### **UNIVERSIDAD NACIONAL DE CAJAMARCA**

### **FACULTAD DE INGENIERÍA**

### **ESCUELA ACADÉMICO PROFESIONAL DE INGENIERÍA CIVIL**

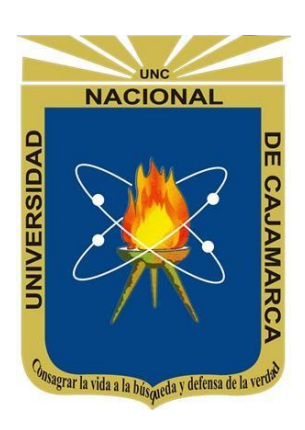

# **TESIS**

# **"DETERMINACIÓN DEL NIVEL DE SERVICIO Y MODELAMIENTO CON PTV VISSIM 21 CASO: JIRÓN LOS SAUCES - MANUEL SEOANE ENTRE LA PROLONGACIÓN TAYABAMBA HASTA LA AVENIDA VÍA DE EVITAMIENTO NORTE EN CAJAMARCA"**

# **PARA OPTAR EL TÍTULO PROFESIONAL DE INGENIERO CIVIL**

**AUTOR** Bach. Víctor Ernesto Vásquez Márquez.

# **ASESOR**

Maestro en Transporte Ing. Alejandro Cubas Becerra

# **CAJAMARCA – PERÚ**

**2022**

#### **AGRADECIMIENTO**

<span id="page-1-0"></span>Quisiera agradecer en primer lugar a Dios Todopoderoso por darme la decisión, determinación y fuerza para culminar esta tesis.

A mis padres Ernesto y María Elena, los mejores mentores que tengo en mi vida, por su paciencia, esfuerzo y por sus ganas de impulsarme tanto en mi vida profesional como personal.

A mis hermanos Zarela, Miguel, Marleny, Sandra, hermano político Jardiel, sobrinos María del Cielo, Franco Ernesto, Jardiel Gael, Niels Benjamín e Iker Imanol, por darme las alegrías y sus buenos consejos en mi vida profesional.

A mi asesor de tesis, el Ingeniero Alejandro Cubas Becerra por su dedicación en la orientación para este proyecto.

A mis amigos del colegio y universidad que me apoyaron en todo momento para cumplir esta meta.

### **DEDICATORIA**

<span id="page-2-0"></span>Este trabajo está dirigido a mis padres Ernesto y María Elena, por dedicarse a mí en mis años de estudio y por alentándome a ser mejor persona, individuo y profesional.

<span id="page-3-0"></span>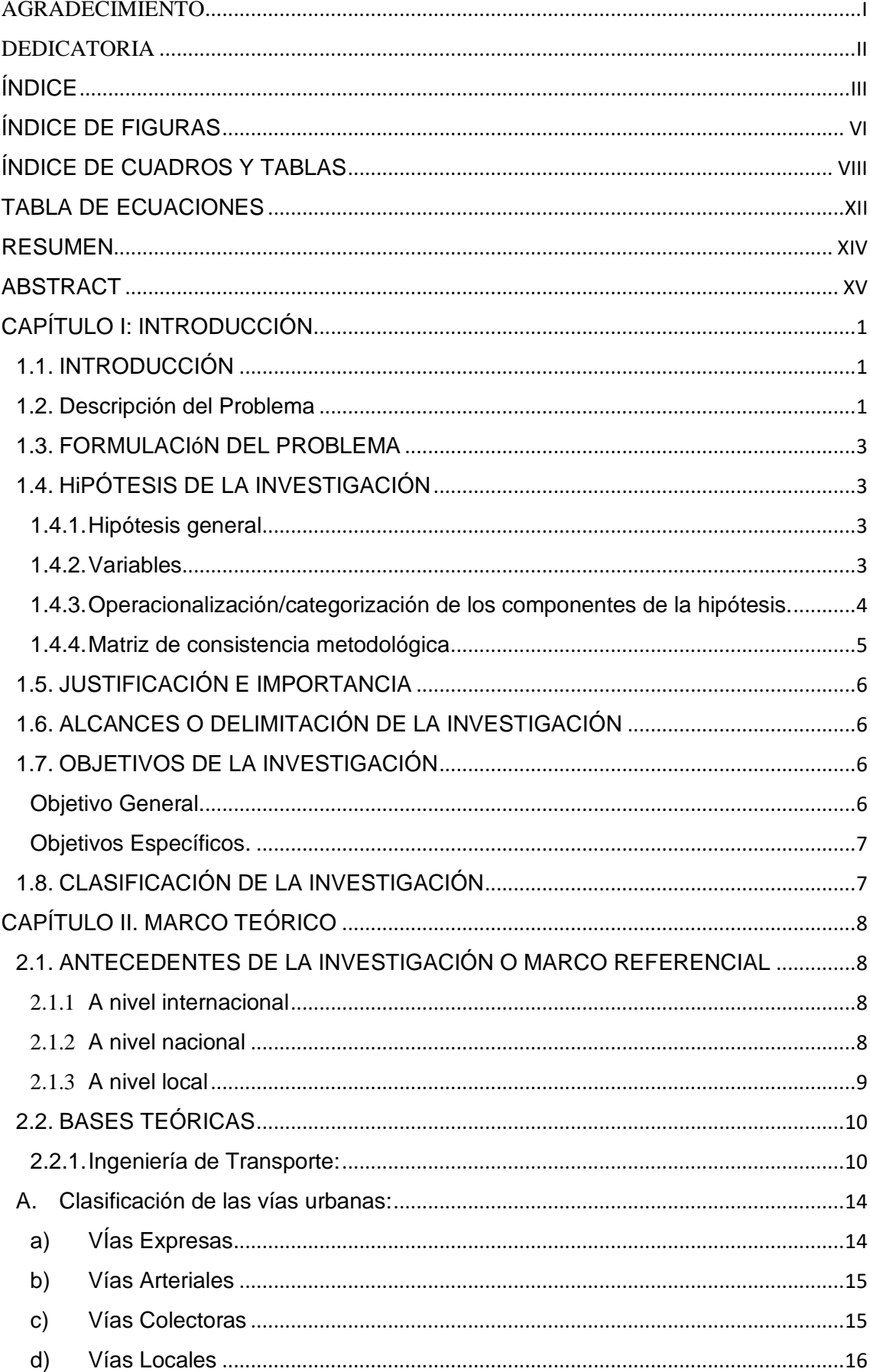

# ÍNDICE

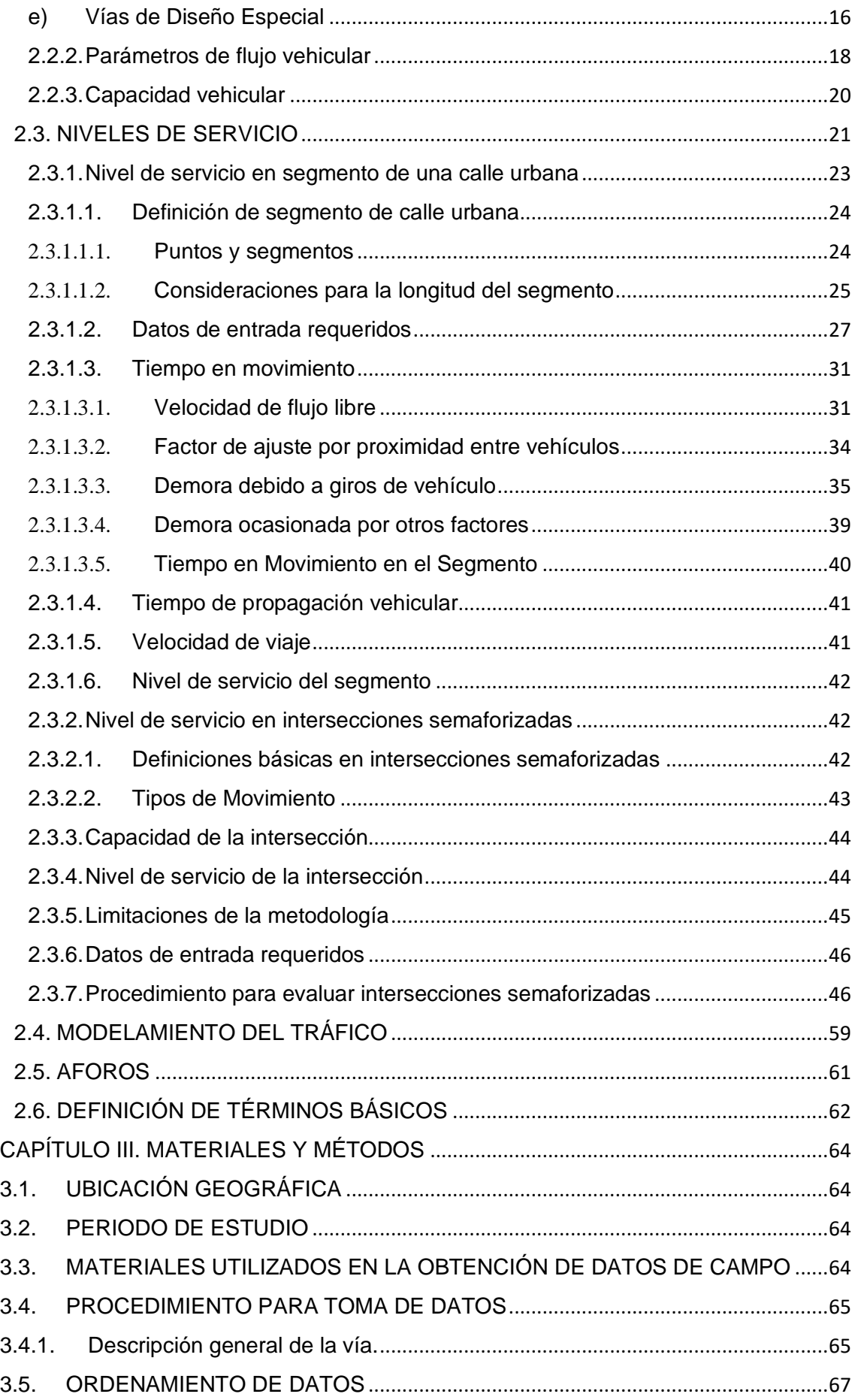

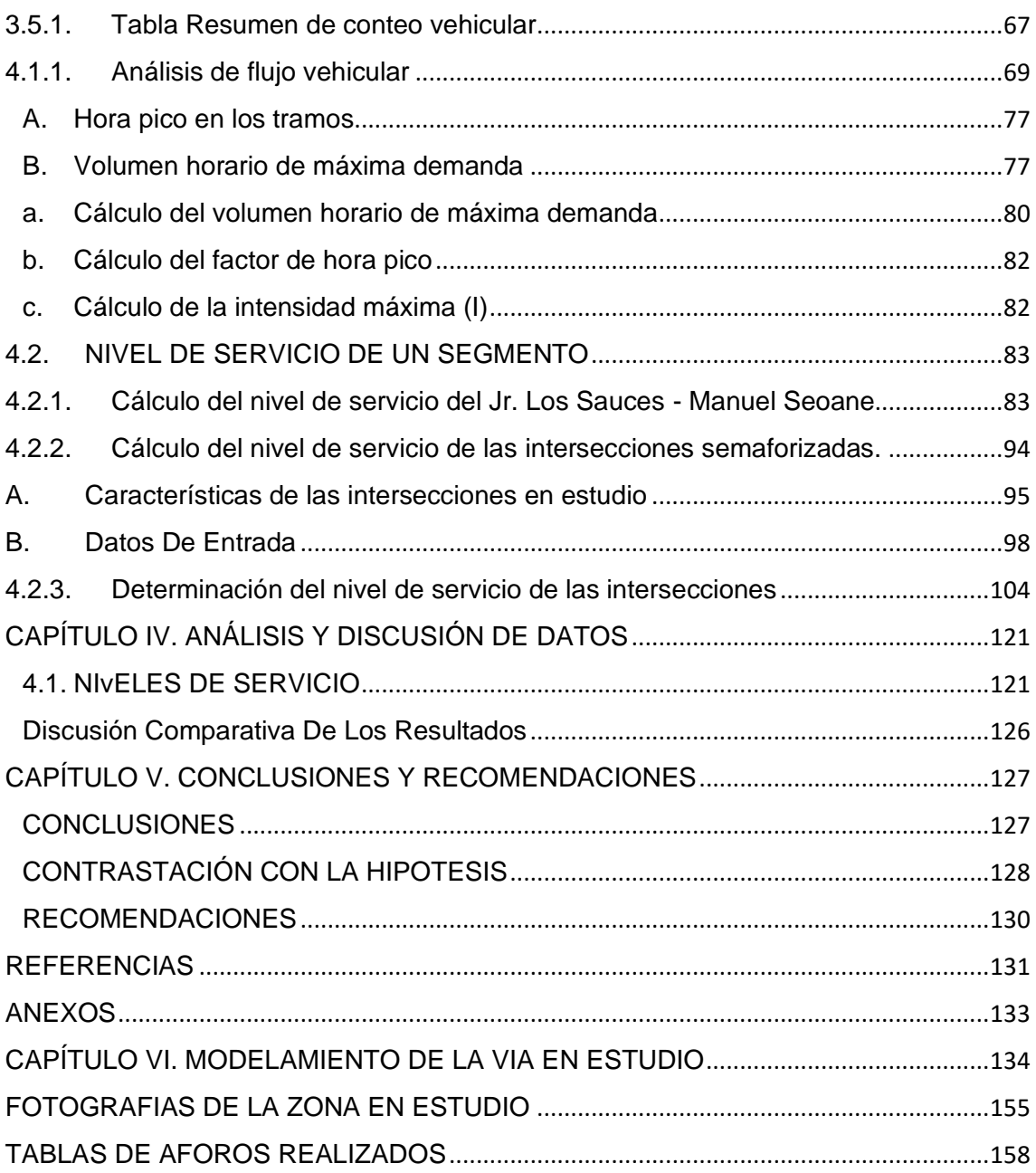

# **ÍNDICE DE FIGURAS**

<span id="page-6-0"></span>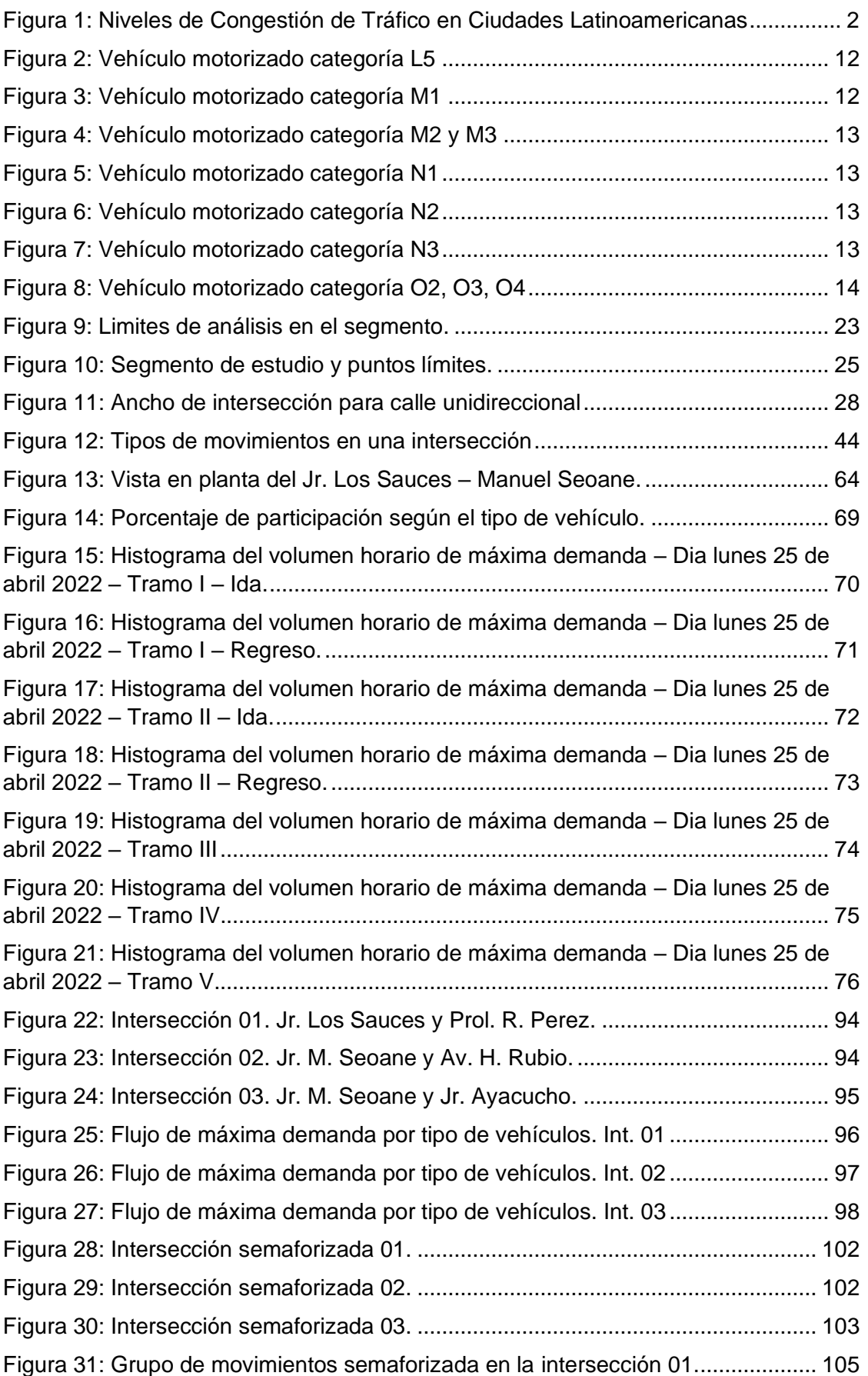

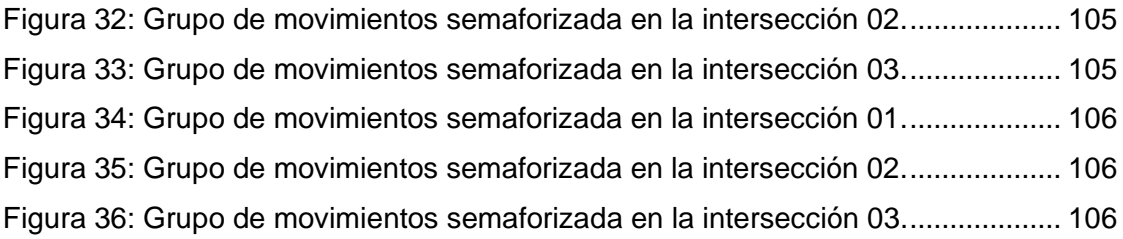

# **ÍNDICE DE CUADROS Y TABLAS**

<span id="page-8-0"></span>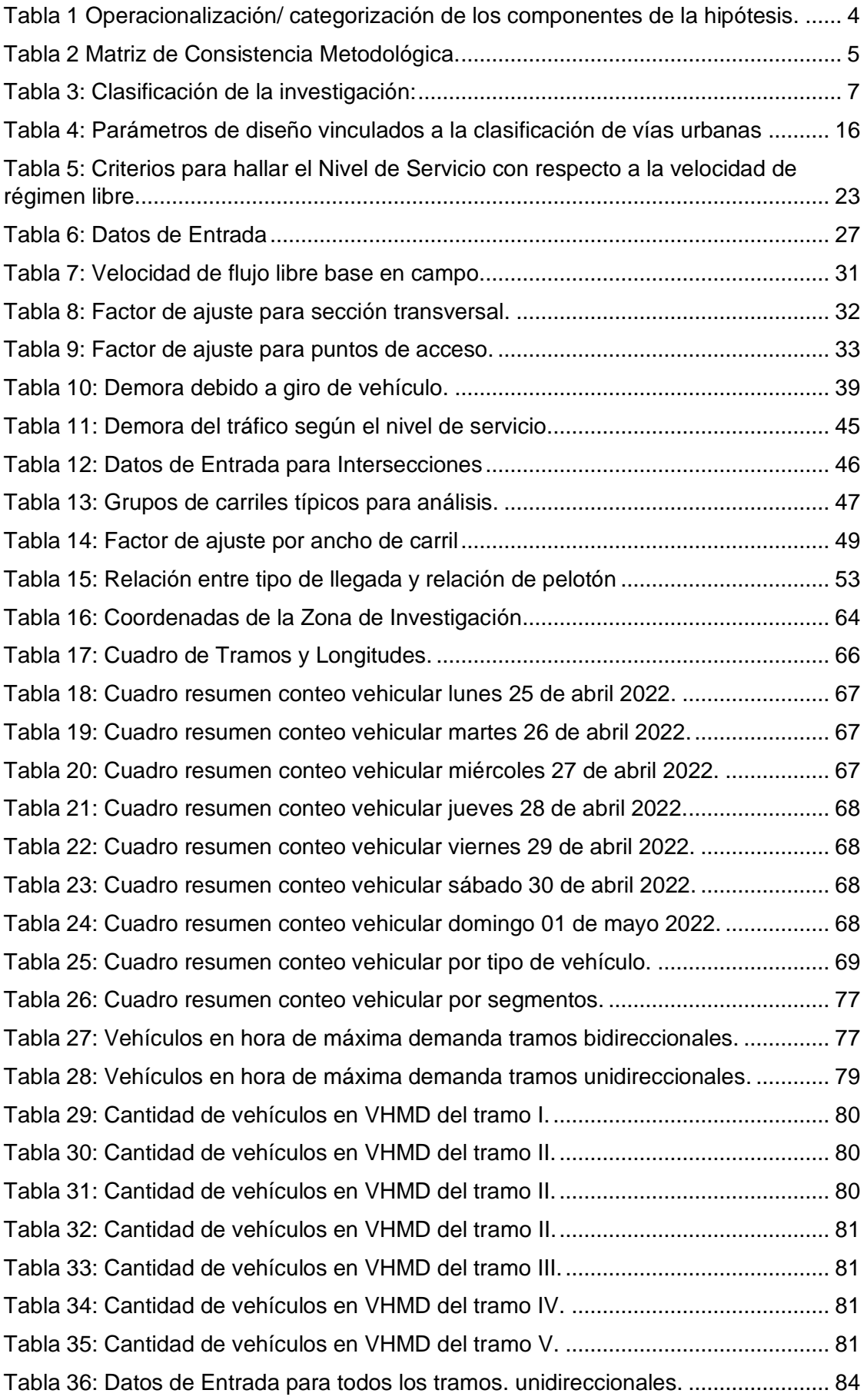

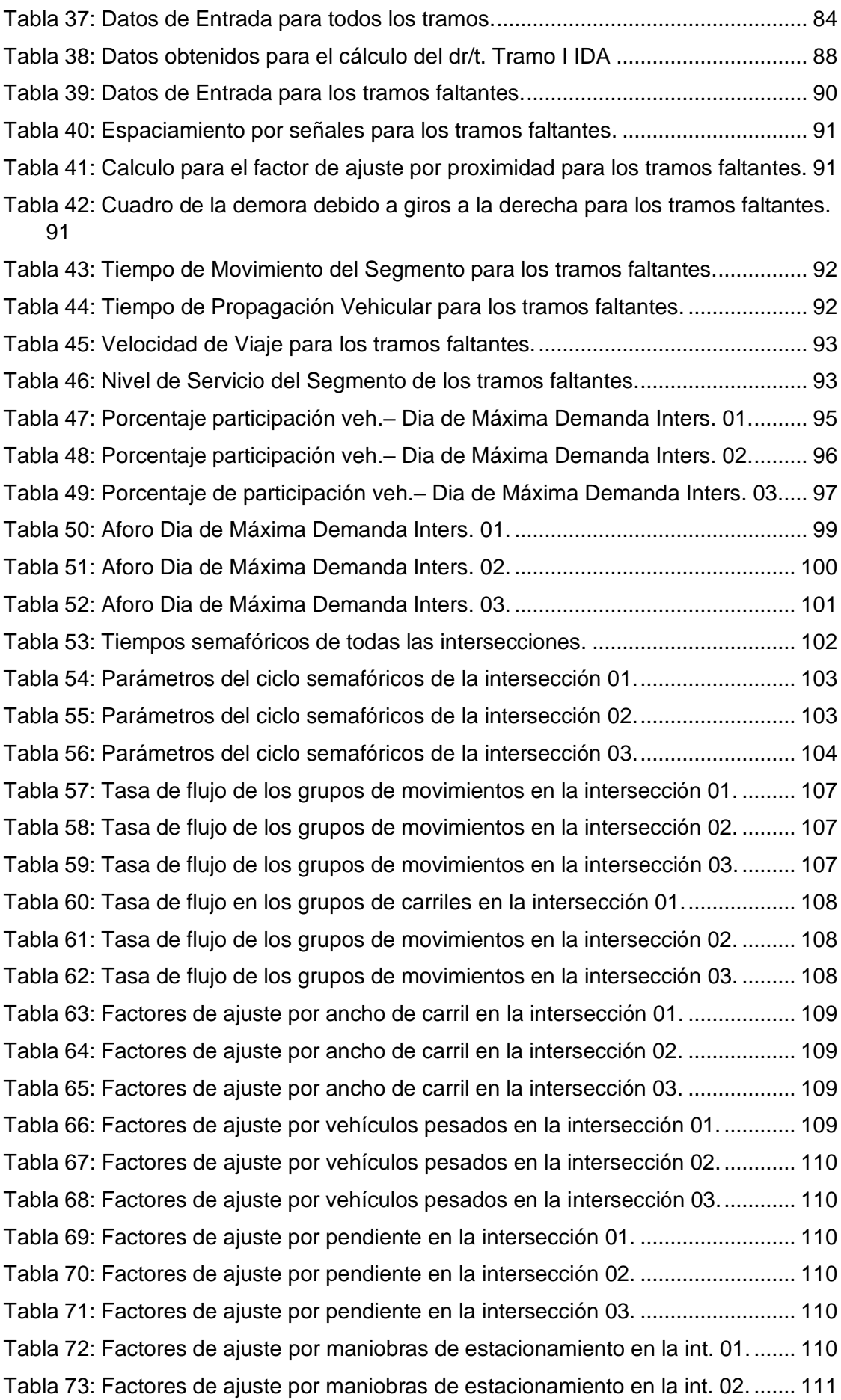

[Tabla 74: Factores de ajuste por maniobras de estacionamiento en la int. 03.](#page-126-1) ....... 111 [Tabla 75: Factores de ajuste por bloqueo de buses en la intersección 01.](#page-126-2) ............. 111 [Tabla 76: Factores de ajuste por bloqueo de buses en la intersección 02.](#page-126-3) ............. 111 [Tabla 77: Factores de ajuste por bloqueo de buses en la intersección 03.](#page-126-4) ............. 111 [Tabla 78: Factores de ajuste por tipo de área en la intersección 01........................](#page-126-5) 111 [Tabla 79: Factores de ajuste por tipo de área en la intersección 02........................](#page-127-0) 112 [Tabla 80: Factores de ajuste por tipo de área en la intersección 03........................](#page-127-1) 112 [Tabla 81: Factores de ajuste por utilización de carril en la intersección 01.](#page-127-2) ............ 112 [Tabla 82: Factores de ajuste por utilización de carril en la intersección 02.](#page-127-3) ............ 112 [Tabla 83: Factores de ajuste por utilización de carril en la intersección 03.](#page-127-4) ............ 112 [Tabla 84: Factores de ajuste por giros a la derecha en la intersección 01.](#page-127-5) ............. 112 [Tabla 85: Factores de ajuste por giros a la derecha en la intersección 02.](#page-127-6) ............. 112 [Tabla 86: Factores de ajuste por giros a la derecha en la intersección 03.](#page-128-0) ............. 113 [Tabla 87: Factores de ajuste por giros a la izquierda en la intersección 01.............](#page-128-1) 113 [Tabla 88: Factores de ajuste por giros a la izquierda en la intersección 02.............](#page-128-2) 113 [Tabla 89: Factores de ajuste por giros a la izquierda en la intersección 03.............](#page-128-3) 113 [Tabla 90: Cálculo del flujo de saturación ajustada en la intersección 01.](#page-128-4) ................ 113 [Tabla 91: Cálculo del flujo de saturación ajustada en la intersección 02.................](#page-129-0) 114 [Tabla 92: Cálculo del flujo de saturación ajustada en la intersección 03.................](#page-129-1) 114 [Tabla 93: Proporción de veh. que llegan en verde de la intersección 01.................](#page-130-0) 115 [Tabla 94: Proporción de veh. que llegan en verde de la intersección 02.................](#page-130-1) 115 [Tabla 95: Proporción de veh. que llegan en verde de la intersección 03.................](#page-130-2) 115 [Tabla 96: Cálculo de la capacidad, relación v/C y grado de saturación en la](#page-131-0)  intersección 01. [..........................................................................................................](#page-131-0) 116 [Tabla 97: Cálculo de la capacidad, relación v/C y grado de saturación en la](#page-131-1)  intersección 02. [..........................................................................................................](#page-131-1) 116 [Tabla 98: Cálculo de la capacidad, relación v/C y grado de saturación en la](#page-132-0)  intersección 03. [..........................................................................................................](#page-132-0) 117 [Tabla 99: Cálculo de las demoras y el nivel de servicio en la intersección 01.........](#page-133-0) 118 [Tabla 100: Cálculo de las demoras y el nivel de servicio en la intersección 02.......](#page-133-1) 118 [Tabla 101: Cálculo de las demoras y el nivel de servicio en la intersección 03.......](#page-134-0) 119 [Tabla 102: Cuadro del nivel de servicio en las intersecciones y del sistema...........](#page-135-0) 120 [Tabla 103: Cuadro de resumen de tramos y longitudes.](#page-136-2) .......................................... 121 [Tabla 104: Cuadro resumen conteo vehicular por segmentos.](#page-136-3) ................................ 121 [Tabla 105: Cuadro resumen conteo vehicular por tipo de vehículo, lunes 25 de abril](#page-137-0)  [2022............................................................................................................................](#page-137-0) 122 [Tabla 106: Cuadro resumen de porcentajes de participación, tipo de vehículo, lunes](#page-137-1)  [25 de abril...................................................................................................................](#page-137-1) 122 [Tabla 107: Cuadro resumen del cálculo del nivel de servicio para el tramo I-Ida....](#page-138-0) 123

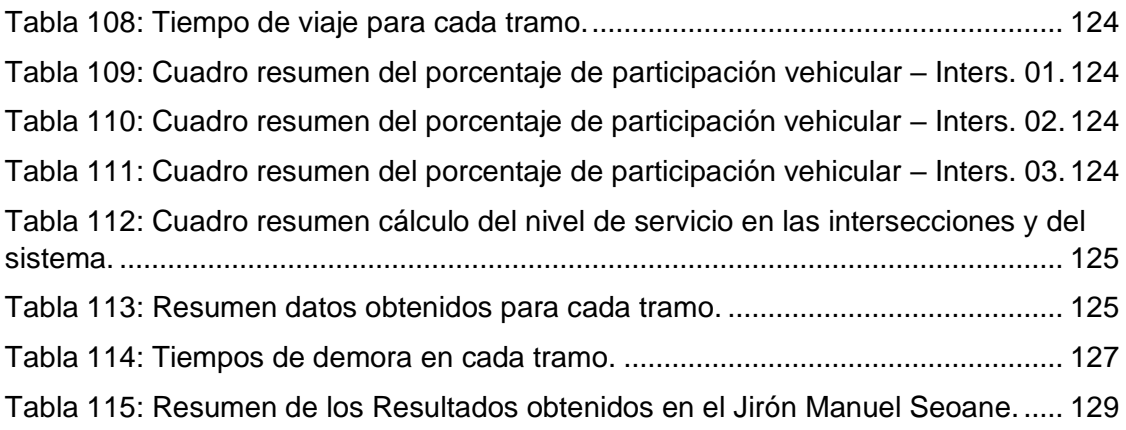

# **TABLA DE ECUACIONES**

<span id="page-12-0"></span>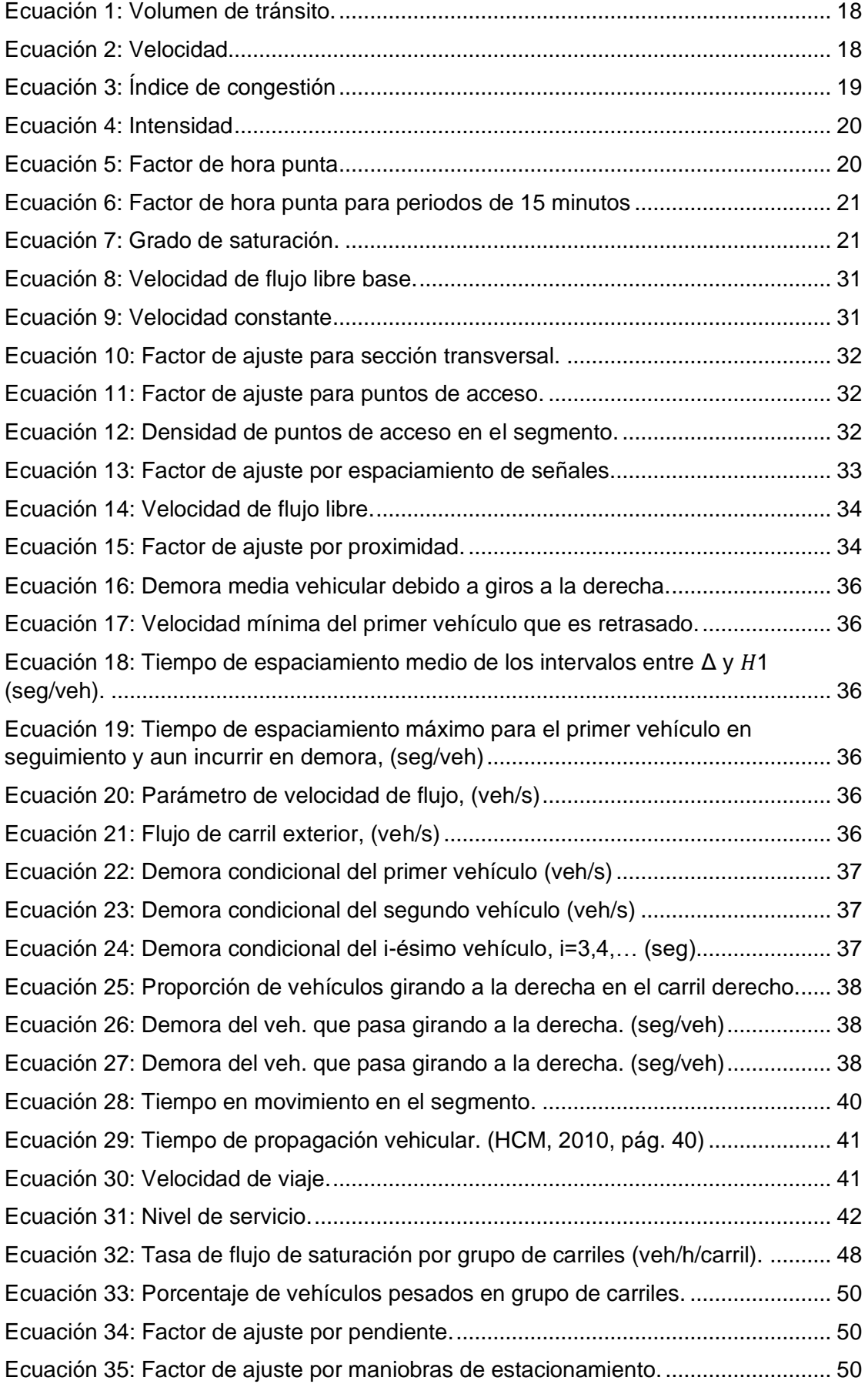

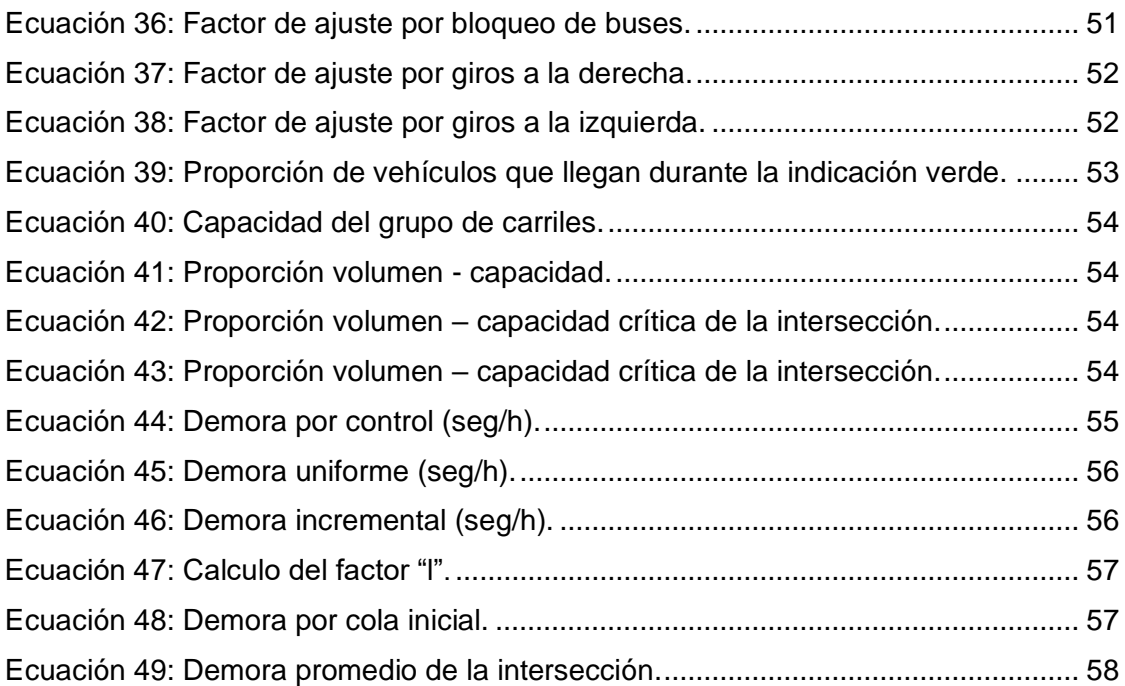

#### **RESUMEN**

<span id="page-14-0"></span>El crecimiento del parque automotor incrementa el problema del congestionamiento vehicular sea cada vez más difícil de controlar. El objetivo general fue determinar el nivel de servicio con el HCM 2010 y PTV VISSIM 21 del Jirón Los Sauces – Manuel Seoane entre la Prolongación Tayabamba hasta la Avenida Vía de Evitamiento en Cajamarca. Se realizó el levantamiento topográfico, aforo manual, control de los ciclos semafóricos y condiciones geométricas, dividiéndose la calle en 05 tramos, donde los tramos I y II son bidireccionales y III, IV, V unidireccionales; se determinó las condiciones de tráfico; el día de máxima demanda fue el lunes, con un volumen máximo de 306, 169, 203, 322, 281, 279, 298 (veh), se determinó la velocidad de flujo libre base en campo 22.61, 18.93, 19.34, 23.35, 27.61, 32.89 y 39.07(mi/h) para los tramos I-Ida, I-Regreso, II-Ida, II-Regreso, III, IV, V respectivamente, luego se aplicó el procedimiento del HCM 2010, se obtuvo el nivel de servicio siendo D, C, D, E, D, D, D para los tramos I-Ida, I-Regreso, II-Ida, II-Regreso, III, IV, V respectivamente, que contrastando con la hipótesis se considera que es verdadera. Se modeló en PTV VISSIM 21, teniendo como resultados los valores D, D, C para las intersecciones 01, 02 y 03.

*PALABRAS CLAVE*: Vehículo, segmentos urbanos, intersecciones semaforizadas, semáforo, capacidad vial, nivel de servicio, demoras, volúmenes de tránsito.

#### **ABSTRACT**

<span id="page-15-0"></span>The growth of the vehicle fleet increases the problema of traffic congestión is increasingly difficult to control. The overall objective was to determine the level of service with the HCM 2010 and PTV VISSIM 21 Los Sauces Street – Manuel Seoane between Tayabamaba Street in Cajamarca. The topographi survey, manual gauging, control of traffic light, cycles and geomtric conditions were carried out diving the Street into 5 sections where sections I and II are bidirectional and III, IV and V, uindirectional. It was determined the traffic conditions; the day of maximum demand was Monday, with a maximum volume of 306, 169, 203, 322, 281, 279, 298 (veh.) The base free flow rate in the field was determined 22.61, 18.93, 19.34, 23.35, 27.61, 31, 89 anf 39.07 (mi /h) for sections I – Going, I – Return, II Going, II Return, III, IV and V each other, after that it was applied the HCM 2010 procedure, it was getting the level service and the result was D, C, D, E, D, D, D for sections I- Going, I – Return, II going, Return II, III, IV, V respectively, that contrasting with the hypothesis is considered to be true. It was modeled in PTV VISSIM 21, having as results the values D, D, C for intersections 01, 02 and 03.

*KEYS WORDS*: Vehicle, urban segments, traffic lights intersections, vial capacity, service level, delays, transit volumes.

#### **CAPÍTULO I: INTRODUCCIÓN**

#### <span id="page-16-1"></span><span id="page-16-0"></span>**1.1. INTRODUCCIÓN**

La explosión demográfica y el crecimiento del parque automotor, en la ciudad de Cajamarca, ha traído como consecuencia desorden, caos vehicular, accidentes de tránsito, estrés.

La zona de estudio, Jr. Los Sauces - Manuel Seoane comprendida entre la Prolongación Tayabamba hasta la Av. Vía de Evitamiento Norte, es una vía principal no solo porque une las partes más extremas de la ciudad sino porque su trazo está cerca de centros comerciales, del centro histórico de la ciudad, mercado, estadio, clínicas y se une con otra vía de mayor afluencia vehicular.

Se realizó un análisis de todo el Jirón Los Sauces - Manuel Seoane entre la Prolongación Tayabamba hasta la Av. Vía de Evitamiento Norte, extendiéndose una longitud total de 1120.25m, teniendo en consideración los volúmenes de tráfico, características geométricas, semaforizaciones, usando aforadores, aplicando la metodología de Highway Capacity Manual 2010 (Modo Auto) y se determinó el nivel de servicio de la vía para luego modelar el tránsito con la ayuda del software.

Se utilizó el software PTV VISSIM 21 (versión estudiantil) para tener en consideración la interacción entre cada par de vehículos y evaluar las condiciones de circulación de la vía estudiada.

#### <span id="page-16-2"></span>**1.2. DESCRIPCIÓN DEL PROBLEMA**

La explosión demográfica a nivel mundial, en el campo automotor, institucional, comercial, han generado aglomeraciones tanto de personas como de vehículos motorizados, ocasionando grandes problemas de congestionamiento vehicular en las ciudades.

En Bogotá y Lima, son [ciudades latinoamericanas con el peor tránsito,](https://es.statista.com/estadisticas/1088889/ciudades-mas-embotellamientos-america-latina/) la congestión vehicular descendió 15 puntos porcentuales entre 2019 y 2020. Se estima que, en momentos de máxima congestión, un viaje en Bogotá se demora un 53% más de lo que duraría en condiciones de tráfico libre. En Lima, movilizarse en automóvil a la hora pico puede suponer un 42% más del tiempo que si no hubiera congestión vehicular. (PASQUALI, 2021)

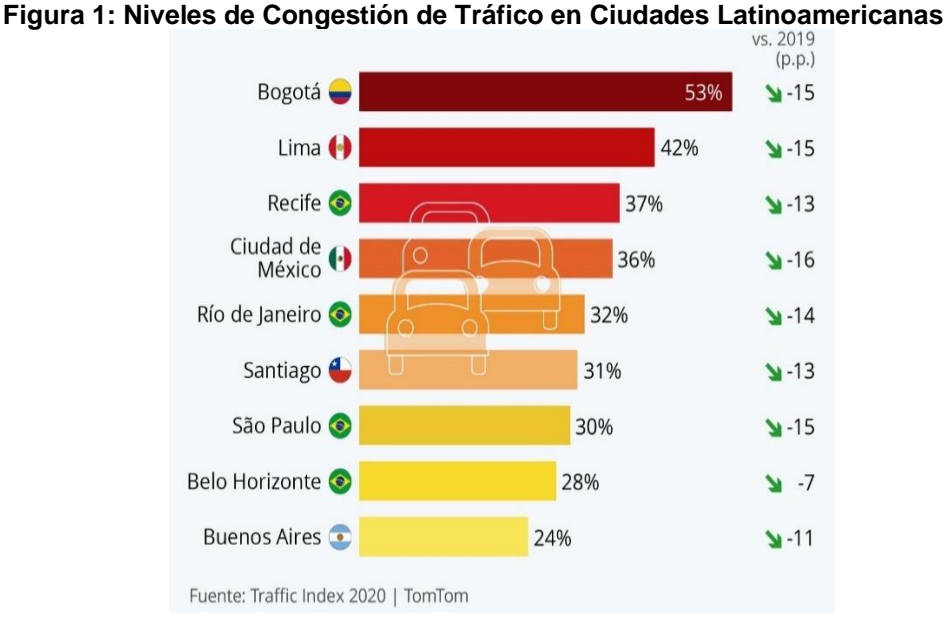

<span id="page-17-0"></span>

**Fuente: [Traffic Index 2020/](https://www.tomtom.com/en_gb/traffic-index/ranking/?country=AR,BR,CL,CO,PE,CA,MX,US) TomTom**

Actualmente el jirón Los Sauces - Manuel Seoane es una de las arterias vehiculares principales de la ciudad, por lo que sirven como línea de unión e intersección entre dos vías principales de la ciudad como es la Av. Hoyos Rubio, Prol. Jr. Revilla Pérez, Jr Dos de Mayo y la Av. Vía de Evitamiento Norte.

Debido al gran crecimiento vehicular se generan conflictos en los flujos de circulación, dado que no existe una semaforización adecuada en el tramo estudiado, deficiente señalización vehicular, usan zonas de los carriles como estacionamientos, es por ello, que se requiere realizar el estudio del nivel de servicio para mejorar los tiempos de espera, longitud de cola y optimizar los ciclos semafóricos.

Es por ello por lo que se optó por la utilización del software para tener una mayor precisión en cuanto a la determinación del nivel de servicio de un segmento de vía urbana.

#### <span id="page-18-0"></span>**1.3. FORMULACIÓN DEL PROBLEMA**

De acuerdo con lo antes mencionado podemos hacer la interrogante ¿Cuál es el nivel del servicio y modelamiento con PTV VISSIM 21 del Jr. Los Sauces - Manuel Seoane entre la Prolongación Tayabamba hasta la Avenida Vía de Evitamiento Norte en Cajamarca.?

#### <span id="page-18-2"></span><span id="page-18-1"></span>**1.4. HIPÓTESIS DE LA INVESTIGACIÓN**

#### **1.4.1. Hipótesis general**

El nivel de servicio según el HCM 2010 y PTV VISSIM 21 del Jr. Los Sauces - Manuel Seoane entre la Prolongación Tayabamba hasta la Avenida Vía de Evitamiento Norte en Cajamarca es del tipo D.

#### <span id="page-18-3"></span>**1.4.2. Variables**

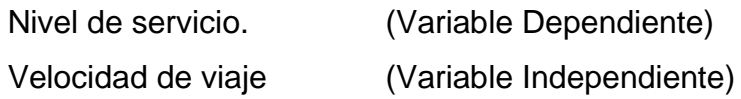

### **1.4.3. Operacionalización/categorización de los componentes de la hipótesis.**

*Tabla 1 Operacionalización/ categorización de los componentes de la hipótesis.*

<span id="page-19-1"></span><span id="page-19-0"></span>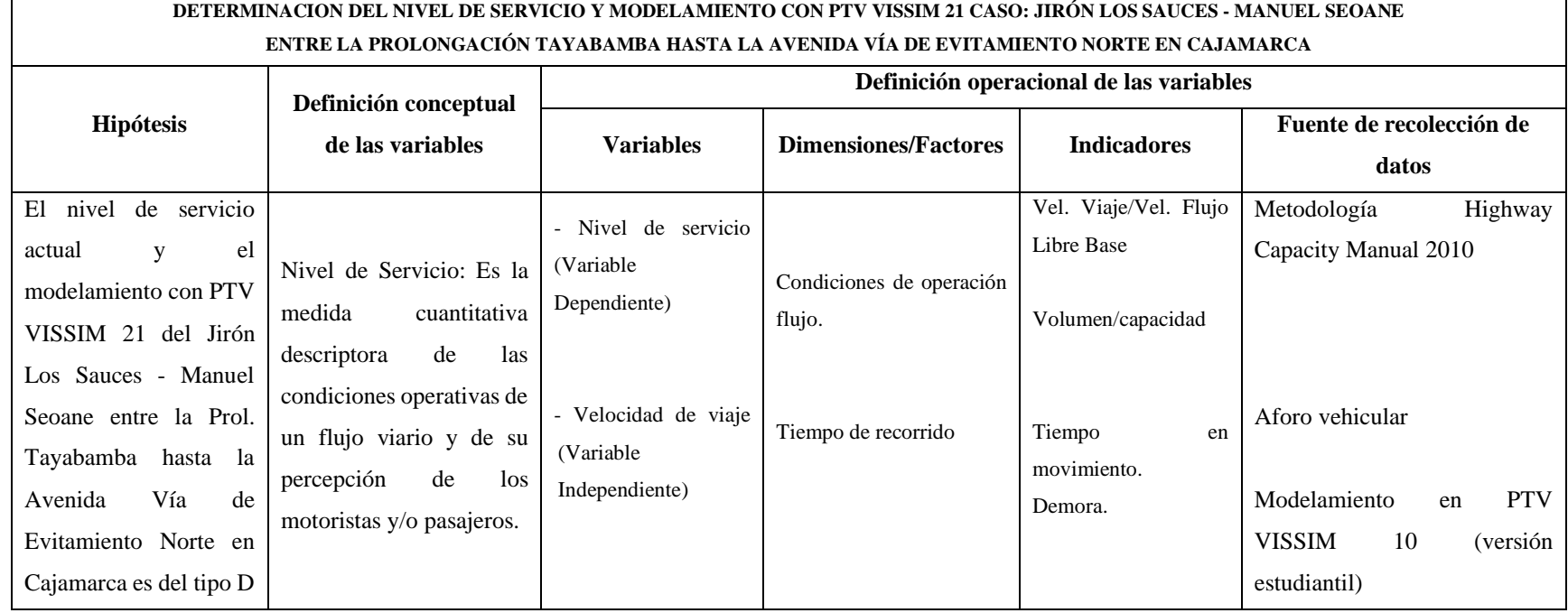

#### **1.4.4. Matriz de consistencia metodológica**

**MATRIZ DE CONSISTENCIA METODOLOGICA: "DETERMINACIÓN DEL NIVEL DE SERVICIO Y MODELAMIENTO CON PTV VISSIM 21 CASO: JIRÓN LOS SAUCES - MANUEL SEOANE ENTRE LA PROLONGACION TAYABAMBA HASTA LA AVENIDA VÍA DE EVITAMIENTO NORTE Y MODELADO CON PTV VISSIM 10 EN CAJAMARCA"**

<span id="page-20-1"></span><span id="page-20-0"></span>**Formulación del problema Objetivos Hipótesis Variables Dimensión Indicadores Fuente Metodología Población y muestra** ¿Cuál es el nivel y modelamiento con PTV VISSIM 21 del servicio en el Jirón Los **Sauces** Manuel Seoane entre la Prolongación Tayabamba hasta la Avenida Vía de Evitamiento Norte en Cajamarca? **Objetivo General.** ✓Determinar el nivel de servicio y modelar con PTV VISSIM 21 (Versión Estudiantil) el Jirón Los Sauces - Manuel Seoane entre la Prolongación Tayabamba hasta la Avenida Vía de Evitamiento Norte en Cajamarca. **Objetivos Específicos.** ✓ Levantamiento topográfico. ✓ Determinación del IMD para cada tramo. ✓ Determinar la capacidad vehicular de cada tramo de la vía estudiada. ✓ Determinar el tiempo de demora en cada intersección principal. ✓ Modelar el tránsito del Jirón Los Sauces - Manuel Seoane entre la Prolongación Tayabamba hasta la Avenida Vía de Evitamiento Norte en Cajamarca. ✓ Determinar la mejor alternativa de solución para mejorar la problemática de la congestión vehicular en el tramo con mayor capacidad. El nivel de servicio actual y el modelamiento con PTV VISSIM 21 del Jirón Los Sauces - Manuel Seoane entre la Prolongación Tayabamba hasta la Avenida Vía de Evitamiento Norte en Cajamarca es del tipo D Nivel de servicio (Variable Dependiente) - Velocidad de viaje (Variable Independiente) Condicione de operación flujo. Tiempo de recorrido. Vel. Viaje/Vel. Flujo Libre Base Volumen/ca pacidad Tiempo en movimiento. Demora. Primaria Primaria Primaria Modelami ento computaci onal. Fórmula según HCM 2010 Fórmula según HCM 2010 Fórmula según HCM 2010 PTV VISSIM 21 (Versi+on Estudiantil) Población: Todas las calles principales de Cajamarca. Muestra: Jirón Los Sauces - Manuel Seoane entre la Prolongación Tayabamba hasta la Avenida Vía de Evitamiento Norte en Cajamarca.

*Tabla 2 Matriz de Consistencia Metodológica.*

#### <span id="page-21-0"></span>**1.5. JUSTIFICACIÓN E IMPORTANCIA**

La presente investigación considera que esa dicha vía es una de las arterias principales que sirve para la circulación vial en la ciudad de Cajamarca, ya que, une ambos extremos de la ciudad teniendo en cuenta que existen zonas de importancia tales como universidades, centros comerciales, hospital regional, clínicas, estadio, etc.

Dicho estudio servirá para determinar el nivel de servicio en el Jirón Los Sauces - Manuel Seoane, ya que las autoridades pertinentes tienen escaso interés para mejorar la transitabilidad en la Ciudad de Cajamarca y se espera que dicha investigación impulse otros estudios posteriores y mejorar la toma de decisiones y la ingeniería de tránsito por parte de las autoridades correspondientes, para la mejora del transporte en la ciudad.

#### <span id="page-21-1"></span>**1.6. ALCANCES O DELIMITACIÓN DE LA INVESTIGACIÓN**

La investigación se limitará a la determinación del nivel de servicio en el Jirón Los Sauces - Manuel Seoane entre la Prolongación hasta la Avenida Vía de Evitamiento Norte en Cajamarca, teniendo en cuenta la información tomada en campo (aforo vehicular) y utilizando el método indicado en la Highway Capacity Manual (HCM 2010), con la finalidad de contribuir a las mejoras en la vía analizada para la reducir los tiempos de espera y las colas.

El estudio se realizó en la ciudad de Cajamarca, para un mejor entendimiento se presenta el plano de ubicación (ANEXO 01 – Plano de Ubicación)

#### <span id="page-21-3"></span><span id="page-21-2"></span>**1.7. OBJETIVOS DE LA INVESTIGACIÓN**

#### **Objetivo General.**

➢ Determinar el nivel de servicio con el HCM 2010 y con PTV VISSIM 21 del Jirón Los Sauces - Manuel Seoane entre la Prolongación Tayabamba hasta la Avenida Vía de Evitamiento Norte.

#### **Objetivos Específicos.**

- <span id="page-22-0"></span>➢ Realizar el levantamiento topográfico del tramo en estudio.
- ➢ Determinar el IMD para cada tramo con el conteo realizado en campo.
- ➢ Determinar la capacidad vehicular de cada tramo de la vía estudiada.
- ➢ Determinar el tiempo de demora en cada tramo, teniendo en cuenta los datos tomados en campo.
- ➢ Modelar el tránsito del Jirón Los Sauces Manuel Seoane entre la Prolongación Tayabamba y la Avenida Vía de Evitamiento Norte de la ciudad de Cajamarca, utilizando el software PTV VISSIM V.21.
- ➢ Determinar la mejor alternativa de solución para solucionar la problemática de la congestión vehicular en la intersección con mayor capacidad.

#### <span id="page-22-1"></span>**1.8. CLASIFICACIÓN DE LA INVESTIGACIÓN**

<span id="page-22-2"></span>*Tabla 3: Clasificación de la investigación:*

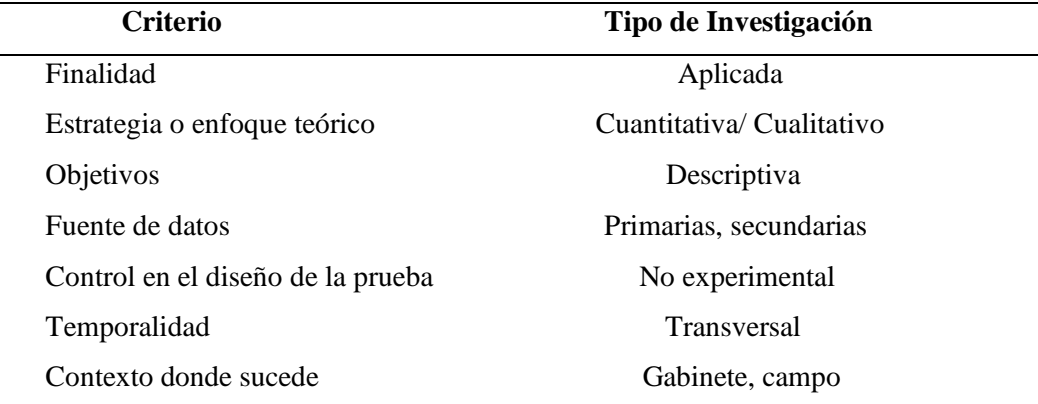

#### **CAPÍTULO II. MARCO TEÓRICO**

#### <span id="page-23-1"></span><span id="page-23-0"></span>**2.1.ANTECEDENTES DE LA INVESTIGACIÓN O MARCO REFERENCIAL**

#### <span id="page-23-2"></span>**2.1.1 A nivel internacional**

- ➢ Según **SABANDO, Iván (2017).** En su memoria de titulación "Determinación del Nivel de Servicio en Calles Urbanas", realizó un estudio en el eje vial Fermín Vivaceta que constaba de 3 tramos y concluyó que cada tramo tenía diferente nivel de servicio (B, C y F), pero el nivel de servicio de los tres segmentos unidos es C, Este nivel de servicio sugiere una operación estable del tramo analizado, sin embargo, el análisis individual del segmento 3 da cuenta de la existencia de un tramo operando en condiciones de servicio inaceptables. Este hecho, pone de manifiesto la existencia de una inadecuada planificación vial, que podría ser mejorada evaluando cambios en la progresión semafórica, la coordinación de los ciclos de los semáforos o el diseño geométrico de la vía, entre otros.
- ➢ Según **VERA José, et all** (2021). En su artículo de la revista de investigaciones en energía, medio ambiente y tecnología RIEMAT, titulado "Análisis del nivel de servicio en la intersección de las avenidas Manabí y América, Portoviejo, Ecuador", concluye que el nivel de servicio en la intersección semaforizada en general, se determinó una demora de 33 seg/veh que la clasificó con un nivel de servicio C, y que pese a ser aceptable por estar dentro de los parámetros de control de intersecciones, la demora calculada está muy próxima a ser considerada con un nivel de servicio "D".

#### <span id="page-23-3"></span>**2.1.2 A nivel nacional**

➢ Según **TICONA Oscar, CAPACUTE Juniors. (2020).** En su tesis de investigación "Determinación del nivel de servicio en tres tramos de la Avenida Municipal, del Distrito de Gregorio Albarracín Lanchipa para mejorar el servicio vial -2018". Concluyó que el nivel de servicio del tramo es E, debido a diferentes factores como son los cruces de vías y giros hacia la izquierda que obligan a la instalación de semáforos, funcionamiento de feria en la zona del Mercado "Héroes del Cenepa" en dos días de la semana.

- ➢ Según **SALAZAR, César. (2018).** En su tesis de investigación "Análisis por Micro simulación de la intersección entre la Avenida Brasil y el Jr. General Borgoño empleando VISSIM 8". Analizó los modos de todos los tipos de transporte empleando VISSIM 8 y VISWALK 8.0. Concluyó que la situación actual de la intersección muestra series deficiencias con respecto a la seguridad de los peatones, ya que carece de la correcta señalización de cruceros peatonales y no cuenta con semáforos para los mismos.
- ➢ Según **LEONARDO, Rosmery. (2016).** En su tesis de investigación "Análisis del nivel de servicio de las intersecciones semaforizadas de la Avenida Villanueva Pinillos y modelado con SYNCHRO 8.0- Jaén – 2016". Concluyó que, luego de la simulación con el software SYNCHRO 8.0 resulta muy útil para la obtención de una vista dinámica de cómo se desarrolla un ciclo semafórico. También que es un programa útil para la obtención de flujos de saturación y niveles de servicio aproximado.

#### <span id="page-24-0"></span>**2.1.3 A nivel local**

- ➢ Según **LLANOS, Jhonatan. (2018).** En su tesis de investigación. Análisis del nivel de servicio de las intersecciones semaforizadas con mayor afluencia de la Av. Hoyos Rubio. Concluyó que: La metodología utilizada es una herramienta importante que ayuda a entender el comportamiento de las intersecciones semaforizadas y es aplicable a cualquier intersección. La relación volumen - capacidad, nos permite conocer, en la medida de lo posible, la demanda a la que nuestros grupos de carriles funcionan. En el análisis de la situación actual concluimos que todos los accesos, salvo el acceso 2 de la intersección B, se ven superados en cuanto a la demanda, es decir su capacidad se ve sobresaturada. Por lo tanto, es imperante una solución.
- ➢ Según **ALCÁNTARA, María. (2018)** En su tesis de investigación. Análisis del nivel de servicio y capacidad vehicular de la Avenida San Martín de Porres, ubicada entre la Avenida Atahualpa y la Avenida Argentina, aplicando la metodología del HCM 2000. Concluyó que: El tramo de la Av.

San Martín, ubicado entre la Av. Atahualpa y Av. Argentina posee un nivel de servicio variable (el segmento I posee un nivel de servicio E y el segmento II un nivel de servicio F), además la capacidad vehicular del segmento I es de 1600 veh/h y del segmento II es de 1356 veh/h. donde el segmento I tiene un flujo vehicular desde la Avenida Atahualpa hasta la Avenida Argentina y el segmento II su flujo vehicular es desde la Avenida Argentina hasta la Avenida Atahualpa.

#### <span id="page-25-0"></span>**2.2.BASES TEÓRICAS**

#### <span id="page-25-1"></span>**2.2.1. Ingeniería de Transporte:**

Es la aplicación de los principios científicos y tecnológicos a la planeación, proyecto funcional, operación y a la administración de las diversas partes de cualquier medio de transporte, con la finalidad de movilizar personas, mercancías de manera, segura, confortable, económica, rápida y compatible con el medio ambiente. (Rafael, Mayor, & Cárdenas, 2007)

**a) Niveles de servicio:** Medida cualitativa que describe las condiciones de operación de flujo vehicular y de su percepción por parte de los conductores y/ pasajeros. (Rafael, Mayor, & Cárdenas, 2007)

Según el HCM 2010, define 06 niveles de servicio, que van desde la A hasta la F, siendo el A, el nivel con mejores condiciones de operación y F, el nivel con las peores. (Rafael, Mayor, & Cárdenas, 2007)

- **b) Flujo continuo:** Estos tipos de infraestructuras no tienen elementos fijos, como los semáforos que sean externos al flujo y que lo puedan interrumpir. Las condiciones de circulación son el resultado de las interacciones entre los vehículos en el flujo y entre los vehículos y las características geométricas y de entorno de la carretera. Aquí se incluyen autopistas, vías multicarril, vías de dos carriles.
- **c) Flujo interrumpido:** Las infraestructuras de este tipo tienen elementos fijos que pueden interrumpir el flujo vehicular. Estos elementos incluyen

intersecciones de prioridad, intersecciones semaforizadas y paraderos de buses. Estos dispositivos obligan a parar el tránsito en forma periódica o a reducir significativamente su velocidad, independiente de la magnitud del tránsito. Son ejemplos las arterias urbanas.

- **d) Intersecciones semaforizadas:** La intersección semaforizada es uno de los ejemplos más típicos de un fenómeno de espera, puesto que por la presencia de la luz roja siempre existirá la formación de colas de vehículos, bajo condiciones no saturadas del tránsito, esto es para cada ciclo las llegadas son menores que la capacidad de acceso, de manera que los vehículos que se encuentran en la cola no esperan más de un ciclo del semáforo para ser servidos por el semáforo o estación de servicio.
- **e) Vehículo motorizado:** Corresponde a cualquier medio de trasporte motorizado y no motorizado que transita por el sistema vial. La tipología de los vehículos que transitan sobre una carretera ya sea urbana o rural, se divide en un extremo a los vehículos livianos, que son los más numerosos en la corriente de tránsito, mientras que los vehículos pesados, en el otro extremo de la clasificación vehicular. (MTC, 2003)

#### **e.1. Clasificación de Vehículos**

Las vías urbanas desempeñan un importante rol en el desarrollo de una ciudad, pues mejora la circulación tanto de los vehículos como de los peatones.

La siguiente clasificación fue extraída de: (Ministerio De Transporte Y Comunicaciones, 2003)

**Categoría L5:** Vehículos de tres ruedas asimétricas al eje longitudinal del vehículo, de más de 50cm3 o velocidad mayor a 50kh/h y cuyo peso bruto no exceda de una tonelada.

<span id="page-27-0"></span>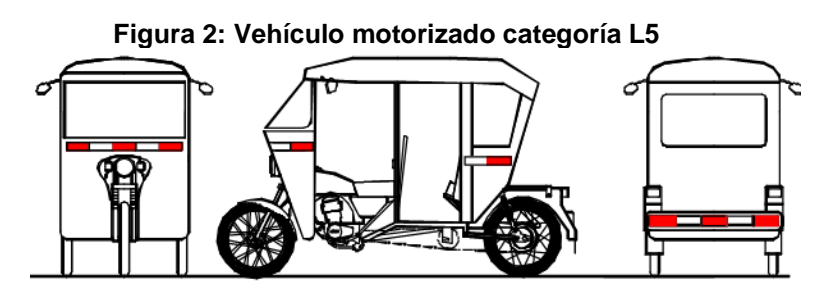

**Fuente:** Adaptado (MTC, 2003, pág. 71).

**Categoría M:** Vehículos automotores de cuatro ruedas o más diseñados y construidos para el transporte de pasajeros.

**M1:** Vehículos de ocho asientos o menos, sin contar el asiento del conductor.

**M2:** Vehículos de más de ocho asientos, sin contar el asiento del conductor y peso bruto vehicular de 5 toneladas o menos.

**M3:** Vehículos de más de ocho asientos, sin contar el asiento del conductor y peso bruto vehicular de más de 5 toneladas. Los vehículos de las categorías M2 y M3, a su vez de acuerdo a la disposición de los pasajeros se clasifican en:

**Clase I:** Vehículos construidos con áreas para pasajeros de pie permitiendo el desplazamiento frecuente de éstos

**Clase II:** Vehículos construidos principalmente para el transporte de pasajeros sentados y, también diseñados para permitir el transporte de pasajeros de pie en el pasadizo y/o en un área que no excede el espacio provisto para dos asientos dobles.

<span id="page-27-1"></span>**Clase III:** Vehículos construidos exclusivamente para el transporte de pasajeros sentados.

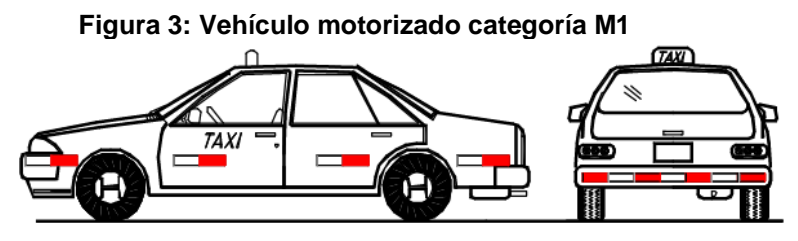

**Fuente:** Adaptado de (MTC, 2003, pág. 71)

<span id="page-28-0"></span>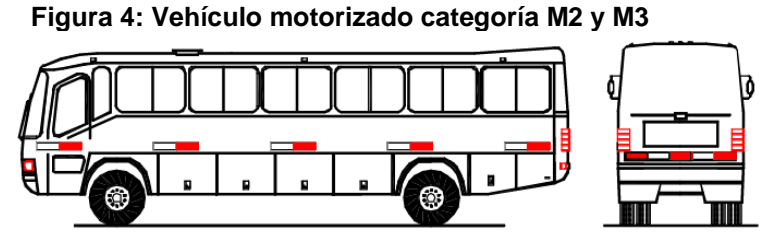

**Fuente:** Adaptado de (MTC, 2003, pág. 72)

**Categoría N:** Vehículos automotores de cuatro ruedas o más diseñados y construidos para el transporte de mercancía.

**N1:** Vehículos de peso bruto vehicular de 3,5 toneladas o menos.

**N2:** Vehículos de peso bruto vehicular mayor a 3,5 toneladas hasta 12 toneladas.

<span id="page-28-1"></span>**N3:** Vehículos de peso bruto vehicular mayor a 12 toneladas.

*Figura 5: Vehículo motorizado categoría N1*

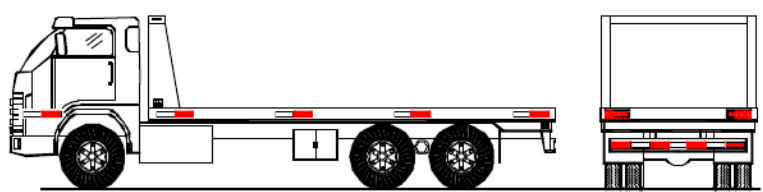

**Fuente:** Adaptado de (MTC, 2003, pág. 72)

<span id="page-28-2"></span>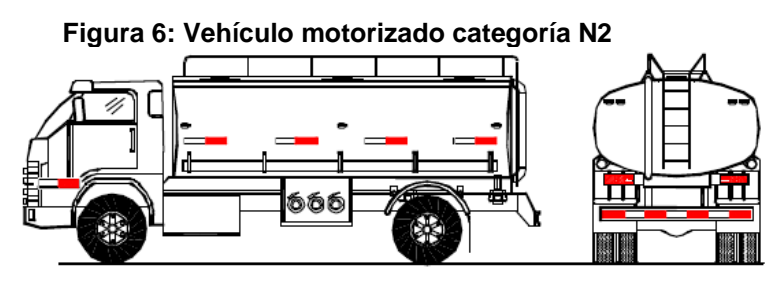

**Fuente:** Adaptado de (MTC, 2003, pág. 72)

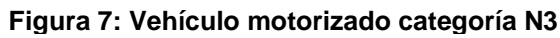

<span id="page-28-3"></span>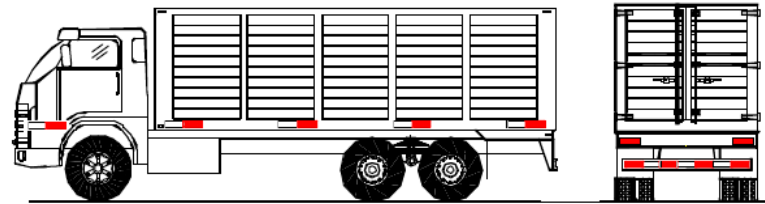

**Fuente:** Adaptado de (MTC, 2003, pág. 72)

**Categoría O:** Remolques (incluidos semiremolques).

**O1:** Remolques de peso bruto vehicular de 0,75 toneladas o menos.

**O2:** Remolques de peso bruto vehicular de más 0,75 toneladas hasta 3,5 toneladas.

**O3:** Remolques de peso bruto vehicular de más de 3,5 toneladas hasta 10 toneladas.

<span id="page-29-2"></span>**O4:** Remolques de peso bruto vehicular de más de 10 toneladas.

**Figura 8: Vehículo motorizado categoría O2, O3, O4**

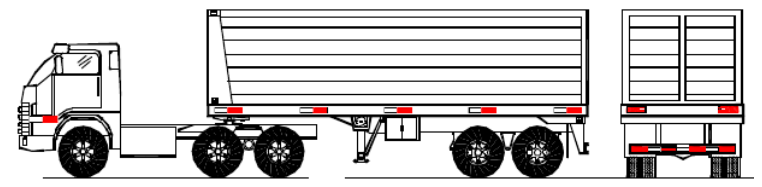

**Fuente:** Adaptado de (MTC, 2003, pág. 72)

**f) La vía:** Se entiende por camino, aquella faja de terreno acondicionada para el tránsito de vehículos. La denominación camino incluye a nivel rural las llamadas carreteras, y a nivel urbano las calles de la ciudad (Rafael, Mayor, & Cárdenas, 2007).

#### <span id="page-29-0"></span>**A. Clasificación de las vías urbanas:**

#### **A.1 Clasificación de la vía en estudio**

El sistema de clasificación es aplicable a todo tipo de vías públicas urbanas terrestres, ya sean calles, pasajes, jirones, avenidas, alamedas, plazas, malecones, paseos, destinados al tráfico de vehículos, personas y/o mercaderías; habiéndose considerado los siguientes criterios. Extraído de (Manual De Diseño Geométrico De Vías Urbanas, 2005, págs. 2-5)

#### <span id="page-29-1"></span>**a) VÍas Expresas.**

Establecen la relación entre el sistema interurbano y el sistema vial urbano, sirven principalmente para el tránsito de paso (origen y destino distantes entre sí). Unen zonas de elevada generación de tráfico transportando grandes volúmenes de vehículos, con circulación a alta velocidad (80 – 100km/h) y bajas condiciones de accesibilidad. Sirven

para viajes largos entre grandes áreas de vivienda y concentraciones industriales, comerciales y el área central. No se permite la circulación de vehículos menores, bicicletas ni circulación peatonal. Tienen más de 3 carriles/sentido. El transporte público solo será por carriles exclusivos o "carriles solo bus". No permite estacionamientos, salvo emergencias.

#### <span id="page-30-0"></span>**b) Vías Arteriales**

Las vías arteriales permiten el tránsito vehicular, con media o alta fluidez 50 – 80km/h), baja accesibilidad y relativa integración con el uso del suelo colindante. Estas vías deben ser integradas dentro del sistema de vías expresas y permitir una buena distribución y repartición del tráfico a las vías colectoras y locales. Permite la circulación de tránsito liviano, las bicicletas se permiten en ciclovías. Pueden ser unidireccionales (2 o 3 carriles) o bidireccionales (2 o 3 carriles/sentido).

El estacionamiento y descarga de mercancías está prohibido, salvo existan carriles laterales de servicio o en emergencia.

El término vía arterial no equivale al de avenida, sin embargo, muchas vías arteriales han recibido genéricamente la denominación de tales.

#### <span id="page-30-1"></span>**c) Vías Colectoras**

Sirven para llevar el tránsito de las vías locales a las arteriales y en algunos casos a las vías expresas. Dan servicio tanto al tránsito de paso, como hacia las propiedades adyacentes.

Pueden ser colectoras distritales o interdistritales, correspondiendo esta clasificación a las Autoridades Municipalidades, de la cual se derivan, entre otros, parámetros para establecer la competencia de dichas autoridades.

Flujo interrumpido, su velocidad de diseño es de 40 – 60 km/h. Permite la circulación de bicicletas recomendándose la implementación de ciclovías. Pueden ser unidireccionales (2 o 3 carriles) o bidireccionales (1

o 2 carriles). El estacionamiento de vehículos se realiza en estas vías en áreas adyacentes, este tipo de vías, han recibido muchas veces el nombre genérico de jirón, vía parque, e inclusive avenida.

#### <span id="page-31-0"></span>**d) Vías Locales**

Son aquellas cuya función principal es proveer acceso a los predios o lotes, debiendo llevar únicamente su tránsito propio, generado tanto de ingreso como de salida.

Por ellas transitan vehículos livianos, ocasionalmente semipesados; se permite estacionamiento vehicular y existe tránsito peatonal irrestricto. Pueden ser unidireccionales (2 carriles) o bidireccionales (1 carril/sentido). Las vías locales se conectan entre ellas y con las vías colectoras. Este tipo de vías han recibido el nombre genérico de calles y pasajes.

#### <span id="page-31-1"></span>**e) Vías de Diseño Especial**

Son todas aquellas cuyas características no se ajustan a la clasificación establecida anteriormente.

Se puede mencionar, sin carácter restrictivo los siguientes tipos:

- $\triangleright$  Vías peatonales de acceso a frentes de lote.
- ➢ Pasajes peatonales.
- ➢ Malecones.
- ➢ Paseos.
- ➢ Vías que forman parte de parques, plazas o plazuelas.
- ➢ Vías en túnel que no se adecuan a la clasificación principal.

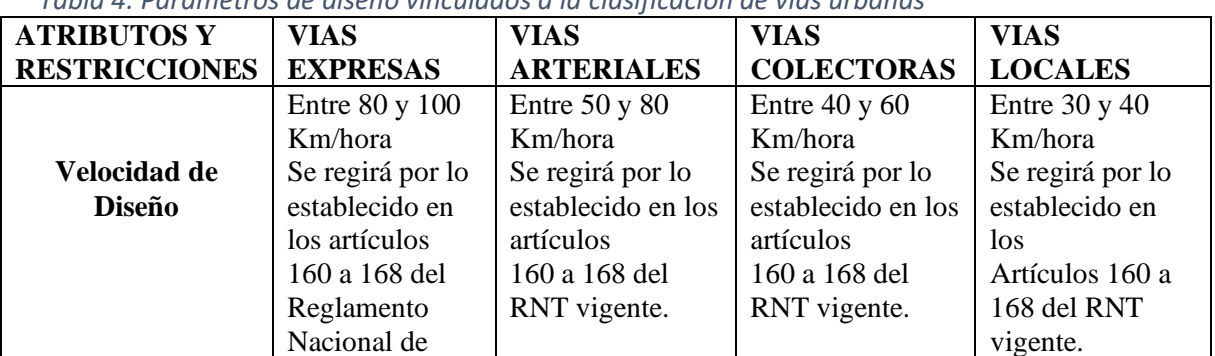

<span id="page-31-2"></span>*Tabla 4: Parámetros de diseño vinculados a la clasificación de vías urbanas*

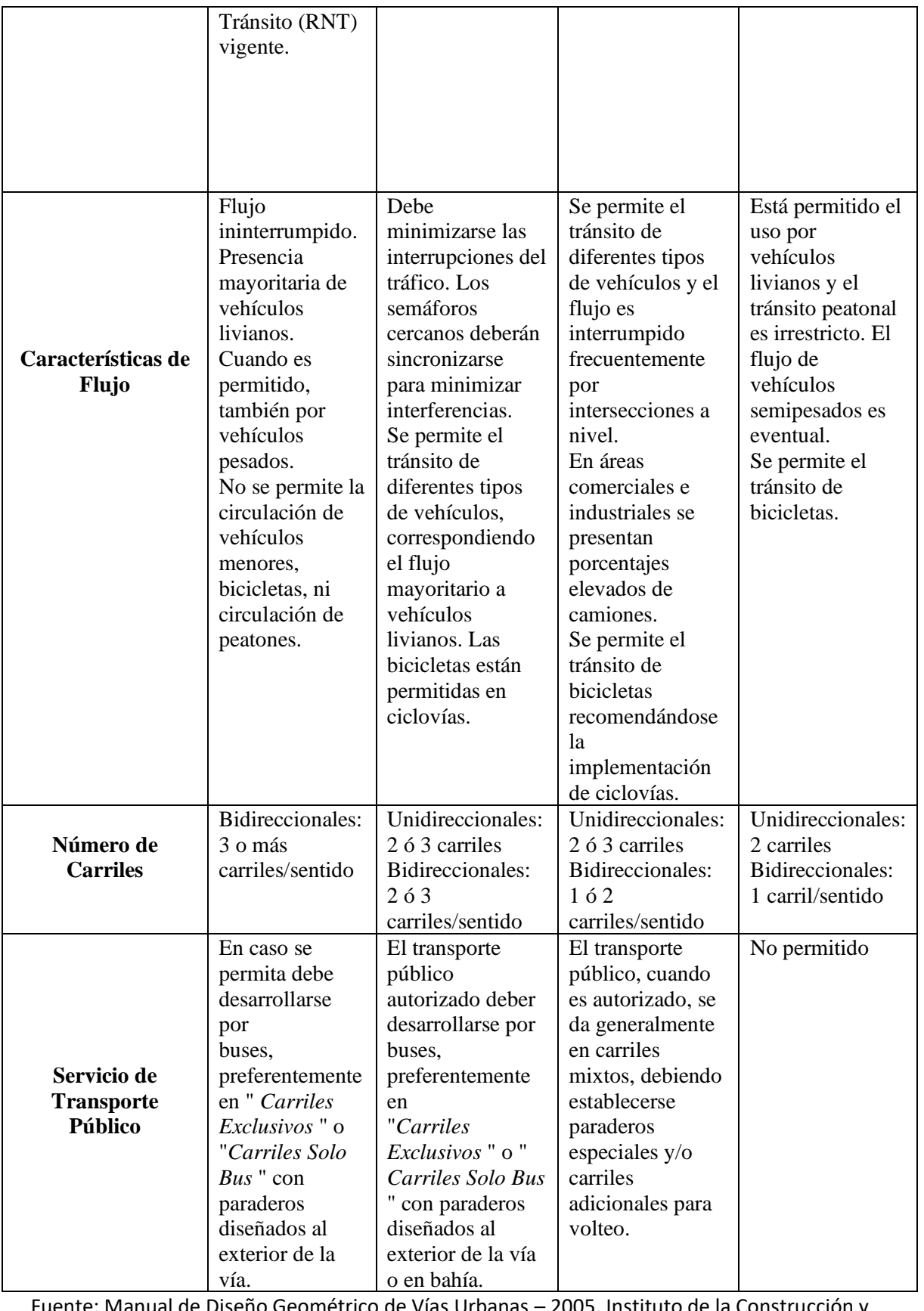

Fuente: Manual de Diseño Geométrico de Vías Urbanas – 2005. Instituto de la Construcción y Gerencia. Adaptación propia.

#### <span id="page-33-0"></span>**2.2.2. Parámetros de flujo vehicular**

**A) Volumen:** Número de vehículos que pasan por un determinado punto durante un tiempo determinado. La unidad para el volumen es simplemente "vehículos" o "vehículos por unidad de tiempo" (Rafael, Mayor, & Cárdenas, 2007, pág. 169).

Los volúmenes diarios frecuentemente son usados como base para la planificación de las carreteras.

> $\boldsymbol{Q} =$ N  $\boldsymbol{T}$ (Ecuación 1)

**Ecuación 1: Volumen de tránsito.**

<span id="page-33-1"></span>Donde:

Q = Vehículos que pasan por unidad de tiempo (vehículos/periodo)

N = Número total de vehículos que pasan (vehículos)

T = Periodo determinado (Unidad de tiempo)

- **B) Flujo vehicular:** Corresponde a la tasa equivalente por hora, vehículos que pasan sobre un punto determinado de la vía durante un periodo menor a 1 hora, generalmente 15 minutos. (HCM, HIGHWAY CAPACITY MANUAL, 2010)
- **C) Velocidad:** Magnitud física que expresa el desplazamiento de un objeto por unidad de tiempo. Se representa por  $\vec{v}$  o V, sus unidades son km/h.

 $S =$ L  $\frac{1}{t_A}$  (Ecuación 2) **Ecuación 2: Velocidad**

#### <span id="page-33-2"></span>**c.1. Velocidad media de recorrido**

Relación de la longitud L de un tramo y el tiempo medio empleado por los vehículos que la atraviesan, teniendo en cuenta las detenciones y retrasos. (Bañón Blásquez & Beviá García, 2007)

#### **c.2. Velocidad de flujo libre**

Es la velocidad promedio de los vehículos en un segmento medido en condiciones de bajo volumen, es decir; los conductores pueden conducir a la velocidad deseada y no están limitados por la presencia de otros vehículos o dispositivos de control de tráfico aguas abajo. (HCM, HIGHWAY CAPACITY MANUAL, 2010)

#### **D) Demora:**

La demora es una medida de rendimiento importante para los elementos del sistema de flujo interrumpido. Hay varios tipos de demora, pero la demora de control, provocada por la presencia de un dispositivo de control de tráfico, es la principal medida de servicio en el HCM para evaluar LOS en intersecciones señalizadas y no señalizadas. (HCM, HIGHWAY CAPACITY MANUAL, 2010, pág. 99)

**E) Índice de congestión (CI):** Es la relación del tiempo de recorrido a través del segmento y el tiempo que se emplea en flujo libre, se calcula con la siguiente ecuación:

$$
CI = \frac{Tr}{TI}
$$
 (Ecuación 3)

**Ecuación 3: Índice de congestión**

<span id="page-34-0"></span>Dónde:

CI: Índice de congestión

- Tr: Tiempo de recorrido a través del segmento (s)
- Tl: Tiempo de recorrido en condiciones de flujo libre (s)

Si el índice es 1, significa que no hay congestión, ya que los tiempos son iguales. Si el índice de congestión es 1.5 o mayor significa que el tiempo de viaje real es 150% del tiempo de flujo libre, o se tarda 1.5 veces más en recorrer un segmento de lo que sería en condiciones no congestionadas, por lo tanto, existe congestión (Departaments Of Transportation, 2011, pág. 4).

#### <span id="page-35-0"></span>**2.2.3. Capacidad vehicular**

Número máximo de vehículos que pasan por un punto dado durante un período específico en condiciones predominantes de la carretera, el tráfico y el control. (HCM, HIGHWAY CAPACITY MANUAL, 2010)

Máximo número de vehículos que tienen una probabilidad razonable de atravesar dicha sección durante un determinado periodo de tiempo bajo condiciones particulares de la vía y del tráfico. Máxima intensidad capaz de albergar una vía sin colapsar. (Bañón Blásquez & Beviá García, 2007)

**La intensidad** es el número de vehículos que circulan por una determinada sección de la vía, carril o carretera en la unidad de tiempo, generalmente 15 min, Se expresa en unidades de [veh/hora] teniendo en cuenta que no representa exactamente el número de vehículos por hora.

$$
I = \frac{Número de vehiculos}{Tiempo (hrs)}
$$
 (Ecuación 4)  
Ecuación 4: Intensidad

<span id="page-35-1"></span>La intensidad a lo largo del día presenta variaciones, donde la mayor variación del día se le denomina **"hora punta" u "hora pico"**, ésta se define como la relación entre el volumen de la hora completa y la intensidad correspondiente al periodo de mayor volumen en 15 minutos dentro de dicha hora.

$$
FHP = \frac{Q}{N \times I_{max}} \qquad \text{(Ecuación 5)}
$$

**Ecuación 5: Factor de hora punta**

<span id="page-35-2"></span>Donde:

Q: Volumen horario. (veh/h)

N: Numero de periodos durante la hora punta (veh/h)

Imax: Intensidad en el periodo con más volumen.

Para periodos de 15 minutos, la ecuación quedaría:
$$
FHP = \frac{Q}{4 \times Q_{15}} \qquad \text{(Ecuación 6)}
$$

**Ecuación 6: Factor de hora punta para periodos de 15 minutos**

Donde:

Q: Volumen horario (veh/h)

Q15: Volumen durante los 15 minutos de la hora (veh).

El valor del FHP está entre el rango de 0.80 y 0.95, valores más bajos significaría una gran variación en el flujo durante la hora pico.

El **Grado de Saturación** se define como el máximo número de vehículos que pueden circular por una sección de una vía en una hora. El grado de saturación relaciona el volumen vehicular con la capacidad de la vía mediante la ecuación:

$$
x = \frac{v}{c}
$$
 (Ecuación 7)

**Ecuación 7: Grado de saturación.**

Donde:

v = Volumen veh. que transita en 15 minutos de la hora punta (veh/h)

 $c =$  Capacidad vehicular (veh/h)

Si  $x \ge 1$  representa un flujo saturado, caso contrario es un flujo no saturado.

# **2.3.NIVELES DE SERVICIO**

Extraído de (HCM, HIGHWAY CAPACITY MANUA, 2010, Cap. 17)

➢ **Nivel de servicio A:** Describe una operación principalmente de flujo libre, los vehículos no tienen impedimentos para maniobrar dentro del flujo vehicular de tránsito y la demora por control en la intersección límite es mínima. La velocidad de viaje en este es superior a 85% de la velocidad de flujo libre base.

- ➢ **Nivel de servicio B:** Describe una operación razonablemente sin impedimentos, es decir, la capacidad para maniobrar dentro de la corriente de tránsito está solo ligeramente restringida y la demora por control en la intersección límite no es significativa. La velocidad de viaje se encuentra entre 67% y 85% de la velocidad de flujo libre base.
- ➢ **Nivel de servicio C:** Describe una operación estable, donde la capacidad para maniobrar y cambiar de pista en los sectores medios del segmento puede ser más restringida que en el nivel de servicio B. Las colas más largas en la intersección límite pueden hacer que disminuir en las velocidades de viaje. La velocidad de viaje se encuentra entre 50% y 67% de la velocidad de flujo libre base.
- ➢ **Nivel de servicio D:** Indica una condición menos estable en la que pequeños aumentos en el flujo pueden causar aumentos sustanciales en la demora y disminuciones en la velocidad de viaje. Esta operación puede ser debido a progresión adversa de los semáforos, volumen alto o programación inapropiada de los semáforos en la intersección límite. La velocidad de viaje se encuentra entre 40% y 50% de la velocidad de flujo libre base.
- ➢ **Nivel de servicio E:** Se caracteriza por una operación inestable y demora significativa, las cuales pueden deberse a alguna combinación de progresión adversa, volumen alto o programación inapropiada de los semáforos en la intersección límite. La velocidad de viaje se encuentra entre 30% y 40% de la velocidad de flujo libre base.
- ➢ **Nivel de servicio F:** Se caracteriza por un flujo a muy baja velocidad. La congestión se produce probablemente en la intersección límite, según se indica por alta demora y colas externas. La velocidad de viaje es de 30% o menos de la velocidad de flujo libre base.

| Velocidad de Viaje como un Porcentaje de la | Nivel de Servicio |     |
|---------------------------------------------|-------------------|-----|
| Velocidad de Flujo Libre Base (%)           | ≤ 1               | > 1 |
| >85                                         | Α                 | F   |
| $>67-85$                                    | R                 | F   |
| $>50-67$                                    | C                 | F   |
| $>40-50$                                    | D                 | F   |
| $>30-40$                                    | F                 | F   |
| ≤30                                         | F                 | F   |

*Tabla 5: Criterios para hallar el Nivel de Servicio con respecto a la velocidad de régimen libre.*

Fuente: (HCM, HIGHWAY CAPACITY MANUAL, 2010, Cap. 16, pág. 08)

# **2.3.1. Nivel de servicio en segmento de una calle urbana**

El item 2.3.1. ha sido extraído del (HCM, HIGHWAY CAPACITY MANUAL, 2010)

## **A) Límites de Análisis**

El límite de análisis del segmento se define por la calzada del lado derecho de la calle y por cada intersección límite. (HCM, HIGHWAY CAPACITY MANUAL, 2010)

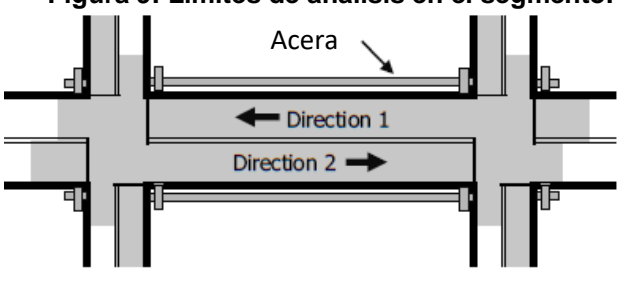

**Figura 9: Limites de análisis en el segmento.**

**Fuente:** (HCM, HIGHWAY CAPACITY MANUAL, 2010)

### **B) Nivel de Análisis**

El nivel de análisis describe el nivel de detalle utilizado en la aplicación de la metodología. Se reconocen tres niveles:

- ➢ Operacional
- ➢ Diseño y
- ➢ Ingeniería preliminar y planeamiento.

El **análisis operativo** es la aplicación más detallada y requiere la mayor cantidad de información sobre las condiciones de tráfico, geometría y señalización.

El **análisis de diseño** también requiere información detallada sobre las condiciones del tráfico y el nivel de servicio deseado, así como información sobre las condiciones geométricas o de señalización.

El **análisis preliminar de ingeniería y planificación** requiere solo los tipos más fundamentales de información, los valores predeterminados se utilizan luego como sustitutos de otros datos de entrada.

## **C) Período de Análisis**

La metodología se basa en que el flujo vehicular es estable durante el periodo de análisis, que vendría a ser 15 minutos a 1h.

#### **2.3.1.1. Definición de segmento de calle urbana**

Este ítem fue extraído de (HCM, HIGHWAY CAPACITY MANUAL, 2010)

La calle urbana se separa en elementos individuales que son físicamente adyacentes y funcionan como una sola entidad para servir a los viajeros. Los elementos que comúnmente se encuentran en un sistema de calles urbanas son puntos y enlaces.

Un **punto** representa el límite entre enlaces y se representa mediante una intersección. Un **enlace** representa una longitud de calle entre dos puntos. Un enlace y sus puntos límite, se denominan segmento.

### 2.3.1.1.1. **Puntos y segmentos**

El enlace y sus puntos límite deben evaluarse conjuntamente para proporcionar una indicación precisa del rendimiento global del segmento. Para un determinado sentido de viaje a lo largo del segmento, se combinan las medidas de rendimiento del enlace y de los puntos se combinan para determinar el rendimiento global del segmento.

Si el segmento en cuestión se encuentra dentro de un sistema de señalización coordinado:

- ➢Una intersección señalizada se utiliza siempre para definir un límite del segmento.
- ➢Sólo las intersecciones en las que el movimiento de paso del segmento no está controlado (por ejemplo, una intersección de dos direcciones con control de STOP) pueden existir a lo largo del segmento entre los límites.

Si el segmento en cuestión no está dentro de un sistema de señalización coordinado:

- ➢ Una intersección que tenga un tipo de control que pueda imponer al movimiento de paso del segmento un requisito legal de parar o ceder el paso, ceder el paso debe utilizarse siempre para definir un límite de segmento.
- ➢ Una intersección en la que el movimiento de paso del segmento no está controlado (por ejemplo, una intersección de dos vías con control de STOP) puede utilizarse para definir un límite de segmento, pero normalmente no se hace.

Una señal de control de tráfico a mitad de segmento prevista para el uso exclusivo de peatones no debe utilizarse para definir el límite de un segmento.

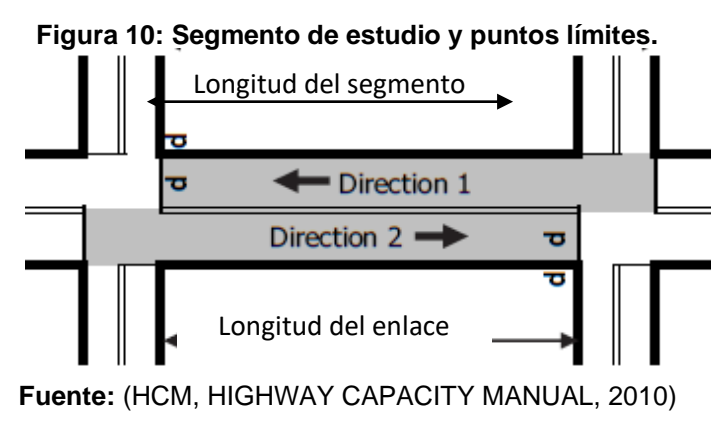

# 2.3.1.1.2. **Consideraciones para la longitud del segmento**

El item 2.3.1.1.2 ha sido extraído del: (HCM, HIGHWAY CAPACITY MANUAL, 2010)

Cuando un segmento tiene una longitud "corta", entonces la interacción entre los movimientos del tránsito y los dispositivos de control en las dos intersecciones es lo suficientemente compleja, entonces un análisis por separado de cada elemento no proporciona un análisis preciso del desempeño de las calles urbanas. Esta complicación puede ocurrir independientemente del tipo de control que presenten las dos intersecciones límites; sin embargo, es particularmente complicado cuando las dos intersecciones están señalizadas.

Es difícil definir las condiciones específicas bajo las cuales un segmento es "corto", pero se considerará "corto" si cumple las condiciones:

- ➢ La cola con frecuencia se extiende hacia atrás de una intersección a la otra durante el período de análisis.
- ➢ La duración de la fase del semáforo en la intersección aguas abajo es más larga que la necesaria para dar servicio a todos los vehículos que se almacenan en el segmento más cualquier vehículo que pueda ingresar desde la intersección semaforizada aguas arriba mientras la fase aguas abajo es verde. Conduciendo al uso ineficiente de la fase descendente y la retención de vehículos desatendidos en los accesos a la intersección aguas arriba.

En general, los segmentos que están delimitados por intersecciones señalizadas y tienen menos de 122m pueden experimentar una o ambas de estas condiciones.

Los embotellamientos en una intersección señalizada generalmente se dispersan cuando llegan hasta una distancia de 965m aproximadamente aguas abajo de la señal. Esta distancia varía según la cantidad de actividad de la intersección en todo el tramo y la velocidad del flujo de tráfico. Cuando un segmento excede los 3.2km de longitud, los pelotones formados pasan desapercibidos. Por lo tanto, si un segmento excede los 3.2km de longitud y sus puntos límite están señalizados, entonces se deberá evaluar el segmento como un segmento de carretera de flujo ininterrumpido con intersecciones aisladas.

# **2.3.1.2. Datos de entrada requeridos**

Para realizar los procedimientos que permitan determinar el nivel de servicio se necesitan los elementos de entrada que se muestran en la siguiente tabla.

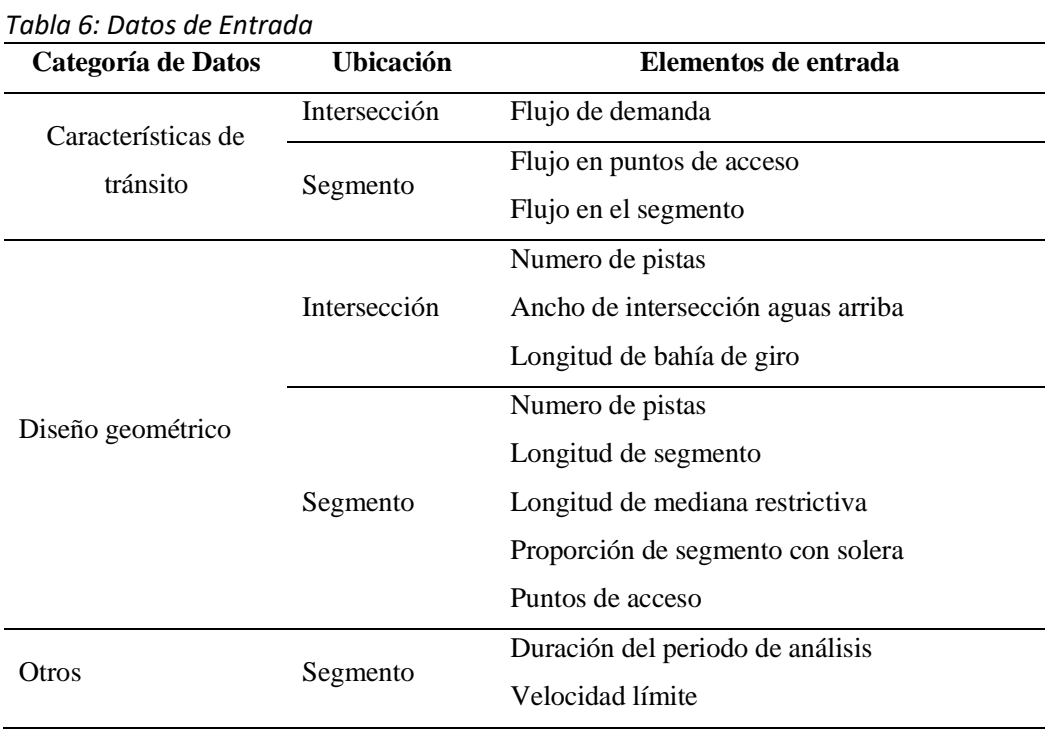

Fuente: Tomado de (HCM, HIGHWAY CAPACITY MANUAL, 2010, Cap. 17).

# **A. Características del Tránsito**

Tomado de (HCM, HIGHWAY CAPACITY MANUAL, 2010, Cap. 17, págs. 707-712)

### **a) Flujo de demanda**

Número de vehículos llegando a la intersección durante el periodo de análisis, dividido por la duración del periodo de análisis.

#### **b) Flujo en puntos de acceso**

Es el número de vehículos llegando a la intersección de punto de acceso durante el período de análisis, dividido por la duración del período de análisis.

Como regla general, un punto de acceso se considera activo si tiene un flujo de entrada de 10 vehículos por hora (veh/h) o más durante el período de análisis. Si el segmento tiene muchos puntos de acceso que se consideran inactivos pero que colectivamente tienen algún tipo de tránsito, éstos se pueden combinar en un solo punto de acceso activo equivalente.

# **c) Flujo de segmento**

Número de vehículos circulando a lo largo del segmento durante el periodo de análisis, dividido por la duración del periodo de análisis.

# **B. Diseño Geométrico**

# **a) Número de pistas en la intersección**

Son las pistas que se usan exclusivamente para que los vehículos que ingresan en esta giren. Si no existe pistas exclusivas para el giro, entonces el movimiento de giro tiene 0 pistas.

# **b) Ancho de intersección aguas arriba:**

*"El ancho de intersección se aplica a la intersección límite aguas arriba para una dirección dada de viaje y representa el ancho efectivo de la calle que cruza, medido a lo largo de la línea central del segmento, partiendo desde la línea del pare (o cede el paso) hasta el lado más alejado de la calle que cruza."* (HCM, HIGHWAY CAPACITY MANUAL, 2010)

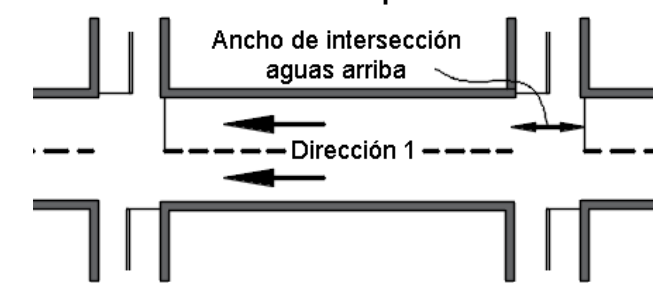

**Figura 11: Ancho de intersección para calle unidireccional**

# **c) Longitud de la bahía de giro**

Es la distancia de la bahía ubicada en la intersección límite, tiene un ancho completo y la cola de vehículos generalmente se almacena. Esta se mide paralelamente al eje de la vía. Si existen múltiples pistas

**Fuente:** Extraído de (HCM, HIGHWAY CAPACITY MANUAL, 2010)

en la bahía tienen diferentes longitudes, entonces la longitud ingresada debe ser un valor promedio.

#### **d) Número de pistas del segmento**

Cantidad de pistas que existen a lo largo de un segmento, teniendo en cuenta su dirección de viaje y sirven para la circulación vehicular. Las pistas para giro exclusivo no se contabilizan en esta categoría.

#### **e) Longitud de segmento**

Distancia entre las intersecciones límites que limitan el segmento. Se mide desde la señalización en la intersección de ingreso al tramo hasta la señalización de salida del tramo. Al ser carriles bidireccionales se deberá considerar una longitud promedio.

#### **f) Longitud de mediana restrictiva**

Longitud de la calle con una mediana restrictiva (vereda). Esta longitud se mide de desde el inicio del tramo con esta condición hasta el final del tramo donde termine la condición. No se tiene en cuenta, interrupciones que no sean determinantes en medio del tramo.

#### **g) Proporción de segmento con solera**

*"Esta proporción es calculada como la longitud de la calle con una sección transversal con solera, dividida por la longitud del enlace. La longitud es medida desde el comienzo de la sección transversal con solera hasta el fin de la sección transversal con solera. El ancho de entradas de autos no se descuenta de esta longitud, Este valor es conocido para cada dirección de viaje a lo largo del segmento."* (HCM, HIGHWAY CAPACITY MANUAL, 2010)

#### **h) Número aproximado de punto de acceso**

Es la cantidad de ingresos para vehículos que no estén señalizadas y calles públicas que ingresan al segmento, sin tener en cuenta el volumen de tráfico que ingrese por éstas. Se calculan para cada dirección de viaje. Si la intersección límite agua abajo no es

semaforizada, esta aproximación por el lado derecho de la calle que cruza (en la dirección de viaje) no es incluida en el conteo.

# **C. Otros Datos y Medidas de Desempeño**

# **a) Duración del período de análisis**

Es el tiempo considerado para la evaluación del desempeño. Esta duración está en el rango de 15 minutos a 1 hora.

Análisis Operacional. Los periodos de análisis de 15 minutos captan los efectos de los picos de demanda. Para mayor exactitud se debe incluir análisis que involucra 24 horas en periodos de 15 minutos.

# **b) Velocidad límite**

La velocidad promedio de viaje se relaciona con la velocidad límite cuando ésta refleja el entorno y los factores geométricos que influyen en la elección de la velocidad.

La metodología asume que la señalización de velocidad límite es:

- ✓ Similar o aproximada con la velocidad en las calles adyacentes al segmento de análisis.
- $\checkmark$  Consistente con las normativas legales especificadas para velocidades límites. Si la velocidad límite señalada no satisface estos supuestos, entonces el valor de la velocidad límite debe ser ajustado de tal forma que sea consistente con los supuestos.

# **Ocurrencia de desbordamiento**

El desbordamiento en un segmento ocurre en segmentos cortos con ciclos semafóricos relativamente largos y se disipa al aparecer la luz en verde en el segmento a este se le conoce como desbordamiento cíclico. Cuando la sobresaturación no se disipa al final de cada ciclo mientras dure el periodo de análisis, a esto se le llama desbordamiento sostenido.

## **2.3.1.3. Tiempo en movimiento**

# 2.3.1.3.1. **Velocidad de flujo libre**

## **A. Velocidad de flujo libre base**

Es la velocidad de flujo libre en segmentos largos, que está en función de la velocidad límite, densidad de puntos de acceso, tipo de mediana, presencia de solera. Se calcula con la siguiente ecuación. (HCM, HIGHWAY CAPACITY MANUAL, 2010)

 $S_{f0} = S_0 + f_{CS} + f_A$  (Ecuación 8)

**Ecuación 8: Velocidad de flujo libre base.** 

Donde:

 $S_0 \rightarrow$  Velocidad constante (min/h)

 $f_{cs} \rightarrow$  Factor de ajuste para sección transversal (min/h)

 $f_A \rightarrow$  Factor de ajuste para puntos de acceso (min/h)

La velocidad de flujo libre base fue calculada con datos obtenidos en campo, teniendo en cuenta las características del tráfico para tomar dichos datos y usaremos esta velocidad en la fórmula 8 directamente, obviando los cálculos anteriores. Se muestra la siguiente tabla con las velocidades de flujo libre base.

| <b>Tramo</b> | Tiempo (s) | Distancia (m) | Vel. Flujo Libre<br>Base Sf0 (min/h) |
|--------------|------------|---------------|--------------------------------------|
| I – Ida      | 14.43      | 145.86        | 22.61                                |
| I – Regreso  | 17.24      | 145.86        | 18.93                                |
| $II - Ida$   | 15.25      | 131.83        | 19.34                                |
| II – Regreso | 12.63      | 131.83        | 23.35                                |
| Ш            | 18.01      | 222.31        | 27.61                                |
| IV           | 20.14      | 296.08        | 32.89                                |
| V            | 18.56      | 324.17        | 39.07                                |

*Tabla 7: Velocidad de flujo libre base en campo.*

### ✓ **Velocidad Constante (So)**

 $S_0 = 25.6 + 0.47 * S_{nl}$  (Ecuación 9)

**Ecuación 9: Velocidad constante**

Donde:

 $S_{pl} \rightarrow L$ ímite de velocidad (min/h)

✓ **Factor de Ajuste para Sección Transversal (fcs)**

$$
f_{cs} = 1.5 * p_m - 0.47 * p_{curb} - 3.7 * p_{curb} * p_m
$$
 (Ecuación 10)

**Ecuación 10: Factor de ajuste para sección transversal.** Donde:

 $p_m \rightarrow$  Proporción del segmento con mediana restrictiva (min/h)

 $p_{\text{curb}} \rightarrow$  Proporción del segmento con solera del lado derecho (decimal)

✓ **Factor de Ajuste para Puntos de Acceso (fA)**

$$
f_A = -0.078 * \frac{D_a}{N_{th}}
$$
 (Ecuación 11)

**Ecuación 11: Factor de ajuste para puntos de acceso.** 

Donde:

 $D_{a} \rightarrow$  Densidad de puntos de acceso en el segmento (puntos/min)

 $N_{th} \rightarrow N$ úmero de pistas del segmento en la dirección de viaje.

$$
D_a = 5280 * \frac{(Nap, s + Nap, o)}{L - Wl}
$$
 (Ecuación 12)

**Ecuación 12: Densidad de puntos de acceso en el segmento.** 

Donde:

 $D_a \rightarrow$  Densidad de puntos de acceso en el segmento (puntos/min)

 $Nap.s \rightarrow Número de puntos de acceso por el lado derecho en la dirección$ de viaje.

 $Nap, o \rightarrow Número de puntos de acceso por el lado derecho en la dirección$ opuesta de viaje.

 $Wl \rightarrow$  Ancho de intersección semaforizada aguas arriba (ft).

 $L \rightarrow$  Longitud de segmento (ft).

| Vel.<br>limite | Vel.<br>constante | Tipo de<br>mediana | Porcentaje con<br>mediana | Ajuste para sección<br>transversal fcs (min/h) |                   |
|----------------|-------------------|--------------------|---------------------------|------------------------------------------------|-------------------|
| (min/h)        | $S_0$ (min/h)     |                    | restrictiva (%)           | <b>Sin Solera</b>                              | <b>Con Solera</b> |
| 25             | 37.4              |                    | 20                        | 0.3                                            | $-0.9$            |
| 30             | 39.7              |                    | 40                        | 0.6                                            | $-1.4$            |
| 35             | 42.1              | Restrictiva        | 60                        | 0.9                                            | $-1.8$            |
| 40             | 44.4              |                    | 80                        | 1.2                                            | $-2.2$            |
| 45             | 46.8              |                    | 100                       | 1.5                                            | $-2.7$            |

*Tabla 8: Factor de ajuste para sección transversal.*

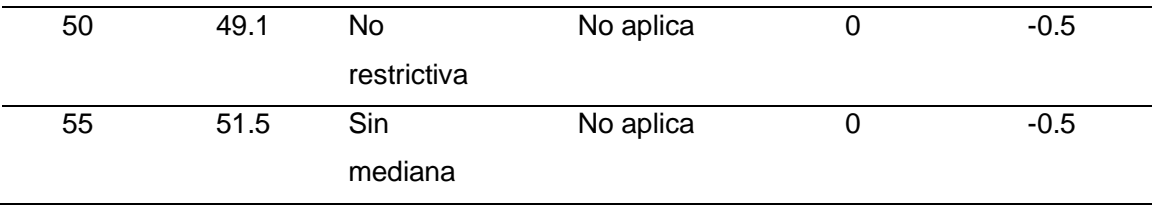

Fuente: (HCM, HIGHWAY CAPACITY MANUAL, 2010).

*Tabla 9: Factor de ajuste para puntos de acceso.*

| Densidad de       | Ajuste para puntos de acceso por |         |         |         |
|-------------------|----------------------------------|---------|---------|---------|
| puntos de acceso, | carril fa (min/h)                |         |         |         |
| Da (puntos/min)   | 1 pista                          | 2 pista | 3 pista | 4 pista |
| ი                 | 0                                | 0       | 0       | 0       |
| 2                 | $-0.2$                           | $-0.1$  | $-0.1$  | 0       |
| 4                 | $-0.3$                           | $-0.2$  | $-0.1$  | $-0.1$  |
| 10                | $-0.8$                           | $-0.4$  | $-0.3$  | $-0.2$  |
| 20                | $-1.0$                           | $-0.8$  | $-0.5$  | $-0.4$  |
| 40                | $-3.1$                           | -1.6    | $-1.0$  | $-0.8$  |
| 60                | $-4.7$                           | $-2.3$  | $-1.6$  | $-1.2$  |

Fuente: (HCM, HIGHWAY CAPACITY MANUAL, 2010)

#### **B. Ajuste para el espaciado de la señal.**

La evidencia empírica sugiere que una longitud de segmento más corta (cuando está definida por intersecciones de límites señalizados) tiende a influir en la elección del conductor de la velocidad de flujo libre. Se ha encontrado que los segmentos más cortos tienen una velocidad de flujo libre más lenta, todos los demás factores son los mismos. La ecuación se utiliza para calcular el valor de un factor de ajuste que explica esta influencia. (HCM, HIGHWAY CAPACITY MANUAL, 2010)

$$
f_L = 1.02 - 4.7 * \frac{S_{f0} - 19.5}{\max(L_s, 400)} \le 1.0
$$
 (Ecuación 13)

**Ecuación 13: Factor de ajuste por espaciamiento de señales.** 

Donde:

Sfo: Velocidad de flujo libre base (mi/h)

LS: Distancia entre intersecciones semaforizadas adyacentes (ft)

#### **C. Velocidad de Flujo Libre**

Se define como la velocidad promedio de los vehículos en un segmento dado, medida en condiciones de bajo volumen, donde los conductores son libres de circular a la velocidad deseada y no se encuentran limitados debido a la presencia de otros vehículos o dispositivos de control de tránsito en la intersección aguas abajo. Elementos del entorno que influyen en esta elección bajo condiciones de flujo libre incluyen el límite de velocidad, densidad de puntos de acceso, tipo de mediana, presencia de solera y longitud del segmento, se calcula mediante la formula. (HCM, HIGHWAY CAPACITY MANUAL, 2010)

> $S_f (mi/h) = S_{f0} * f_L$  (Ecuación 14) **Ecuación 14: Velocidad de flujo libre.**

Donde:

Sfo: Velocidad de Flujo Libre Base (mi/h)

fL: Factor de ajuste por espaciamiento de señales (adimnensional).

## 2.3.1.3.2. **Factor de ajuste por proximidad entre vehículos**

El factor de ajuste de proximidad ajusta el tiempo en movimiento en flujo libre para tener en cuenta el efecto de la densidad de tránsito. Los ajustes resultan en un incremento del tiempo de movimiento (y la correspondiente reducción en la velocidad) con un aumento del volumen. La reducción de la velocidad es un resultado de intervalos cortos de separación entre vehículos, asociados con el alto volumen y la predisposición de los conductores a ser más precavidos cuando los intervalos son cortos. La siguiente ecuación es usada para calcular el factor de ajuste por proximidad. (HCM, HIGHWAY CAPACITY MANUAL, 2010)

$$
f_V = \frac{2}{1 + \left(1 - \frac{V_m}{52.8 * N_{th} * S_f}\right)^{0.21}}
$$
 (Ecuación 15)

**Ecuación 15: Factor de ajuste por proximidad.**

#### Donde:

Vm: Razón de flujo de demanda en el segmento (veh/h).

Nth: Número de pistas del segmento en la dirección de viaje. Sf: Velocidad de flujo libre (mi/h).

#### 2.3.1.3.3. **Demora debido a giros de vehículo**

En este punto se describe un procedimiento para cuantificar la demora producida por vehículos girando desde la calle principal a un punto de acceso no señalizado. Esta demora es incurrida por los vehículos que están siguiendo a los vehículos que giran pero que no giran en el punto de acceso. Comúnmente la demora relacionada al giro en un punto de acceso es pequeña en relación con la producida en una intersección señalizada, sin embargo, esta demora puede aumentar a niveles considerables cuando un segmento de calle tiene puntos de acceso frecuentes y un número significativo de vehículos girando.

Para vehículos girando a la derecha la demora se produce cuando los vehículos que los anteceden reducen su velocidad para acomodarse al movimiento de giro. Para vehículos girando a la izquierda la demora resulta cuando los vehículos que los siguen deben esperar en cola mientras que un vehículo por delante ejecuta la maniobra de giro, esta demora ocurre principalmente en calles no divididas; sin embargo, también puede ocurrir en calles divididas cuando la cola de giro a la izquierda excede el almacenamiento disponible en la bahía y se derrama en la pista adyacente.

## **A) Demora debido a giros a la derecha**

El vehículo que gira a la derecha desde la calle principal hacia un punto de acceso a menudo retrasa el paso de los vehículos que lo siguen. Los vehículos de paso se retrasan porque tienen que reducir la velocidad para evitar una colisión con el vehículo de adelante, el primero de los cuales ha reducido la velocidad para evitar una colisión con el vehículo que gira a la derecha. Este retraso puede tener una duración de varios segundos para los primeros vehículos, pero siempre disminuirá a valores insignificantes para los vehículos posteriores, ya que la necesidad de reducir la velocidad disminuye. A los efectos del cálculo del tiempo de ejecución, este retraso

debe promediarse entre todos los vehículos que viajan en la dirección en cuestión. (HCM, HIGHWAY CAPACITY MANUAL, 2010, Cap. 30)

$$
d_{ap,r}(seg/veh) = 0.67 * d_{t/r} * \frac{P_{RT}}{1-P_{LT}-P_{RT}}
$$
 (Ecuación 16)

**Ecuación 16: Demora media vehicular debido a giros a la derecha.**

Donde:

dt/r: Demora vehicular por maniobra de giro a la derecha (seg/veh). P<sub>R/T</sub>: Proporción de veh. girando a la derecha en la corriente de tránsito. P<sub>L/T</sub>: Proporción de veh. girando a la izquierda en la corriente de tránsito.

La variable  $d_{t/r}$  converge a 0 a medida que la proporción de vehículos que giran se acerca a 1. La constante 0,67 representa un factor de calibración basado en datos de campo. La ecuación también se puede usar para estimar el retraso debido a los vehículos que giran a la izquierda en una calle de sentido único. En este caso, las variables asociadas con el movimiento de giro a la derecha se redefinirían como aplicables al movimiento de giro a la izquierda y viceversa. La siguiente secuencia de cálculos se puede utilizar para estimar estos valores:

#### **Paso 01: Calcule la velocidad mínima para el primer vehículo que pasa**

$$
u_m = 1.47 * S_f - r_d * (H_1 - h_{\Delta < h < h1}) \ge u_{rt}
$$
 (Ecuación 17)

**Ecuación 17: Velocidad mínima del primer vehículo que es retrasado.**

$$
h_{\Delta < h < h1} = \frac{1}{\lambda} + \frac{\Delta - H_1 * e^{-\lambda (H_1 - \Delta)}}{1 - e^{-\lambda (H_1 - \Delta)}}
$$
 (Ecuación 18)

**Ecuación 18: Tiempo de espaciamiento medio de los intervalos entre Δ y 1 (seg/veh).**

$$
H_1 = \frac{1.47 * S_f - u_{rt}}{r_d} + t_{cl} + \frac{L_h}{1.47 * S_f} > \Delta
$$
 (Ecuación 19)

**Ecuación 19: Tiempo de espaciamiento máximo para el primer vehículo en seguimiento y aun incurrir en demora, (seg/veh)**

$$
\lambda = \frac{1}{\frac{1}{q_n - \Delta}} \quad \text{(Ecuación 20)}
$$

**Ecuación 20: Parámetro de velocidad de flujo, (veh/s)**

$$
q_n = \frac{V_a}{3600 * n}
$$
 (Ecuación 21)

**Ecuación 21: Flujo de carril exterior, (veh/s)**

Donde:

 $U_{rt}$ : Velocidad de giro a la derecha (ft/seg)

Δ: Tiempo de espaciamiento mínimo vehicular, usar 1.5, (seg/veh) r<sub>d</sub>: razón de desaceleración, usar 6.7, (ft/s2)

 $t_{\text{cl}}$ : Tiempo de despeje del vehículo girando a la derecha, usar 0.6 seg.

Lh: Espaciamiento vehicular medio en cola de detención, usar 25,  $(ft/veh)$ 

Va: Flujo en la aproximación al punto de acceso, (veh/h)

n: Número de carriles en la aproximación al punto de acceso.

La velocidad de giro a la derecha  $urt$ , puede ser sensible a la geometría del punto de acceso, esta puede variar de 15 a 25 ft/s para radios de giro que varían de 20 a 60 ft respectivamente. (HCM, HIGHWAY CAPACITY MANUAL, 2010. Cap. 30, pág. 24)

## **Paso 02: Calcule el retraso para el primer vehículo que pasa**

$$
d_1 = \frac{(1.47 * S_f - u_m)^2}{2(1.47 * S_f)} * \left(\frac{1}{r_d} + \frac{1}{r_a}\right)
$$
 (Ecuación 22)

**Ecuación 22: Demora condicional del primer vehículo (veh/s)**

Donde:

ra: Razón de aceleración, usar 3.5 (ft/s2)

## **Paso 03: Calcule el retraso para el segundo vehículo que pasa.**

$$
d_2 = d_1 - (h_{\Delta < h < H2} - \Delta) \tag{Ecuación 23}
$$

**Ecuación 23: Demora condicional del segundo vehículo (veh/s)**

Con: 
$$
h_{\Delta < h < H2} = \frac{1}{\lambda} + \frac{\Delta - H_{2} * e^{-\lambda(H_{2} - \Delta)}}{1 - e^{-\lambda(H_{2} - \Delta)}}
$$
  $y$   $H_{2} = d_{1} + \Delta$ 

**Paso 04: Calcule el retraso para el tercer vehículo y los subsiguientes.**

$$
d_i = d_{i-1} - (h_{\Delta < h < Hi} - \Delta) \tag{Ecuación 24}
$$

**Ecuación 24: Demora condicional del i-ésimo vehículo, i=3,4,… (seg)**

Con: 
$$
\mathbf{h}_{\Delta < \mathbf{h} < \mathbf{h}i} = \frac{1}{\lambda} + \frac{\Delta - H_i * e^{-\lambda(H_i - \Delta)}}{1 - e^{-\lambda(H_i - \Delta)}}
$$
  $\mathbf{y} \quad \mathbf{H}_i = \mathbf{d}_{i-1} + \Delta$ 

El **paso 4** debe repetirse para el tercer vehículo y los subsiguientes hasta que el retraso calculado para el vehículo i sea inferior a 0,1 seg. (HCM, HIGHWAY CAPACITY MANUAL, 2010, Cap. 30, pág. 24)

**Paso 05: Calcular la proporción de vehículos girando a la derecha en el carril derecho**

$$
P_R = P_{RT} * n \le 1.0
$$
 (Ecuación 25)

**Ecuación 25: Proporción de vehículos girando a la derecha en el carril derecho.**

**Paso 06: Calcular la demora vehicular por maniobra de giro a la derecha.**

 $d_{t/r} = d_1(1 - e^{-\lambda(H_1 - \Delta)})(1 - P_R) + d_2(1 - e^{-\lambda(H_1 - \Delta)})(1 - e^{-\lambda(H_2 - \Delta)})(1 - P_R)^2$ **Ecuación 26: Demora del veh. que pasa girando a la derecha. (seg/veh)** (Ecuación 26)

Si se retrasan tres o más vehículos, se debe agregar un término adicional a la ecuación anterior para cada vehículo subsiguiente. En esta situación, la Ecuación 26 se puede utilizar para calcular el retraso de cualquier número de vehículos. (HCM, HIGHWAY CAPACITY MANUAL, 2010, Cap. 30, pág. 25)

$$
d_{t/r} = \sum_{i=1}^{\infty} \left[ d_i \times \prod_{j=1}^{i} (1 - e^{-\lambda(H_j - \Delta)}) \times (1 - P_R)^i \right]
$$
 (Ecuación 27)

**Ecuación 27: Demora del veh. que pasa girando a la derecha. (seg/veh)**

Reemplazamos d<sub>t/r</sub> en la ecuación 20, para calcular la demora media vehicular debido a giros a la derecha (dap,r).

#### **B) Demora debido a giros a la izquierda**

La ecuación Ec. 20 y todo el procedimiento descrito en el punto 2.3.3.3.1 también puede ser utilizado para estimar la demora debido a vehículos girando a la izquierda en una calle de un solo sentido. En este caso, las variables asociadas con el movimiento de giro a la derecha se redefinen como aplicables al movimiento de giro a la izquierda, y viceversa.

## **C) Estimación rápida de demora debido al giro de vehículos**

La Tabla 9 puede ser usada para estimar la demora debido al giro de vehículos en un punto de acceso representativo mediante el uso de un volumen de segmento que sea común para todos los puntos de acceso. Los valores en la Tabla 9 representan la demora de los vehículos debido a giros a la izquierda y derecha en un punto de acceso. El valor seleccionado es multiplicado por el número de puntos de acceso en el segmento para obtener la demora debido a giros a la izquierda y derecha.

| Volumen en el      | Demora según número de pistas |          |          |
|--------------------|-------------------------------|----------|----------|
| segmento(veh/h/ln) | 1 carril                      | 2 carril | 3 carril |
| 200                | 0.04                          | 0.04     | 0.05     |
| 300                | 0.08                          | 0.08     | 0.09     |
| 400                | 0.12                          | 0.15     | 0.15     |
| 500                | 0.18                          | 0.25     | 0.15     |
| 600                | 0.27                          | 0.41     | 0.15     |
| 700                | 0.39                          | 0.72     | 0.15     |

*Tabla 10: Demora debido a giro de vehículo.*

Fuente: Tomado de (HCM, HIGHWAY CAPACITY MANUAL, 2010, pág. 35)

#### 2.3.1.3.4. **Demora ocasionada por otros factores**

Otros factores pueden causar que un conductor reduzca la velocidad o incurra en retraso mientras viaja a lo largo de un segmento. Por ejemplo, un vehículo que está completando una maniobra de estacionamiento en paralelo puede causar cierto retraso. Además, los vehículos que ceden el paso a los peatones en un cruce de peatones del segmento medio pueden sufrir demoras. Finalmente, los ciclistas que circulan en un carril de tráfico o en un carril para bicicletas adyacente pueden, directa o indirectamente, hacer que el tráfico vehicular adopte una velocidad más baja.

De las numerosas fuentes de demora para el segmento, la metodología sólo incluye procedimientos para estimar la demora debido al giro de vehículos. Sin embargo, si la demora debido a otras fuentes es conocida o estimada mediante otros medios, entonces se puede incluir en la ecuación para calcular el tiempo en movimiento. (HCM, HIGHWAY CAPACITY MANUAL, 2010, Cap. 17, pág. 36)

## 2.3.1.3.5. **Tiempo en Movimiento en el Segmento**

La siguiente ecuación es usada para calcular el tiempo en movimiento en el segmento, la cual considera el control de movimiento en las intersecciones límites, la velocidad de flujo libre, proximidad entre vehículos, y variadas fuentes de demora en el segmento. (HCM, HIGHWAY CAPACITY MANUAL, 2010)

$$
t_R = \frac{6 - l_1}{0.0025L} f_x + \frac{3600L}{5280S_f} f_y + \sum_{i=1}^{Nap} d_{ap,i} + d_{other}
$$
 (Ecuación 28)

**Ecuación 28: Tiempo en movimiento en el segmento.**

1.00: Movimiento controlado por semáforo o señal de "PARE" fx =  $\rightarrow$  0.00Movimiento NO controlado Min  $\frac{V_{th}}{a}$  $\frac{v_{th}}{c_{th}}$ ,  $1$  Movimiento controlado por "CEDA EL PASO"

Donde:

 $I_1$ : Pérdida de tiempo en la partida = 2.0 si es semaforizada y 2.5 si es pare o ceda el paso (s).

L: Longitud del segmento (ft).

fx: Factor de ajuste por tipo de control

Vth: Razón de flujo de demanda a través del segmento (veh/h)

C<sub>th</sub>: Capacidad del movimiento a través del segmento (veh/h)

dap,i: Demora debido a giros a la izquierda y derecha desde la calle hacia el punto de acceso i, (s/veh)

Nap: Número de puntos de acceso influyentes que se aproximan a lo largo del segmento =  $N_{\text{ap.s}}$  + pap, ltNap, 0, (puntos)

Nap,s: Número de puntos de acceso próximos en el lado derecho de la dirección de viaje, (puntos)

Nap,o: Número de puntos de acceso en el lado derecho opuesto a lo largo de la dirección de viaje, (puntos).

pap,it: Proporción de Nap que se puede acceder por un giro a la izquierda desde la dirección de viaje.

dother: Demora debido a otras fuentes a lo largo del segmento, (s/veh)

## **2.3.1.4. Tiempo de propagación vehicular**

El retardo que se produce a través de los vehículos que salen del segmento es la base para la estimación del tiempo de viaje. Se calcula aplicando la siguiente ecuación:

$$
d_{t} = \frac{d_{th} * V_{t} * N_{t} + d_{sl} * V_{sl} * (1 - P_{L}) + d_{Sr} * V_{sr} * (1 - P_{R})}{V_{th}}
$$
 (Ecuación 29)

**Ecuación 29: Tiempo de propagación vehicular.** *(HCM, 2010, pág. 40)*

Donde

vth: Demanda vehicular (veh/h)

dth: Retraso en el carril (s/veh)

vt: Flujo en el carril (veh/h/ln)

Nt: Número de carriles (ln)

dsl: Retraso de vehículos que giran a la izquierda (s/veh)

vsl: Índice de flujo de los vehículos que giran a la izquierda (veh/h)

dsr: Retraso de vehículos que giran a la derecha (s/veh)

vsr: Índice de flujo de los vehículos que giran a la derecha (veh/h)

PL: Proporción de vehículos que giran a la izquierda (decimal)

PR: Proporción de vehículos que giran a la derecha (decimal)

## **2.3.1.5. Velocidad de viaje**

La siguiente ecuación es usada para calcular la velocidad de viaje para una dirección dada a lo largo del segmento.

> ${\cal S}_{T.seg} =$  $3600 * L$  $5280(T_R + d_T)$ (Ecuación 30)

**Ecuación 30: Velocidad de viaje.**

Donde:

L: Longitud del segmento (ft)

t<sub>R</sub>: Tiempo en movimiento del segmento (s)

d<sub>T</sub>: Demora por control (s/veh)

#### **2.3.1.6. Nivel de servicio del segmento**

El nivel de servicio se determina para ambas direcciones a lo largo del segmento, la tabla 5 muestra los límites para seleccionar el nivel de servicio. Como se indica la tabla el nivel de servicio se define según la velocidad de viaje expresada como porcentaje de la velocidad base de flujo libre.

$$
\frac{S_T}{S_{f0}} = \%
$$
 (Ecuación 31)

**Ecuación 31: Nivel de servicio.**

## **2.3.2. Nivel de servicio en intersecciones semaforizadas**

Las intersecciones semaforizadas son las situaciones más difíciles de evaluar dentro del sistema vial. Para analizar las intersecciones semaforizadas se debe tener en cuenta varios factores como son la distribución del tráfico, características geométricas, los detalles de la señalización de la intersección y el tiempo de programación del semáforo. (Llanos H, 2018)

### **2.3.2.1. Definiciones básicas en intersecciones semaforizadas**

Existen dos tipos de operaciones para una intersección semaforizada.

## **a) Operación prefijada**

Cuando la programación las fases de un semáforo tiene una secuencia de fases fijas, que se repiten en un orden determinado, la duración de cada fase siempre tiene los mismos tiempos, es decir, todos los intervalos de cambio están prefijados. El intervalo de verde puede variar dependiendo del día de la semana u horas determinadas.

## **b) Operación accionada**

Cuando la programación de las fases de un semáforo depende de los movimientos del tráfico. Este tipo de operación se puede describir como: actuado, semi actuado y coordinado-actuado.

➢ **Semáforo actuado:** Se da cuando las fases están actuadas y todos los movimientos de tráfico de la intersección están controladas por detectores. Este tipo de control no está asociado con un ciclo constante y así las duraciones del ciclo y los tiempos de verde pueden variar según la demanda que se tenga. (Llanos H, 2018)

- ➢ **Semáforo semi actuado:** Se trata de un tipo de control que utiliza las fases actuadas para servir los menores movimientos (calles secundarias) de una intersección mientras que los mayores movimientos que se producen en la intersección están operados con fases no actuadas, tratando de estar siempre en fase verde, así cuando las calles secundarias detecten un flujo vehicular, se les dará paso con un intervalo determinado. La secuencia y duración de cada fase actuada está determinada por la demanda de tráfico. Este tipo de control no está asociado a un ciclo constante. (Llanos H, 2018)
- ➢ **Semáforo coordinado actuado:** Este tipo de control es similar al anterior y asocia la fase coordinada aquellos movimientos menores en la intersección. (Llanos H, 2018)

### **2.3.2.2. Tipos de Movimiento**

En una intersección controlada por semáforos, la capacidad depende significativamente de la programación del tiempo de verde y también de la disposición de los movimientos de giro dentro de la secuencia de fases.

Existen cuatro tipos de movimientos: de paso, giro permitido, giro protegido y giro sin oposición.

a) De paso: El vehículo continúa en la dirección que llevaba antes de atravesar la intersección. De todos los movimientos, es el de menor requerimiento por parte del sistema. (Bañon Y Beivá, 2000)

b) Giro permitido: El vehículo que lo efectúa debe atravesar bien una corriente peatonal, bien un flujo vehicular en sentido opuesto. Por ejemplo, un movimiento de tráfico en sentido opuesto se considera permitido. Asimismo, un movimiento de giro a la derecha simultaneo con un cruce de peatones también lo será. Este tipo de movimientos exigen un mayor consumo del tiempo verde. (Bañon Y Beivá, 2000)

c) Giro protegido: En este tipo de movimientos. El vehículo no presenta oposición vehicular o peatonal a la hora de realizar la maniobra. Sería el caso de giros a la izquierda realizados en una fase exclusiva para ellos – una flecha verde adicional en el semáforo – o de giros a la derecha con prohibición de cruce para los peatones durante esa fase. (Bañon Y Beivá, 2000)

d) Giro sin oposición: Esta clase de movimientos no necesita una regulación de fase exclusiva, ya que la configuración de la intersección hace imposible que se den conflictos o interferencias con el tráfico de paso. Se dan sobre todo en calles de sentido único o en intersecciones en T que operen con dos fases separadas para cada dirección. (Bañon Y Beivá, 2000)

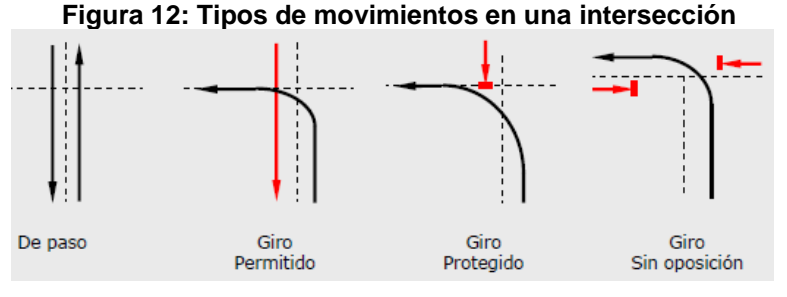

**Fuente:** (Bañon Y Beivá, 2000)

# **2.3.3. Capacidad de la intersección**

Número máximo de vehículos que pasan por un punto dado durante un período específico en condiciones predominantes de la carretera, el tráfico y el control. (HCM, HIGHWAY CAPACITY MANUAL, 2010)

Máximo número de vehículos que tienen una probabilidad razonable de atravesar dicha sección durante un determinado periodo de tiempo bajo condiciones particulares de la vía y del tráfico. Máxima intensidad capaz de albergar una vía sin colapsar. (Bañon Y Beviá)

# **2.3.4. Nivel de servicio de la intersección**

Se basa en la demora media de los vehículos por cada grupo de carriles detenidos por la acción del semáforo. El usuario comprende estas demoras como pérdidas de tiempos, consumo de combustible e incomodidad. (Matías León, 2018)

- ➢ Los internos son aquellos que corresponden a variaciones en la velocidad, en el volumen, en la composición del tránsito, en el porcentaje de movimientos de entrecruzamiento o direccionales, etc.
- ➢ Entre los externos se encuentran las características físicas, tales como el ancho de los carriles, la distancia libre lateral, el ancho de las banquinas, las pendientes, etc.

Para determinar el nivel de servicio de cada grupo de carriles, cada planteamiento y cada intersección como un conjunto se utiliza la Tabla 10. El nivel de servicio es una indicación de la aceptabilidad de los niveles de demora de vehículos en la intersección. También puede indicar una operatividad inaceptable por un grupo de carriles individual.

La demora cuantifica el aumento del tiempo de viaje debido al control de las señales de tráfico, además, indirectamente sirve de medida para conocer la disconformidad del usuario y el consumo de combustible. Por otro lado, el índice de capacidad calculado cuantifica el grado de un Grupo de Carril en cuanto a capacidad se refiere. (Llanos H, 2018)

|   | Nivel de Servicio Demora de Control (seg/veh) |
|---|-----------------------------------------------|
| А | ~10                                           |
| B | $>10-20$                                      |
| C | $>20-35$                                      |
|   | $>35-50$                                      |
| F | $>50-80$                                      |
|   | >80                                           |

*Tabla 11: Demora del tráfico según el nivel de servicio.*

Fuente: Adaptado de (HCM, HIGHWAY CAPACITY MANUAL, 2010)

#### **2.3.5. Limitaciones de la metodología**

Los límites de análisis de la intersección no se definen a una distancia fija para todas las intersecciones, por el contrario, son dinámicas y se extienden hacia atrás, desde la intersección a una distancia suficiente para incluir el área de influencia operacional en cada vía de la intersección. Por estas

razones, los límites de análisis deberían establecerse para cada intersección de acuerdo con las condiciones durante el período de análisis. La influencia del área debe extenderse por lo menos 76.2 metros (250ft) detrás de la línea de parada en cada vía de la intersección. (HCM, HIGHWAY CAPACITY MANUAL, 2010, Cap. 30)

## **2.3.6. Datos de entrada requeridos**

Para realizar los procedimientos que permitan determinar el nivel de servicio se necesitan los elementos de entrada que se muestran en la siguiente tabla.

| Categoría de Datos          | Elementos de entrada                 |
|-----------------------------|--------------------------------------|
|                             | Volumen (veh/h)                      |
| Características de tránsito | Factor de Hora Pico                  |
|                             | Paradas de autobuses (buses/h)       |
|                             | Numero de aparcamiento (Maniobras/h) |
|                             | Numero de pistas                     |
| Diseño geométrico           | Ancho de carril                      |
|                             | Volumen de peatones (Vped/h)         |
| Condiciones de Señalización | Volumen de Ciclistas (Vbic/h)        |
|                             | Reglaje Semafórico                   |

*Tabla 12: Datos de Entrada para Intersecciones*

Fuente: Adaptado de (HCM, HIGHWAY CAPACITY MANUAL, 2010, Cap. 30, pág. 08)

# **2.3.7. Procedimiento para evaluar intersecciones semaforizadas a.Determinar grupo de movimientos y grupo de carriles.**

La designación de un grupo de movimiento es útil para especificar los datos de entrada mientras que el grupo de carril es útil para la descripción de los cálculos asociados con la metodología. Usamos la tabla 12.

| $\mathbf{N}^\circ$ |                               | <b>Grupos de Movimiento</b> | <b>Grupos de Carril</b> |  |
|--------------------|-------------------------------|-----------------------------|-------------------------|--|
| <b>Carriles</b>    | <b>Movimientos por Carril</b> | (GM)                        | (GC)                    |  |
| $\mathbf{1}$       | Izq., de fren. y der          | GM1                         | GC1                     |  |
| $\sqrt{2}$         | Excl. Izq.                    | GM1                         | GC1                     |  |
|                    | De fren., y der               | GM <sub>2</sub>             | GC <sub>2</sub>         |  |
| $\sqrt{2}$         | Izq. y de fren.               | GM1                         | GC1                     |  |
|                    | De fren. y der                |                             | GC <sub>2</sub>         |  |
|                    | Excl. Izq.                    | GM1                         | GC1                     |  |
| 3                  | Excl. Izq.                    |                             |                         |  |
|                    | De frente                     | GM <sub>2</sub>             | GC <sub>2</sub>         |  |
|                    | De frente                     |                             |                         |  |
|                    | De fren. y der.               |                             | GC <sub>3</sub>         |  |

*Tabla 13: Grupos de carriles típicos para análisis.*

Fuente: Adaptado de (HCM, HIGHWAY CAPACITY MANUAL, 2010, pág. 34)

### **b. Determinación de la tasa de flujo para cada grupo de movimiento.**

Se determina el caudal de cada grupo de movimiento. Si un movimiento de giro está atendido por uno o más carriles exclusivos y no por carriles compartidos, entonces el índice de flujo de ese movimiento se asigna a un grupo de movimiento. Cualquier flujo de aproximación que aún no se haya asignado a un grupo de movimiento (después de la aplicación de la guía en la oración anterior) se asigna a un grupo de movimiento.

El flujo de giros a la derecha en rojo se resta al flujo de giro a la derecha, independientemente de si el giro a la derecha se produce desde un carril compartido o exclusivo. En una intersección existente, el número de giros a la derecha en rojo debe determinarse mediante observación de campo. (HCM, HIGHWAY CAPACITY MANUAL, 2010)

### **c. Determinación de la tasa de flujo para cada grupo de carril**

Si no hay carriles compartidos en el acceso a la intersección o el acceso tiene un solo carril, existe una correspondencia uno a uno entre los grupos de carriles y los grupos de movimiento. En esta situación, el caudal del grupo de carriles es igual al caudal del grupo de movimiento. (HCM, HIGHWAY CAPACITY MANUAL, 2010)

#### **d. Determinación de la tasa de flujo de saturación ajustada.**

El flujo de saturación ajustado para cada carril de cada grupo de carril es calculado en este paso. El flujo de saturación base es proporcionado como una variable de entrada en este cálculo, el cual según el (HCM 2010) será de 1,900 veh/h/carril para urbes con poblaciones mayores a las 250,000 personas de lo contrario el valor por defecto será de 1,750 veh/h/carril. Este flujo de saturación base se ve afectado por varios factores de acuerdo con algunas condiciones específicas que se presentan en la intersección.

En la siguiente ecuación se puede apreciar las variables del ajuste por saturación:

 $S = S_0 \times f_w \times f_{HV} \times f_g \times f_p \times f_{bb} \times f_a \times f_{LU} \times f_{LT} \times f_{RT} \times f_{Lpb} \times f_{Rpb}$  (Ecuación 32) **Ecuación 32: Tasa de flujo de saturación por grupo de carriles (veh/h/carril).** Datos:

S<sub>0</sub>: Tasa de flujo de saturación básico por carril (veh/h/carril).

fw: Factor de ajuste por ancho de carriles

f<sub>HV</sub>: Factor de ajuste por vehículos pesados en el grupo.

fg: Factor de ajuste por pendiente del acceso

fp: Factor de ajuste por estacionamientos cercanos a la intersección

fbb: Factor de ajuste por bloqueo de buses que se detienen en la intersección

fa: Factor de ajuste por tipo de área

fLU: Factor de ajuste por utilización de carriles.

fLT: Factor de ajuste por giros a la izquierda.

f<sub>RT</sub>: Factor de ajuste por giros a la derecha.

fLpb: Factor de ajuste por giros a la izquierda de peatones.

fRpb: Factor de ajuste por giros a la derecha de peatones y ciclistas.

Tomado del (HCM, HIGHWAY CAPACITY MANUAL, 2010, Cap 18).

i. Flujo de saturación base,  $S_0$ .

La Tasa de flujo de Saturación representa el máximo caudal de una vía de circulación, medida en la línea de parada durante la indicación verde. La tasa de flujo de saturación de base representa la saturación del caudal para un carril de tráfico que es de 3.66 m de ancho y no tiene vehículos pesados, sin pendiente, no hay estacionamiento, no hay autobuses que paran en la intersección, incluso la utilización de carril, y no hay giro de vehículos.

Cuando la intersección se encuentre en un área metropolitana con 250.000 habitantes o más, la saturación base es de 1900 automóviles/carril/hora, y en otras ciudades 1750 automóviles/carril/hora.

ii. Factor de ajuste por ancho de carril,  $f_w$ :

Factor de Ajuste por ancho de carril  $f_w$  cuenta el impacto negativo del carril estrecho en la tasa de flujo de saturación y permite un incremento de tasa de flujo en carriles anchos.

| Promedio de ancho de carril (metroa) | Factor de ajuste $(f_w)$ |
|--------------------------------------|--------------------------|
| $<$ 3                                | 0.96                     |
| $> 3-4$                              | 1.00                     |
|                                      | 1.04                     |

*Tabla 14: Factor de ajuste por ancho de carril*

Fuente: Adaptado de (HCM, HIGHWAY CAPACITY MANUAL, 2010)

#### iii. Factor de ajuste por vehículos pesados,  $f_{HV}$ :

Un vehículo pesado se define como cualquier vehículo con más de cuatro neumáticos tocando el pavimento. Los autobuses locales que paran en el área de intersección no se incluyen en el recuento de vehículos pesados. El porcentaje de vehículos pesados representa el número de vehículos pesados que llegan durante el período de análisis, dividido por el número total de vehículos contados para el mismo período. Este porcentaje se proporciona para cada intersección a la circulación del tráfico; sin embargo, un valor representativo para todos los movimientos puede ser utilizado para un análisis de la planificación.

El factor de ajuste por vehículos pesados  $f_{HV}$  considera el espacio adicional ocupado por los vehículos pesados y por la diferencia en su capacidad operativa, con respecto a los vehículos ligeros. Este factor no se refiere a la parada de buses locales en el área de intersección.

$$
f_{HV} = \frac{100}{100 + P_{HV}(E_T - 1)}
$$
 (Ecuación 33)

**Ecuación 33: Porcentaje de vehículos pesados en grupo de carriles.** Datos:

E<sub>T</sub>: 2(veh. Equivalente/HV

iv. Factor de ajuste por pendiente,  $f_q$ :

El factor de ajuste por pendiente explica los efectos de la pendiente de aproximación en el rendimiento del vehículo.

$$
f_g = 1 - \frac{P_g}{200}
$$
 (Ecuación 34)

**Ecuación 34: Factor de ajuste por pendiente.**

Datos:

Pg: Pendiente en el acceso (%)

Este factor aplica para pendientes que van desde -6.0% a +10.0%. Una cuesta arriba tiene un valor positivo y una cuesta abajo tiene un valor negativo.

v. Factor de ajuste por maniobras de estacionamiento,  $f_p$ :

El factor de ajuste por maniobras de estacionamiento  $f<sub>p</sub>$  tiene en cuenta el efecto friccionante de un carril de estacionamiento sobre el flujo del grupo de carriles adyacente al carril de estacionamiento. Esto también representa el bloqueo ocasional de un carril adyacente por los vehículos que circulan dentro y fuera de la zona de estacionamiento. Si el estacionamiento no está presente, entonces este factor tiene un valor de 1.00. Si el estacionamiento está presente, entonces el valor de este factor se calcula con la siguiente ecuación:

$$
f_P = \frac{N - 0.1 - \frac{18 - N_m}{3600}}{N} \ge 0.050
$$
 (Ecuación 35)

**Ecuación 35: Factor de ajuste por maniobras de estacionamiento.** Datos:

N: Número de carriles por grupo

Nm: Número de maniobras de estacionamiento por hora.

La tasa de maniobra de estacionamiento corresponde a las áreas de estacionamiento directamente adyacente al grupo de carriles y dentro de 76.2 m antes de la línea de parada. Un límite práctico de 180 maniobras/h debe ser mantenido con la ecuación. Un valor mínimo de  $f_p$  de esta ecuación es de 0.050. Se asume que cada maniobra de estacionamiento (ya sea dentro o fuera) bloquea el tráfico en el carril adyacente durante un promedio de 18 segundos.

vi. Factor de ajuste por bloqueo de buses, fbb:

El factor de ajuste de bloqueo de autobuses  $fbb$  tiene en cuenta el impacto de autobuses de tránsito local que paran para descargar o recoger pasajeros en una cercana o lejana parada de buses dentro de los 76.2 m de la línea de parada (anterior o posterior). Los valores de este factor se calculan con la ecuación:

$$
f_{bb} = \frac{N - \frac{14.4N_b}{3600}}{N} \ge 0.05
$$
 (Ecuación 36)

**Ecuación 36: Factor de ajuste por bloqueo de buses.**

Datos:

N: Número de carriles por grupo.

Nb: Número de parada de buses en la intersección por hora.

Este factor debe usarse sólo cuando la parada de autobuses bloquea el flujo del tráfico en el grupo de carriles. Un límite práctico de 250 buses/h debe ser sustentado con la ecuación. El factor utilizado aquí asume un promedio de tiempo de bloqueo de 14.4 s durante una indicación verde.

vii. Factor de ajuste por tipo de área, fa:

El factor de tipo de área se utiliza para indicar si la intersección está en un distrito central de negocios (CBD).

El factor de tipo de área  $f_a$  tiene en cuenta la ineficiencia de las intersecciones en CBDs (zonas comerciales) en comparación a aquellas situadas en otras ubicaciones. Cuando se utiliza, tiene un valor de 0.90.

viii. Factor de ajuste por utilización de carriles, fLU:

El factor de ajuste por utilización de carril se utiliza para los casos en que existe un grupo de carriles con más de un carril exclusivo. Si el grupo de carril tiene un carril compartido o un solo carril exclusivo, entonces este factor es 1.0.

ix. Factor de ajuste por giros a la derecha,  $f_{RT}$ :

El factor de ajuste de giro derecha  $fRT$  está destinado principalmente para reflejar el efecto de la geometría de la ruta de giro a la derecha en la tasa de flujo de saturación. El valor de este factor es calculado con la formula:

$$
f_{RT} = \frac{1}{E_R}
$$
 (Ecuación 37)

**Ecuación 37: Factor de ajuste por giros a la derecha.**

Datos:

ER: Número equivalente de vehículos de paso para un vehículo protegido que gira a la derecha,  $= 1.18$ .

x. Factor de ajuste por giros a la izquierda,  $f_{LT}$ :

El factor de ajuste de giro a la izquierda  $f_{LT}$  está destinado principalmente para reflejar el efecto de la geometría de la ruta de giro a la izquierda en la tasa de flujo de la saturación. El valor de este factor es calculado de acuerdo con la siguiente ecuación:

$$
f_{LT} = \frac{1}{E_L}
$$
 (Ecuación 38)

**Ecuación 38: Factor de ajuste por giros a la izquierda.**

Datos:

EL: Número equivalente de vehículos de paso para un vehículo protegido que gira a la izquierda, =1.05.

#### **e. Determinar la proporción que llegan durante la fase verde**

La demora de control y tamaño de la cola en una intersección señalizada son altamente dependientes de la proporción de vehículos que llegan durante el verde y rojo.

La demora y tamaño de la cola son más pequeños cuando una mayor proporción de vehículos llegan durante la indicación verde. La siguiente ecuación se utiliza para calcular esta proporción para cada grupo de carril. (HCM, HIGHWAY CAPACITY MANUAL, 2010, Cap 18)

$$
P = R_p * \left(\frac{g}{C}\right) \tag{Ecuación 39}
$$

**Ecuación 39: Proporción de vehículos que llegan durante la indicación verde.** Datos:

Rp: Relación de pelotón.

C: Ciclo en segundos.

g: tiempo efectivo en verde (seg).

Sin embargo, el valor de  $P$  puede ser estimado u observado en campo y no debe ser mayor que 1. Los rangos aproximados de  $Rp$  se relacionan con el tipo de llegada como se observa en la Tabla N° 14, que también sugiere valores por defecto para su uso en cálculos posteriores:

| Tipo de        | Rango de Relación de | Valor por      | <b>Calidad de Progresión</b> |
|----------------|----------------------|----------------|------------------------------|
| Llegada        | Pelotón $(R_P)$      | <b>Defecto</b> |                              |
|                | ${}_{0.50}$          | 0.333          | Muy Pobre                    |
| $\overline{2}$ | $> 0.50 - 0.85$      | 0.667          | Desfavorable                 |
| 3              | $> 0.85 - 1.15$      | 1.000          | Llegadas Aleatorias          |
| 4              | $>1.15-1.50$         | 1.333          | Favorables                   |
| 5              | $>1.50-2.00$         | 1.667          | Altamente Favorable          |
| 6              | > 2.00               | 2.000          | Excepcional                  |

*Tabla 15: Relación entre tipo de llegada y relación de pelotón*

Fuente: Adaptado de (HCM, HIGHWAY CAPACITY MANUAL, 2010)

## **f. Determinar la duración de la fase de semáforo**

La duración de la fase La duración de fase de semáforo depende del tipo de control utilizado en la intersección. Si la intersección tiene un control prefijado entonces la duración de fase es una entrada y este paso se omite. (HCM, HIGHWAY CAPACITY MANUAL, 2010)

# **g. Determinación de la capacidad y la razón de volumen-capacidad i. Capacidad, c:**

La capacidad de las intersecciones está basada en el concepto de intensidad de saturación, proporción de verde efectivo del grupo de carriles y número de carriles.

Por tanto, para hallar la capacidad de cada grupo de carriles se utilizará la siguiente ecuación. (HCM, HIGHWAY CAPACITY MANUAL, 2010)

$$
c = N \times S \times \left(\frac{g}{C}\right) \qquad \qquad \text{(Ecuación 40)}
$$

**Ecuación 40: Capacidad del grupo de carriles.**

Datos:

N: Número de carriles

S: Intensidad de saturación (veh/h)

g/C: Proporción de verde efectivo del grupo de carriles.

## **ii.Proporción volumen – capacidad, X:**

Una vez calculada la capacidad de cada grupo de carriles, podemos calcular la proporción volumen – capacidad de la siguiente manera:

$$
X = \frac{v}{c}
$$
 (Ecuación 41)

**Ecuación 41: Proporción volumen - capacidad.**

Donde:

v = Flujo de demanda (veh/h)

 $c =$  Capacidad (veh/h)

## **iii.Proporción volumen – capacidad crítica, Xc:**

Proporción volumen – capacidad crítica en la intersección  $(Xc)$ , se calcula aplicando la ecuación:

$$
X_c = \frac{c}{c - L} \sum_{i} i \in C_i Y_{c,i}
$$
 (Ecuación 42)

**Ecuación 42: Proporción volumen – capacidad crítica de la intersección.**

Donde:

c: Duración del ciclo (seg)

Y<sub>c,i</sub>: Razón de flujo crítico de la fase i.

c,i: Conjunto de fases críticas.

Con:

$$
L = \sum i \in C_i L_{t,i} \qquad \text{(Ecuación 43)}
$$

**Ecuación 43: Proporción volumen – capacidad crítica de la intersección.**

Donde:

L: Tiempo perdido del ciclo (seg)

L<sub>t,i</sub>: Tiempo perdido de la fase "i"=  $I_{1,i} + I_{2,i}$  (s).

 $I_{t,i}:$  Tiempo perdido puesta en marcha,  $I_{1,i}= 2.0$  seg.

L<sub>2,i</sub>:  $v + R_c - e$ 

y: Tiempo en ambar (seg)

R<sub>c</sub>: Intervalo todo rojo (TR) seg.

e: Extensión de verde efectivo, e=2.0 seg.

El término sumatorio en cada una de estas ecuaciones representa la suma de una variable específica para el conjunto de las fases críticas. Una fase crítica es una fase de un conjunto fases que se produce en secuencia y cuya tasa de flujo combinado es la más larga para el ciclo de la señal. La ecuación 56 se basa en la suposición de que cada fase crítica tiene la misma razón volumen-capacidad y que esta relación es igual a la razón crítica volumen-capacidad de la intersección. (HCM, HIGHWAY CAPACITY MANUAL, 2010).

#### **h. Determinar demoras**

La demora calculada representa la demora de control promedio experimentado por todos los vehículos que llegan durante el período de análisis. Incluye cualquier demora por estos vehículos que todavía están en cola después de que finalice el período de análisis. La demora de control para un grupo de carriles dado se calcula. (HCM, HIGHWAY CAPACITY MANUAL, 2010).

 $d = d_1 + d_2 + d_3$  (Ecuación 44)

**Ecuación 44: Demora por control (seg/h).**

Donde:

d1: Demora uniforme (seg/h).

d2: Demora incremental (seg/h).

d3: Demora por cola inicial (seg/h).

#### $\checkmark$  Demora uniforme (d<sub>1</sub>)

La ecuación siguiente representa una forma de calcular el retraso cuando se supone que las llegadas son aleatorias a lo largo del ciclo. También asume un período verde efectivo durante el ciclo y una tasa de flujo de saturación durante este período.

$$
d_1 = \frac{0.5C \times (1 - \frac{g}{C})^2}{1 - \left[\min(1, X)\frac{g}{C}\right]}
$$
 (Ecuación 45)

**Ecuación 45: Demora uniforme (seg/h).** Donde:

C: Duración del ciclo (seg)

g: Tiempo de verde efectivo (seg)

X: Relación Volumen – Capacidad.

## ✓ **Demora incremental (d2)**

La siguiente ecuación se utiliza para estimar la demora incremental debido a llegadas no uniformes y fallas en los ciclos (demoras aleatorias) así como las demoras causadas por periodos con sobresaturación (demora por sobresaturación). La ecuación asume que no hay demanda insatisfecha que genere colas iniciales en el principio de periodo analizado (T). La ecuación para hallar la demora incremental  $(d_2)$  es válida para cualquier valor de X, incluyendo a los grupos de carriles con alta sobresaturación.

$$
d_2 = 900T \left[ (X-1) + \sqrt{(x-1)^2 + \frac{8kIX}{cT}} \right]
$$
 (Ecuación 46)

**Ecuación 46: Demora incremental (seg/h).**

Donde:

T: Duración del periodo de análisis (h)

k: Factor de la demora incremental que depende de la configuración del controlador.

l: Factor de ajuste por tipo de ingreso a la intersección aguas arriba.

c: Capacidad del grupo de carriles (veh/h)

X: Relación Volumen – Capacidad o grado de saturación del grupo de carriles.
#### o **Cálculo del factor "k"**

En semáforos programados se usa 0.5, teniendo en cuenta la longitud de cola con llegadas aleatorias.

o Cálculo del factor "l"

Se usa 1.0 cuando la intersección se encuentra a 1.6 km o más de una intersección semaforizada. valor considerando un ciclo con llegadas aleatorias de vehículos, tal que la variación de las llegadas sea igual al promedio.

Un valor menor a 1,0 es usado para intersecciones no aisladas. Esto sucede porque los semáforos aguas arriba hacen que los vehículos lleguen en menor proporción por ciclo en la intersección analizada aguas abajo. Por tanto, la demora debido a llegadas aleatorias disminuye. (HCM 2010)

La siguiente ecuación es utilizada para intersecciones no aisladas.

> $l = 1.0 - 0.91X_u^{2.68} \ge 0.090$ (Ecuación 47)

**Ecuación 47: Calculo del factor "l".**

Donde:

Xu: Grado de saturación en intersecciones aguas arriba.

#### $\checkmark$  Demora por cola inicial (d<sub>3</sub>)

Si ningún grupo de carriles tiene una cola inicial, entonces la demora de la cola inicial  $d3$  es igual a 0.0 s/veh. Si una cola inicial está presente para cualquier grupo de carriles en la intersección, entonces la demora por cola inicial para cada grupo de carriles se calcula de la siguiente manera:

$$
d_3 = \frac{3600}{vT} \Big( t_A \frac{Q_b + Q_e - Q_{e0}}{2} + \frac{Q_e^2 - Q_{e0}^2}{2C_A} - \frac{Q_b^2}{2C_A} \Big) \qquad \text{(Ecuación 48)}
$$

**Ecuación 48: Demora por cola inicial.**

Con:

$$
Q_e = Q_b + t_A(v - C_A)
$$
\n
$$
\begin{bmatrix}\n\text{Si: } v \ge C_A, \text{ entonces } Q_{eo} = T(v - C_A), \ t_A = T \\
\text{Si: } v < C_A, \text{ entonces } Q_{eo} = 0; \ t_A = \frac{Q_b}{C_A - v} \le T\n\end{bmatrix}
$$

tA: Duración ajustada de demanda insatisfecha en el periodo de análisis (h).

Qb: Cola inicial al comienzo del periodo de análisis (veh).

Qe: Cola al final del periodo de análisis (veh).

 $Q_{eo}$ : Cola al final del periodo de análisis cuando v  $\geq C_A$  y  $Q_b = 0.0$  (veh).

CA: Capacidad de grupo de carriles promedio.

v: Flujo de demanda (veh/h).

## ✓ **Demora promedio de la intersección**

A menudo es necesario calcular la demora de control promedio para toda la intersección. Este retraso acumulado representa un retraso promedio ponderado, y se determina con la siguiente expresión:

$$
d_{I} = \frac{\sum (d_{i})(v_{i})}{\sum v_{i}}
$$
 (Ecuación 49)

**Ecuación 49: Demora promedio de la intersección.**

Datos:

tA: Duración ajustada de demanda insatisfecha en el periodo de análisis (h).

Qb: Cola inicial al comienzo del periodo de análisis (veh).

Qe: Cola al final del periodo de análisis (veh).

 $Q_{eo}$ : Cola al final del periodo de análisis cuando v  $\geq C_A$  y  $Q_b = 0.0$  (veh).

CA: Capacidad de grupo de carriles promedio.

v: Flujo de demanda (veh/h).

## **i. Determinar el nivel de servicio**

Obtenido todos los datos anteriores, utilizamos la Tabla 12 para determinar el nivel de servicio.

## **2.4.MODELAMIENTO DEL TRÁFICO**

#### **1.** Definición de simulación

El término simulación hace referencia a aquello que permite enfrentar un problema trabajando con una imitación, en vez de enfrentarse al problema real.

La simulación por computadora es aquella disciplina que involucra por un lado, diseñar el modelo de un sistema físico – teórico o real y por otro ejecutar el modelo en una computadora digital valiéndose luego de los resultados de este para fines bien determinados.

El campo de la simulación por computadora es de alrededor de 40 años de antigüedad, y aún está en un continuo crecimiento. Al desarrollarse hardware cada vez más rápido, con arquitecturas optimizadas y con mayores capacidades, las viejas formas de simulación han progresado notoriamente nuevos métodos de simulación emergen con prestaciones antes inimaginables. (Matías León, 2018).

# **2.** Clasificación de la simulación según la escala y el foco de interés Extraído de (Matías León, 2018)

- a. Micro simulación: En este tipo de sistemas interesa conocer todos los más íntimos detalles de una cantidad normalmente reducida de elementos y factores que rodean al fenómeno simulado.
- b. Macro simulación: Cuando se analiza un fenómeno a nivel de grandes cantidades de elementos cuyas dimensiones y factores descriptivos son notablemente menores al área del fenómeno descrito, siendo mas relevante el comportamiento y la tendencia global antes que la descripción minuciosa de cada uno de los elementos componentes.
- c. Meso simulación: Cuando se analiza un fenómeno considerando un nivel intermedio entre las escalas mencionadas con anterioridad. En este caso, la simulación no se centra en una situación o en un sistema definido, sino que hace hincapié en el análisis de un gripo de elementos bien determinados con el objetivo de conocer sus

reacciones y darles un seguimiento completo desde que entrar y hasta que salen del sistema.

d. Nano simulación: Es un tipo especial de micro simulación donde el objetivo se centra en el análisis del comportamiento humano. En este campo interesa la descripción sistemática de las debilidades del sistema de percepción y reacción humana.

#### **3.** Justificación de la micro simulación

La mayoría de las veces es muy difícil y hasta imposible realizar experimentos con sistemas reales.

Para las simulaciones interactivas ciertas pruebas experimentales requerirían de prototipos costosos, que inclusive podrían destruirse durante el experimento, especialmente en los casos donde el resultado del experimento es incierto.

Debido a todos estos problemas es que se utilizan cada día más los simuladores de tránsito. Hace más de una década, la simulación era considerada el último recurso a ser utilizado para resolver un problema; hoy en día, dados los adelantos tecnológicos en la rama digital, los bajos costos y sobre todo la gran disponibilidad de esta tecnología, es considerada una herramienta de primera mano. (Matías León, 2018)

#### **4.** Ventajas del uso de simulación de tránsito

El simulador de tránsito es una herramienta ampliamente utilizada por ingenieros de tránsito para evaluar posibles modificaciones a las vías de circulación vehicular, configuraciones alternativas de señalización, construcción de vías nuevas y en general, cualquier tipo de innovación que aún no se ha puesto en marcha. Para que los resultados sean los correctos, se necesita que las predicciones sean precisas.

El modelo es realizado a partir de un sistema consistente en un paquete de herramientas de software de alto rendimiento para la simulación microscópica de tránsito. Los vehículos son modelados individualmente

durante toda la duración de su viaje a través de la red, proporcionando información exacta y dinámica sobre los flujos de tránsito, tiempo de viaje y congestión. Además, el sistema permite el modelado de la interfaz entre los conductores y los sistemas de transporte inteligente. (Matías León, 2018)

### **2.5.AFOROS**

Son procedimientos que se utilizan para registrar el número de vehículos o peatones que pasan por un punto, entran a una intersección o usan una parte de camino; como un carril, un paso de peatones o una acera. Existen dos métodos básicos de aforo, el mecánico y el manual

#### **a) Aforo Mecánico**

Actualmente existen equipos tecnológicos avanzados como las cámaras fotográficas, que pueden emplearse para registrar datos en periodos de una hora o más. La mayoría de los contadores automáticos se instalan en lugares específicos y en un periodo de un día a una semana. Este tipo de aforo tiene gran aplicación en aquellos casos en donde solo sea necesario un simple conteo del número de vehículos, sin separar el tipo de vehículos, dirección, uso de carril, etc. Sin embargo, los aforos automáticos son obtenidos y utilizados para determinar la variación horaria, diaria y estimación del tránsito anual.

#### **b) Aforos Manuales**

Se usa uno o más aforadores (personas) para recopilar datos en lugares específicos, pueden emplearse de manera que se observe y obtenga la información detallada de clasificación vehicular, movimientos direccionales, etc. En su forma más simple el aforo manual, requiere una persona con un lápiz para anotar mediante rayas los vehículos aforados en una hoja de campo.

## **2.6.DEFINICIÓN DE TÉRMINOS BÁSICOS**

**Avenida:** Calle ancha de doble sentido con calzadas separadas por una berma central. Las vías arteriales y colectoras reciben el nombre de avenida. **Calle:** En el sentido más genérico es una vía pública en la zona urbana, con ingreso y salida, destinada al tránsito de peatones y/o vehículos.

**Calzada:** Es la parte de la sección de la vía, destinada a la circulación exclusiva de vehículos. También se le conoce como superficie de rodadura.

**Capacidad de vía:** Es el número máximo de pasajeros y/o vehículos de pasajeros que puede, mediante criterios establecidos, pasar por determinada vía, en un periodo de tiempo, en determinadas condiciones.

**Carril:** Franja longitudinal en que está dividida la calzada, delimitada o no por señalización vial.

**Ciclista:** Persona que va montada en una bicicleta por la vía pública.

**Conductor:** Es la persona que tiene a su cargo el movimiento y dirección de un vehículo cualquiera, inclusive sin motor, generalmente denominado chofer.

**Densidad de Tránsito:** Es el número de vehículos que ocupan una unidad de longitud de carretera en un instante dado. Por lo general se expresa en vehículos por kilómetro.

**Demora:** Es el tiempo perdido por un vehículo debido a las causas más allá del control del conductor.

**Flujo Continuo:** Es la condición en la cual un vehículo recorre un tramo de un carril o vía, y no está obligado a parar por ninguna causa externa.

**Flujo Interrumpido:** Es la condición en la cual un vehículo, en el recorrido por una vía, está obligado a parar por causas externas, tales como una intersección o señalización.

**Ingeniería de Tránsito:** Aquella fase de la ingeniería de transporte que tiene que ver con la planeación, el proyecto geométrico y la operación del tránsito por calles y carreteras.

**Nivel de Servicio:** Es la medida cualitativa descriptora de las condiciones operativas de un flujo viario y de su percepción de los motoristas y/o pasajeros.

**Peatón:** Persona que va a pie por una vía pública.

**Semáforo:** Elementos reguladores del tráfico por excelencia en las zonas urbanas.

**Tiempo de recorrido:** Es el tiempo tomado por un vehículo para atravesar una sección dada en una vía.

**Tránsito:** Acción de transitar. Actividad de personas y vehículos que pasan por una calle, una carretera, etc.

**Vehículo:** Es un artefacto que sirve para transportar personas o cargas, impulsado por su propio motor, tracción o fuerza humana.

**Velocidad:** Se define como la relación entre el espacio recorrido y el tiempo que se tarda en recorrerlo. Se expresa en km/h.

**Velocidad de recorrido:** También llamada velocidad global o de viaje, es el resultado de dividir la distancia recorrida, desde el inicio hasta el fin del viaje, entre el tiempo total que se empleó en recorrerla.

**Velocidad en Régimen Libre:** Es la velocidad media de los vehículos sobre las secciones de tramos arteriales que no están cerca de intersecciones con semáforos, observadas bajo condiciones de volumen de tráfico muy bajo, cuando los conductores no están restringidos por otros vehículos o por otros semáforos.

**Volumen de Tránsito:** Es el número de vehículos que pasa un punto determinado durante un periodo específico de tiempo.

**Vía:** Carretera, vía urbana o camino rural abierto a la circulación pública de vehículos y/o peatones.

# **CAPÍTULO III. MATERIALES Y MÉTODOS**

# **3.1.UBICACIÓN GEOGRÁFICA**

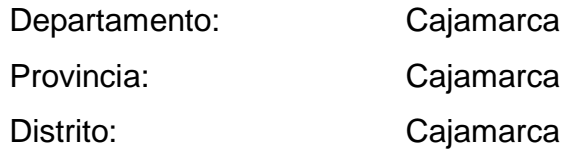

La investigación se realizó de forma puntual en el Jr. Los Sauces - Manuel Seoane, entre Prolongación Tayabamba y Av. Vía de Evitamiento Norte.

*Tabla 16: Coordenadas de la Zona de Investigación.*

| <b>PUNTO</b>  |                                                     | <b>COORDENADAS UTM</b> | <b>ALTITUD</b> |            |
|---------------|-----------------------------------------------------|------------------------|----------------|------------|
|               | <b>INTERSECCION DE LA CALLE</b>                     | $NOTE (m)$             | ESTE(m)        | (m.s.n.m)  |
| <b>INICIO</b> | Jr. Los Sauces y Prolongación Jirón<br>Tayabamba    | 9208752.061            | 774500.902     | - 2686.970 |
| <b>FINAL</b>  | Jr. Manuel Seoane y Av. Vía de<br>Evitamiento Norte | 9208514.605            | 775591.950     | 2676.438   |

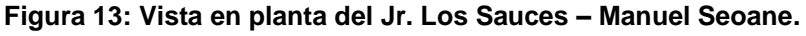

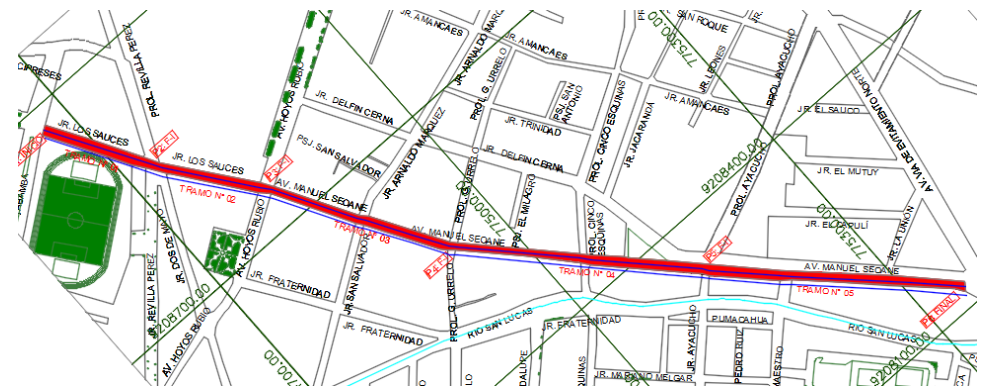

**Fuente:** Plano Catastral de Cajamarca 2014-MPC

# **3.2.PERIODO DE ESTUDIO**

El periodo de estudio fue de una semana, contabilizando vehículos desde el lunes 25/04/2022 al domingo 01/05/2022.

# **3.3.MATERIALES UTILIZADOS EN LA OBTENCIÓN DE DATOS DE CAMPO**

- Formato de conteo vehicular. Cámara fotográfica/celular
- Wincha. **and Solution Contract Contract Contract Contract Contract Contract Contract Contract Contract Contract Contract Contract Contract Contract Contract Contract Contract Contract Contract Contract Contract Contract**
- -
- Útiles de escritorio.  **Equipo topográfico**
- 

### **3.4.PROCEDIMIENTO PARA TOMA DE DATOS**

En este apartado se realizó la recolección de datos y se la empleó la metodología del HCM 2010 para el análisis del nivel de servicio en calles urbanas e intersecciones semaforizadas del tramo en estudio.

**a.** Se realizó el aforo vehicular teniendo en cuenta periodos de tiempo de 15 minutos, en los segmentos de la vía a estudiar, nos apoyamos en el formato de conteo vehicular que tiene intervalos de 15 minutos, empezando a las 6.30hrs hasta las 20.00hrs

## **3.4.1. Descripción general de la vía.**

Luego de ir a campo para inspeccionar la zona de estudio, hacer el levantamiento topográfico, tomar medidas manuales, se dividió el Jr, Los Sauces y Jr, Manuel Seoane en 05 tramos, de mayor incidencia vehicular, en donde se analizará los tramos obtenidos de esa división, considerándolos de la siguiente manera: (ver ANEXO 02-Plano en Planta y Perfil)

#### **a. Descripción de los tramos**

- **Tramo 01** en Jr. Los Sauces: Desde la Prolongación Tayabamba (P.1-I) y Prolongación Revilla Pérez (P2) con 145.86m. Dicho tramo contó con 1 calzada de 02 carriles de 3.70m de ancho promedio, pero 1 carril por sentido, el tramo es bidireccional. El sentido es de ESTE - OESTE y OESTE – ESTE, para fines prácticos se les denominará IDA y REGRESO respectivamente.
- **Tramo 02** en Jr. Los Sauces: Desde la Prolongación Revilla Pérez (P2) hasta la Av. Hoyos Rubio (P3) con 131.83m. Dicho tramo contó con 1 calzada de 02 carriles de 3.17m de ancho promedio, pero 1 carril por sentido, el tramo es bidireccional. El sentido es de ESTE - OESTE y OESTE – ESTE, para fines prácticos se les denominará IDA y REGRESO respectivamente.
- **Tramo 03** en Jr. Manuel Seoane: Desde la Av. Hoyos Rubio (P3) hasta la Prolongación Guillermo Urrelo (P4) con 222.31m. Dicho tramo contó con 01 calzadas de 02 carriles de 2.92m de ancho promedio, ambos carriles para un mismo sentido, el tramo es unidireccional.
- **Tramo 04** en el Jr Manuel Seoane: Desde la Prolongación Guillermo Urrelo (P4) hasta el Jr. Ayacucho (P5) con 296.08m. Dicho tramo contó con 01 calzadas de 02 carriles de 3.52m de ancho promedio, ambos carriles para un mismo sentido, el tramo es unidireccional.
- **Tramo 05** en el Jr. Manuel Seoane: Desde el Jr. Ayacucho (P5) hasta la Av. Via de Evitamiento Norte (P.6-F) con 324.17m. Dicho tramo contó con 01 calzadas de 02 carriles de 3.65m en ancho promedio, ambos carriles para un mismo sentido, el tramo es unidireccional.

La siguiente tabla contiene las longitudes de los segmentos de la vía en estudio, Jr. Los Sauces – Manuel Seoane. (Ver ANEXO 03 – Plano de Tramos y Longitudes).

| Tramo | <b>Desde</b>               | <b>Hasta</b>                 | Longitud |
|-------|----------------------------|------------------------------|----------|
|       | Prol. Tayabamba            | Prol. Revilla Perez          | 145.81   |
| П     | Prol. Dos de Mayo          | Av. Hoyos Rubio              | 131.83   |
| Ш     | Av Hoyos Rubio             | Prol. Jr. Guillermo Urrelo   | 222.31   |
| IV    | Prol. Jr. Guillermo Urrelo | Jr. Ayacuho                  | 296.08   |
| V     | Jr. Ayacucho               | Av. Vía de Evitamiento Norte | 324.17   |

*Tabla 17: Cuadro de Tramos y Longitudes.*

## **b. Descripción de las intersecciones semaforizadas**

La vía en estudio cuenta con 03 intersecciones semaforizadas, que se describen a continuación:

- ➢ **Intersección 01:** Entre el Jr. Los Sauces y Prol. Revilla Perez, cuenta con 04 semáforos que regulan el tránsito del Jr. Los Sauces (01 semáforo para cada sentido de viaje, 02) y de la Prol. Revilla Pérez (01 semáforo para cada sentido de viaje, 02).
- ➢ **Intersección 02:** En el Jr. Los Sauces y Av. Hoyos Rubio, cuenta con 03 semáforos que regulan el tránsito del Jr. Los Sauces y de la Av. Hoyos Rubio (01 semáforos para cada sentido de viaje).
- ➢ **Intersección 03:** Ubicado entre el Jr. Manuel Seoane y el Jr. Ayacucho, cuenta con 02 semáforos que regula el tráfico para ambas calles (01 semáforo para cada calle).

Ver ANEXO 04 – Plano de Secciones Transversales Típicas e Intersecciones **Semaforizadas** 

## **c. Características Geométricas de las Secciones Típicas Trasversales**

Las secciones transversales son variadas, ya que, las veredas de la mayoría de los tramos están deterioradas por el paso del tiempo y el mal uso que hacen los vecinos de éstas.

## **3.5.ORDENAMIENTO DE DATOS**

## **3.5.1. Tabla Resumen de conteo vehicular**

*Tabla 18: Cuadro resumen conteo vehicular lunes 25 de abril 2022.*

| Tipo de              | <b>SEGMENTO</b> |         |         |               |         |         |          |  |
|----------------------|-----------------|---------|---------|---------------|---------|---------|----------|--|
| <b>Vehículo</b>      | I-IDA           | I- REG  | II-IDA  | <b>II-REG</b> | Ш       | IV      | v        |  |
| <b>Bicicletas</b>    | 91.00           | 57.00   | 46.00   | 97.00         | 100.00  | 101.00  | 54.00    |  |
| <b>Moto Lineal</b>   | 1507.00         | 576.00  | 516.00  | 1459.00       | 896.00  | 973.00  | 1056.00  |  |
| <b>Mototaxi</b>      | 7087.00         | 2962.00 | 2812.00 | 6872.00       | 5509.00 | 5659.00 | 5668.00  |  |
| Auto                 | 2005.00         | 1357.00 | 1285.00 | 1799.00       | 1689.00 | 1770.00 | 1840.00  |  |
| <b>Camionetas</b>    | 1309.00         | 637.00  | 546.00  | 1199.00       | 1076.00 | 1131.00 | 1238.00  |  |
| <b>Buses/Coaster</b> | 496.00          | 588.00  | 581.00  | 485.00        | 155.00  | 44.00   | 313.00   |  |
| Camión               | 166.00          | 95.00   | 96.00   | 163.00        | 146.00  | 141.00  | 285.00   |  |
| Total                | 12661.00        | 6272.00 | 5882.00 | 12074.00      | 9571.00 | 9819.00 | 10454.00 |  |

*Tabla 19: Cuadro resumen conteo vehicular martes 26 de abril 2022.*

| Tipo de              |          |              |         | <b>SEGMENTO</b> |         |           |          |
|----------------------|----------|--------------|---------|-----------------|---------|-----------|----------|
| Vehículo             | I-IDA    | <b>I-REG</b> | II- IDA | <b>II-REG</b>   | Ш       | $\bf{IV}$ | V        |
| <b>Bicicletas</b>    | 79.00    | 48.00        | 41.00   | 93.00           | 91.00   | 76.00     | 65.00    |
| <b>Moto Lineal</b>   | 1439.00  | 529.00       | 512.00  | 1448.00         | 790.00  | 919.00    | 989.00   |
| <b>Mototaxi</b>      | 6612.00  | 2738.00      | 2785.00 | 6748.00         | 5446.00 | 5672.00   | 5741.00  |
| Auto                 | 2358.00  | 1298.00      | 1272.00 | 1771.00         | 1583.00 | 1716.00   | 1797.00  |
| <b>Camionetas</b>    | 1414.00  | 717.00       | 542.00  | 1186.00         | 970.00  | 1077.00   | 1192.00  |
| <b>Buses/Coaster</b> | 654.00   | 644.00       | 592.00  | 480.00          | 73.00   | 56.00     | 163.00   |
| Camión               | 202.00   | 183.00       | 93.00   | 162.00          | 82.00   | 104.00    | 158.00   |
| <b>Total</b>         | 12758.00 | 6157.00      | 5837.00 | 11888.00        | 9035.00 | 9620.00   | 10105.00 |

*Tabla 20: Cuadro resumen conteo vehicular miércoles 27 de abril 2022.*

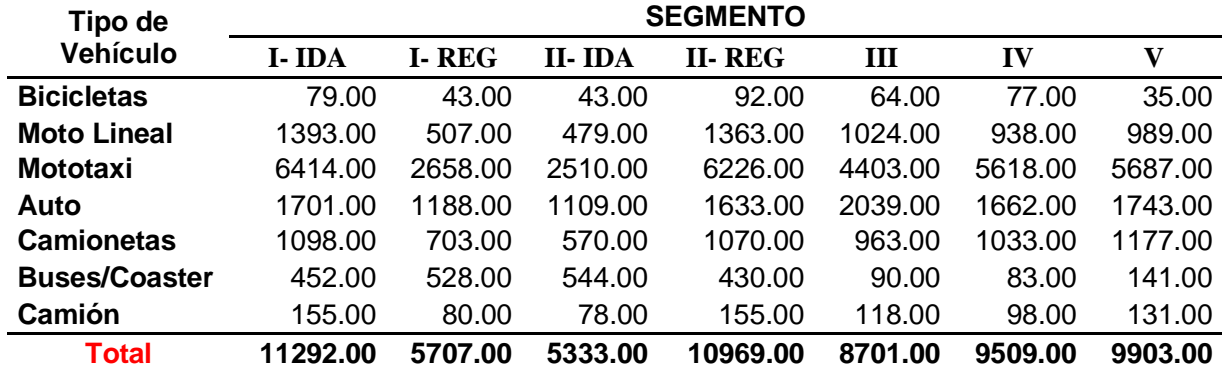

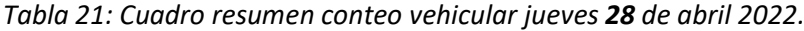

| Tipo de              | <b>SEGMENTO</b> |              |         |               |         |           |         |  |  |
|----------------------|-----------------|--------------|---------|---------------|---------|-----------|---------|--|--|
| <b>Vehículo</b>      | I-IDA           | <b>I-REG</b> | II- IDA | <b>II-REG</b> | Ш       | $\bf{IV}$ | V       |  |  |
| <b>Bicicletas</b>    | 76.00           | 57.00        | 38.00   | 88.00         | 67.00   | 76.00     | 53.00   |  |  |
| <b>Moto Lineal</b>   | 1364.00         | 497.00       | 451.00  | 1361.00       | 1100.00 | 933.00    | 902.00  |  |  |
| <b>Mototaxi</b>      | 6223.00         | 2690.00      | 2549.00 | 6331.00       | 4494.00 | 5416.00   | 5456.00 |  |  |
| Auto                 | 1658.00         | 1166.00      | 1143.00 | 1673.00       | 2051.00 | 1602.00   | 1681.00 |  |  |
| <b>Camionetas</b>    | 1087.00         | 787.00       | 536.00  | 1083.00       | 977.00  | 1031.00   | 1079.00 |  |  |
| <b>Buses/Coaster</b> | 432.00          | 545.00       | 510.00  | 464.00        | 81.00   | 76.00     | 110.00  |  |  |
| Camión               | 137.00          | 74.00        | 85.00   | 157.00        | 97.00   | 83.00     | 103.00  |  |  |
| Total                | 10977.00        | 5816.00      | 5312.00 | 11157.00      | 8867.00 | 9217.00   | 9384.00 |  |  |

*Tabla 22: Cuadro resumen conteo vehicular viernes 29 de abril 2022.*

| Tipo de              | <b>SEGMENTO</b> |              |         |               |         |         |         |  |  |  |
|----------------------|-----------------|--------------|---------|---------------|---------|---------|---------|--|--|--|
| <b>Vehículo</b>      | I-IDA           | <b>I-REG</b> | II- IDA | <b>II-REG</b> | Ш       | IV      | V       |  |  |  |
| <b>Bicicletas</b>    | 79.00           | 48.00        | 73.00   | 92.00         | 48.00   | 60.00   | 35.00   |  |  |  |
| <b>Moto Lineal</b>   | 1336.00         | 474.00       | 428.00  | 1336.00       | 971.00  | 850.00  | 850.00  |  |  |  |
| <b>Mototaxi</b>      | 6253.00         | 2596.00      | 2471.00 | 6226.00       | 4350.00 | 5385.00 | 5403.00 |  |  |  |
| Auto                 | 1635.00         | 1202.00      | 1090.00 | 1633.00       | 1986.00 | 1624.00 | 1628.00 |  |  |  |
| <b>Camionetas</b>    | 1053.00         | 621.00       | 581.00  | 1053.00       | 910.00  | 919.00  | 1012.00 |  |  |  |
| <b>Buses/Coaster</b> | 455.00          | 545.00       | 543.00  | 453.00        | 61.00   | 62.00   | 111.00  |  |  |  |
| Camión               | 155.00          | 87.00        | 61.00   | 155.00        | 72.00   | 65.00   | 103.00  |  |  |  |
| Total                | 10966.00        | 5573.00      | 5247.00 | 10948.00      | 8398.00 | 8965.00 | 9142.00 |  |  |  |

*Tabla 23: Cuadro resumen conteo vehicular sábado 30 de abril 2022.*

| Tipo de              | <b>SEGMENTO</b> |              |         |               |         |           |         |  |  |
|----------------------|-----------------|--------------|---------|---------------|---------|-----------|---------|--|--|
| <b>Vehículo</b>      | I-IDA           | <b>I-REG</b> | II- IDA | <b>II-REG</b> | Ш       | $\bf{IV}$ | V       |  |  |
| <b>Bicicletas</b>    | 85.00           | 52.00        | 65.00   | 90.00         | 33.00   | 48.00     | 30.00   |  |  |
| <b>Moto Lineal</b>   | 1384.00         | 493.00       | 406.00  | 1322.00       | 1021.00 | 837.00    | 853.00  |  |  |
| <b>Mototaxi</b>      | 6150.00         | 2615.00      | 2417.00 | 6197.00       | 4298.00 | 5319.00   | 5363.00 |  |  |
| Auto                 | 1649.00         | 1249.00      | 1118.00 | 1605.00       | 1962.00 | 1609.00   | 1618.00 |  |  |
| <b>Camionetas</b>    | 1099.00         | 634.00       | 573.00  | 1019.00       | 952.00  | 936.00    | 970.00  |  |  |
| <b>Buses/Coaster</b> | 399.00          | 509.00       | 506.00  | 427.00        | 49.00   | 54.00     | 93.00   |  |  |
| Camión               | 135.00          | 73.00        | 73.00   | 142.00        | 54.00   | 62.00     | 99.00   |  |  |
| <b>Total</b>         | 10901.00        | 5625.00      | 5158.00 | 10802.00      | 8369.00 | 8865.00   | 9026.00 |  |  |

*Tabla 24: Cuadro resumen conteo vehicular domingo 01 de mayo 2022.*

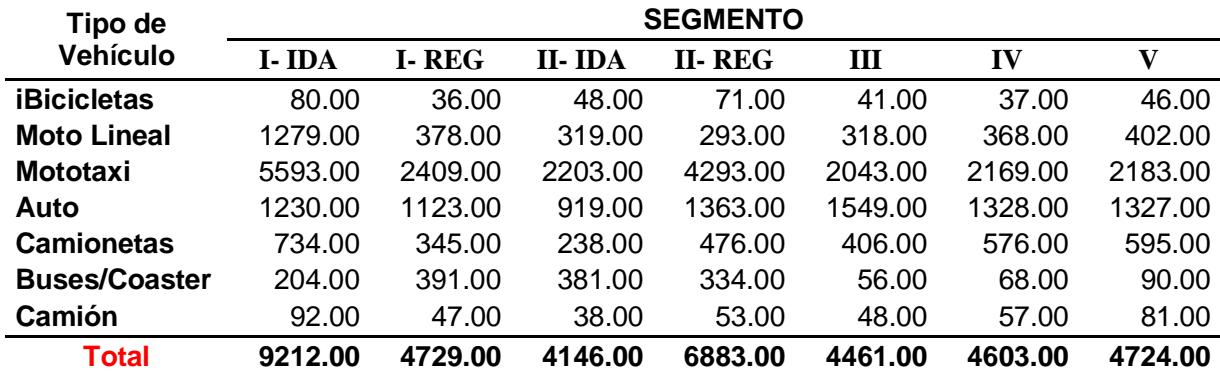

| <b>Dias</b>      | <b>Bicicletas</b> | Moto<br><b>Lineal</b> | <b>Mototaxi</b> | Auto   | <b>Camionetas</b> | <b>Bus</b> | Camión | <b>Total</b> |
|------------------|-------------------|-----------------------|-----------------|--------|-------------------|------------|--------|--------------|
| Lunes            | 546               | 7187                  | 35554           | 12181  | 7083              | 2653       | 1120   | 66324        |
| <b>Martes</b>    | 489               | 7040                  | 33751           | 11415  | 6677              | 2424       | 991    | 62787        |
| <b>Miercoles</b> | 433               | 6693                  | 33516           | 11075  | 6614              | 2268       | 815    | 61414        |
| Jueves           | 455               | 6608                  | 33159           | 10974  | 6580              | 2218       | 736    | 60730        |
| <b>Viernes</b>   | 435               | 6245                  | 32684           | 10798  | 6149              | 2230       | 698    | 59239        |
| Sábado           | 403               | 6316                  | 32359           | 10810  | 6183              | 2037       | 638    | 58746        |
| Domingo          | 359               | 3357                  | 20893           | 8839   | 3370              | 1524       | 416    | 38758        |
| <b>TPD'S</b>     | 446               | 6207                  | 31702           | 10870  | 6094              | 2193       | 773    | 58285        |
| % Partic.        | 0.76%             | 10.65%                | 54.39%          | 18.65% | 10.45%            | 3.76%      | 1.33%  | 100.00%      |

*Tabla 25: Cuadro resumen conteo vehicular por tipo de vehículo.*

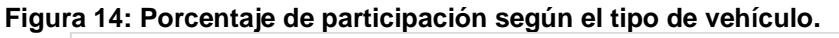

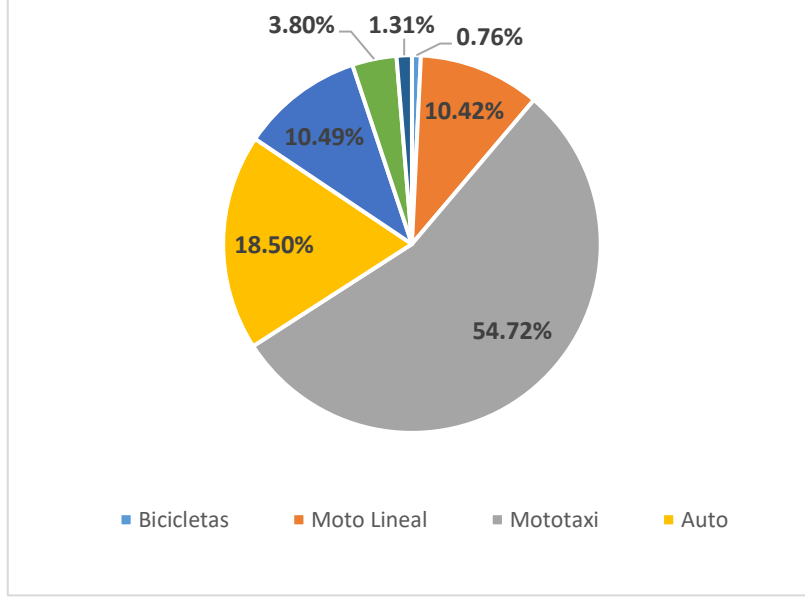

## **4.1.1. Análisis de flujo vehicular**

Una vez realizado el conteo o aforo vehicular, determinamos la hora punta u hora pico para luego elaborar los histogramas de cada vehículo:

- Hora de máxima demanda.
- Tasa de flujo vehicular.
- Volumen horario de máxima demanda
- Factor horario de máxima demanda.

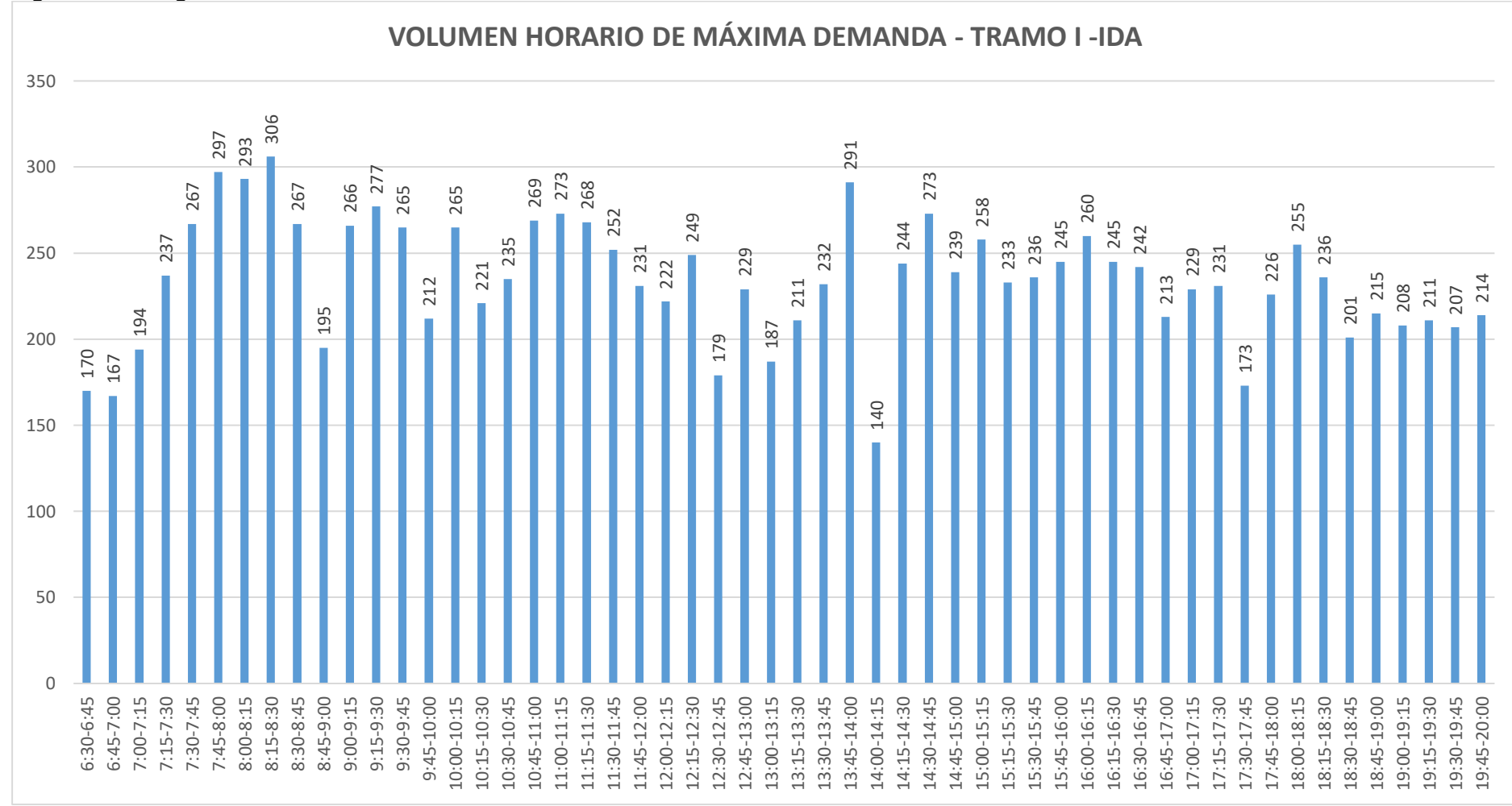

**Figura 15: Histograma del volumen horario de máxima demanda – Dia lunes 25 de abril 2022 – Tramo I – Ida.**

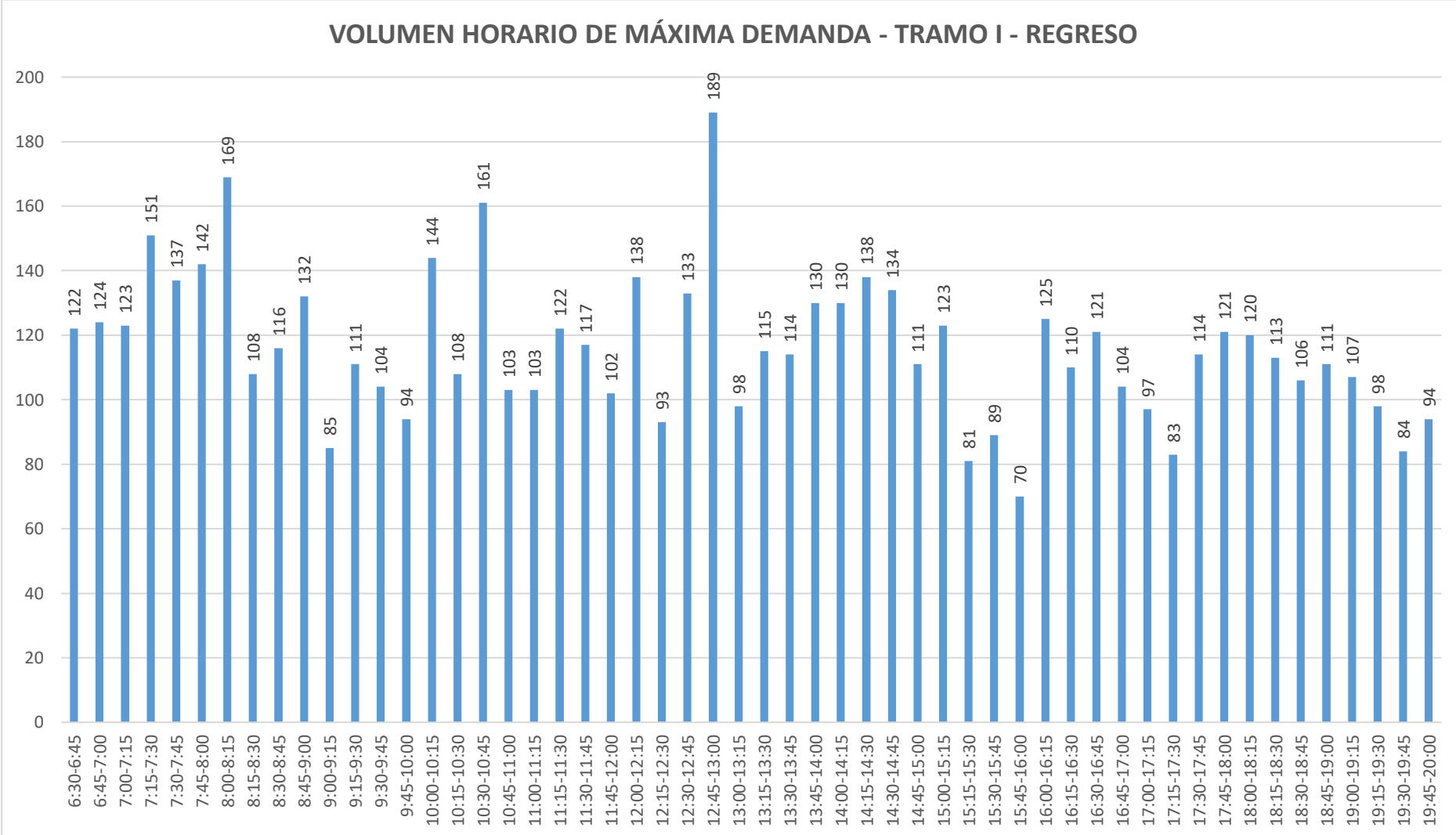

**Figura 16: Histograma del volumen horario de máxima demanda – Dia lunes 25 de abril 2022 – Tramo I – Regreso.**

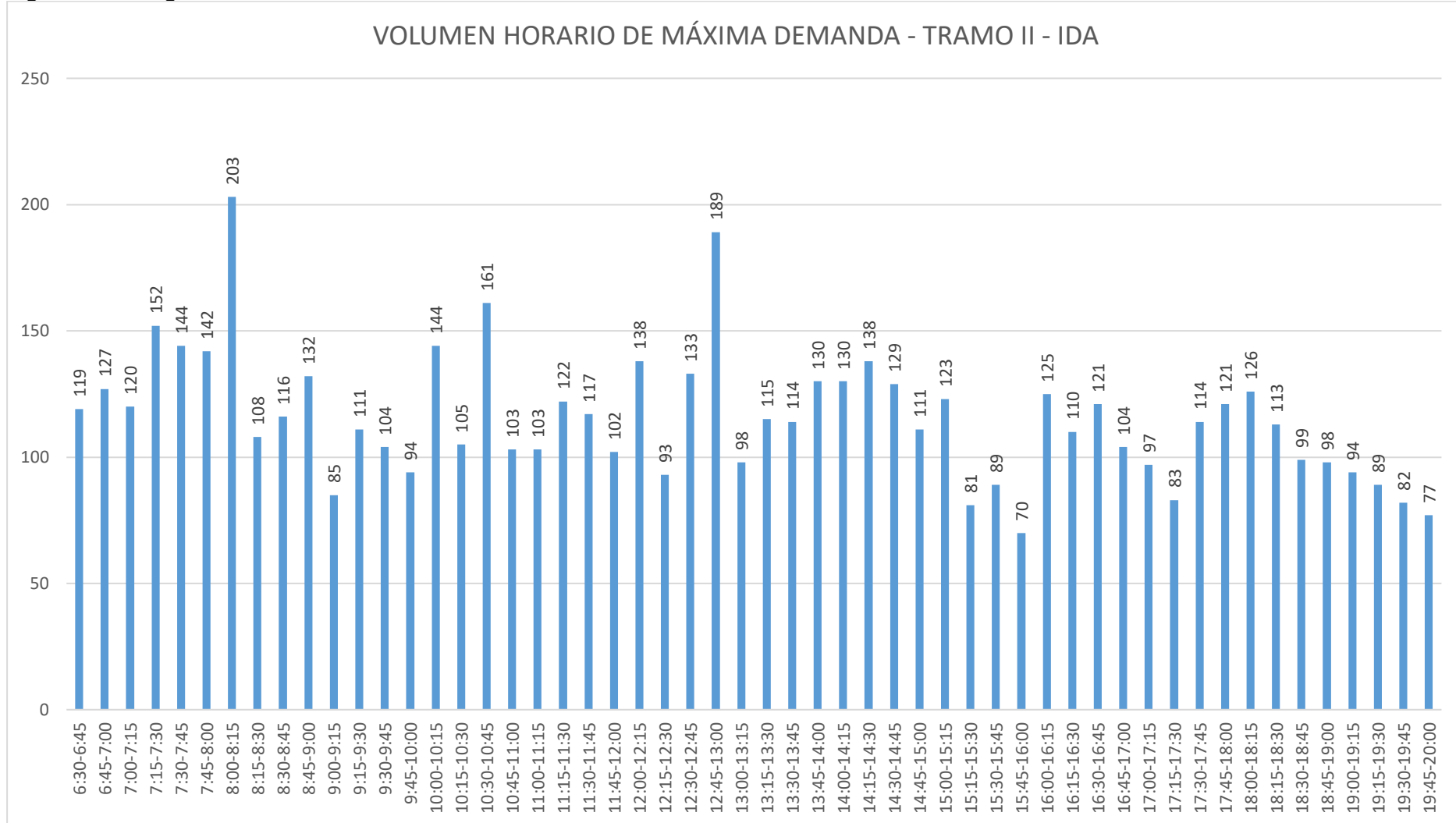

**Figura 17: Histograma del volumen horario de máxima demanda – Dia lunes 25 de abril 2022 – Tramo II – Ida.**

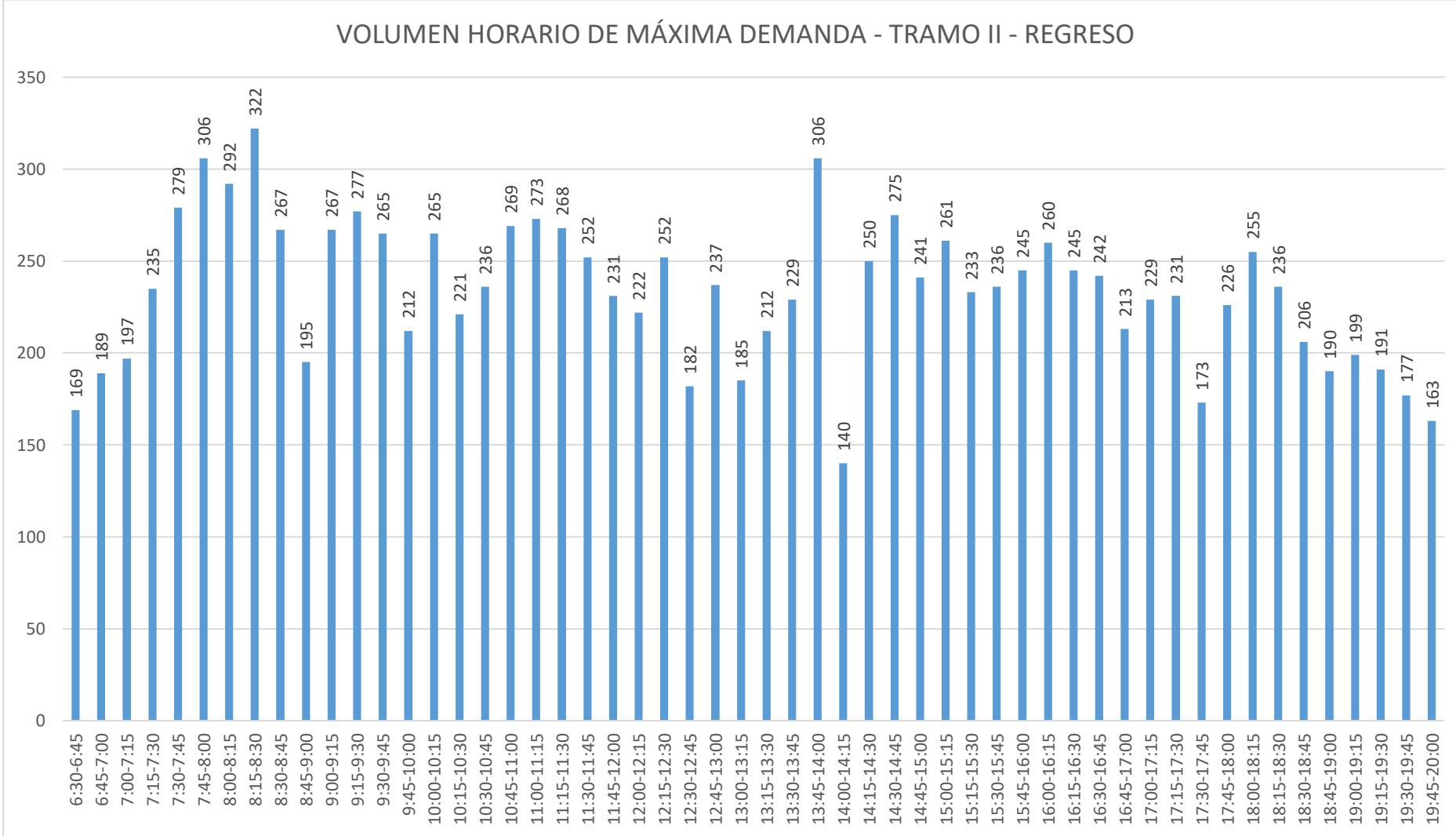

**Figura 18: Histograma del volumen horario de máxima demanda – Dia lunes 25 de abril 2022 – Tramo II – Regreso.**

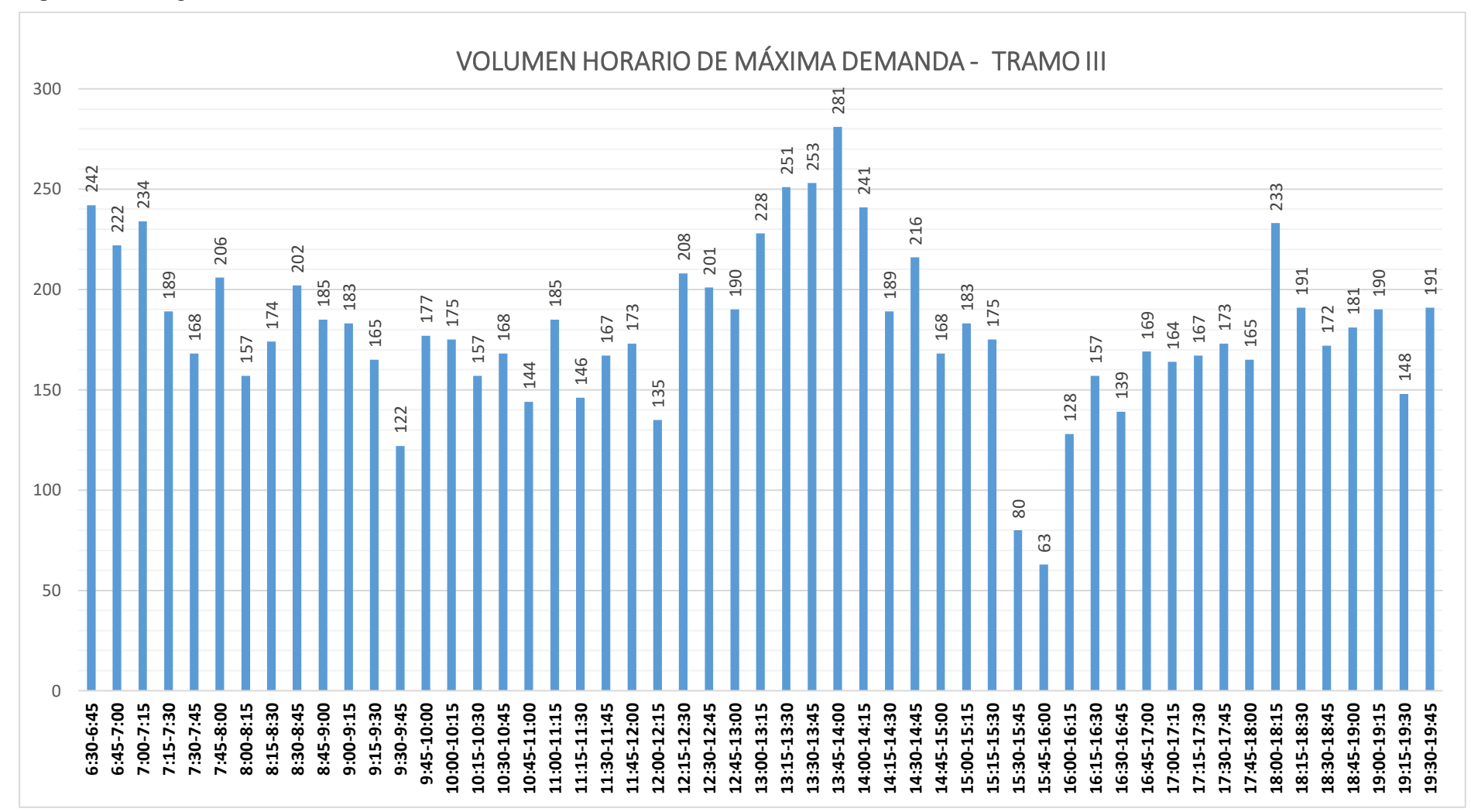

**Figura 19:** *Histograma del volumen horario de máxima demanda – Dia lunes 25 de abril 2022 – Tramo III*

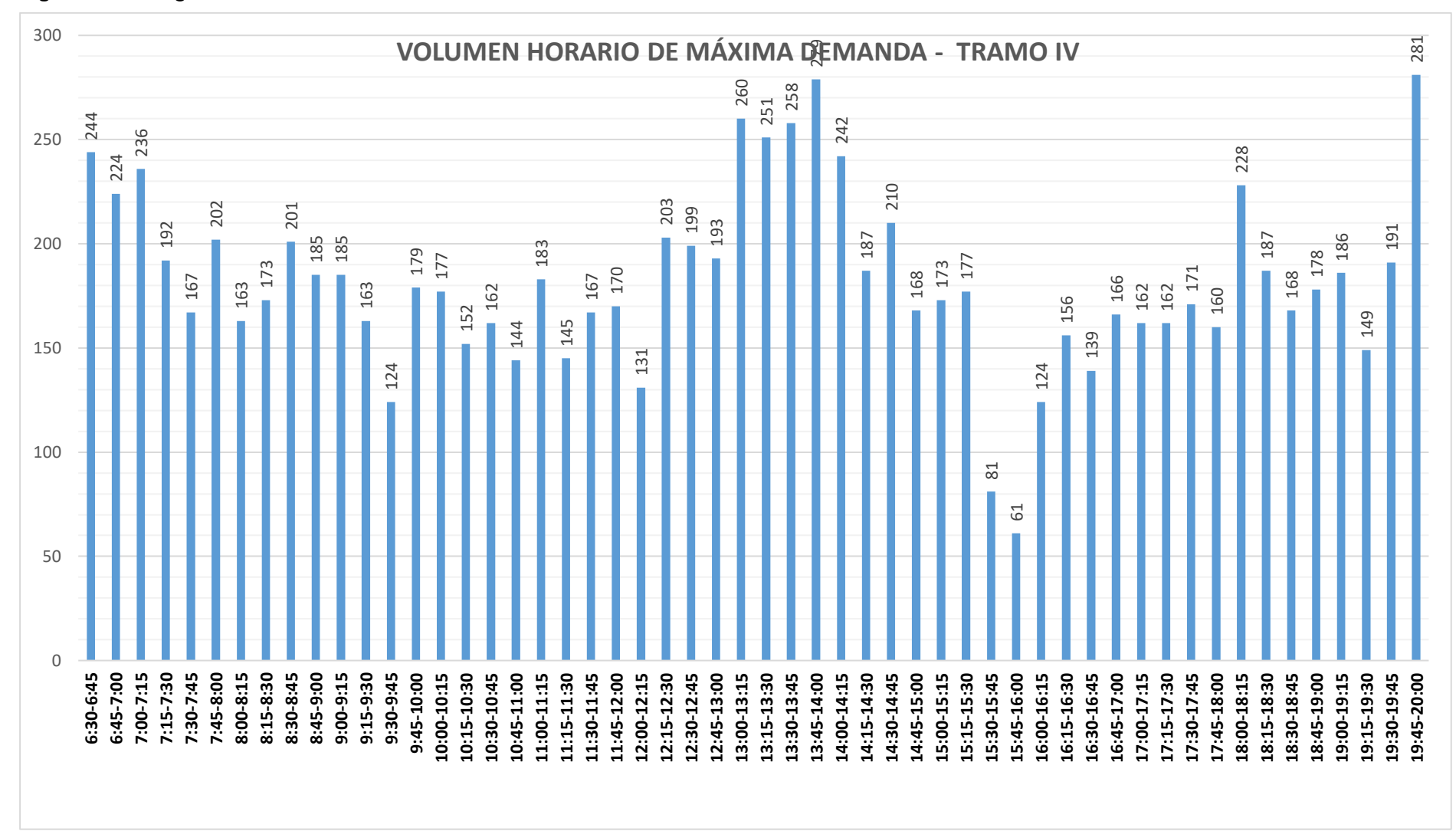

**Figura 20:** *Histograma del volumen horario de máxima demanda – Dia lunes 25 de abril 2022 – Tramo IV.*

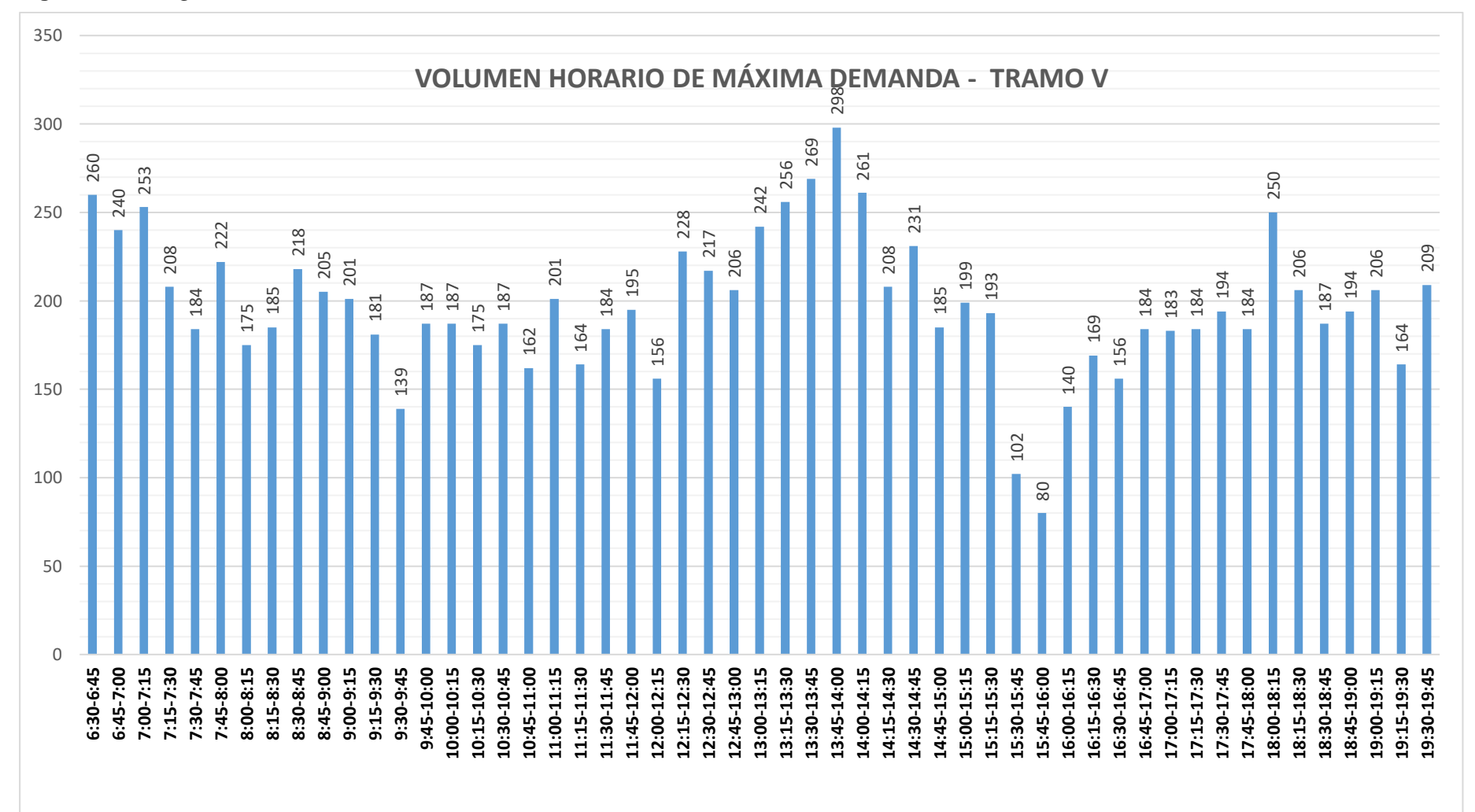

**Figura 21:** *Histograma del volumen horario de máxima demanda – Dia lunes 25 de abril 2022 – Tramo V***.**

#### **A. Hora pico en los tramos**

De los histogramas anteriores, se puede observar que la hora punta es variable para cada tramo, teniendo como resultados los siguientes datos:

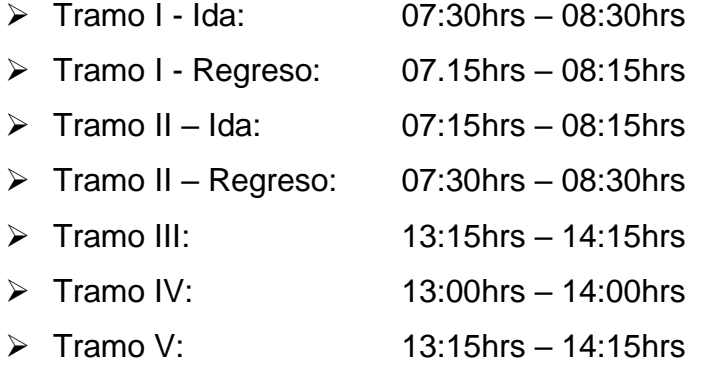

#### **B. Volumen horario de máxima demanda**

*Tabla 26: Cuadro resumen conteo vehicular por segmentos.*

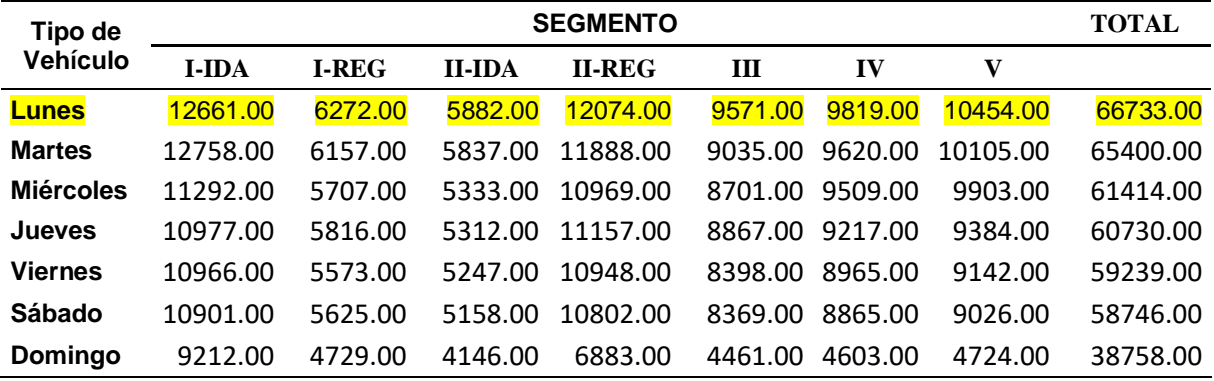

Para una mejor comprensión del cuadro siguiente, se optó por separar los tramos de sentido unidireccional de los bidireccional:

| Tipo de       |            | Tramo I |      |                | Tramo II   |       |                |       |
|---------------|------------|---------|------|----------------|------------|-------|----------------|-------|
| Veh.          | <b>IDA</b> |         |      | <b>REGRESO</b> | <b>IDA</b> |       | <b>REGRESO</b> |       |
| Hora          | Veh.       | Acum.   | Veh. | Acum.          | Veh.       | Acum. | Veh.           | Acum. |
| $6:30-6:45$   | 170        | 768     | 122  | 520            | 119        | 518   | 169            | 790   |
| $6:45-7:00$   | 167        | 865     | 124  | 535            | 127        | 543   | 189            | 900   |
| $7:00 - 7:15$ | 194        | 995     | 123  | 553            | 120        | 558   | 197            | 1017  |
| 7:15-7:30     | 237        | 1094    | 151  | 599            | 152        | 641   | 235            | 1112  |
| 7:30-7:45     | 267        | 1163    | 137  | 556            | 144        | 597   | 279            | 1199  |
| 7:45-8:00     | 297        | 1163    | 142  | 535            | 142        | 569   | 306            | 1187  |
| $8:00 - 8:15$ | 293        | 1061    | 169  | 525            | 203        | 559   | 292            | 1076  |
| $8:15 - 8:30$ | 306        | 1034    | 108  | 441            | 108        | 441   | 322            | 1051  |
| 8:30-8:45     | 267        | 1005    | 116  | 444            | 116        | 444   | 267            | 1006  |
| $8:45-9:00$   | 195        | 1003    | 132  | 432            | 132        | 432   | 195            | 1004  |
| $9:00-9:15$   | 266        | 1020    | 85   | 394            | 85         | 394   | 267            | 1021  |

*Tabla 27: Vehículos en hora de máxima demanda tramos bidireccionales.*

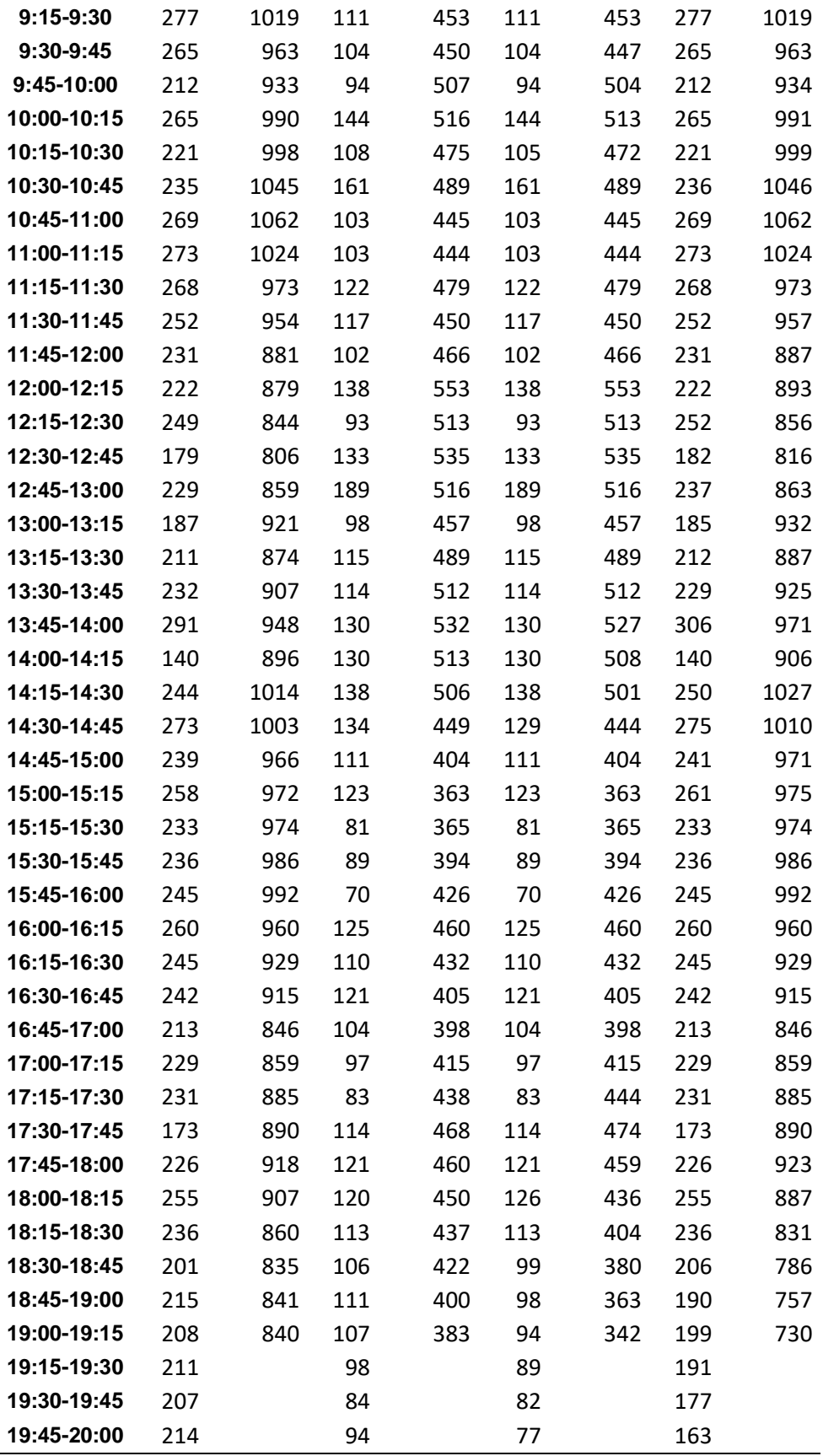

**Tipo de Veh. Tramo III Tramo IV Tramo V Hora Veh. Acum. Veh. Acum. Veh. Acum. 6:30-6:45** 242 887 244 896 260 961 **6:45-7:00** 222 813 224 819 240 885 **7:00-7:15** 234 797 236 797 253 867 **7:15-7:30** 189 720 192 724 208 789 **7:30-7:45** 168 705 167 705 184 766 **7:45-8:00** 206 739 202 739 222 800 **8:00-8:15** 157 718 163 722 175 783 **8:15-8:30** 174 744 173 744 185 809 **8:30-8:45** 202 735 201 734 218 805 **8:45-9:00** 185 655 185 657 205 726 **9:00-9:15** 183 647 185 651 201 708 **9:15-9:30** 165 639 163 643 181 694 **9:30-9:45** 122 631 124 632 139 688 **9:45-10:00** 177 677 179 670 187 736 **10:00-10:15** 175 644 177 635 187 711 **10:15-10:30** 157 654 152 641 175 725 **10:30-10:45** 168 643 162 634 187 714 **10:45-11:00** 144 642 144 639 162 711 **11:00-11:15** 185 671 183 665 201 744 **11:15-11:30** 146 621 145 613 164 699 **11:30-11:45** 167 683 167 671 184 763 **11:45-12:00** 173 717 170 703 195 796 **12:00-12:15** 135 734 131 726 156 807 **12:15-12:30** 208 827 203 855 228 893 **12:30-12:45** 201 870 199 903 217 921 **12:45-13:00** 190 922 193 962 206 973 **13:00-13:15** 228 1013 260 1048 242 1065 **13:15-13:30** 251 1026 251 1030 256 1084 **13:30-13:45** 253 964 258 966 269 1036 **13:45-14:00** 281 927 279 918 298 998 **14:00-14:15** 241 814 242 807 261 885 **14:15-14:30** 189 756 187 738 208 823 **14:30-14:45** 216 742 210 728 231 808 **14:45-15:00** 168 606 168 599 185 679 **15:00-15:15** 183 501 173 492 199 574 **15:15-15:30** 175 446 177 443 193 515 **15:30-15:45** 80 428 81 422 102 491 **15:45-16:00** 63 487 61 480 80 545 **16:00-16:15** 128 593 124 585 140 649 **16:15-16:30** 157 629 156 623 169 692 **16:30-16:45** 139 639 139 629 156 707 **16:45-17:00** 169 673 166 661 184 745 **17:00-17:15** 164 669 162 655 183 745

*Tabla 28: Vehículos en hora de máxima demanda tramos unidireccionales.*

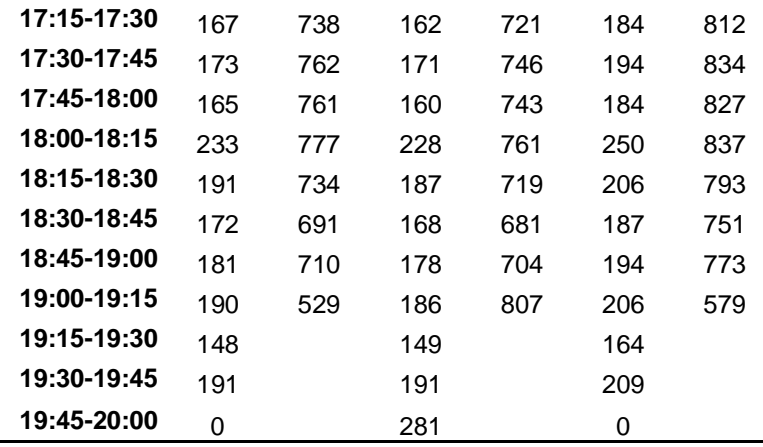

## **a. Cálculo del volumen horario de máxima demanda**

## **Prol. Tayabamba – Prol. Revilla Perez (Tramo I - IDA)**

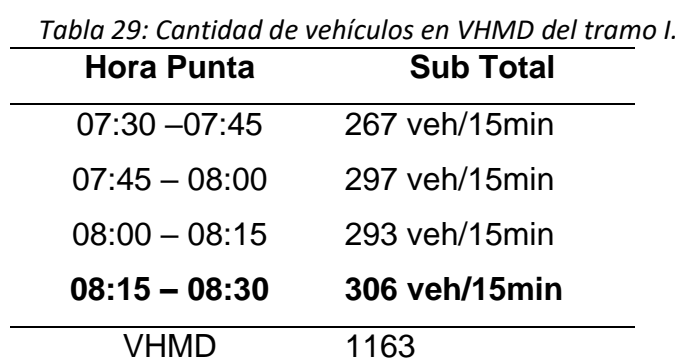

## **Prol. R. Perez – Prol. Tayabamba (Tramo I – REGRESO)**

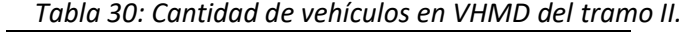

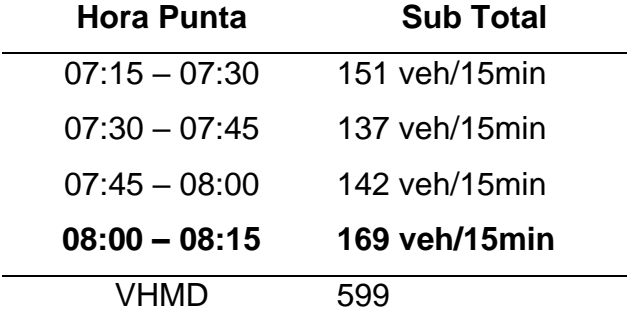

# **Av. Hoyos Rubio – Prol. R. Perez (Tramo II – IDA)**

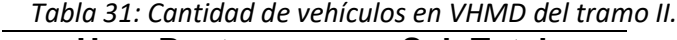

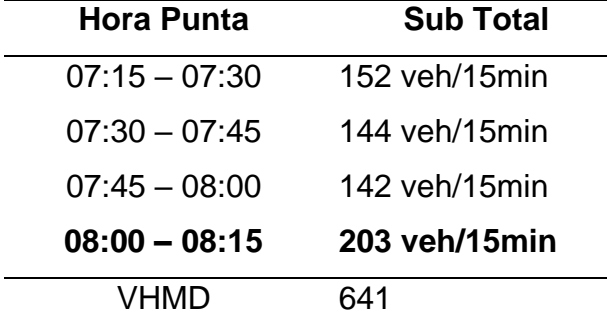

# **Prol. Revilla Perez – Av. Hoyos Rubio (Tramo II - REGRESO)**

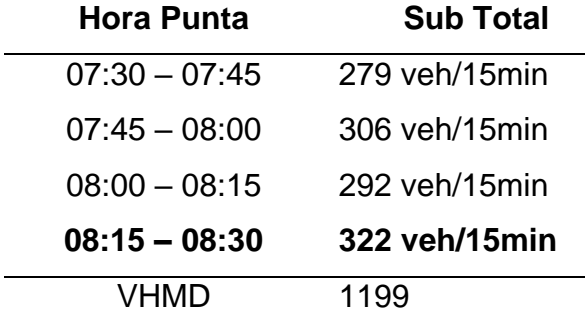

*Tabla 32: Cantidad de vehículos en VHMD del tramo II.*

# **Av. Hoyos Rubio – Av. Guillermo Urrelo (Tramo III)**

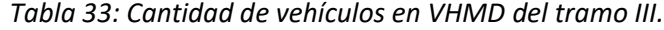

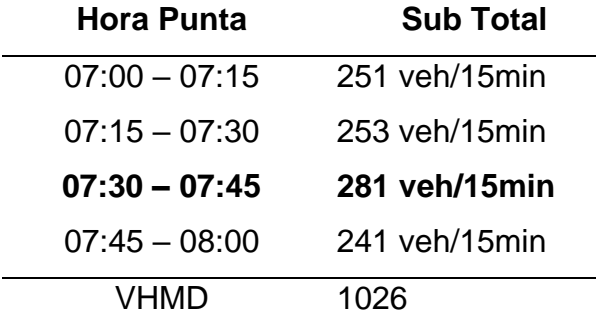

## **Av. Guillermo Urrelo – Jr. Ayacucho (Tramo IV)**

*Tabla 34: Cantidad de vehículos en VHMD del tramo IV.*

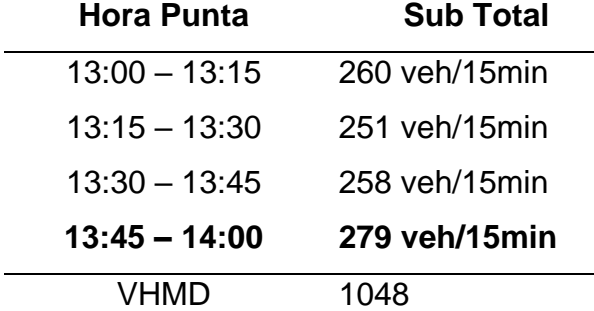

## **Jr. Ayacucho – Av. Via de Evitamiento Norte (Tramo V)**

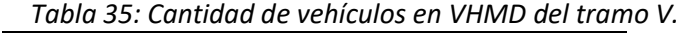

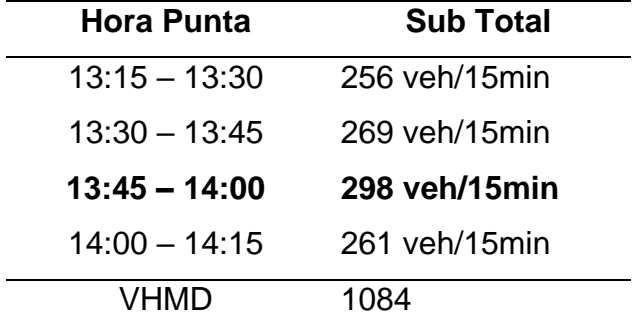

#### **b. Cálculo del factor de hora pico**

Para el cálculo del Factor de Hora Pico, utilizaremos la ecuación para el periodo de estudio (15 minutos), el cual será utilizado en cálculos posteriores.

**Tramo I – Ida:**  $FHP_{15min} =$ 1163  $\frac{12}{4 \times 306} = 0.950$ **Tramo I – Regreso:**  $FHP_{15min} =$ 599  $\frac{1}{4 \times 169} = 0.886$ **Tramo II – Ida:**  $FHP_{15min} =$ 641  $\frac{12}{4 \times 203} = 0.789$ **Tramo Ii – Regreso:**  $FHP_{15min} =$ 1199  $\frac{12}{4 \times 322} = 0.931$ **Tramo III:**  $FHP_{15min} =$ 1026  $\frac{12}{4 \times 281} = 0.913$ **Tramo VI:**  $FHP_{15min} =$ 1048  $\frac{12846}{4 \times 279} = 0.939$ **Tramo V:**  $FHP_{15min} =$ 1065  $\frac{1288}{4 \times 298} = 0.909$ 

### **c. Cálculo de la intensidad máxima (I)**

Teniendo el periodo de 15 minutos, en una hora (1h) se determinaron las intensidades máximas (capacidad vehicular) para cada tramo. Utilizamos la ecuación (4) para todos los tramos.

**Prol. Tayabamba – Prol. Revilla Perez (Tramo I - Ida)**

$$
q = \frac{N}{T} = \frac{306}{0.25} = 1224 \text{ veh/h}
$$

**Prol. Revilla Perez - Prol. Tayabamba (Tramo I - Regreso)**

$$
q = \frac{N}{T} = \frac{169}{0.25} = 676 \text{ veh/h}
$$

**Prol. Revilla Perez – Av. Hoyos Rubio (Tramo II - Ida)**

$$
q = \frac{N}{T} = \frac{203}{0.25} = 812 \text{ veh/h}
$$

**Prol. Revilla Perez – Av. Hoyos Rubio (Tramo II - Regreso)**

$$
q = \frac{N}{T} = \frac{322}{0.25} = 1288 \text{ veh/h}
$$

**Av. Hoyos Rubio – Prol. Guillermo Urrelo (Tramo III)**

$$
q = \frac{N}{T} = \frac{281}{0.25} = 1124 \text{ veh/h}
$$

**Prol. Guillermo Urrelo – Jr. Ayacucho (Tramo IV)**

$$
q = \frac{N}{T} = \frac{279}{0.25} = 1116 \text{ veh/h}
$$

**Jr. Ayacucho – Av. Via de Evitamiento Norte (Tramo V)**

$$
q = \frac{N}{T} = \frac{298}{0.25} = 1192 \text{ veh/h}
$$

## **4.2. NIVEL DE SERVICIO DE UN SEGMENTO**

## **4.2.1. Cálculo del nivel de servicio del Jr. Los Sauces - Manuel Seoane**

Se determinó el nivel de servicio de los segmentos viales urbanos, segmento 01 (Tramo I y II) Jr. Los Sauces, desde la Prol. Tayabamba hasta la Av. Hoyos Rubio, encontrándose una intersección semaforizada (en Prol. Revilla Perez) y del segmento 02 (Tamo III, IV y V) Jr. Manuel Seoane, desde la Av. Hoyos Rubio hasta la Av. Via de Evitamiento Norte, que cuenta con 02 intersecciones semaforizadas (en Av Hoyos Rubio y en Jr. Ayacucho).

### **A) DATOS DE ENTRADA**

#### ➢ **Tramos Bidireccionales**

**1° Paso: Datos de Entrada:** Se usará la tabla 8: Datos de Entrada.

| rabia 50. Datos de Entrada para todos los tramos, amaneccionales.<br>Datos de Entrada | Tramo I<br><b>IDA</b> | Tramo I<br><b>REGRESO</b> | <b>Tramo II</b><br><b>IDA</b> | <b>Tramo II</b><br><b>REGRESO</b> |
|---------------------------------------------------------------------------------------|-----------------------|---------------------------|-------------------------------|-----------------------------------|
|                                                                                       |                       |                           |                               |                                   |
| Capacidad del Segmento (veh/h) (q)                                                    | 1224                  | 676                       | 812                           | 1288                              |
| Flujo en el Segmento (veh/h)<br>(VHMD)                                                | 1163                  | 599                       | 641                           | 1199                              |
| Ancho de Intersección aguas arriba<br>$(H)$ (WI)                                      | 58.30                 | 61.02                     | 44.65                         | 84.48                             |
| Longitud de bahía de giro (ft)                                                        | 0                     | 0                         | 0                             | 0                                 |
| Numero de Pistas                                                                      | 1                     | 1                         | 1                             | 1                                 |
| Longitud del Segmento (ft)                                                            | 478.54                | 478.54                    | 432.51                        | 432.51                            |
| Longitud de Mediana Restrictiva (ft)                                                  | 0                     | 0                         | 0                             | 0                                 |
| Proporción de Segmento con Solera                                                     | 1                     | 1                         | 1                             | 1                                 |
| <b>Puntos de Acceso</b>                                                               |                       |                           |                               |                                   |
| Por la Derecha en Sentido al<br>Tránsito (Nap,s)                                      | 1                     | $\mathbf{1}$              | 1                             | 1                                 |
| Por la Derecha en Sentido Contrario<br>al Tránsito (Nap,o)                            | 1                     | 1                         | 1                             | 1                                 |
| Duración del Periodo de Análisis                                                      | 0.25h                 | 0.25h                     | 0.25h                         | 0.25h                             |
| Velocidad de Flujo Libre Base<br>(milla/h)                                            | 22.61                 | 18.93                     | 19.34                         | 23.35                             |

*Tabla 36: Datos de Entrada para todos los tramos. unidireccionales.*

# ➢ **Tramos Unidireccionales**

*Tabla 37: Datos de Entrada para todos los tramos.*

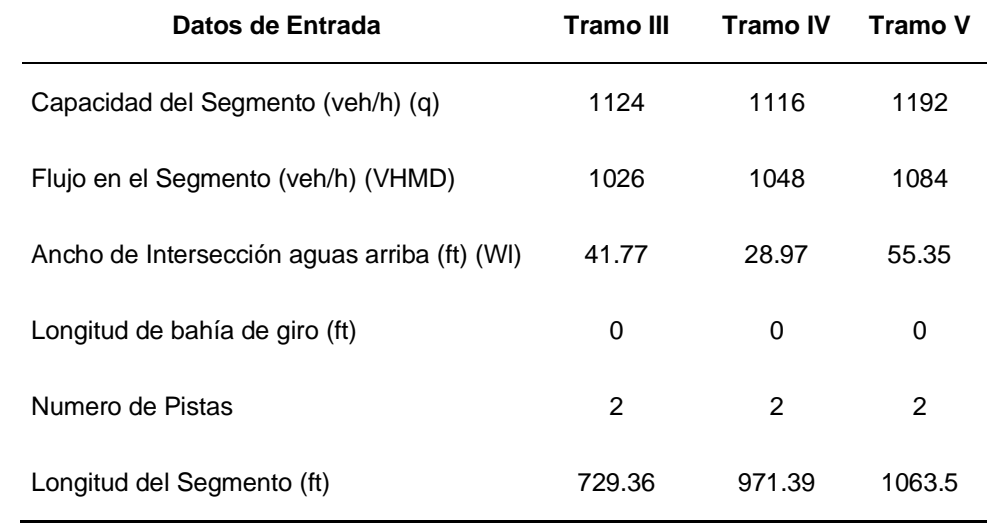

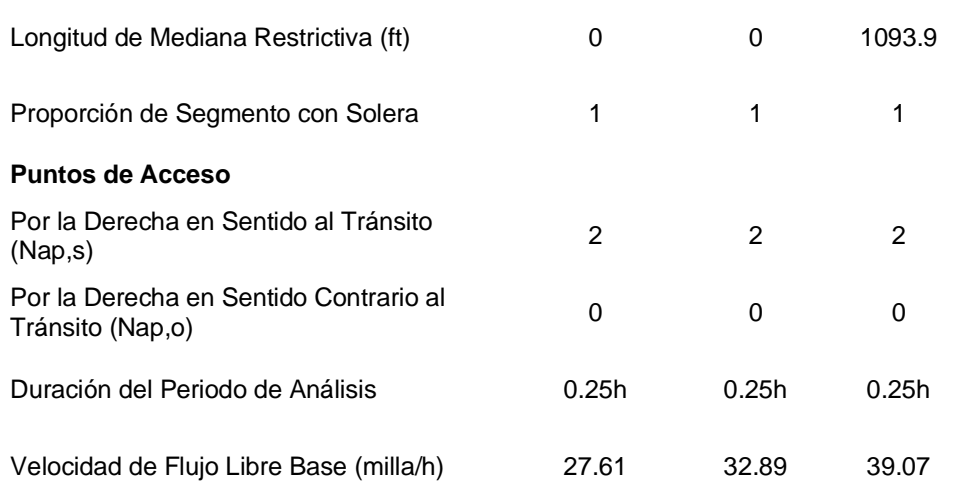

### ✓ **Para el Tramo I IDA: Prol. R. Perez – Prol. Tayabamba.**

**2° Paso: Tiempo en Movimiento:** Ítem 3.1.3

**A. Velocidad de Flujo Libre:** Ítem 3.3.3.1

#### **a.Velocidad de Flujo Libre Base:**

Utilizaremos los datos obtenidos en la tabla 7 y reemplazamos en la ecuación 08 la **velocidad de flujo libre base (Sfo)** para el tramo I.

 $S_{f0} = 22.61 \frac{mi}{h}$ 

### **b.Ajuste por espaciamiento de señales**

Utilizando la ecuación (13), hallamos el **factor de ajuste por** 

**espaciamiento de señales (fL).**

$$
f_L = 1.02 - 4.7 * \frac{S_{f0} - 19.5}{\max(L_s, 400)} \le 1.0 ... (13)
$$
  
\n
$$
* S_{f0} \qquad \Rightarrow 22.61 \text{ (min/h)}
$$
  
\n
$$
* L_s \text{ (ft)} \qquad \Rightarrow 478.54 \text{ ft}
$$
  
\n
$$
f_L = 1.02 - 4.7 * \frac{22.61 - 19.5}{478.54} \le 1.0
$$
  
\n
$$
f_L = 0.989
$$

### **c. Cálculo de la Velocidad de Flujo Libre (Sf)**

Utilizando la ecuación (14), hallamos el **factor de ajuste por espaciamiento de señales (fL).**

$$
S_f = S_{f0} * f_L ... (14)
$$
  
\n
$$
S_f = 22.61 * 0.989
$$
  
\n
$$
S_f = 22.37 mi/h
$$

#### **B. Factor de Ajuste por Proximidad entre vehículos**

Ítem 3.1.3.2. Utilizamos la ecuación (15), hallamos el **factor de ajuste por proximidad entre vehículos (fv).**

$$
f_V = \frac{2}{1 + \left(1 - \frac{V_m}{52.8 * N_{th} * S_f}\right)^{0.21}} \dots (15)
$$
  
\*  $V_m \rightarrow 1163$   
\*  $N_{th} \rightarrow 1$   
\*  $S_f \rightarrow 22.37$ 

# $f_V = 1.412$

## **C. Demora debido a Giros de Vehículos**

Se utilizará el procedimiento descrito en el ítem 3.1.3.3 para los segmentos que tengan una sola dirección de viaje.

$$
d_{ap,r} = 0.67 * d_{\frac{t}{r}} * \frac{P_{RT}}{1 - P_{LT} - P_{RT}}...(16)
$$

**Step 01.** Calcular la velocidad mínima para el primer vehículo en seguimiento.

$$
u_m = 1.47 * S_f - r_d * (H_1 - h_{\Delta < h < h1}) \ge u_{rt}
$$

Hallando Um:

➢ Cálculo del flujo del carril exterior.

$$
q_n = \frac{V_a}{3600 * n} = \frac{818}{3600 * 1} = 0.3231 \text{ veh/s}
$$

➢ Cálculo del parámetro de velocidad de flujo.

$$
\lambda = \frac{1}{\frac{1}{q_n} - \Delta} \gg \gg \lambda = \frac{1}{\frac{1}{0.3231} - 1.5} = 0.6268
$$

➢ Cálculo del tiempo de espaciamiento máximo que puede tener el primer vehículo en seguimiento y aun incurrir en demora.

$$
H_1 = \frac{1.47 * S_f - u_{rt}}{r_d} + t_{cl} + \frac{L_h}{1.47 * S_f} > \Delta
$$
  
\n
$$
H_1 = \frac{1.47 * 22.37 - 15}{6.7} + 0.6 + \frac{25}{1.47 * 22.37} > 1.5
$$
  
\n4.0301 > 1.5 ok  
\n
$$
H_1 = 4.0301 \text{ s/veh}
$$

➢ Cálculo del tiempo de espaciamiento medio de los intervalos entre  $\Delta y H_1$ .

$$
h_{\Delta < h < h1} = \frac{1}{\lambda} + \frac{\Delta - H_1 * e^{-\lambda(H_1 - \Delta)}}{1 - e^{-\lambda(H_1 - \Delta)}}
$$

$$
h_{\Delta < h < h1} = 2.4439 s/veh
$$

➢ Cálculo de la velocidad mínima del primer vehículo que es retrasado.

$$
u_m = 1.47 * S_f - r_d * (H_1 - h_{\Delta < h < h1}) \ge u_{rt}
$$
  

$$
u_m = 1.47 * 22.37 - 6.7 * (4.0301 - 2.4439) \ge 15
$$
  

$$
u_m = 22.261 \ge 15
$$
  

$$
u_m = 22.261 \frac{ft}{s}
$$

**Step 02.** Calcular la demora del primer vehículo en seguimiento.

$$
d_1 = \frac{(1.47 * S_f - u_m)^2}{2(1.47 * S_f)} * \left(\frac{1}{r_d} + \frac{1}{r_a}\right)
$$
  

$$
d_1 = \frac{(1.47 * 22.37 - 22.261)^2}{2(1.47 * 22.37)} * \left(\frac{1}{6.7} + \frac{1}{3.5}\right)
$$
  

$$
d_1 = 0.747s
$$

**Step 03.** Calcular la demora del segundo vehículo en seguimiento

$$
H_2 = d_1 + \Delta
$$
  
\n
$$
H_2 = 0.747 + 1.5
$$
  
\n
$$
H_2 = 2.247 \text{ s}/veh
$$
  
\n
$$
h_{\Delta < h < h1} = \frac{1}{\lambda} + \frac{\Delta - H_2 * e^{-\lambda(H_2 - \Delta)}}{1 - e^{-\lambda(H_2 - \Delta)}}
$$
  
\n
$$
h_{\Delta < h < h2} = 1.8444 \text{ s}/veh
$$
  
\n
$$
d_2 = d_1 - (h_{\Delta < h < H2} - \Delta)
$$
  
\n
$$
d_2 = 2.247 - (1.8444 - 1.5)
$$
  
\n
$$
d_2 = 0.402 \text{ s}
$$

**Step 04.** Calcular la demora del tercer y siguientes vehículos.

$$
H_i = d_{i-1} + \Delta
$$
  
\n
$$
h_{\Delta < h < hi} = \frac{1}{\lambda} + \frac{\Delta - H_i * e^{-\lambda(H_i - \Delta)}}{1 - e^{-\lambda(H_i - \Delta)}}
$$
  
\n
$$
d_i = d_{i-1} - (h_{\Delta < h < Hi} - \Delta)
$$

Reemplazando valores en las ecuaciones anteriores, tenemos

$$
\frac{d}{dt} \geq H_3 = 1.902 \frac{s}{veh} \qquad h_{\Delta < h < h3} = 1.693 \frac{s}{veh} \qquad d_3 = 0.210 \, s
$$
\n
$$
\frac{d}{dt} = 1.710 \frac{s}{veh} \qquad h_{\Delta < h < h4} = 1.603 \frac{s}{veh} \qquad d_4 = 0.107 \, s
$$

**Step 05.** Calcular la proporción de vehículos girando a la derecha en el carril derecho

$$
P_R = P_{RT} * n \le 1.0
$$
  

$$
P_R = 0.21 * 1 \le 1.0
$$
  

$$
P_R = 0.21
$$

**Step 06.** Calcular la demora vehicular por maniobra de giro a la derecha

Para 4 vehículos retrasados, usaremos la siguiente ecuación.

$$
d_{t/r} = \sum_{i=1}^{\infty} \left[ d_i \times \prod_{j=1}^{i} (1 - e^{-\lambda(H_j - \Delta)}) \times (1 - P_R)^i \right]
$$

| rapid Sof Batos obternaos para er calcalo aer ary tri rialillo i TBAT |       |                              |         |                                                                                     |  |  |  |  |  |
|-----------------------------------------------------------------------|-------|------------------------------|---------|-------------------------------------------------------------------------------------|--|--|--|--|--|
|                                                                       |       |                              |         |                                                                                     |  |  |  |  |  |
|                                                                       |       | $-1.5858$                    | 0.20478 | 0.7900                                                                              |  |  |  |  |  |
| 0.402                                                                 |       | $-0.4681$                    | 0.62618 | 0.6241                                                                              |  |  |  |  |  |
| 0.210                                                                 | 0.402 | $-0.2523$                    | 0.77705 | 0.4930                                                                              |  |  |  |  |  |
| 0.107                                                                 | 0.210 | $-0.1314$                    | 0.87685 | 0.3895                                                                              |  |  |  |  |  |
|                                                                       |       | di l<br>0.747 2.530<br>0.747 |         | $H_j - \Delta - \lambda (H_j - \Delta)$ $e^{-\lambda (H_j - \Delta)}$ $(1 - P_n)^i$ |  |  |  |  |  |

*Tabla 38: Datos obtenidos para el cálculo del dr/t. Tramo I IDA*

$$
d_{t/r} = 0.747 \times (1 - e^{-0.627(4.030 - 1.5)}) \times (1 - 0.21)^{1} + 0.402 \times (1 - e^{-0.627(4.030 - 1.5)}) \times (1 - e^{-0.627(2.247 - 1.5)}) \times (1 - 0.21)^{2} + 0.210 \times (1 - e^{-0.627(4.030 - 1.5)}) \times (1 - e^{-0.627(2.247 - 1.5)}) \times (1 - e^{-0.627(1.902 - 1.5)}) \times (1 - 0.21)^{3} + 0.107 \times (1 - e^{-0.627(4.030 - 1.5)}) \times (1 - e^{-0.627(2.247 - 1.5)}) \times (1 - e^{-0.627(1.902 - 1.5)}) \times (1 - e^{-0.6278(1.710 - 1.5)}) \times (1 - 0.21)^{4}
$$
  

$$
d_{t/r} = 0.5175
$$

**Step 07.** Calcular la demora debido a giros a la derecha

$$
d_{ap,r} = 0.67 * d_{t/r} * \frac{P_{RT}}{1 - P_{LT} - P_{RT}}
$$

$$
d_{ap,r} = 0.1087 s/veh
$$

**Demora debido a giros a la izquierda.** Hallaremos la demora con la tabla 9, teniendo en cuenta que el volumen de tráfico es 1163, para un carril, obtenemos el valor de la demora, luego de interpolar:

$$
d_{ap,i}=0.9456 s/veh
$$

Para hallar la demora debido a giro

$$
d_{ap} = d_{ap,r} * N_{ap,s} + d_{ap,i} * N_{ap,i} s/veh
$$
  

$$
d_{ap} = 0.1087 * 1 + 0.9456 * 1 s/veh
$$
  

$$
d_{ap} = 1.0543 s/veh
$$

#### **D. Tiempo en Movimiento del Segmento**

Usaremos la ecuación 28 y hallamos el **tiempo en movimiento del segmento**

$$
t_R = \frac{6 - l_1}{0.0025L} f_x + \frac{3600L}{5280S_f} f_V + \sum_{i=1}^{Nap} d_{ap,i} + d_{other} \dots (28)
$$
  
\n\*  $l_1 \rightarrow 0$  \*  $f_V \rightarrow 1.412$   
\n\*  $L(ft) \rightarrow 478.54$  \*  $S_f \rightarrow 22.37$  \*  $d_{OTHER} \rightarrow 0$   
\n\*  $f_x \rightarrow 0$  \*  $d_{ap} \rightarrow 1.0543$   
\n\*  $t_R = 21.640s$ 

**3° Paso: Determinar el Tiempo de Propagación Vehicular**

$$
d_{t} = \frac{d_{th} * V_{t} * N_{t} + d_{sl} * V_{sl} * (1 - P_{L}) + d_{Sr} * V_{sr} * (1 - P_{R})}{V_{th}} \dots (29)
$$
  
\n\*  $d_{th} \rightarrow 15.87$  \*  $d_{sl} \rightarrow 0.95$  \*  $d_{sr} \rightarrow 0.11$   
\n\*  $V_{t} \rightarrow 582$  \*  $V_{sl} \rightarrow 581$  \*  $V_{sr} \rightarrow 582$   
\n\*  $N_{t} \rightarrow 1$  \*  $P_{L} \rightarrow 0.12$  \*  $P_{R} \rightarrow 0.21$   
\n\*  $V_{th} \rightarrow 1163$ 

$$
d_t = \frac{15.87 * 582 * 1 + 0.95 * 581 * (1 - 0.12) + 0.11 * 582 * (1 - 0.21)}{1163.00}
$$
  

$$
d_t = 8.39 s
$$

## **4° Paso: Determinar la Velocidad de Viaje**

Aplicando la ecuación 30, podemos hallar la **velocidad de viaje**

$$
S_{T,seg} = \frac{3600 \times L}{5280(T_R + d_R)} \dots (30)
$$

− ST.seg: Velocidad de viaje de los vehículos de paso por el segmento (mi/h)

\* 
$$
L(ft)
$$
  $\rightarrow$  478.54  
\*  $t_R$   $\rightarrow$  21.64  
\*  $d_t$   $\rightarrow$  8.39  

$$
S_{Tseg} = \frac{3600 * 478.54}{5280(21.64 + 8.39)}
$$

$$
S_{Tseg} = 10.864
$$

## **5° Paso: Nivel de Servicio del Segmento**

Aplicamos las ecuaciones 31 y la tabla N° 05

$$
\frac{S_T}{S_{f0}} = \% \dots (31)
$$

$$
\% = \frac{10.86}{22.61} \times 100 = 48.05\%
$$

Grado de saturación

$$
X = \frac{v}{c} \to \quad x = \frac{1163}{1224} = 0.950 < 1
$$

Según la tabla N° 05. Calculamos el Nivel de Servicio.

### **Nivel de Servicio Tramo I = 48.05% >40-50%**

Se concluye que:

## **Nivel de Servicio Tramo I IDA = Nivel D**

## ✓ **Determinamos el Nivel de Servicio para los Tramos Faltantes.**

Con los datos de la tabla 36 y 37, obtenemos los resultados siguiendo el procedimiento anterior, el cual fue usado en el Tramo I IDA. **Tramo I REGRESO: Prol. Tayabamba – Prol. Revilla Perez. Tramo II IDA: Av. Hoyos Rubio – Prol. Revilla Perez. Tramo II REGRESO: Prol. Revilla Perez – Av. Hoyos Rubio. Tramo III: Av. Hoyos Rubio – Prol. Guillermo Urrelo. Tramo IV: Prol. Guillermo Urrelo – Jr. Ayacucho Tramo v: Jr. Ayacucho – Av. Via de Evitamiento Norte**

#### **2° Paso: Tiempo en Movimiento**

- **A. Velocidad de Flujo Libre**
	- **a. Velocidad de Flujo Libre Base**

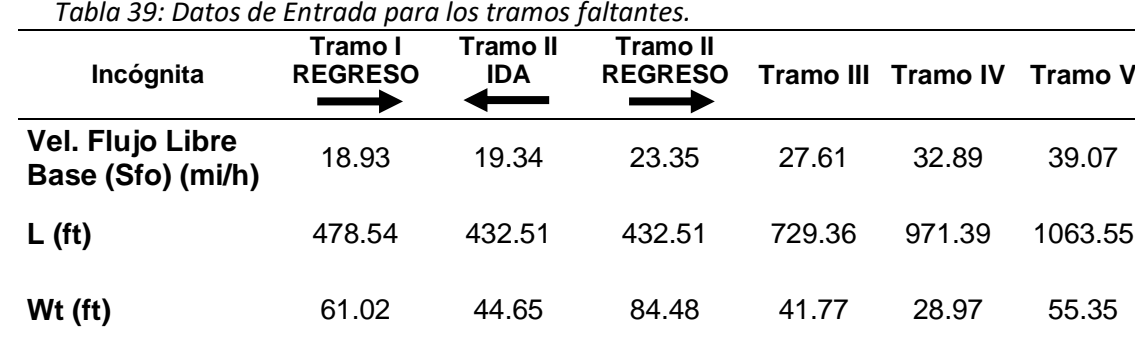

*Tabla 39: Datos de Entrada para los tramos faltantes.*

## **b. Ajuste por espaciamiento de señales (Fl)**

Se tendrá en cuenta la ecuación (13) para encontrar valor de fL.

| Incógnita          | Tramo I<br><b>REGRESO</b> | Tramo II<br><b>IDA</b> | Tramo II<br><b>REGRESO</b> | <b>Tramo III</b> | Tramo IV | Tramo V |
|--------------------|---------------------------|------------------------|----------------------------|------------------|----------|---------|
| $\mathsf{Ls}$ (ft) | 478.54                    | 432.51                 | 432.51                     | 729.36           | 971.39   | 1063.55 |
| fL                 | 1.026                     | 1.022                  | 0.978                      | 0.968            | 0.955    | 0.934   |

*Tabla 40: Espaciamiento por señales para los tramos faltantes.*

## **B. Factor de Ajuste por Proximidad (Fv)**

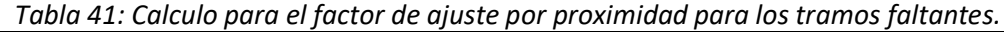

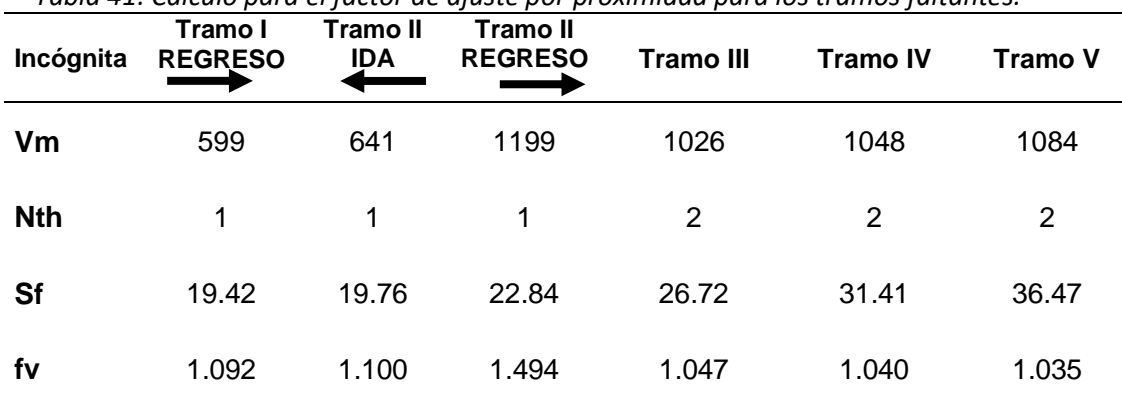

## **C. Cálculo de la demora debido a giros.**

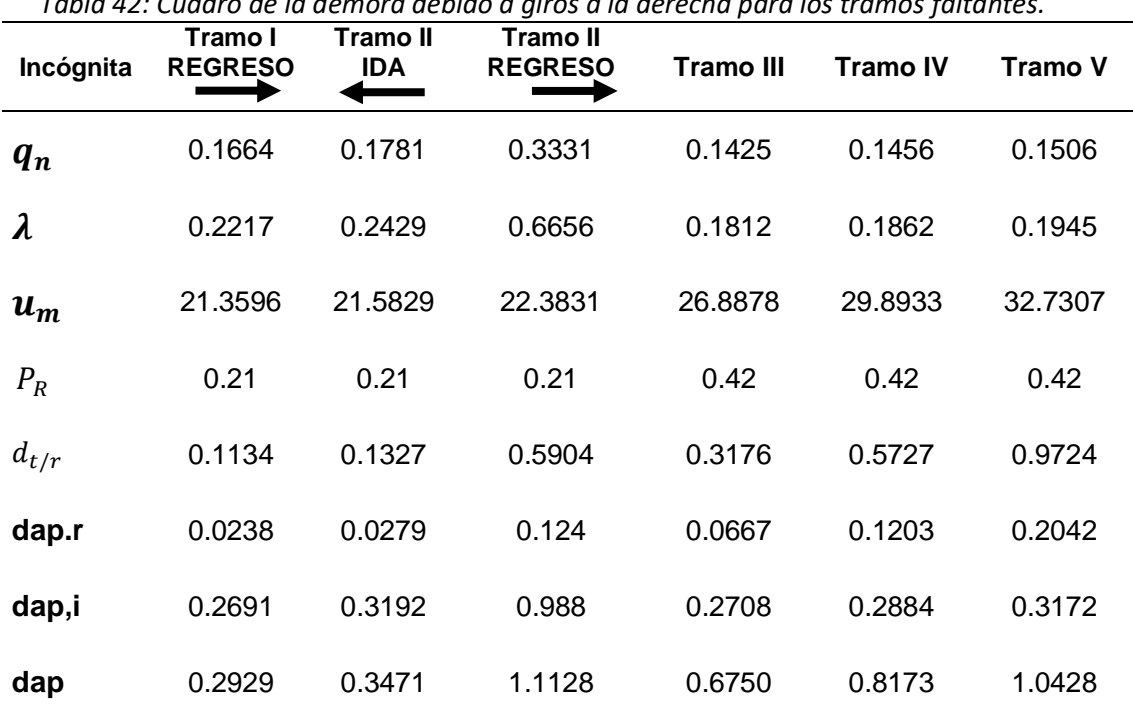

*Tabla 42: Cuadro de la demora debido a giros a la derecha para los tramos faltantes.*

# **D. Tiempo en Movimiento del Segmento**

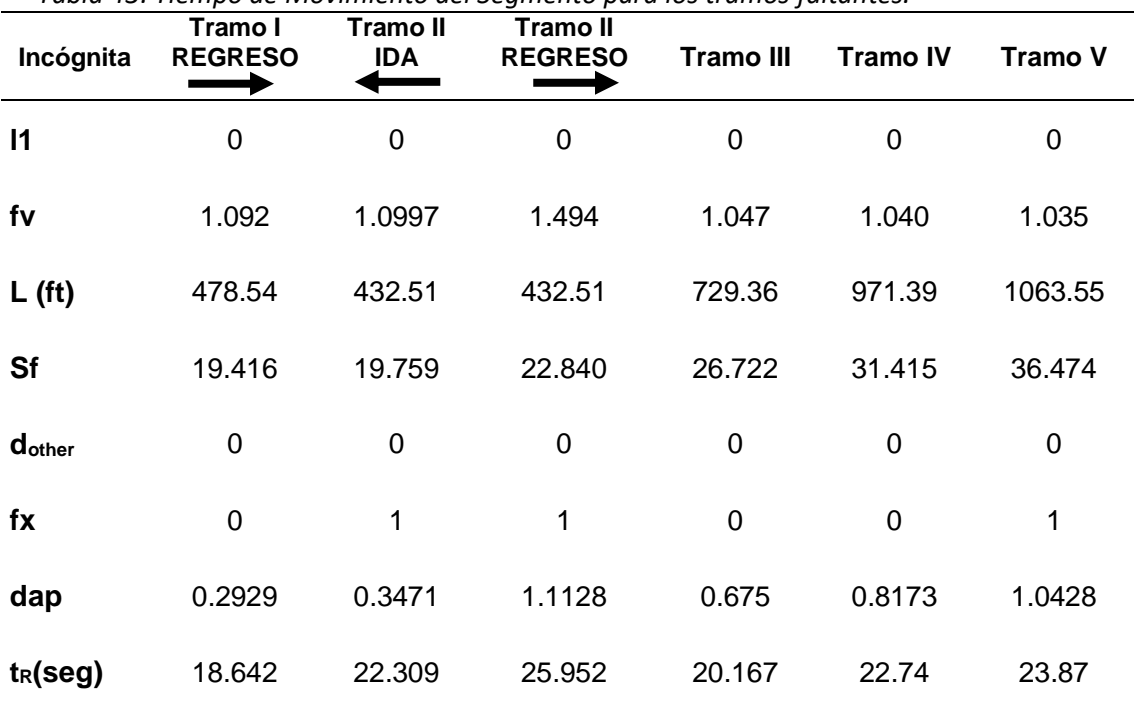

#### *Tabla 43: Tiempo de Movimiento del Segmento para los tramos faltantes.*

# **3° Paso: Determinar el Tiempo de Propagación Vehicular**

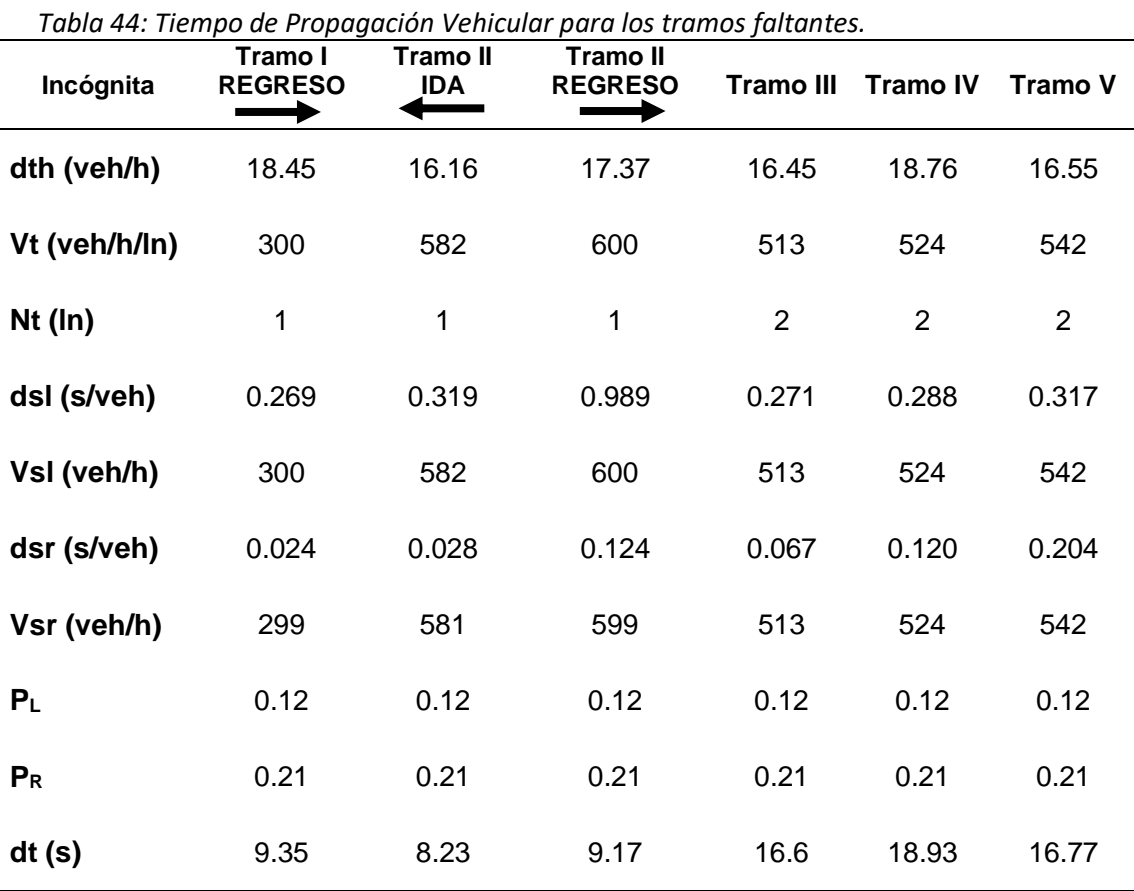
# **4° Paso: Determinar la Velocidad de Viaje**

| Incógnita          | Tramo I<br><b>REGRESO</b> | Tramo II<br><b>IDA</b> | Tramo II<br><b>REGRESO</b> | Tramo III | Tramo IV | <b>Tramo V</b> |
|--------------------|---------------------------|------------------------|----------------------------|-----------|----------|----------------|
| L(f <sub>t</sub> ) | 478.54                    | 432.51                 | 432.51                     | 729.36    | 971.39   | 1063.55        |
| $T_R(S)$           | 18.642                    | 22.31                  | 25.95                      | 20.17     | 22.74    | 23.870         |
| $S_{T,seg}(mi/h)$  | 11.66                     | 9.66                   | 8.40                       | 13.53     | 15.89    | 17.84          |

*Tabla 45: Velocidad de Viaje para los tramos faltantes.*

# **5° Paso: Nivel de Servicio del Segmento**

*Tabla 46: Nivel de Servicio del Segmento de los tramos faltantes.*

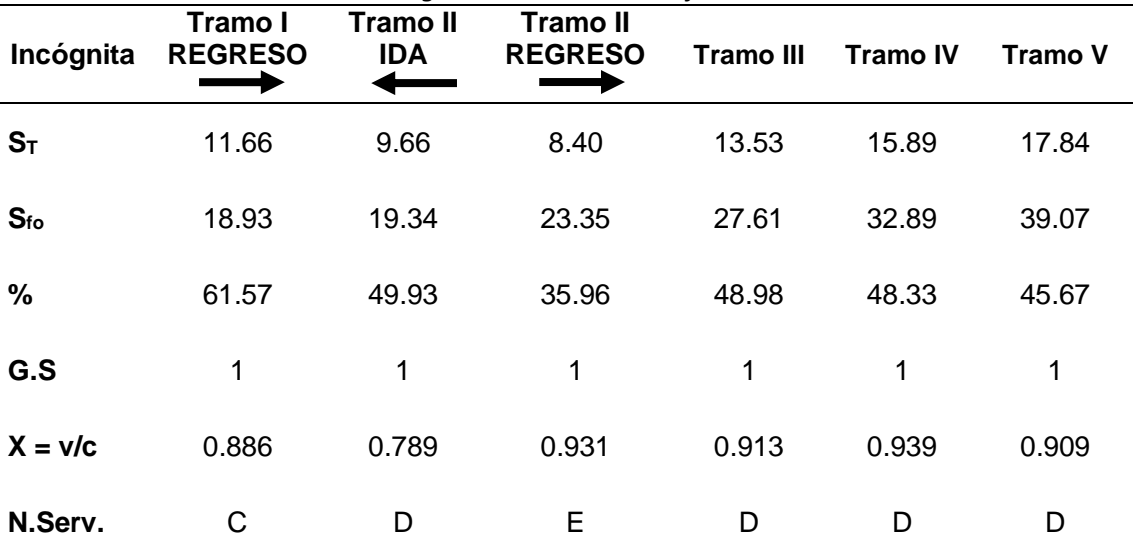

## **4.2.2. Cálculo del nivel de servicio de las intersecciones semaforizadas.**

En las figuras siguientes, se describen los diagramas de movimientos y flujo vehicular para cada intersección semaforizada.

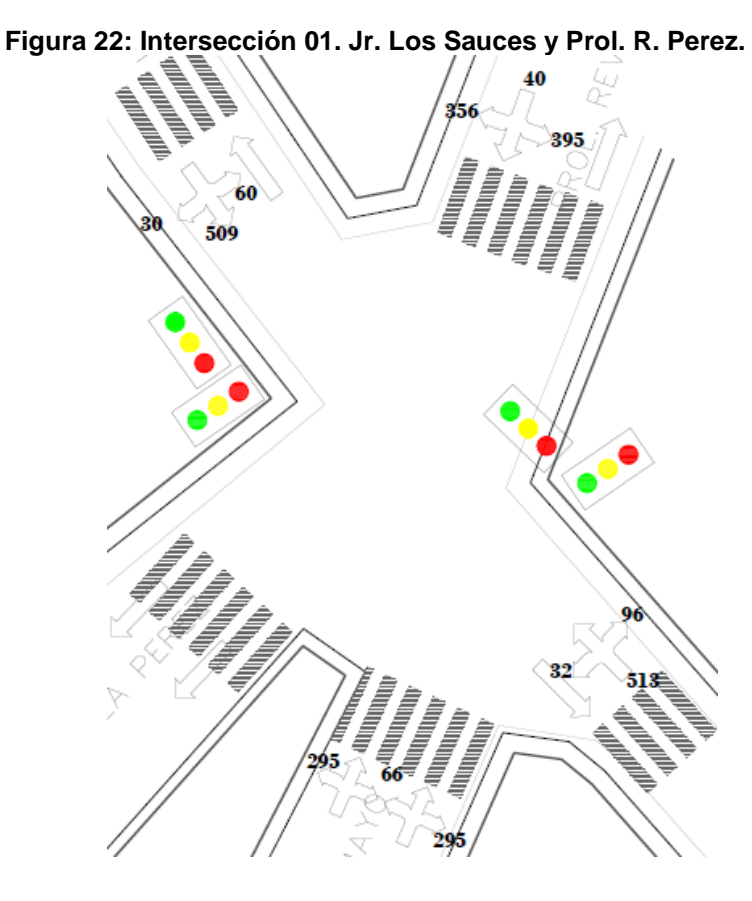

**Figura 23: Intersección 02. Jr. M. Seoane y Av. H. Rubio.**

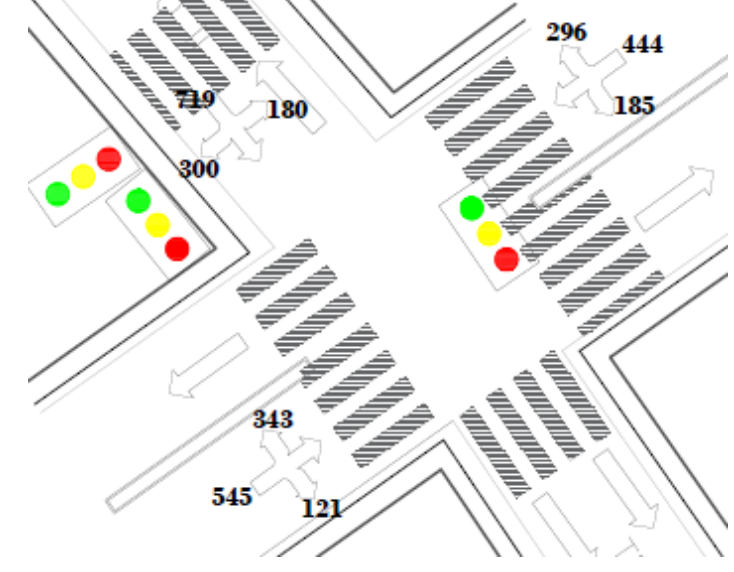

94

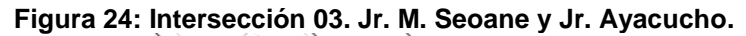

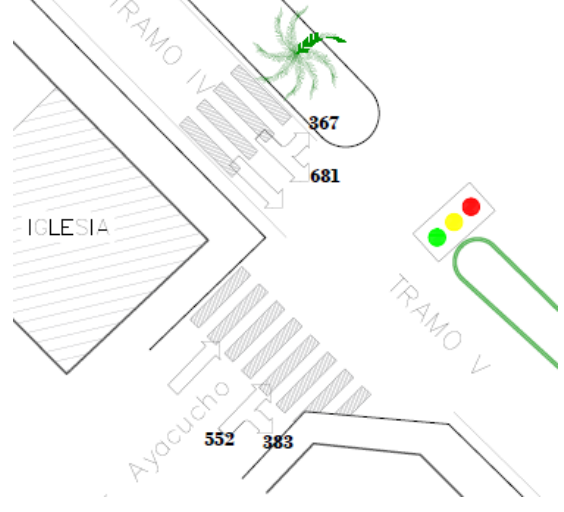

## **A. Características de las intersecciones en estudio**

Las intersecciones analizadas a lo largo del Jr. Los Sauces – Jr. Manuel Seoane son 03, las cuales sirven como nexo con zonas de gran importancia como son centros comerciales, centros educativos, clínicas de salud, lugares de esparcimiento como el estadio "Municipal".

### **a) Intersección 01 Jr. Los Sauces – Prol. Revilla Pérez.**

Por esta intersección circulan vehículos ligeros en su mayoría, como se indica a continuación.

|           |                 | $\sim$ 0.000 $\sim$ 0.000 $\sim$ 0.000 $\sim$ 0.000 $\sim$ 0.000 $\sim$ 0.000 $\sim$ 0.000 $\sim$ 0.000 $\sim$ 0.000 $\sim$ 0.000 $\sim$ 0.000 $\sim$ |          |                                                 |        |    |              |
|-----------|-----------------|----------------------------------------------------------------------------------------------------|----------|-------------------------------------------------|--------|----|--------------|
|           |                 | Tipo Veh. Bicicletas Moto Lineal Mototaxi Auto Camionet Bus Camión                                                                                    |          |                                                 |        |    | <b>Total</b> |
| Inter. 01 | 20.             | -380 -                                                                                                    | 1245 519 |                                                 | 445 43 | 33 | 2685         |
|           | % Partic. 0.74% |                                                                                                    |          | 14.15% 46.37% 19.33% 16.57% 1.59% 1.24% 100.00% |        |    |              |

*Tabla 47: Porcentaje participación veh.– Dia de Máxima Demanda Inters. 01.*

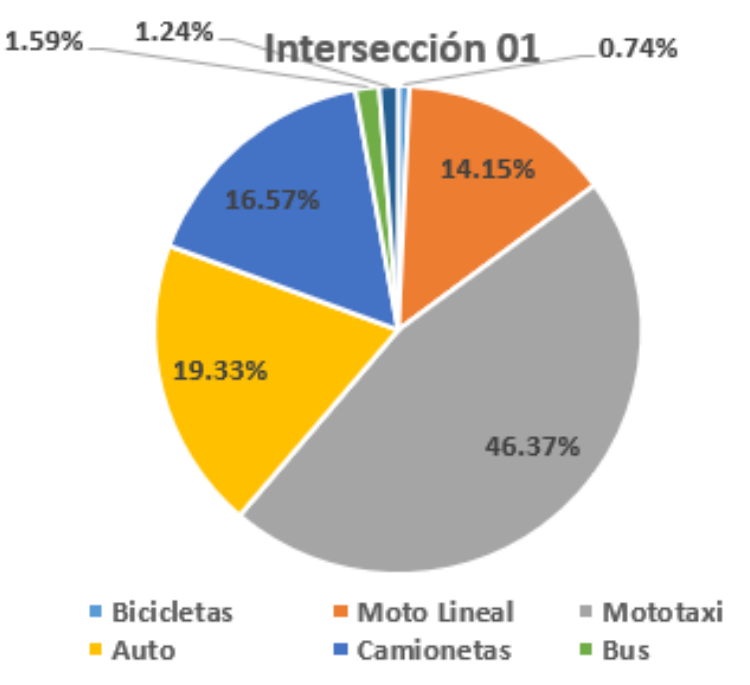

**Figura 25: Flujo de máxima demanda por tipo de vehículos. Int. 01**

**b)** Intersección 02: Av. Hoyos Rubio – Jr. Manuel Seoane.

Por esta intersección circulan vehículos ligeros en su mayoría, como se indica a continuación.

*Tabla 48: Porcentaje participación veh.– Dia de Máxima Demanda Inters. 02.*

|           |       | Tipo Veh. Bicicletas Moto Lineal Mototaxi Auto Camionet Bus Camión |      |     |                                                |      | Total   |
|-----------|-------|--------------------------------------------------------------------|------|-----|------------------------------------------------|------|---------|
| Inter. 01 | 22    | 569                                                                | 1593 | 578 | - 312 -                                        | - 32 | 27 3134 |
| % Partic. | 0.70% |                                                                    |      |     | 18.16% 50.83% 18.44% 9.96% 1.03% 0.88% 100.00% |      |         |

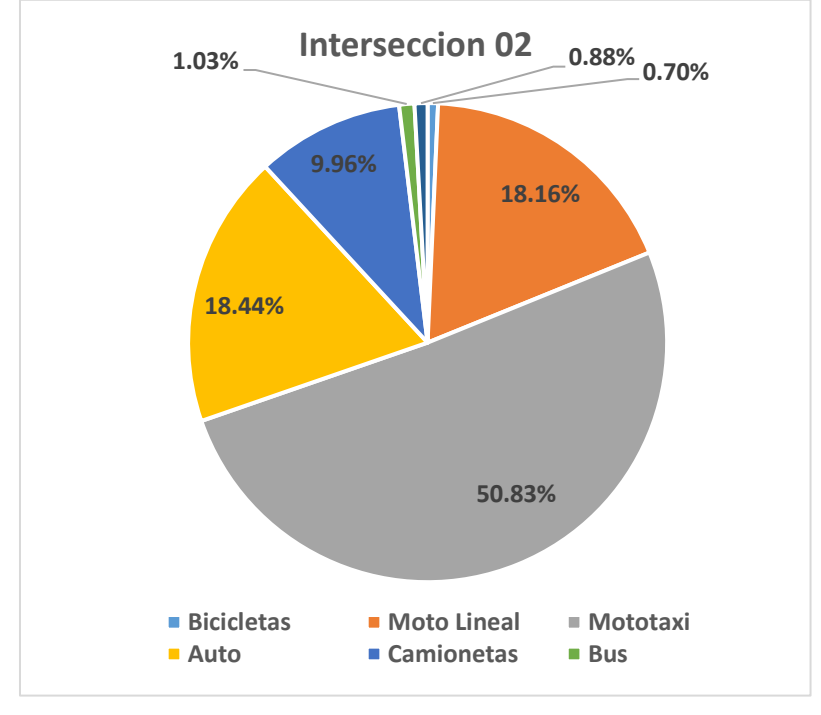

**Figura 26: Flujo de máxima demanda por tipo de vehículos. Int. 02**

**c)** Intersección 03: Jr. Ayacucho – Jr. Manuel Seoane.

Por esta intersección circulan vehículos ligeros en mayor proporción, con un leve aumento en la proporción de vehículos pesados que viene a ser superior que en las intersecciones 01 y 02, como se indica a continuación.

*Tabla 49: Porcentaje de participación veh.– Dia de Máxima Demanda Inters. 03.*

|           |          | Tipo Veh. Bicicletas Moto Lineal Mototaxi Auto Camionet Bus Camión |      |     |                                                |       |    | Total |
|-----------|----------|--------------------------------------------------------------------|------|-----|------------------------------------------------|-------|----|-------|
| Inter. 01 | 10 L     | 115                                                                | 1043 | 439 | - 251                                          | - 70- | 55 | 1983  |
| % Partic. | $0.50\%$ |                                                                    |      |     | 5.80% 52.59% 22.13% 12.65% 3.53% 2.79% 100.00% |       |    |       |

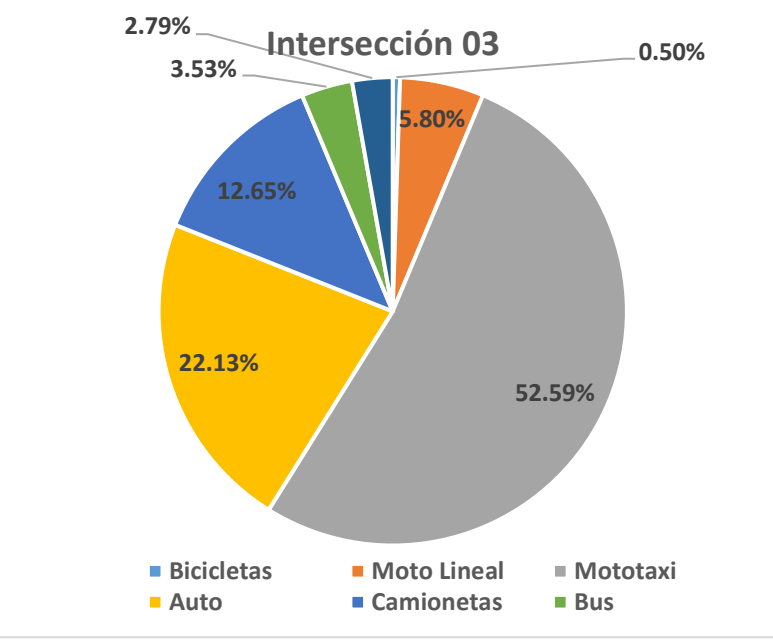

**Figura 27: Flujo de máxima demanda por tipo de vehículos. Int. 03**

### **B. Datos De Entrada**

Para tomar los datos de entrada como se establece en la tabla 08, debemos redefinir algunos parámetros de la tabla, obtenido en la visita a la zona de estudio. Ver anexos 04 – Plano de Secciones Transversales Típicas e Intersecciones Semaforizadas.

## **1. Condiciones Geométricas:**

- a) Intersección 01: Jr. Los Sauces y Prol. Revilla Pérez.
	- Jr. Los Sauces: 02 carriles de 3.53m cada uno.
	- Prol. Revilla Perez: 02 carriles de 2.46m cada uno.
	- Prol. Dos de Mayo: 02 carriles de 4.38m cada uno.
	- Jr. Los Sauces: 02 carriles de 2.82m cada uno.
- b) Intersección 02: Jr. Manuel Seoane y Av. Hoyos Rubios.
	- Jr. Los Sauces: 02 carriles de 3.52m cada uno.
	- Jr. Manuel Seoane: 02 Carriles de 3.18m cada uno.
	- Av. Hoyos Rubio: 04 carriles (02 carriles por cada sentido), para el sentido N-S el ancho promedio es 2.95m y de 3.02m par la dirección S-N, cuenta con una berma central de 0.80m.
- c) Intersección 03: Jr. Manuel Seoane y Jr. Ayacucho.
	- Jr. Manuel Seoane: 02 carriles de 2.94m cada uno
	- Jr. Ayacucho: 02 carriles de 5.07m cada uno.

# **2. Condiciones de Tráfico:**

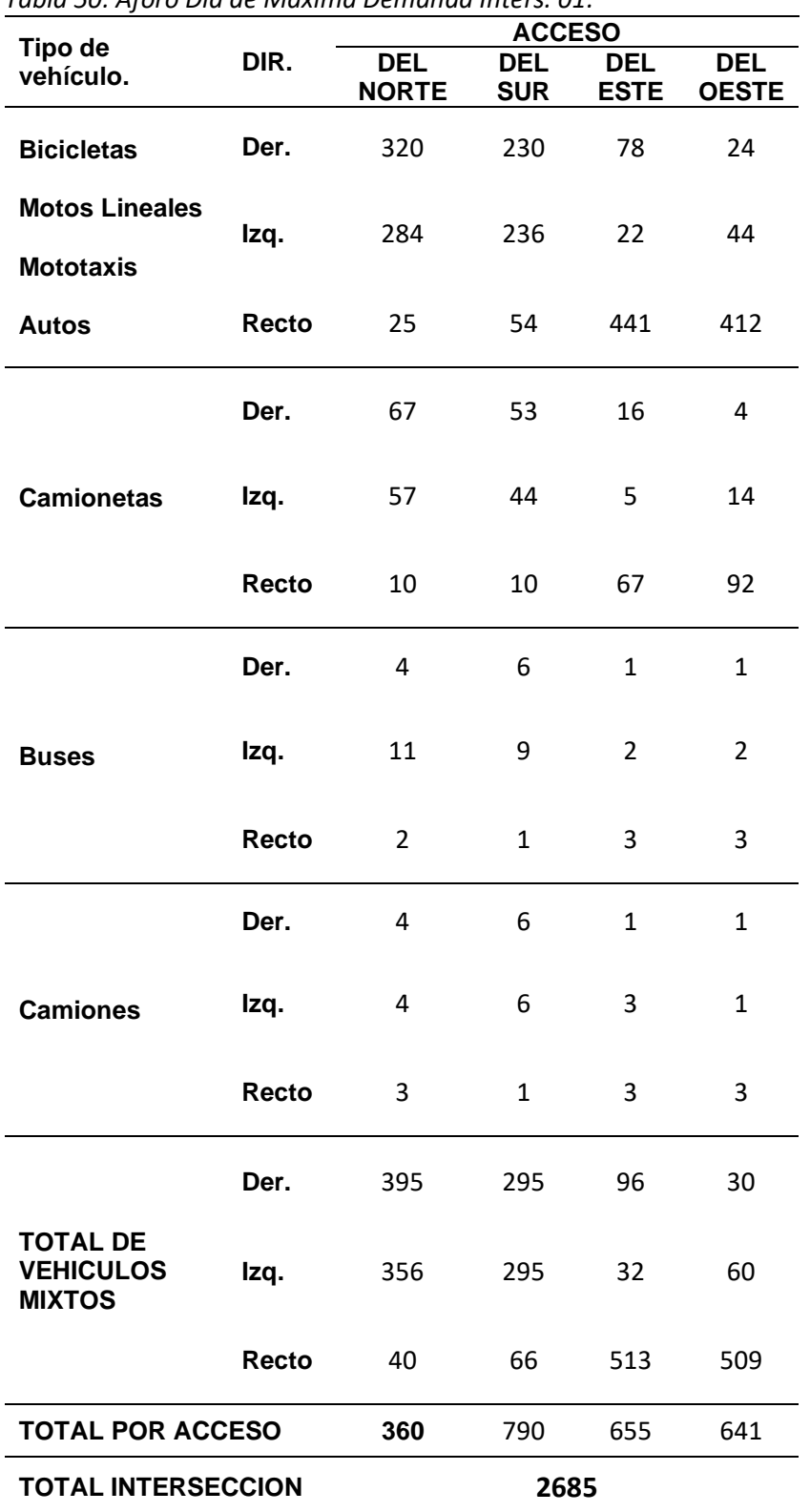

*Tabla 50: Aforo Dia de Máxima Demanda Inters. 01.*

|                                                      |       |                            | <b>ACCESO</b>            |                            |
|------------------------------------------------------|-------|----------------------------|--------------------------|----------------------------|
| Tipo de<br>vehículo.                                 | DIR.  | <b>DEL</b><br><b>NORTE</b> | <b>DEL</b><br><b>SUR</b> | <b>DEL</b><br><b>OESTE</b> |
| <b>Bicicletas</b>                                    | Der.  | 269                        | 114                      | 240                        |
| <b>Motos Lineales</b><br><b>Mototaxis</b>            | Izq.  | 170                        | 309                      | 126                        |
| <b>Autos</b>                                         | Recto | 391                        | 480                      | 669                        |
|                                                      | Der.  | 24                         | 6                        | 51                         |
| <b>Camionetas</b>                                    | Izq.  | 11                         | 27                       | 45                         |
|                                                      | Recto | 44                         | 55                       | 43                         |
|                                                      | Der.  | 1                          | $\mathbf{1}$             | 6                          |
| <b>Buses</b>                                         | Izq.  | $\overline{2}$             | 3                        | 5                          |
|                                                      | Recto | 4                          | 5                        | 4                          |
|                                                      | Der.  | 1                          | 1                        | 3                          |
| <b>Camiones</b>                                      | Izq.  | 2                          | 3                        | 4                          |
|                                                      | Recto | 4                          | 5                        | 4                          |
|                                                      | Der.  | 296                        | 121                      | 300                        |
| <b>TOTAL DE</b><br><b>VEHICULOS</b><br><b>MIXTOS</b> | Izq.  | 185                        | 343                      | 180                        |
|                                                      | Recto | 444                        | 545                      | 719                        |
| <b>TOTAL POR ACCESO</b>                              |       | 925                        | 1010                     | 1199                       |
| <b>TOTAL INTERSECCION</b>                            |       | 3134                       |                          |                            |

*Tabla 51: Aforo Dia de Máxima Demanda Inters. 02.*

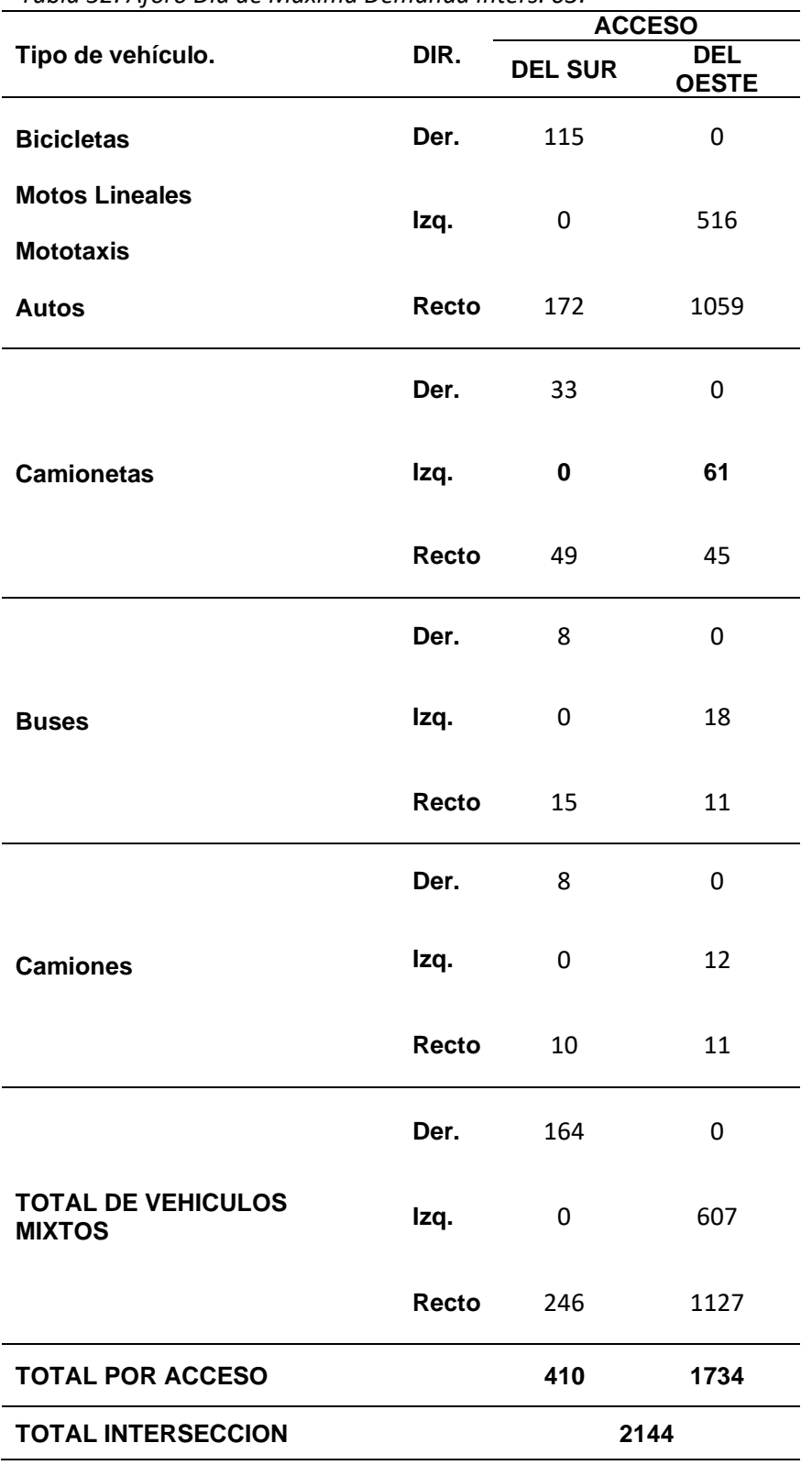

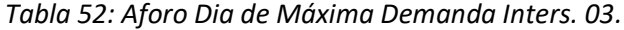

## **3. Condiciones de Señalización:**

Las intersecciones estudiadas cuentan con semáforos preprogramados. El tiempo de los ciclos de los semáforos de cada intersección se obtuvo de forma manual con la ayuda de un cronómetro. Los ciclos semafóricos se detallan a continuación:

*Tabla 53: Tiempos semafóricos de todas las intersecciones.*

|           | <b>Intersección</b> | Rojo | Ambar | Verde | Tiempo de Ciclo |
|-----------|---------------------|------|-------|-------|-----------------|
|           | Semáforo 1          | 60"  | 02"   | 60"   | 2'02"           |
| Inter. 01 | Semáforo 2          | 60"  | 04"   | 60"   | 2'04"           |
| Inter, 02 | Semáforo 1          | 70"  | 03"   | 70"   | 2' 23''         |
| Inter, 03 | Semáforo 1          | 30"  | በ2"   | 30"   | 1' 02"          |

**Figura 28: Intersección semaforizada 01.** 

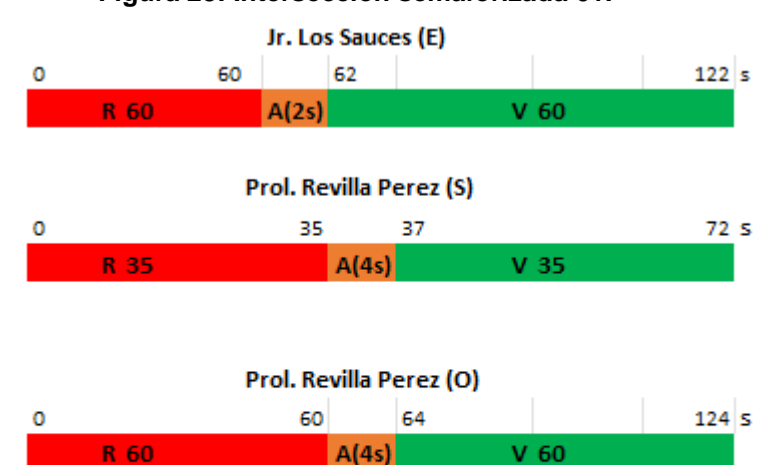

|       | Jr. Los Sauces (N) |    |      |      |
|-------|--------------------|----|------|------|
|       |                    | 37 |      | 72 S |
| R 35' | A(2s)              |    | V 35 |      |

**Figura 29: Intersección semaforizada 02.**

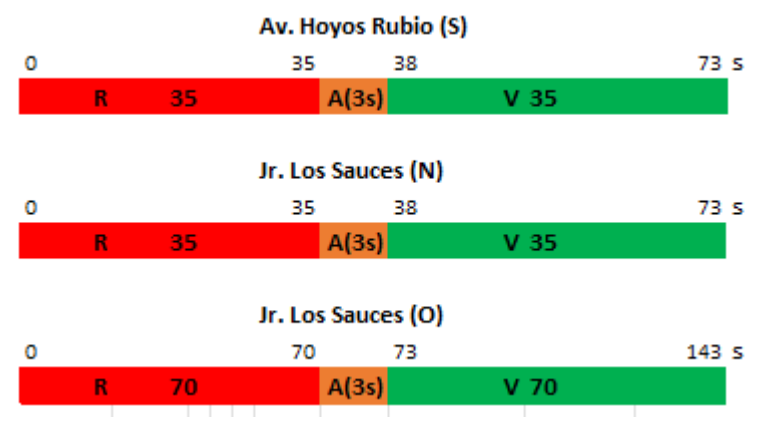

**Figura 30: Intersección semaforizada 03.**

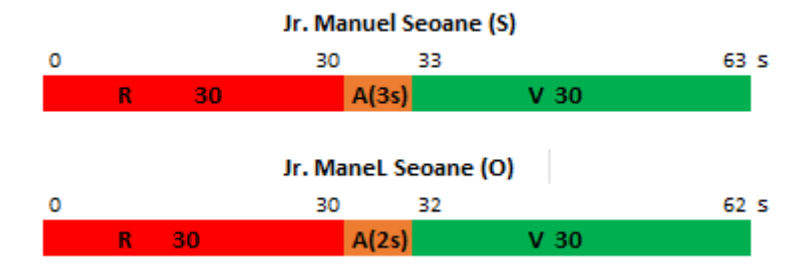

Obtenemos los valores de verde efectivo (g) y rojo efectivo (r) del semáforo, con la ecuación Ec. 43, los cuales se muestran en las tablas siguientes.

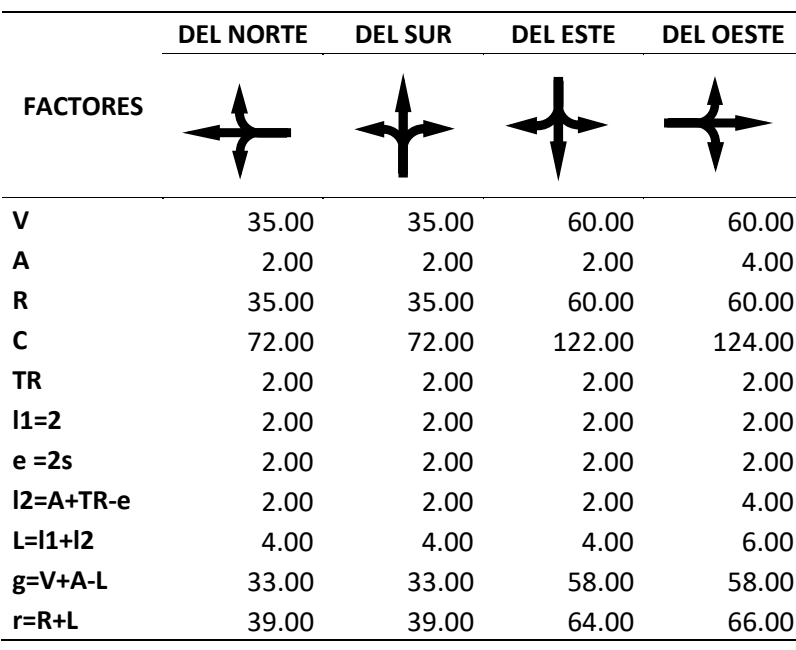

Tabla 54: Parámetros del ciclo semafóricos de la intersección 01.

Tabla 55: Parámetros del ciclo semafóricos de la intersección 02.

|                 | <b>DEL NORTE</b> | <b>DEL SUR</b> | <b>OESTE</b> |
|-----------------|------------------|----------------|--------------|
| <b>FACTORES</b> |                  |                |              |
| v               | 35.00            | 35.00          | 70.00        |
| A               | 3.00             | 3.00           | 3.00         |
| R               | 35.00            | 35.00          | 70.00        |
| C               | 73.00            | 73.00          | 143.00       |
| <b>TR</b>       | 2.00             | 2.00           | 2.00         |
| $11=2$          | 2.00             | 2.00           | 2.00         |
| $e = 2s$        | 2.00             | 2.00           | 2.00         |

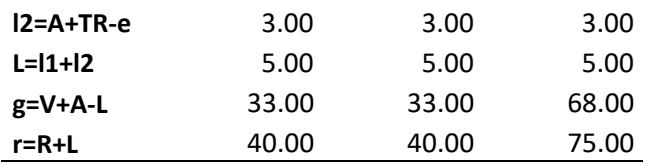

Tabla 56: Parámetros del ciclo semafóricos de la intersección 03.

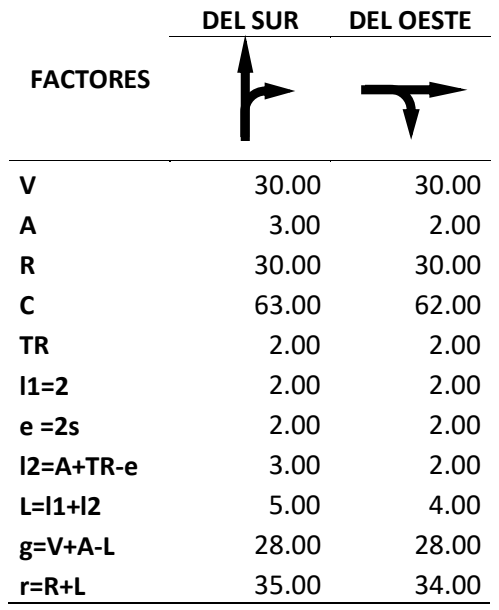

### **4.2.3. Determinación del nivel de servicio de las intersecciones**

# **1. DETERMINAMOS LOS GRUPOS DE MOVIMIENTOS Y GRUPOS DE CARRILES.**

Se definió los grupos de movimientos y grupos de carriles utilizando los conceptos teóricos establecidos anteriormente, los cuales se han establecido según las maniobras que realizan los conductores sobre los diferentes carriles, respetando las marcas viales existentes.

#### **1.1.Grupos De Movimientos**

En las siguientes figuras definimos los grupos de movimientos y grupos de carriles para cada intersección.

**Figura 31: Grupo de movimientos semaforizada en la intersección 01.**

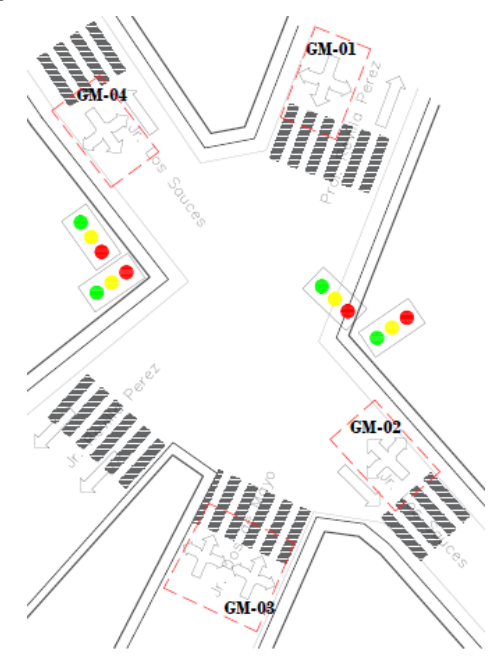

**Figura 32: Grupo de movimientos semaforizada en la intersección 02.**

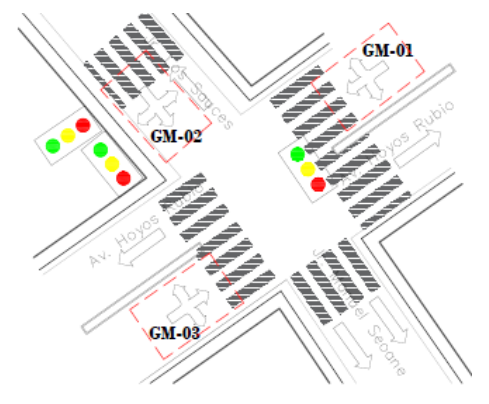

**Figura 33: Grupo de movimientos semaforizada en la intersección 03.**

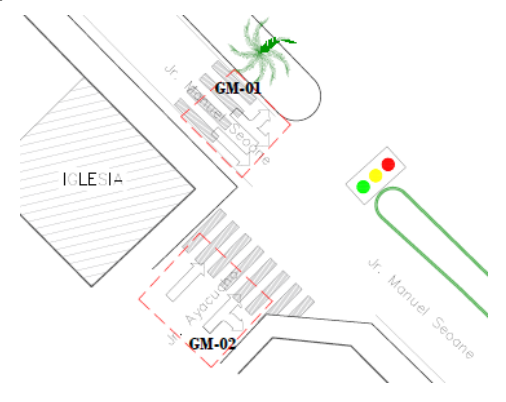

## **1.2.Grupo De Carriles**

**Figura 34: Grupo de movimientos semaforizada en la intersección 01.**

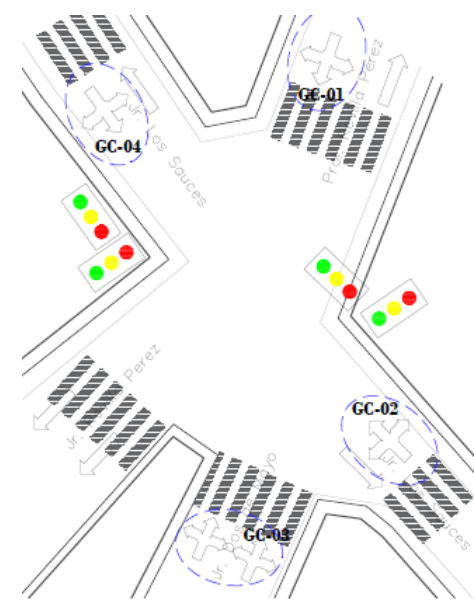

**Figura 35: Grupo de movimientos semaforizada en la intersección 02.**

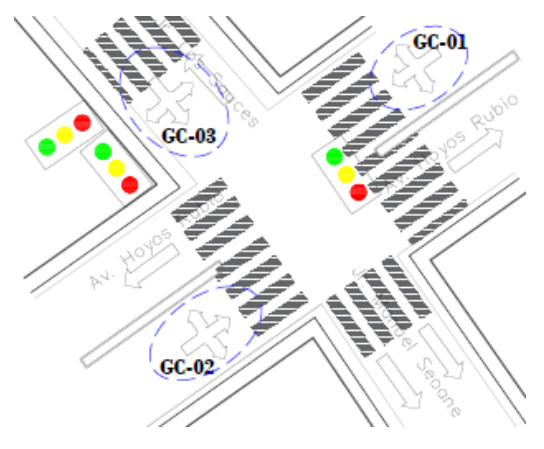

**Figura 36: Grupo de movimientos semaforizada en la intersección 03.**

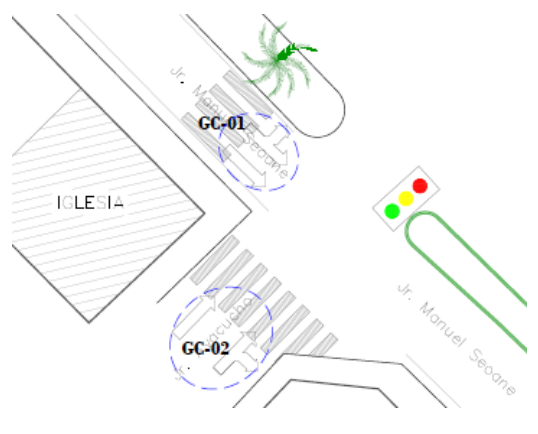

#### **2. Determinación de la tasa de flujo para cada grupo de movimientos.**

Se determinó la tasa de flujo para cada grupo de movimiento

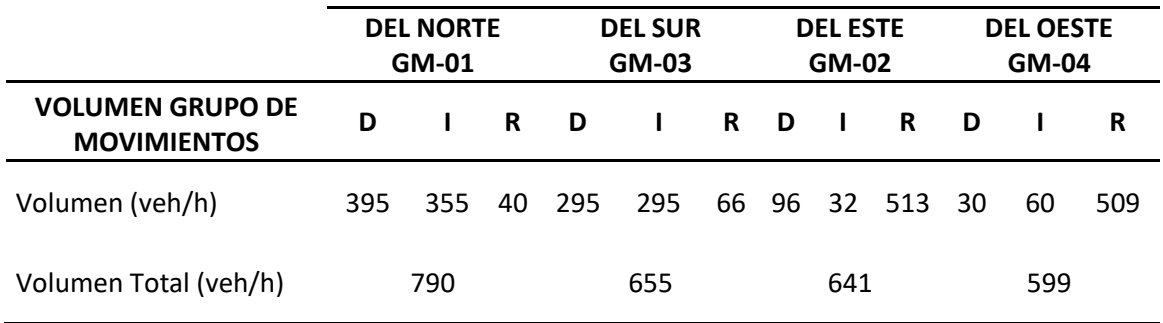

Tabla 57: Tasa de flujo de los grupos de movimientos en la intersección 01.

Tabla 58: Tasa de flujo de los grupos de movimientos en la intersección 02.

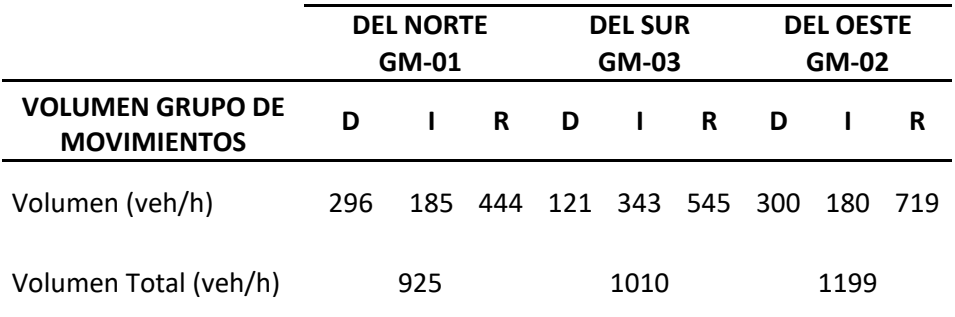

Tabla 59: Tasa de flujo de los grupos de movimientos en la intersección 03.

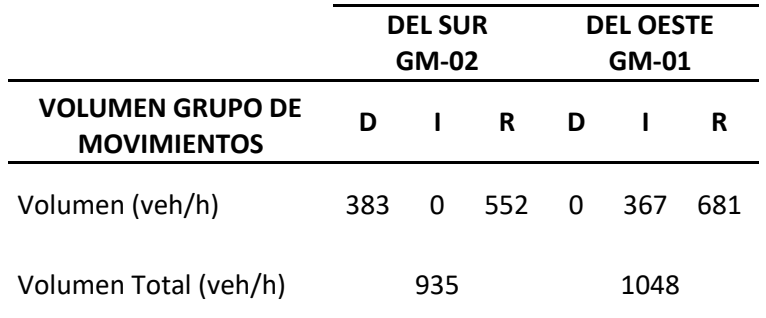

## **3. Determinación de la tasa de flujo para cada grupo de carriles**

En las siguientes tablas se establece para cada grupo de carriles la intensidad de vehículos por hora, los cuales han sido obtenidos en la hora punta, y la tasa de flujo ajustado para cada grupo de carriles, obtenidos con el factor de hora punta (FHP).

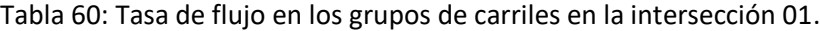

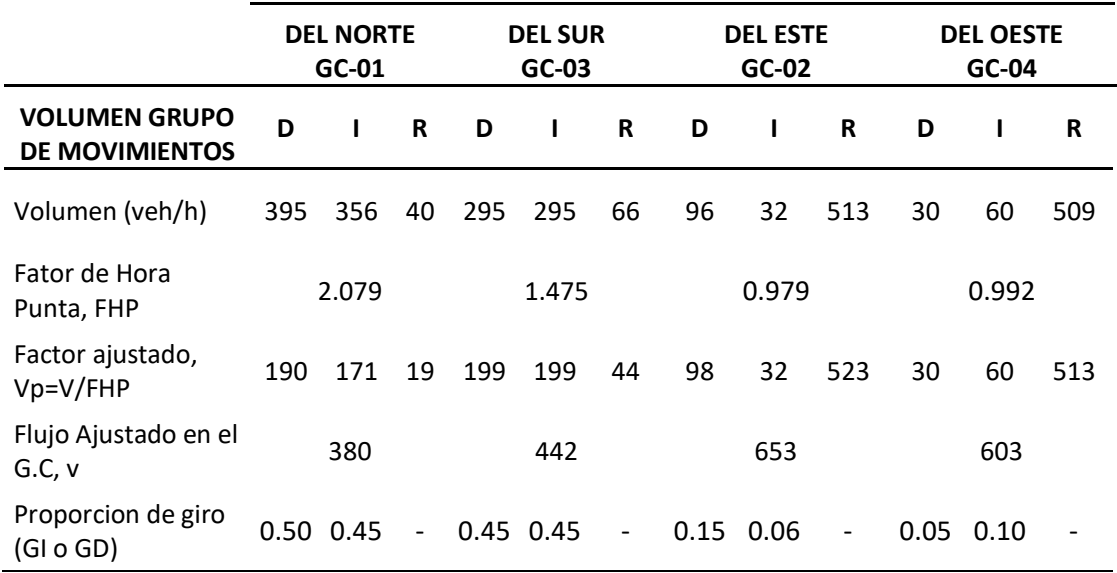

Tabla 61: Tasa de flujo de los grupos de movimientos en la intersección 02.

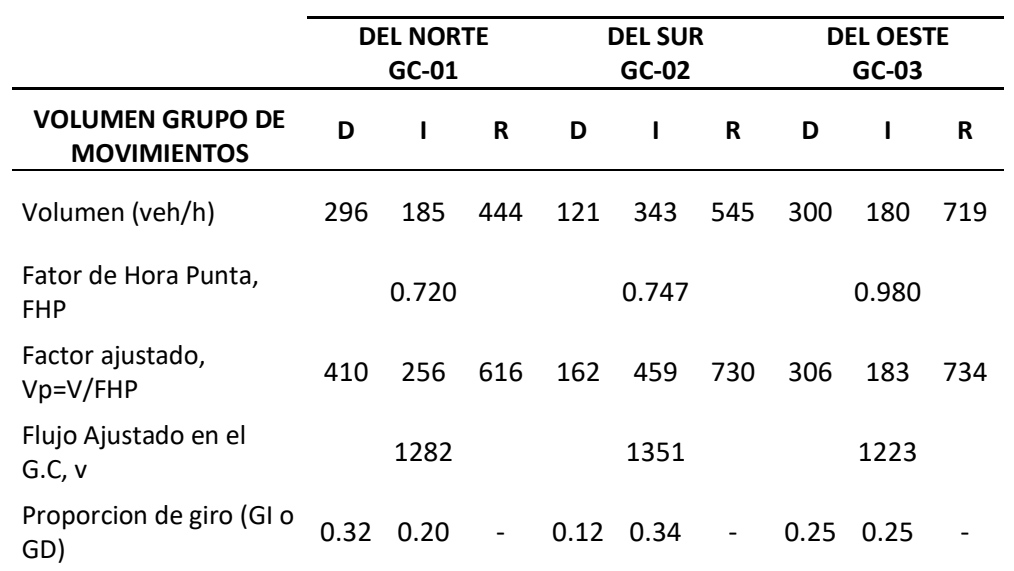

Tabla 62: Tasa de flujo de los grupos de movimientos en la intersección 03.

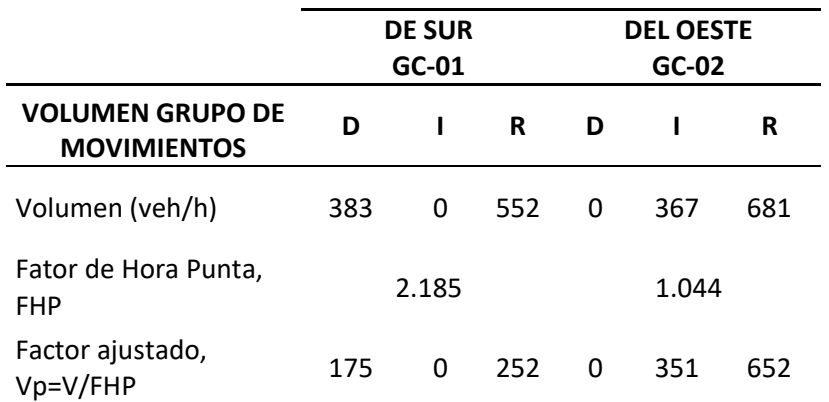

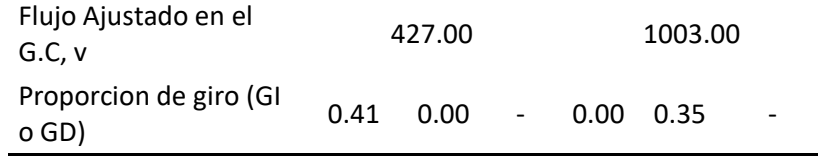

## **4. Determinación de la tasa de flujo de saturación ajustada**

Se determinó el flujo de saturación ajustada, para cada grupo de carriles. Primero hallamos los factores de la ecuación 32.

**4.1. Flujo de saturación base** (S<sub>0</sub>): Según el HCM 2010, es:

 $S_0 = 1900$  veh/h/carril

# **4.2. Factor de ajuste por ancho de carriles**  $(f_{_W})$ : Usamos la tabla 13.

Tabla 63: Factores de ajuste por ancho de carril en la intersección 01.

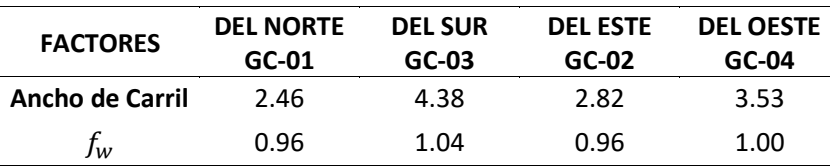

Tabla 64: Factores de ajuste por ancho de carril en la intersección 02.

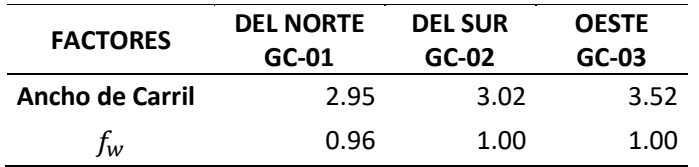

Tabla 65: Factores de ajuste por ancho de carril en la intersección 03.

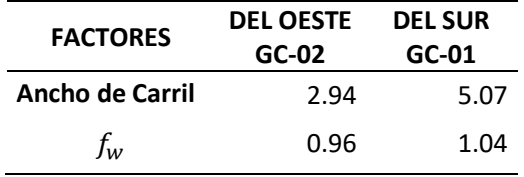

# **4.3. Factor de ajuste por vehículos pesados** ( $f_{HV}$ ): Usando la ec. 33

Tabla 66: Factores de ajuste por vehículos pesados en la intersección 01.

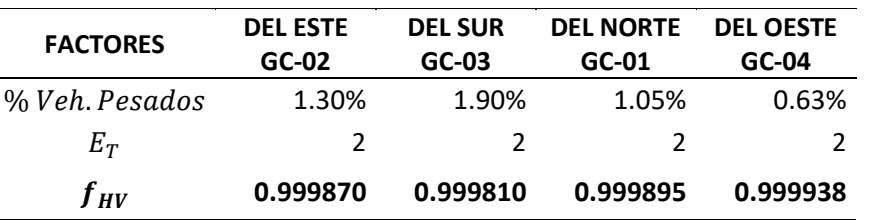

| <b>FACTORES</b> | <b>DEL NORTE</b><br>$GC-01$ | <b>DEL SUR</b><br>GC-02 | <b>OESTE</b><br>GC-03 |
|-----------------|-----------------------------|-------------------------|-----------------------|
| % Veh. Pesados  | 0.84%                       | 0.94%                   | 0.85%                 |
| $E_T$           | 2                           | 7                       |                       |
| $f_{\mu\nu}$    | 0.999916                    | 0.999906                | 0.999915              |

Tabla 67: Factores de ajuste por vehículos pesados en la intersección 02.

Tabla 68: Factores de ajuste por vehículos pesados en la intersección 03.

| <b>FACTORES</b> | <b>DEL SUR</b> | <b>DEL OESTE</b> |  |
|-----------------|----------------|------------------|--|
|                 | GC-02          | GC-01            |  |
| % Veh.Pesados   | 1.35%          | 4.40%            |  |
| $E_T$           | 2              | 2                |  |
| fнv             | 0.999559       | 0.999865         |  |

# **4.4. Factor de ajuste por pendiente del acceso** ( $f<sub>g</sub>$ ): Con la ecuación 34

Tabla 69: Factores de ajuste por pendiente en la intersección 01.

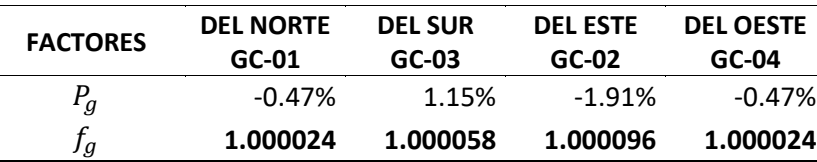

Tabla 70: Factores de ajuste por pendiente en la intersección 02.

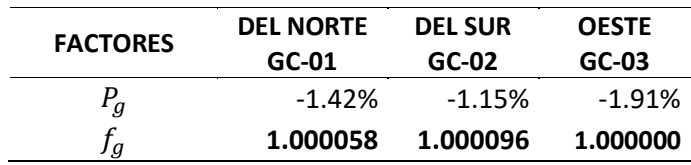

Tabla 71: Factores de ajuste por pendiente en la intersección 03.

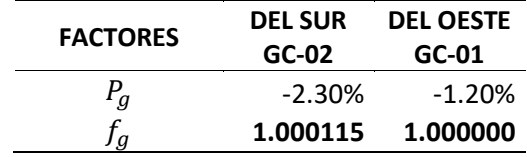

# **4.5. Factor de ajuste por maniobras de estacionamiento**  $(f_p)$ : Con la

#### ecuación 35

Tabla 72: Factores de ajuste por maniobras de estacionamiento en la int. 01.

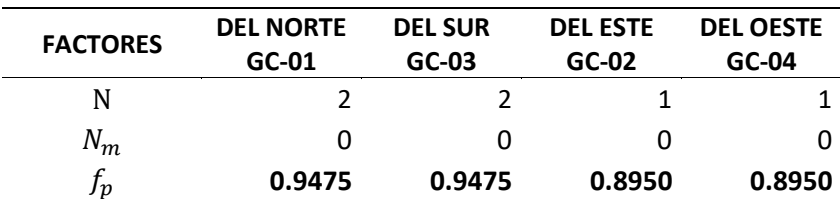

| <b>FACTORES</b> | <b>DEL NORTE</b> | <b>DEL SUR</b> | <b>OESTE</b> |
|-----------------|------------------|----------------|--------------|
|                 | $GC-01$          | $GC-02$        | $GC-03$      |
|                 |                  |                |              |
| $N_{\bm m}$     | 0                | O              |              |
|                 | 0.9475           | 0.9475         | 0.8950       |

Tabla 73: Factores de ajuste por maniobras de estacionamiento en la int. 02.

Tabla 74: Factores de ajuste por maniobras de estacionamiento en la int. 03.

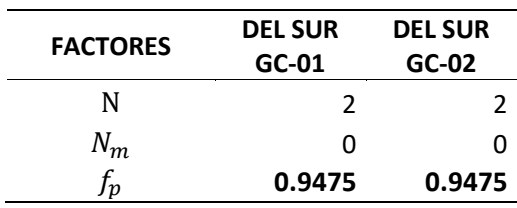

# 4.6. **Factor de ajuste por bloqueo de buses**  $(f_{bb})$ : Con la ecuación 36

Tabla 75: Factores de ajuste por bloqueo de buses en la intersección 01.

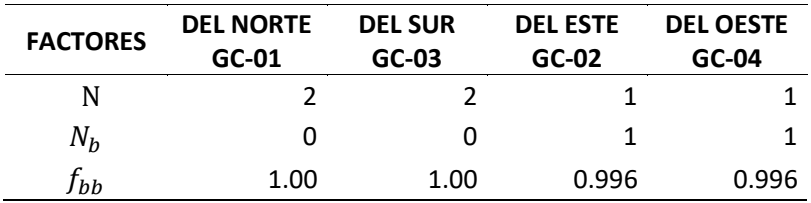

Tabla 76: Factores de ajuste por bloqueo de buses en la intersección 02.

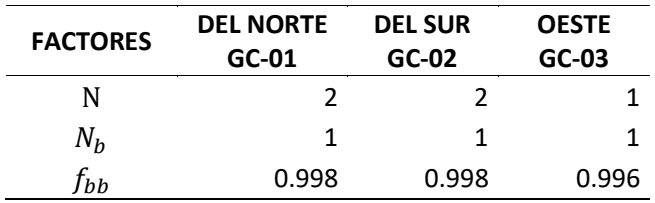

Tabla 77: Factores de ajuste por bloqueo de buses en la intersección 03.

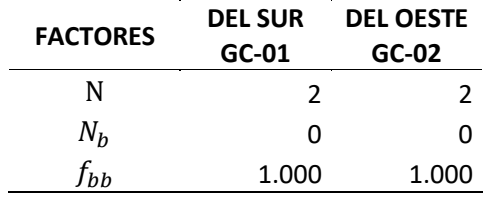

**4.7. Factor de ajuste por tipo de área**  $(f_a)$ : Como se indicó anteriormente, la zona en estudio esta cercana a centros comerciales.

Tabla 78: Factores de ajuste por tipo de área en la intersección 01.

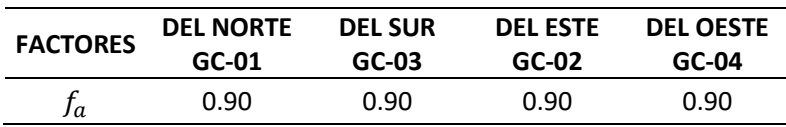

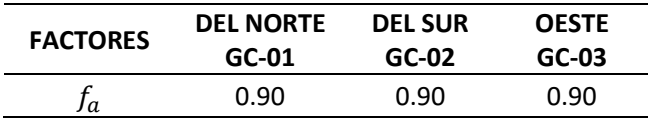

Tabla 79: Factores de ajuste por tipo de área en la intersección 02.

Tabla 80: Factores de ajuste por tipo de área en la intersección 03.

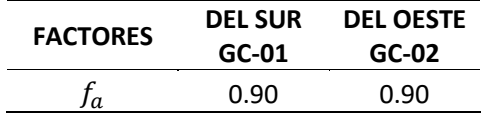

**4.8. Factor de ajuste por utilización de carril**  $(f_{III})$ : Todos los carriles de

las intersecciones 01, 02 y 03 son compartidos.

Tabla 81: Factores de ajuste por utilización de carril en la intersección 01.

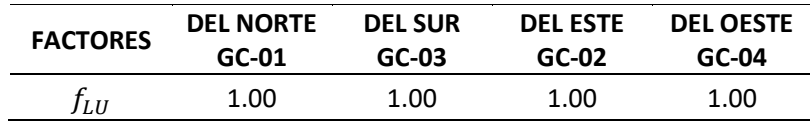

Tabla 82: Factores de ajuste por utilización de carril en la intersección 02.

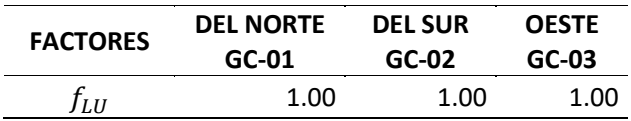

Tabla 83: Factores de ajuste por utilización de carril en la intersección 03.

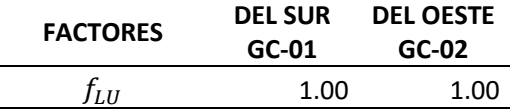

**4.9. Factor de ajuste por giros a la derecha**  $(f_{RT})$ : Usando la ec. 37.

$$
f_{RT} = \frac{1}{E_R} = 0.8474
$$

Tabla 84: Factores de ajuste por giros a la derecha en la intersección 01.

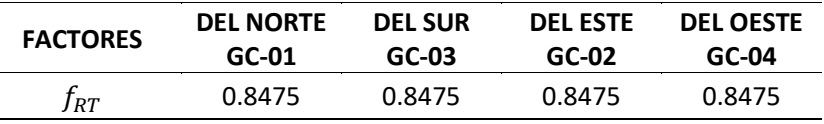

Tabla 85: Factores de ajuste por giros a la derecha en la intersección 02.

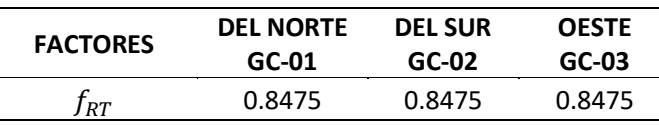

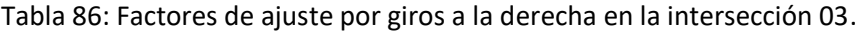

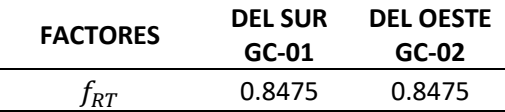

# **4.10. Factor de ajuste por giros a la izquierda**  $(f_{LT})$ : Usando la ec. 38

$$
f_{LT} = \frac{1}{E_L} = 0.9523
$$

Tabla 87: Factores de ajuste por giros a la izquierda en la intersección 01.

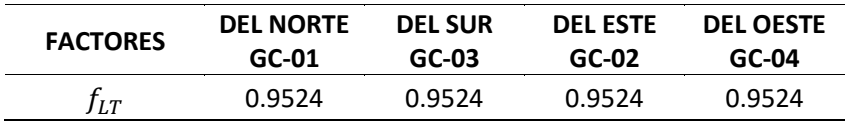

Tabla 88: Factores de ajuste por giros a la izquierda en la intersección 02.

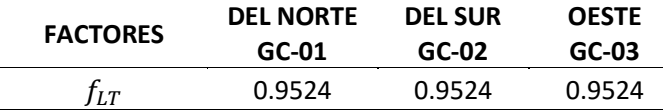

Tabla 89: Factores de ajuste por giros a la izquierda en la intersección 03.

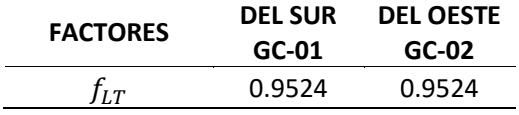

**4.11. Cálculo del Flujo de Saturación Ajustada** (S): Aplicando la ecuación 32, se calculó el flujo de saturación ajustada, para cada grupo de carriles, agrupando los resultados de los factores obtenidos anteriormente en la siguiente tabla:

Tabla 90: Cálculo del flujo de saturación ajustada en la intersección 01.

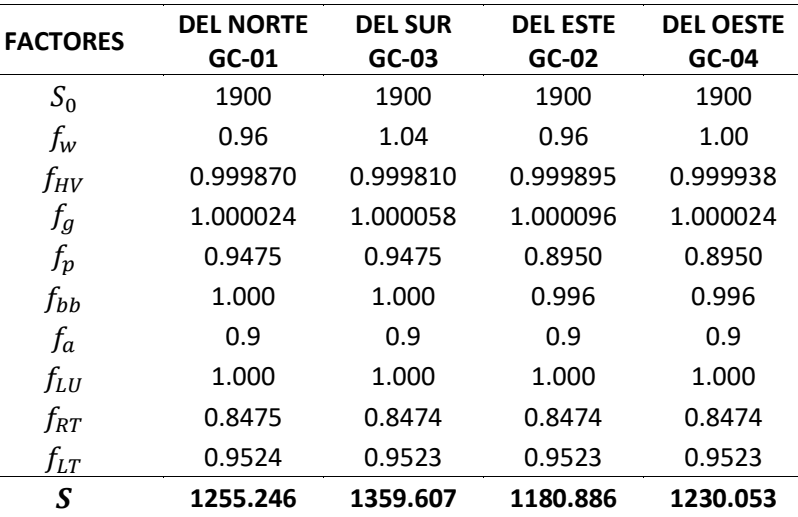

| <b>FACTORES</b> | <b>DEL NORTE</b> | <b>DEL SUR</b> | <b>OESTE</b> |
|-----------------|------------------|----------------|--------------|
|                 | $GC-01$          | GC-02          | $GC-03$      |
| $S_0$           | 1900             | 1900           | 1900         |
| $f_w$           | 0.96             | 1.00           | 1.00         |
| $f_{HV}$        | 0.999916         | 0.999906       | 0.999915     |
| $f_g$           | 1.000058         | 1.000096       | 1.000000     |
| $f_p$           | 0.9475           | 0.9475         | 0.8950       |
| $f_{bb}$        | 0.998            | 0.998          | 0.996        |
| f <sub>a</sub>  | 0.9              | 0.9            | 0.9          |
| $f_{LI}$        | 1.000            | 1.000          | 1.000        |
| $f_{RT}$        | 0.8475           | 0.8475         | 0.8475       |
| $f_{LT}$        | 0.9524           | 0.9524         | 0.9524       |
| S               | 1252.836         | 1305.074       | 1230.185     |

Tabla 91: Cálculo del flujo de saturación ajustada en la intersección 02.

Tabla 92: Cálculo del flujo de saturación ajustada en la intersección 03.

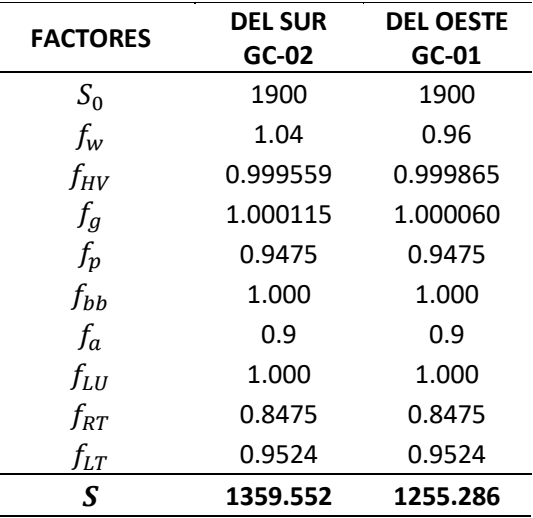

**5. Determinación de la proporción de vehículos que llegan durante la fase verde.**

Para determinar la proporción de vehículos que llegan durante la fase verde, se dividió el número de vehículos que llegan durante la fase de verde entre el número total de vehículos que llegan a la intersección. Luego calculamos la relación de pelotón para determinar el tipo de llegada y la calidad de progresión en cada acceso.

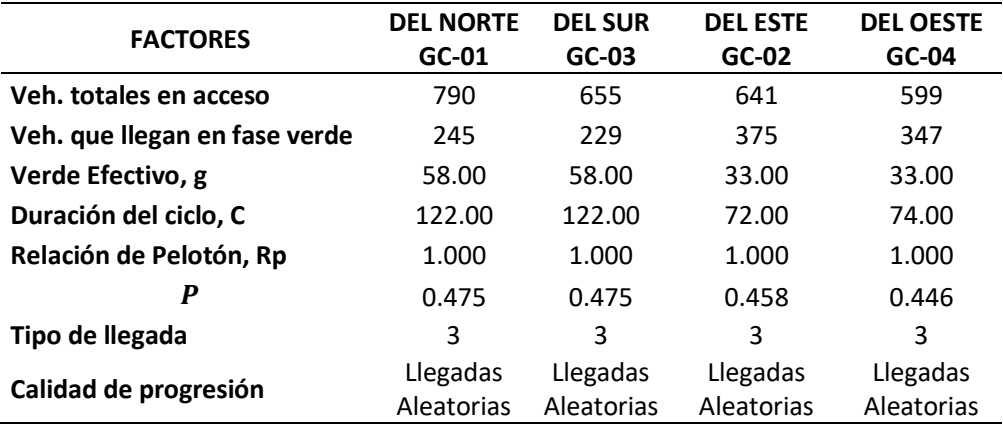

Tabla 93: Proporción de veh. que llegan en verde de la intersección 01.

Tabla 94: Proporción de veh. que llegan en verde de la intersección 02.

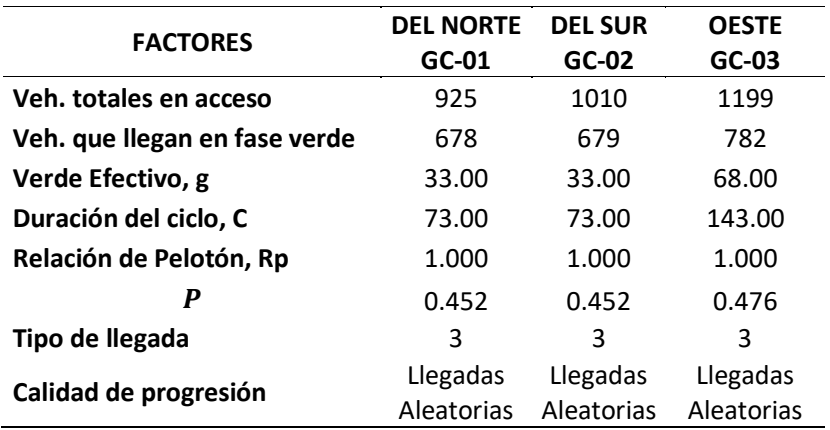

Tabla 95: Proporción de veh. que llegan en verde de la intersección 03.

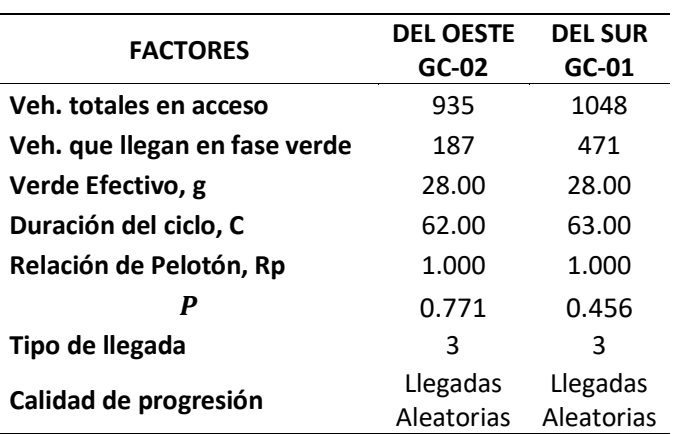

## **6. Determinación de la duración de fase del semáforo.**

Los semáforos ubicados en el tramo de estudio presentaron un ciclo programado, entonces la duración de la fase es una entrada y fue determinado con observaciones en campo como lo muestran las figuras 20, 21 y 22.

# **7. Determinación de la capacidad y la relación de volumen y capacidad.**

Se usaron las ecuaciones indicadas en el **ítem g. Determinación de la capacidad y la razón de volumen-capacidad**, se realizaron los cálculos necesarios y se presentaron en las siguientes tablas para determinar la capacidad, relación V/C y el grado de saturación para cada grupo de carriles:

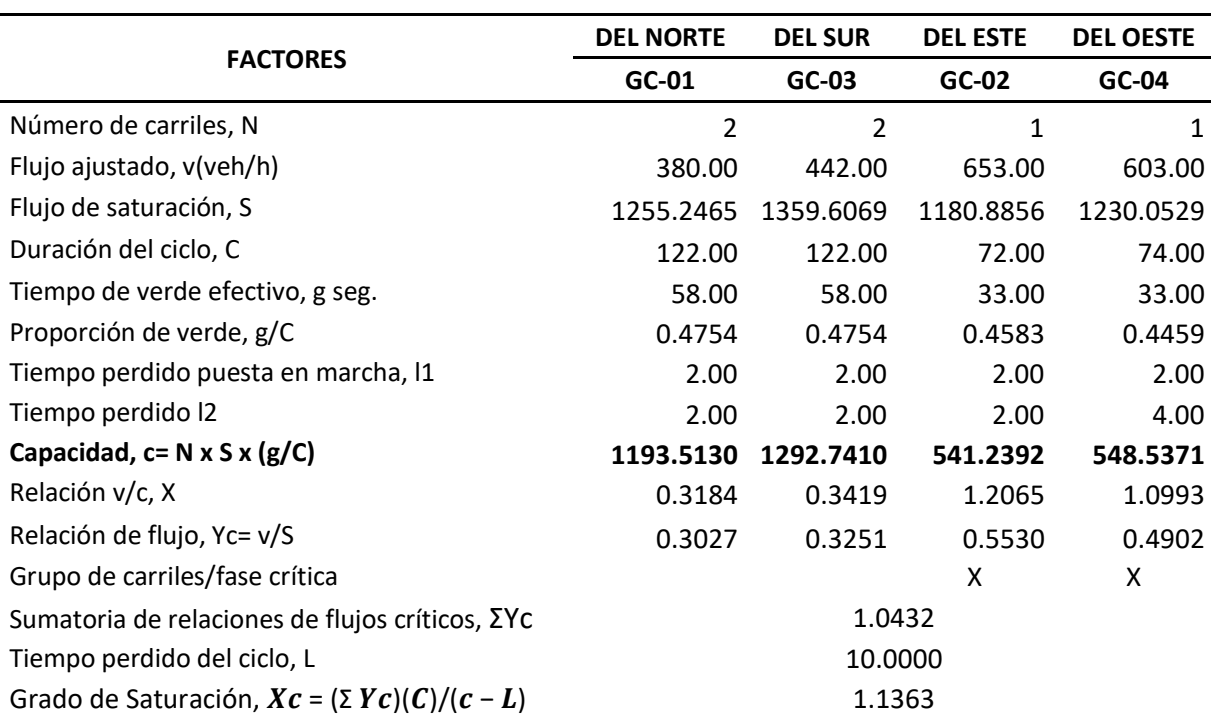

Tabla 96: Cálculo de la capacidad, relación v/C y grado de saturación en la intersección 01.

Tabla 97: Cálculo de la capacidad, relación v/C y grado de saturación en la intersección 02.

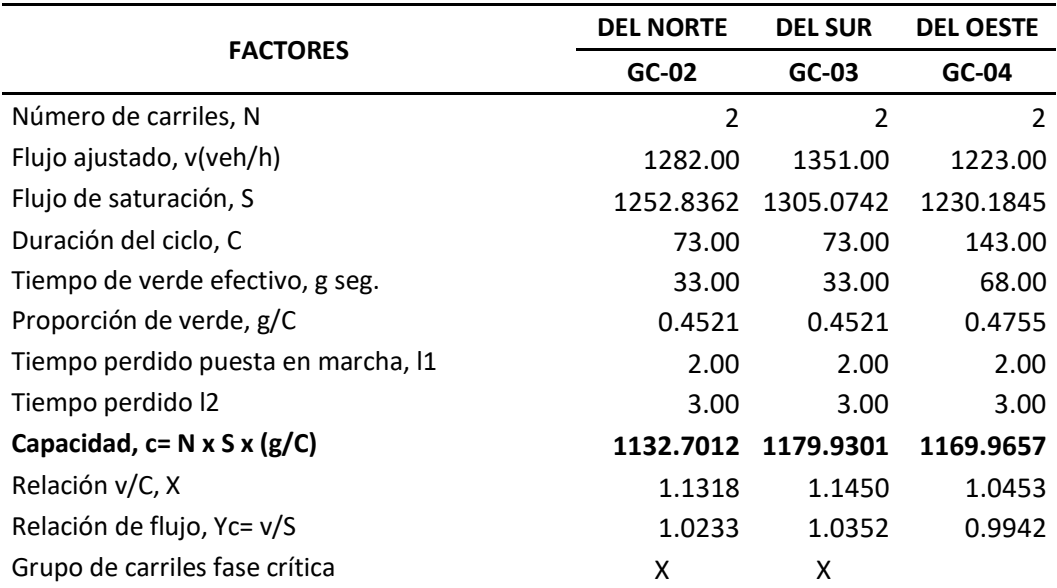

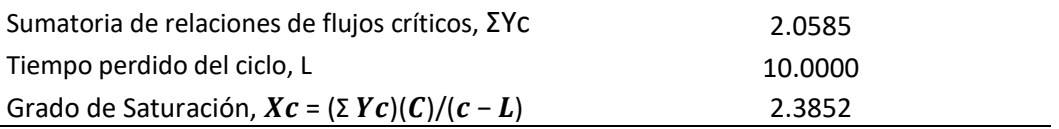

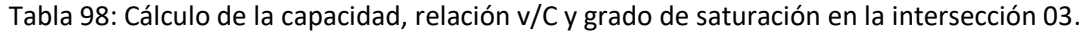

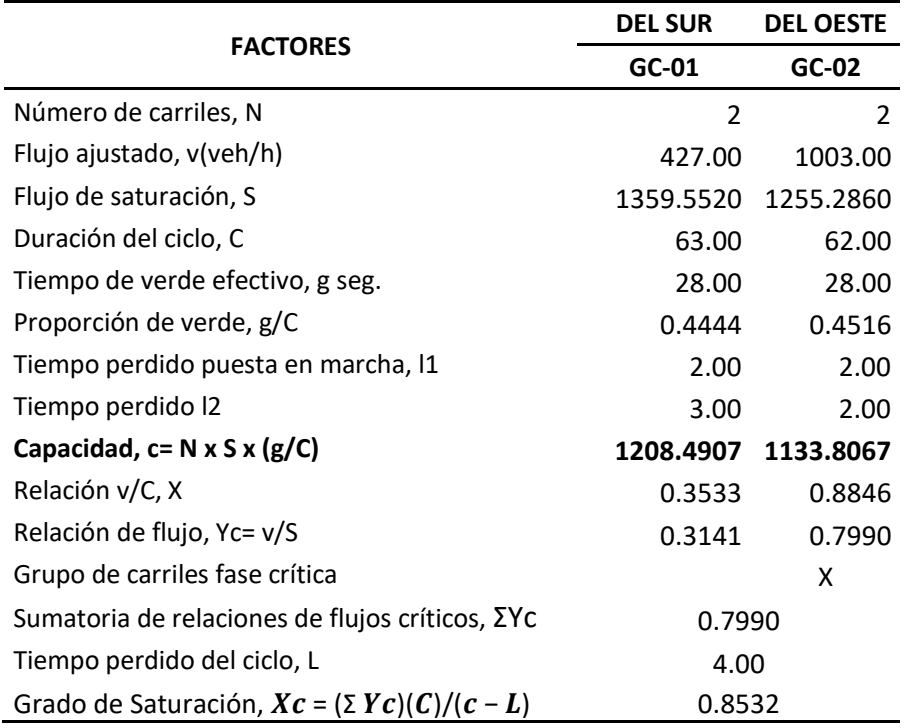

#### **8. Determinación de las demoras y el nivel de servicio.**

Una vez obtenidos la capacidad y el grado de saturación, determinamos el nivel de servicio para cada intersección. Para esto, se determinó la demora de control que, según la Tabla 10, nos indica en qué nivel de servicio se encuentran las intersecciones. Las tablas que se presentan a continuación son utilizadas para el cálculo de los dos tipos de demora: d1 y d2, ya que para nuestro caso no se presentó la demora por cola inicial: d3. Las tablas 93, 94, 95, muestran el análisis de las demoras y el nivel de servicio de cada intersección.

Tabla 99: Cálculo de las demoras y el nivel de servicio en la intersección 01.

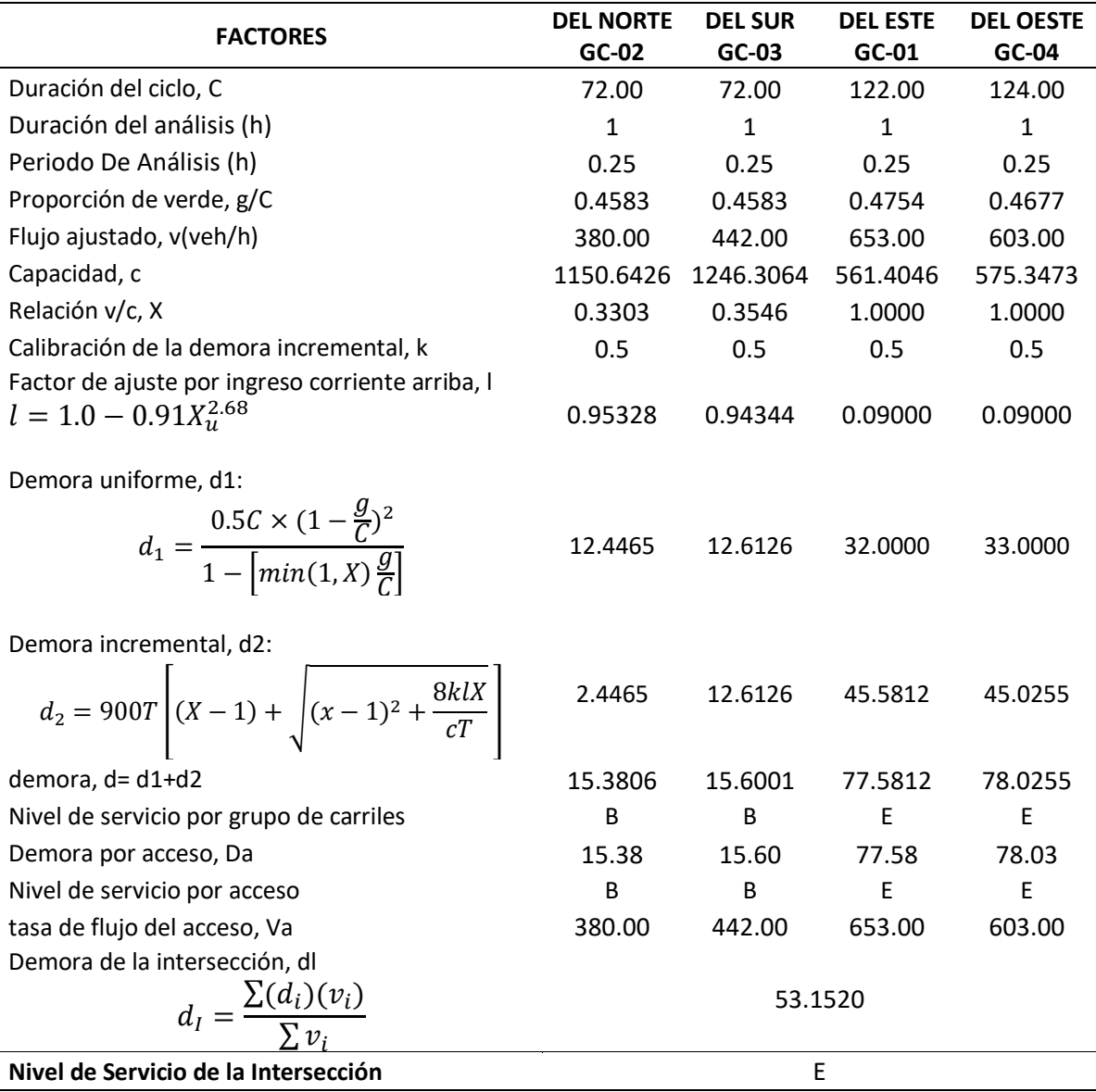

Tabla 100: Cálculo de las demoras y el nivel de servicio en la intersección 02.

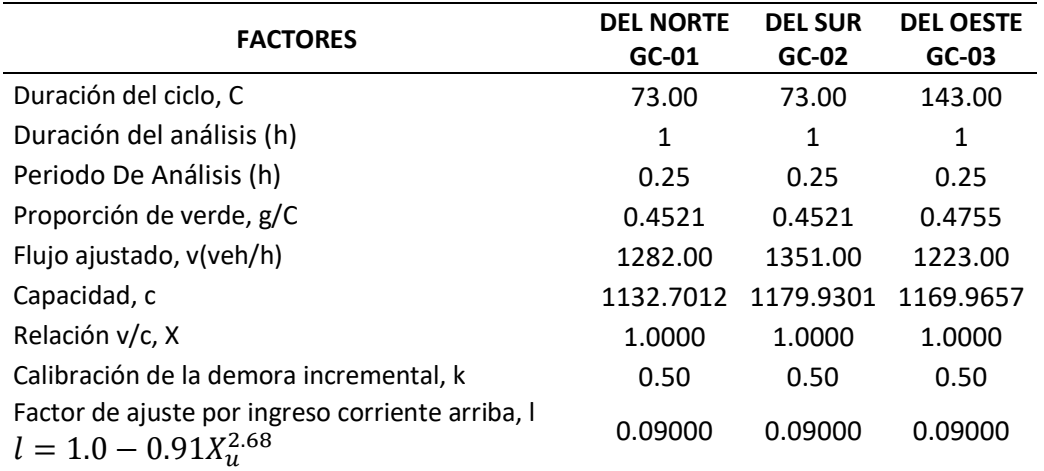

Demora uniforme, d1:

$$
d_1 = \frac{0.5C \times (1 - \frac{g}{C})^2}{1 - \left[\min(1, X)\frac{g}{C}\right]}
$$
 20.0000 20.0000 37.5000

Demora incremental, d2:

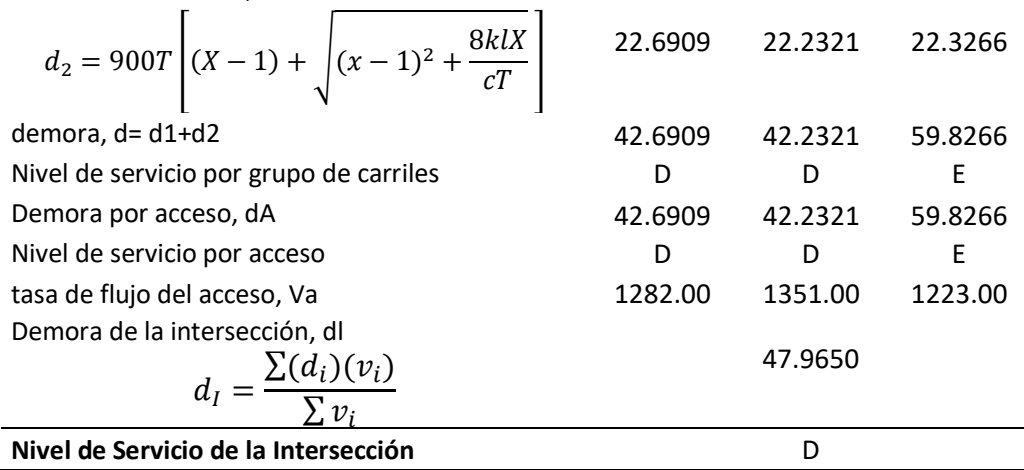

Tabla 101: Cálculo de las demoras y el nivel de servicio en la intersección 03.

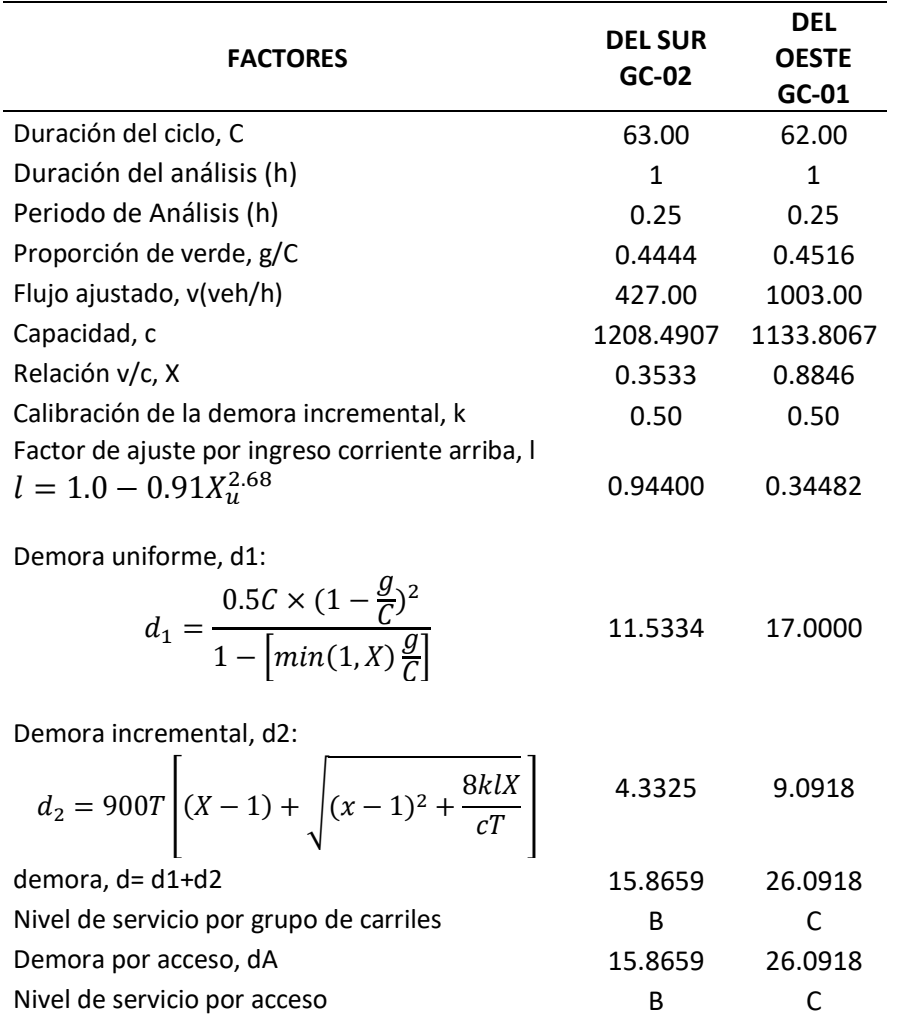

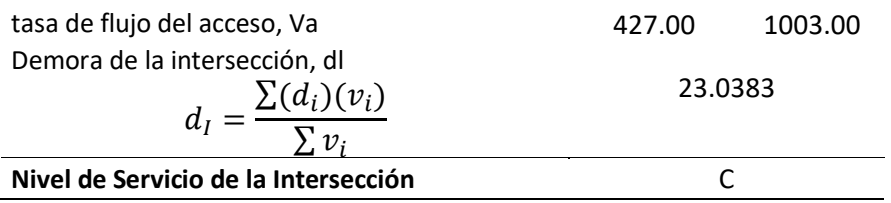

Una vez determinados los niveles de servicio de cada intersección, se muestra la siguiente tabla, incluyendo el nivel de servicio del sistema, que será la de mayor demora

Tabla 102: Cuadro del nivel de servicio en las intersecciones y del sistema.

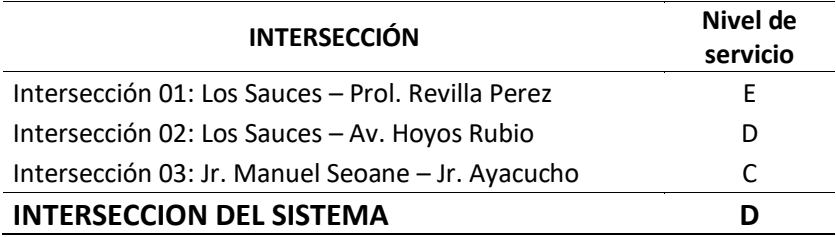

## **CAPÍTULO IV. ANÁLISIS Y DISCUSIÓN DE DATOS**

### **4.1.NIVELES DE SERVICIO**

#### ✓ **Tramos de las vías analizadas**

En la siguiente tabla, tenemos que el tramo V, ubicada entre la Jr. Ayacucho y Av. Vía de Evitamiento Norte, es la de mayor longitud, 324.17 m, y el menor, tramo II, ubicado entre Prol. Revilla Perez y Av. Hoyos Rubio, con una longitud de 131.83 m.

*Tabla 103: Cuadro de resumen de tramos y longitudes.*

| Tramo | Desde                | Hasta                        | Longitud  |
|-------|----------------------|------------------------------|-----------|
|       |                      |                              | del Tramo |
| L     | Prol. Tayabamba      | Prol. Revilla Perez          | 145.86 m  |
| П     | Prol. Revilla Perez  | Av Hoyos Rubio               | 131.83 m  |
| Ш     | Av. Hoyos Rubio      | Jr. Guillermo Urrelo         | 222.31 m  |
| IV    | Jr. Guillermo Urrelo | Jr. Ayacucho                 | 296.08 m  |
| V     | Jr. Ayacucho         | Av. Vía de Evitamiento Norte | 324.17 m  |

## ✓ **Análisis del conteo vehicular**

La siguiente tabla presenta el aforo vehicular realizado en la investigación:

| Tipo de          | <b>SEGMENTO</b> |              |               |               |         |         |          |          |
|------------------|-----------------|--------------|---------------|---------------|---------|---------|----------|----------|
| <b>Vehículo</b>  | <b>I-IDA</b>    | <b>I-REG</b> | <b>II-IDA</b> | <b>II-REG</b> | H       | IV      | v        |          |
| <b>Lunes</b>     | 12661.00        | 6272.00      | 5882.00       | 12074.00      | 9571.00 | 9819.00 | 10454.00 | 66733.00 |
| <b>Martes</b>    | 12758.00        | 6157.00      | 5837.00       | 11888.00      | 9035.00 | 9620.00 | 10105.00 | 65400.00 |
| <b>Miércoles</b> | 11292.00        | 5707.00      | 5333.00       | 10969.00      | 8701.00 | 9509.00 | 9903.00  | 61414.00 |
| Jueves           | 10977.00        | 5816.00      | 5312.00       | 11157.00      | 8867.00 | 9217.00 | 9384.00  | 60730.00 |
| <b>Viernes</b>   | 10966.00        | 5573.00      | 5247.00       | 10948.00      | 8398.00 | 8965.00 | 9142.00  | 59239.00 |
| Sábado           | 10901.00        | 5625.00      | 5158.00       | 10802.00      | 8369.00 | 8865.00 | 9026.00  | 58746.00 |
| Domingo          | 9212.00         | 4729.00      | 4146.00       | 6883.00       | 4461.00 | 4603.00 | 4724.00  | 38758.00 |
|                  |                 |              |               |               |         |         |          |          |

*Tabla 104: Cuadro resumen conteo vehicular por segmentos.*

Del conteo realizado, se observa que la mayor concentración de vehículos es el lunes en el tramo I - Ida del Jr. Los Sauces, entre la Prol. Revilla Perez y Prol. Tayabamba, con un total de 12661.00 veh/día. También se determinó que la hora pico es 1163 veh/h. entre las horas: 07.30hrs – 08.30hrs.

| Tipo de              | <b>SEGMENTO</b> |         |               |               |         |           |          |  |  |  |
|----------------------|-----------------|---------|---------------|---------------|---------|-----------|----------|--|--|--|
| <b>Vehículo</b>      | I-IDA           | I- REG  | <b>II-IDA</b> | <b>II-REG</b> | Ш       | $\bf{IV}$ | V        |  |  |  |
| <b>Bicicletas</b>    | 91.00           | 57.00   | 46.00         | 97.00         | 100.00  | 101.00    | 54.00    |  |  |  |
| <b>Moto Lineal</b>   | 1507.00         | 576.00  | 516.00        | 1459.00       | 896.00  | 973.00    | 1056.00  |  |  |  |
| <b>Mototaxi</b>      | 7087.00         | 2962.00 | 2812.00       | 6872.00       | 5509.00 | 5659.00   | 5668.00  |  |  |  |
| Auto                 | 2005.00         | 1357.00 | 1285.00       | 1799.00       | 1689.00 | 1770.00   | 1840.00  |  |  |  |
| <b>Camionetas</b>    | 1309.00         | 637.00  | 546.00        | 1199.00       | 1076.00 | 1131.00   | 1238.00  |  |  |  |
| <b>Buses/Coaster</b> | 496.00          | 588.00  | 581.00        | 485.00        | 155.00  | 44.00     | 313.00   |  |  |  |
| Camión               | 166.00          | 95.00   | 96.00         | 163.00        | 146.00  | 141.00    | 285.00   |  |  |  |
| <b>Total</b>         | 12661.00        | 6272.00 | 5882.00       | 12074.00      | 9571.00 | 9819.00   | 10454.00 |  |  |  |

Tabla 105: Cuadro resumen conteo vehicular por tipo de vehículo, lunes 25 de abril 2022.

*Tabla 106: Cuadro resumen de porcentajes de participación, tipo de vehículo, lunes 25 de abril.*

| Tipo de              | <b>SEGMENTO</b> |              |               |               |         |           |         |  |  |  |  |
|----------------------|-----------------|--------------|---------------|---------------|---------|-----------|---------|--|--|--|--|
| Vehículo             | I-IDA           | <b>I-REG</b> | <b>II-IDA</b> | <b>II-REG</b> | Ш       | $\bf{IV}$ | V       |  |  |  |  |
| <b>Bicicletas</b>    | 0.72%           | 0.91%        | 0.78%         | 0.80%         | 1.04%   | 1.03%     | 0.52%   |  |  |  |  |
| <b>Moto Lineal</b>   | 11.90%          | 9.18%        | 8.77%         | 12.08%        | 9.36%   | 9.91%     | 10.10%  |  |  |  |  |
| <b>Mototaxi</b>      | 55.98%          | 47.23%       | 47.81%        | 56.92%        | 57.56%  | 57.63%    | 54.22%  |  |  |  |  |
| Auto                 | 15.84%          | 21.64%       | 21.85%        | 14.90%        | 17.65%  | 18.03%    | 17.60%  |  |  |  |  |
| <b>Camionetas</b>    | 10.34%          | 10.16%       | 9.28%         | 9.93%         | 11.24%  | 11.52%    | 11.84%  |  |  |  |  |
| <b>Buses/Coaster</b> | $3.92\%$        | 9.38%        | 9.88%         | 4.02%         | 1.62%   | 0.45%     | 2.99%   |  |  |  |  |
| Camión               | 1.31%           | 1.51%        | 1.63%         | 1.35%         | 1.53%   | 1.44%     | 2.73%   |  |  |  |  |
| Total                | 100.00%         | 100.00%      | 100.00%       | 100.00%       | 100.00% | 100.00%   | 100.00% |  |  |  |  |

Del cuadro anterior se puede observar que los vehículos predominantes son mototaxis, autos (taxis y/o particulares) y camionetas, siendo las mototaxis las principales causantes del congestionamiento.

✓ De acuerdo con los aforos vehiculares realizados en el Jr. Los Sauces – Manuel Seoane se concluyó que la hora de máxima demanda vehicular, varía de acuerdo con el tramo analizado. Se tienen los siguientes periodos:

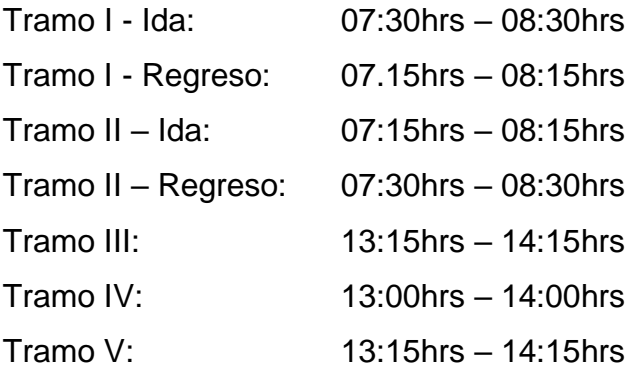

### ✓ **Cálculo del nivel de servicio de cada tramo**

El nivel de servicio se determinó para una dirección de viaje (unidireccional o bidireccional) a lo largo de los segmentos en estudio, se siguió el siguiente procedimiento como ejemplo para el tramo I – Ida.

| Pasos de Análisis                                        | <b>Factores</b>                                                  | <b>Resultado</b> |
|----------------------------------------------------------|------------------------------------------------------------------|------------------|
|                                                          | Velocidad de Flujo Libre Base $(S_{f0})$ ec. 08                  | 22.61            |
| A) Determinar la Vel. de Flujo<br>Libre                  | Factor de Ajuste por Espaciamiento de señales $(f_L)$<br>ec. 13  | 0.989            |
|                                                          | Velocidad de Flujo Libre $(S_f)$ ec. 14                          | 22.37            |
| B) Cálculo del Factor de<br>Ajuste por Proximidad        | Factor de ajuste por Proximidad entre vehículos $(f_V)$<br>ec.15 | 1.412            |
|                                                          | Demora debido a giros a la derecha $(d_{ap,r})$ ec. 16           | 0.1087           |
| C) Cálculo de la Demora<br>Debido a Giros                | Demora debido a giros a la izquierda $(d_{ap,i})$ tabla 9        | 0.9456           |
|                                                          | Demora debido a giros $(d_{ap})$ ec. dap                         | 1.0543           |
| c.1. Estimar demora<br>debido a otras fuentes            | Demora debido a giros a otras fuentes $(d_{other})$              | 0.00             |
| D) Cálculo del Tiempo de<br>Movimiento en el<br>Segmento | Tiempo de Movimiento en el Segmento $(t_R)$ ec. 28               | 21.640           |
| E) Determinar el Tiempo de<br>Propagación Vehicular      | Tiempo de Propagación Vehicular $(d_t)$ ec. 29                   | 8.39             |
| F) Determinar la Velocidad de<br>Viaje                   | Velocidad de Viaje ( $S_{T,seg}$ ) ec. 30                        | 10.864           |
| G) Determinar el Nivel de                                | $N.S(\%) = \frac{s_T}{s_{f0}} \times 100$ ec. 31                 | 48.05%           |
| Servicio                                                 | Nivel de Servicio                                                | D                |

*Tabla 107: Cuadro resumen del cálculo del nivel de servicio para el tramo I-Ida.*

De lo anterior (Tabla 107), la Velocidad de viaje en el segmento (10.864 mi/h) representa el 48.05% de la velocidad de flujo libre base (22.61 mi/h), por lo que al ingresar a la Tabla 5, podemos afirmar que el nivel de servicio del segmento analizado es D, la vía tiene una condición menos estable pero con pequeños aumentos en el flujo pueden causar demoras significativas y disminución de la velocidad de viaje. Este es ocasionado por programación inadecuada en los semáforos o volumen de tráfico alto. Cabe mencionar que este tramo su tiempo de viaje promedio para los vehículos que transitan por este segmento es de

15.87s un tiempo no aceptable para las condiciones geométricas y de ubicación del segmento.

## ✓ **Tiempo de demora en cada tramo**

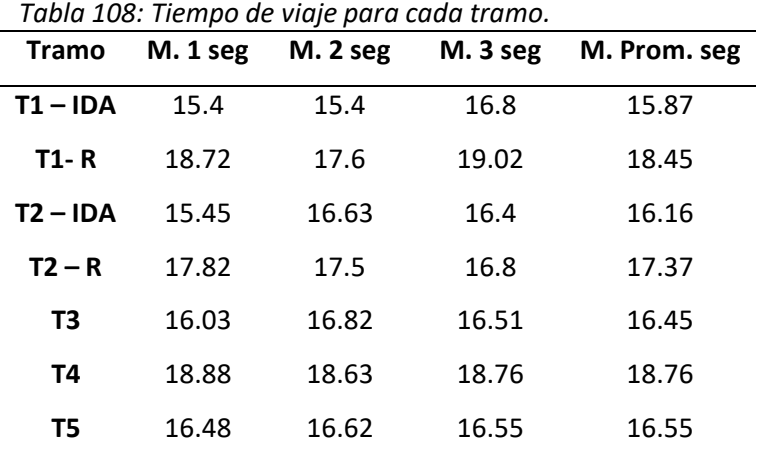

Se obtuvo un tiempo de viaje para cada tramo.

✓ **Intersecciones semaforizadas**

De las tablas, se observa que el porcentaje de mototaxis en todas las intersecciones es mayor y el porcentaje de vehículos pesados en la intersección 03 es mayor que en otras intersecciones:

*Tabla 109: Cuadro resumen del porcentaje de participación vehicular – Inters. 01.*

|           |       | Tipo Veh. Bicicletas Moto Lineal Mototaxi Auto Camionet Bus Camión |      |     |                                                 |    |    | <b>Total</b> |
|-----------|-------|--------------------------------------------------------------------|------|-----|-------------------------------------------------|----|----|--------------|
| Inter. 01 | 20.   | 380-                                                               | 1245 | 519 | 445                                             | 43 | 33 | 2685         |
| % Partic. | 0.74% |                                                                    |      |     | 14.15% 46.37% 19.33% 16.57% 1.59% 1.24% 100.00% |    |    |              |

*Tabla 110: Cuadro resumen del porcentaje de participación vehicular – Inters. 02.* 

|           |          | Tipo Veh. Bicicletas Moto Lineal Mototaxi Auto Camionet Bus Camión |          |                                                |        | Total   |
|-----------|----------|--------------------------------------------------------------------|----------|------------------------------------------------|--------|---------|
| Inter. 01 | -22.     | 569                                                                | 1593 578 |                                                | 312 32 | 27 3134 |
| % Partic. | $0.70\%$ |                                                                    |          | 18.16% 50.83% 18.44% 9.96% 1.03% 0.88% 100.00% |        |         |

*Tabla 111: Cuadro resumen del porcentaje de participación vehicular – Inters. 03.* 

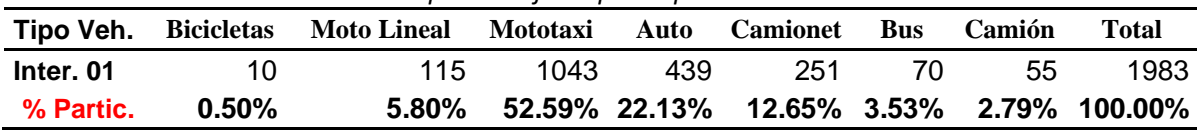

El nivel de servicio de las intersecciones se presenta en el siguiente cuadro Tabla 112: Cuadro resumen cálculo del nivel de servicio en las intersecciones y del sistema.

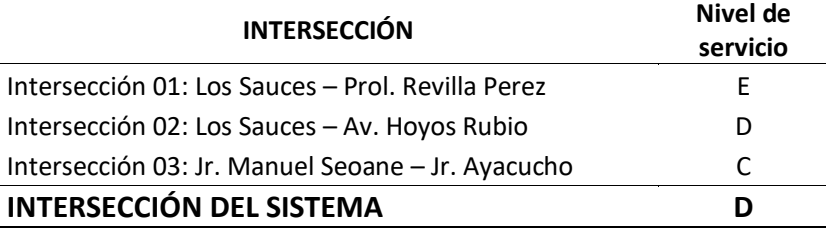

## ✓ **Alternativa de solución**

- ➢ Restringir el estacionamiento en las calles en horarios con mayor afluencia de tráfico vehicular, lo que significaría un aumento del espacio para la circulación y por tanto la reducción en la saturación vehicular durante la hora punta.
- ➢ Optimizar el tiempo del ciclo del semáforo existente, pero con un estudio a gran escala de todas las calles que confluyan a la calle estudiada.

## ✓ **Determinación del Nivel de Servicio**

Se elaboró un cuadro resumen tomando en cuenta los resultados obtenidos los cálculos en el apartado 3.6.1 de los niveles de servicio del Jirón Los Sauces – Manuel Seoane entre la Prolongación Tayabamba hasta la Avenida Vía de Evitamiento Norte que comprende 05 tramos.

|                | $T. I - Ida$ | $T. I - R.$ | $T. II - Ida$ | $T. II - R$ | T. III  | T. IV   | T. V    |
|----------------|--------------|-------------|---------------|-------------|---------|---------|---------|
| Sfo (mi/h)     | 22.61        | 18.93       | 19.34         | 23.35       | 27.61   | 32.89   | 39.07   |
| Sf             | 22.37        | 19.42       | 19.76         | 22.84       | 26.72   | 31.41   | 36.47   |
| tR(seg)        | 21.6401      | 18.6417     | 22.3090       | 25.9515     | 20.1673 | 22.7404 | 23.8701 |
| dT (s/veh)     | 8.39         | 9.35        | 8.23          | 9.17        | 16.60   | 18.93   | 16.77   |
| ST             | 10.86        | 11.66       | 9.66          | 8.40        | 13.53   | 15.89   | 17.84   |
| %              | 48.05        | 61.57       | 49.93         | 35.96       | 48.98   | 48.33   | 45.67   |
| Nivel de Serv. | D            | C           | D             | F           | D       | D       | D       |

*Tabla 113: Resumen datos obtenidos para cada tramo.*

Nivel de Servicio del sistema es "D" tiene una condición menos estable en la que pequeños aumentos en el flujo pueden causar aumentos sustanciales en la demora y disminuciones en la velocidad de viaje. Esta operación puede ser debido a volumen alto o programación inapropiada de los semáforos en la intersección límite. La velocidad de viaje se encuentra entre 40% y 50% de la velocidad de flujo libre base.

## **Discusión Comparativa De Los Resultados**

- ➢ Del levantamiento topográfico se tienen pendientes en los accesos variables, que van desde –2.30% hasta –0.47% mientras que según Llanos 2018 indicó que en su intersección 01 su pendiente va desde - 4.82% hasta 6.65%.
- ➢ Del conteo realizado se obtuvo que el tramo II-Regreso tiene 1199 veh/h mientras que Alcántara (2018) indica que es de 1240 veh/h para el segmento II.
- ➢ Según los resultados se observó que el porcentaje de incidencia en mototaxis es de 57.56% en el tramo III, mientras que Alcántara (2018) tiene 53.97% para vehículos L5 (veh. de 3 ruedas simétricas al eje longitudinal al vehículo.
- ➢ Se determinaron los valores de la velocidad de flujo libre tomada en campo teniendo como máximo 39.07mi/h en el tramo V, mientras que Alcántara (2018) encontró un valor de 41.15mi/h para su tramo II.
- ➢ El nivel de servicio del sistema fue D, con una capacidad de 1224 veh/h en el tramo I – Ida, pero Alcántara (2018) determinó que su nivel de servicio fue E, con 1600 veh/h.
- ➢ Se determinó para la intersección 01 la demora máxima fue de 53.15 seg/veh. Y que su nivel de servicio fue E, mientras que Vera (2021), encontró en su intersección tuvo 33 seg/veh como demora general y un nivel de servicio C.

## **CAPÍTULO V. CONCLUSIONES Y RECOMENDACIONES**

## **CONCLUSIONES**

- ➢ Se realizó el levantamiento topográfico del Jr. Los Sauces Manuel Seoane entre la Prolongación Tayabamba hasta la Av. Vía de Evitamiento Norte, encontrando una pendiente longitudinal máxima de -1.91% y mínima de 0.47%.
- ➢ El IMD para el tramo de mayor concentración (Tramo I) vehicular es de 2704 veh./h.
- ➢ Según los datos obtenidos se concluyó que las capacidades para cada tramo son:

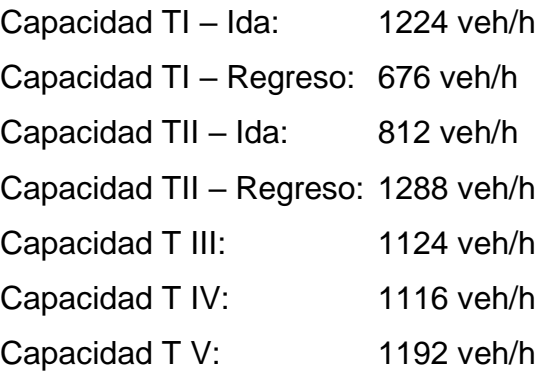

➢ Se determinó el tiempo de demora en cada tramo.

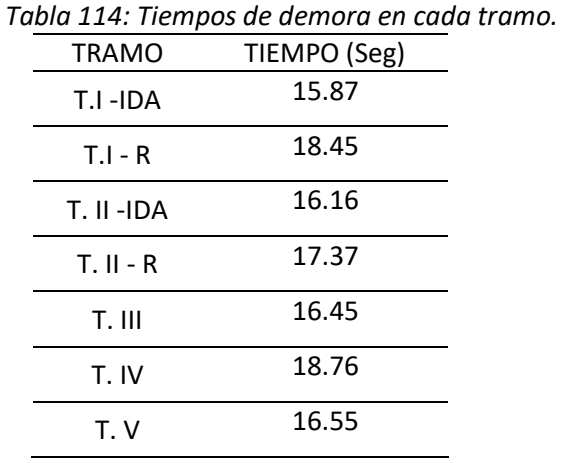

➢ Se logró modelar la vía analizada mediante el software PTV VISSIM 21 (versión estudiantil) obteniendo un valor de nivel de servicio de los nodos (intersecciones) de "D". Tabla 115

- ➢ La mejor alternativa de solución es restringir el estacionamiento vehicular donde tengan menor longitud o donde las colas de espera se desborden, durante el periodo de máxima demanda.
- ➢ Se determinó el nivel de servicio del Jirón Los Sauces Manuel Seoane entre la Prolongación Tayabamba hasta la Avenida Vía de Evitamiento Norte según el HCM 2010 siendo el Nivel de Servicio "D" nivel de servicio del sistema.

# **CONTRASTACIÓN CON LA HIPOTESIS**

➢ Según la hipótesis planteada, se concluyó que es verdadera; ya que; los resultados muestran que la vía en estudio y las 03 intersecciones semaforizadas, según la metodología utilizada del HCM 2010 y con el modelamiento con PTV VISSIM 21, presentan un nivel de servicio D.
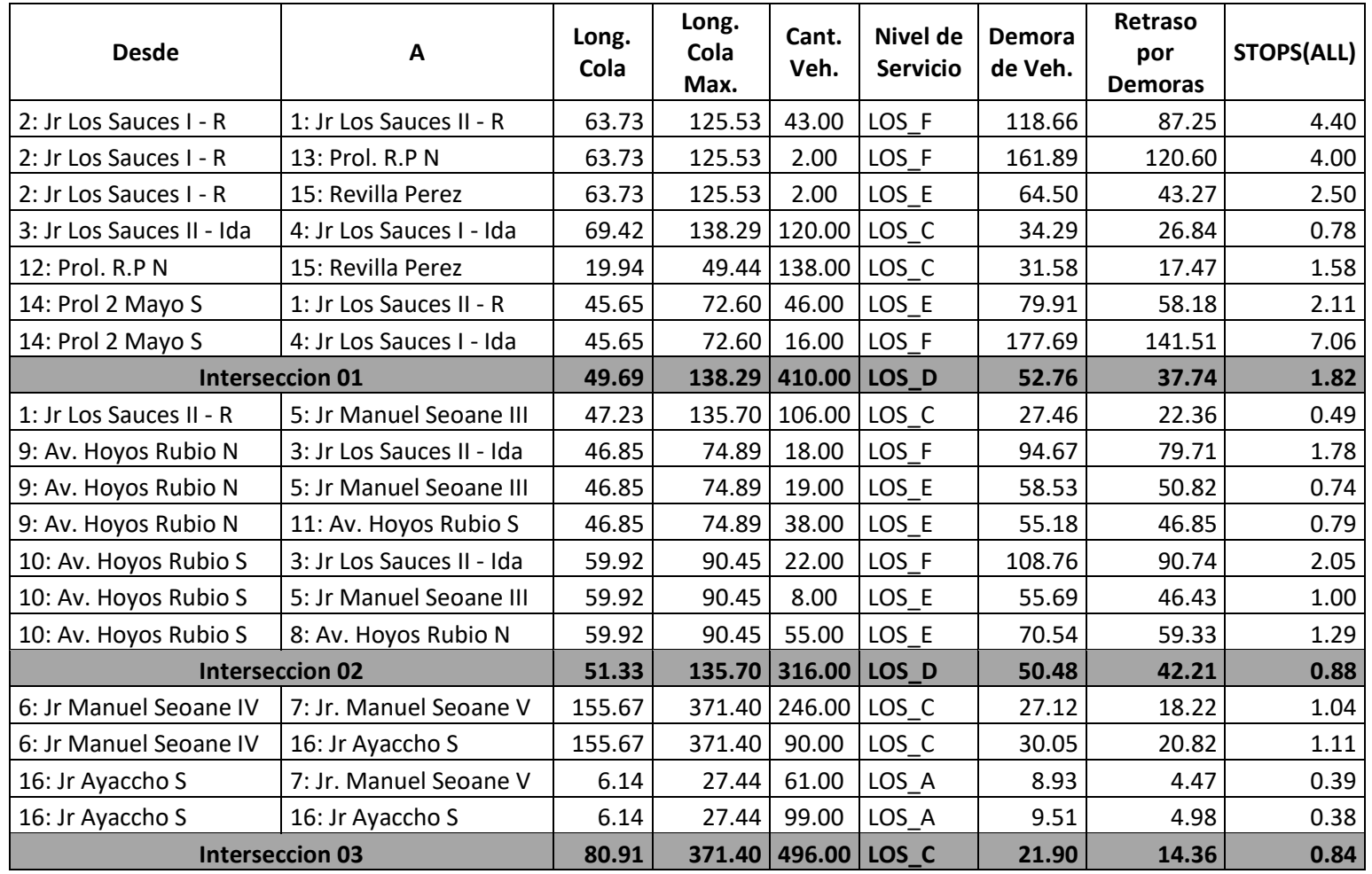

#### *Tabla 115: Resumen de los Resultados obtenidos en el Jirón Manuel Seoane.* **RESULTADOS SIMULACION EN JIRON LOS SAUCES – MANUEL SEOANE - RESULTADOS EN INTERSECCIONES (NODOS)**

## **RECOMENDACIONES**

- ➢ Sincronizar los ciclos semafóricos para optimizar los tiempos de espera.
- ➢ Realizar una investigación a mayor escala en las principales vías de la ciudad de Cajamarca, para determinar las condiciones actuales de serviciabilidad para poder plantear mejoras o alternativas de solución para la problemática que existe en la ciudad.
- ➢ Se recomienda restringir el estacionamiento vehicular en la zona estudiada en los periodos donde haya mayor afluencia de vehículos.
- ➢ Se recomienda que la entidad competente realice un estudio de tránsito en las zonas más críticas de la ciudad de Cajamarca donde se presentan las mayores congestiones vehiculares, para así poder tener un claro panorama de la problemática para poder implementar alternativas de solución para el congestionamiento.

#### **REFERENCIAS**

- Alcántara Quispe, M. d. (2018). *Análisis del Nivel de Servicio y Capacidad Vehicular de la Avenida San Martín de Porres, Ubicada entre la Avenida Atahualpa y la Avenida Argentina, Aplicando la Metodología del HCM 2000.* CAJAMARCA.
- Bañón Blásquez, L., & Beviá García, J. F. (2007). *Manual De Carreteras.*
- Departaments Of Transportation. (2011). Congestion Index Report. KANSAS, ESTADOS UNIDOS.
- HCM. (1985). *MANUAL DE CAPACIDAD VIAL.* Querétaro.
- HCM. (s.f.). *HIGHWAY CAPACITY MANUAL, 2010.*
- ICG. (2005). Manual De Diseño Geometrico De Vias Urbanas 2005 VCHI. Lima, Lima, Peru. Obtenido de WWW.VCHISA.COM.PE: https://es.slideshare.net/soyeralex/manual-de-diseo-geometrico-de-viasurbanasvchi-70434029
- JOSE VERA, J. L.-H. (2021). Análisis del Nivel de Servicio en la Intersección de las Avenidas Manabí y América, Portoviejo, Ecuador. *RIEMAT*, 12.
- Llanos Rimarachin, J. M. (2018). *Análisis del Nivel de Servicio de las Intersecciones Semaforizadas con Mayor Afluencia de la Av. Hoyos Rubio.* CAJAMARCA.
- Llanos Sangay, H. (2018). *Análisis del Nivel de Serviciabilidad del Jirón Amalia Puga, de la ciudad de Cajamarca, 2018.* CAJAMARCA.
- LUIS OSCAR TICONA MAMANI, J. U. (2020). *Determinación del Nivel de Servicio en tres Tramos de la Avenida Municipal, del Distrito de Gregorio Albarracín Lanchipa para Mejorar el Servicio Vial - 2018.* TACNA.
- *Manual De Diseño Geométrico De Vías Urbanas.* (2005). LIMA.
- Matías León, J. C. (2018). Curso de Maestria: Ingeniería del Tránsito. LIMA.
- Ministerio De Transporte Y Comunicaciones. (07 de OCTUBRE de 2003). REGLAMENTO NACIONAL DE VEHÍCULOS.
- MTC. (2003). *Reglamento Nacional de Vehiculos.* Lima: El Peruano.
- NEYRA, R. D. (2016). *Análisis del Nivel de Servicio de las Intersecciones Semaforizadas de la Avenida Villanueva Pinillos y Modelado con Synchro 8.0- Jaen – 2016.* JAEN.
- PÁJARO ZAPARDIEL, A. M., & QUEZADA NARVÁEZ, R. A. (2012). *Modelación del Tránsito Vehicular en el Sector Bomba el Amparo - Sao La Plazuela, Cartagena por Medio del Software PTV VISSIM.* CARTAGENA.
- PASQUALI, M. (20 de MAYO de 2021). *Statista*. Obtenido de ¿QUÉ CIUDADES LATINOAMERICANAS TIENEN MÁS CONGESTIÓN VEHICULAR?: https://es.statista.com/grafico/17001/las-ciudades-de-america-latina-con-masembotellamientos/
- Rafael, C., Mayor, R., & Cárdenas, J. (2007). *Ingenieria de Tránsito: Fundamentos y Aplicaciones.* Mexico: ALFAOMEGA GRUPO EDITOR.
- SABANDO SANTIBAÑEZ, I. (2017). *Determinación del Nivel de Servicio en Calles Urbanas.* VALPARAISO.
- SALAZAR SOLANO, C. (2018). *Análisis por Micro Simulación de la Intersección entre la Av. Brasil y el Jr. General Borgoño empleando VISSIM 8.* LIMA. TRAFFIC, I. (TOMTOM). *TRAFFIC INDEX 2020.*

# **ANEXOS**

# **CAPÍTULO VI. MODELAMIENTO DE LA VIA EN ESTUDIO**

## **6.1. MODELAMIENTO EN PTV VISSIM V21.0**

Se procederá al modelamiento mediante el software, el cual nos ayudará a tener una mejor visualización de la problemática que existe. Se llevó a cabo el siguiente procedimiento:

**6.1.1. Luego de abrir el PTV VISSIM 21, nos aparecerá la siguiente** 

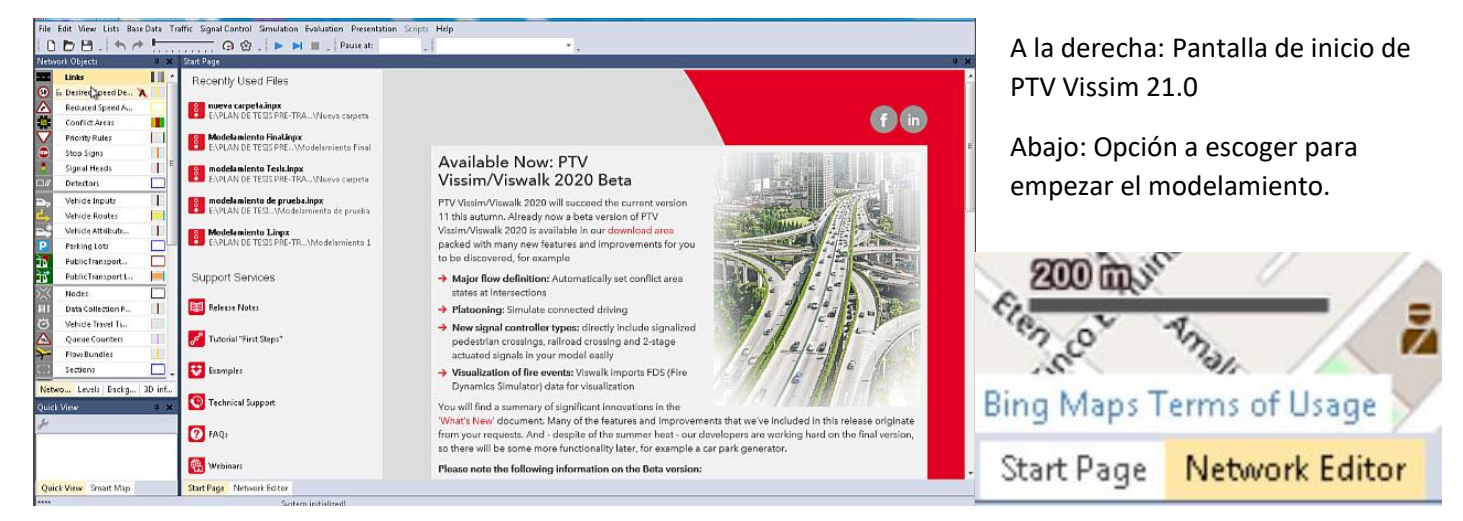

- **6.1.2. Seleccionar la pestaña "Newtwork Editor", y ubicamos en el mapa la zona a modelar. "Jr. Los Sauces - Manuel Seoane entre la Prol. Tayabamba y Av. Vía de Evitamiento Norte"**
	- Hacemos click en Links, dibujamos las rutas y nombramos la calle.

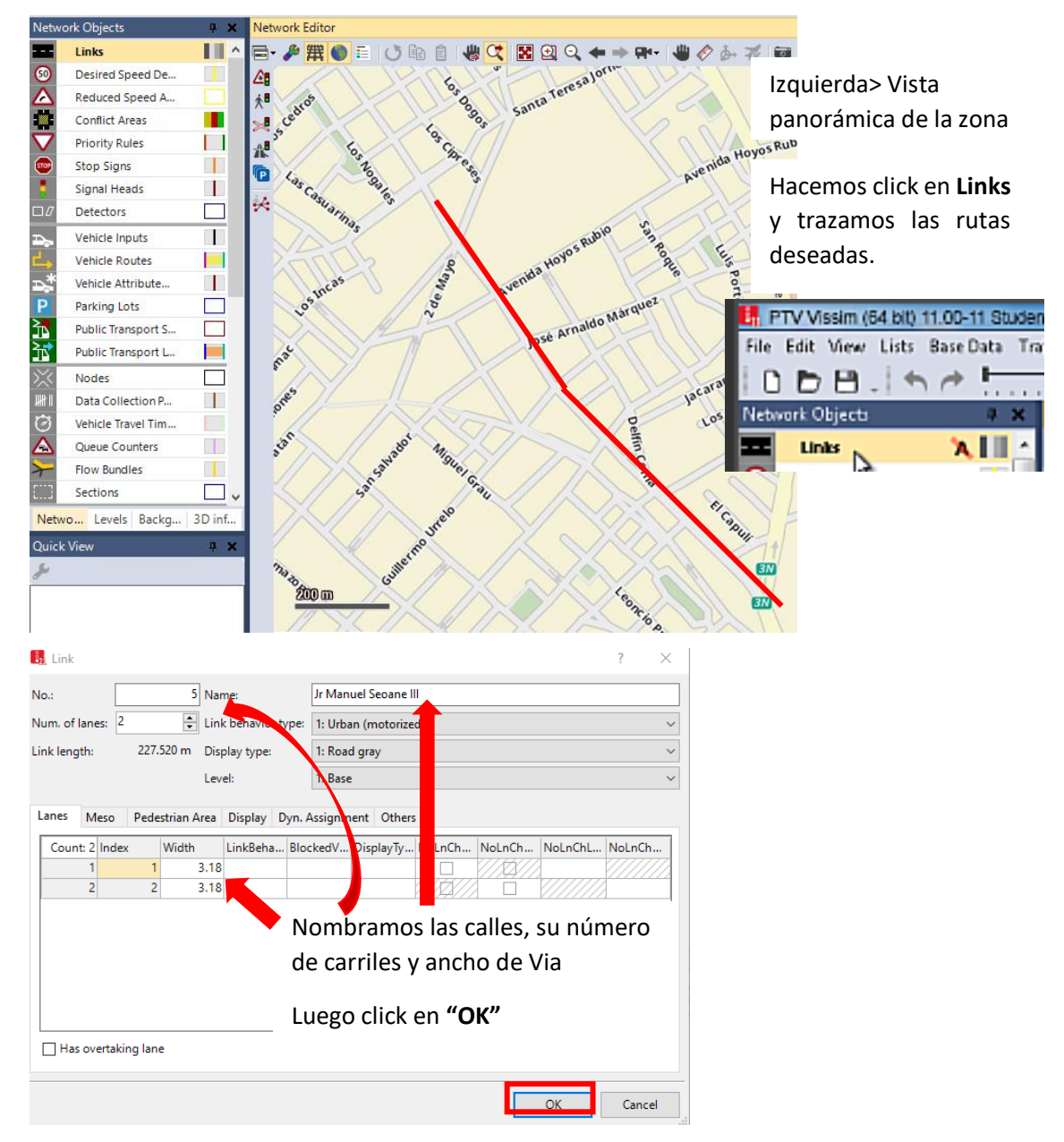

**6.1.3. Luego dibujamos los conectores que unirán las calles dibujadas anteriormente. Haciendo click derecho en la parte final del link de origen y se resaltará de color negro y arrastramos hasta el link de destino. Luego se nos abrirá el siguiente cuadro de dialogo.** 

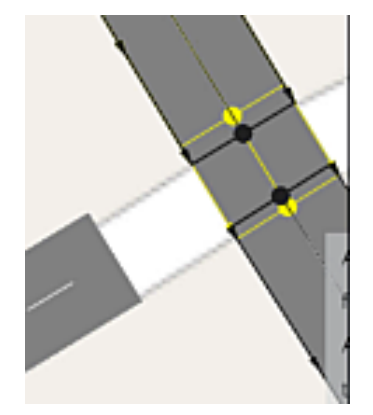

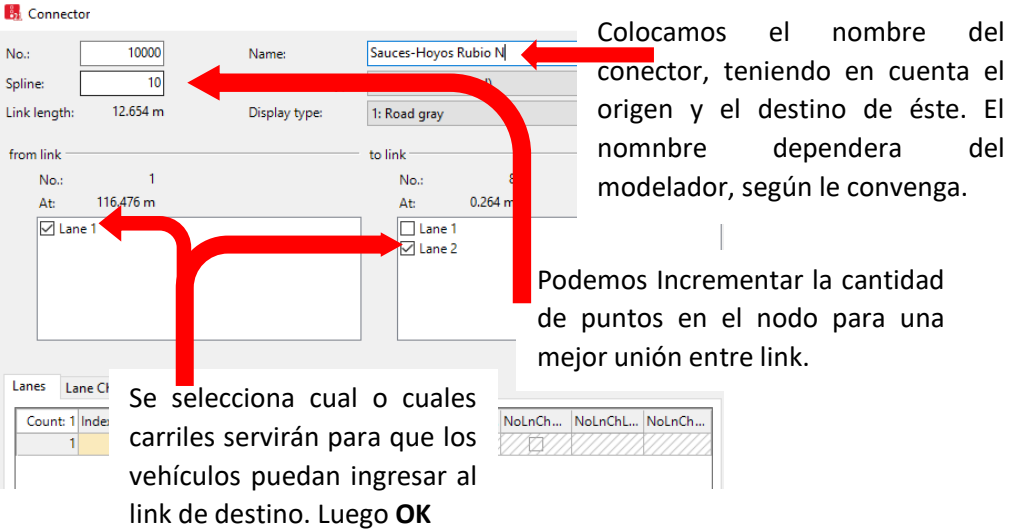

**6.1.4. Luego verificamos las áreas de conflicto "Conflict Areas", para dar las prioridades de paso (verde) o stop (rojo) a la calle que deseemos.**

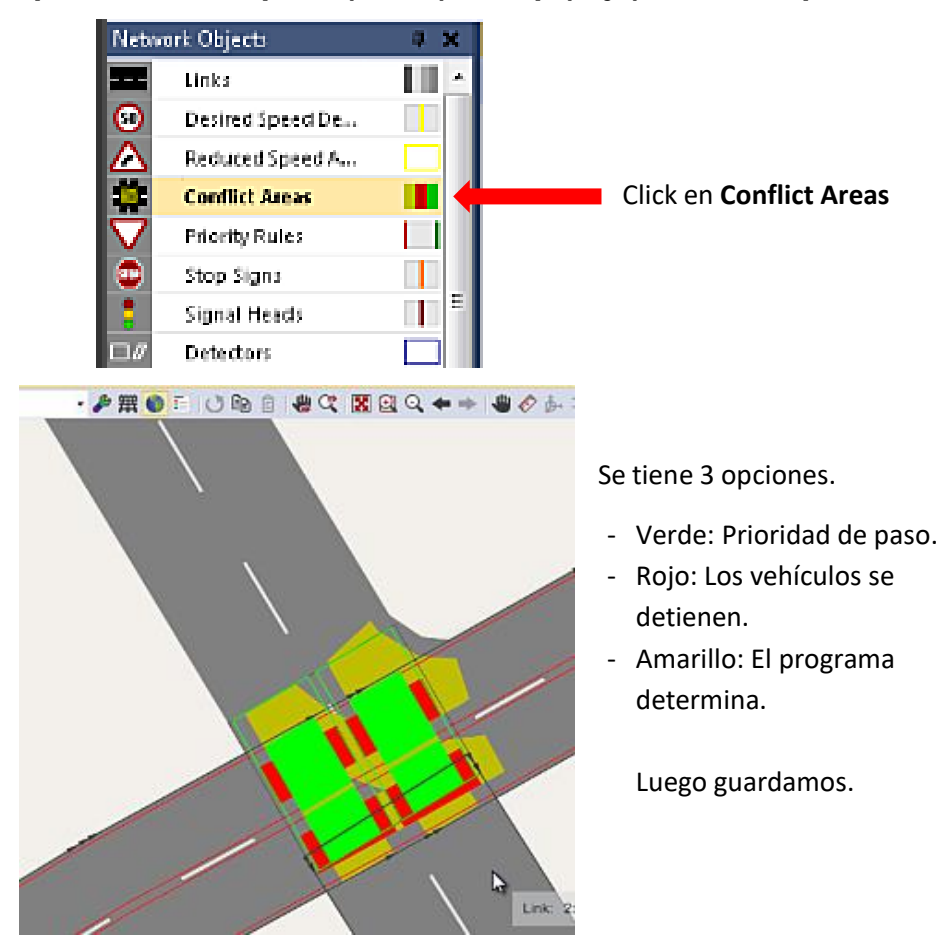

**6.1.5. Como PTV Vissim solo tiene ingresado vehículos comunes como autos, buses, camiones, peatones, se tendrá que añadir vehículos especiales tales como moto lineal, moto taxi y camioneta.**

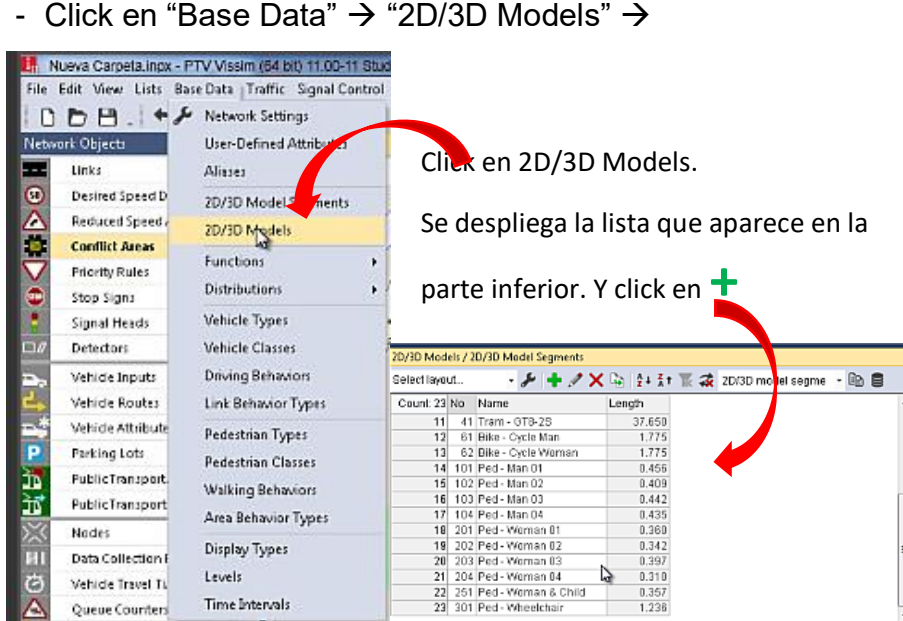

- Aparece el siguiente cuadro de dialogo.

C:\Program Files\PTV Vision\PTV Vissim 2021 (Student)\Exe\3DModels\ Vehicles\Road.

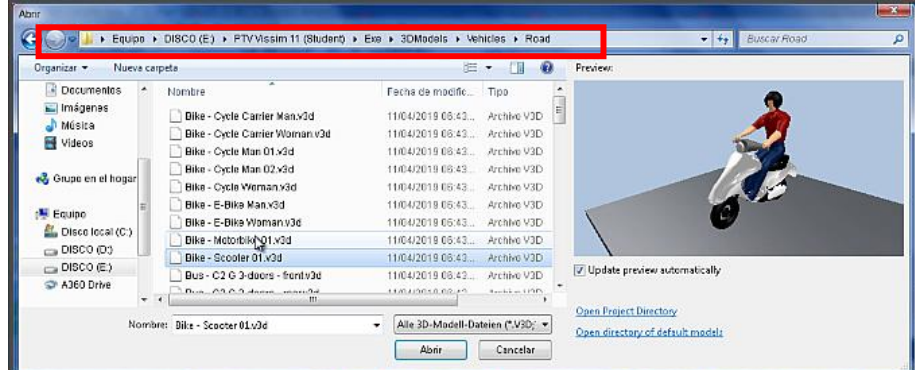

Buscamos la ruta de los vehículos especiales y seleccionamos el que más se adapte a nuestra realidad y clicl en "**Abrir". Luego se abre la ventana que muestra el modelo escogido.**

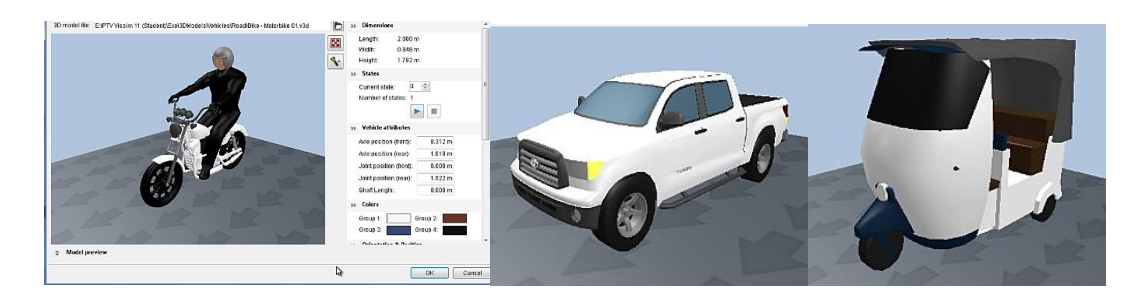

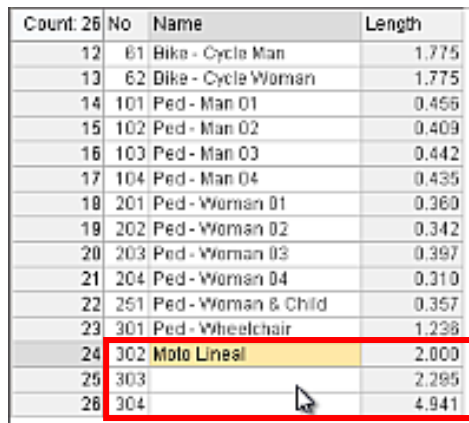

J

Agregamos los nombres en cada espacio designado a cada vehiculo.

**Moto taxi Camioneta Ciclista**

- Click en "Base Data"  $\rightarrow$  "Distributions"  $\rightarrow$  "2D/3D Model", se abre la tabla.

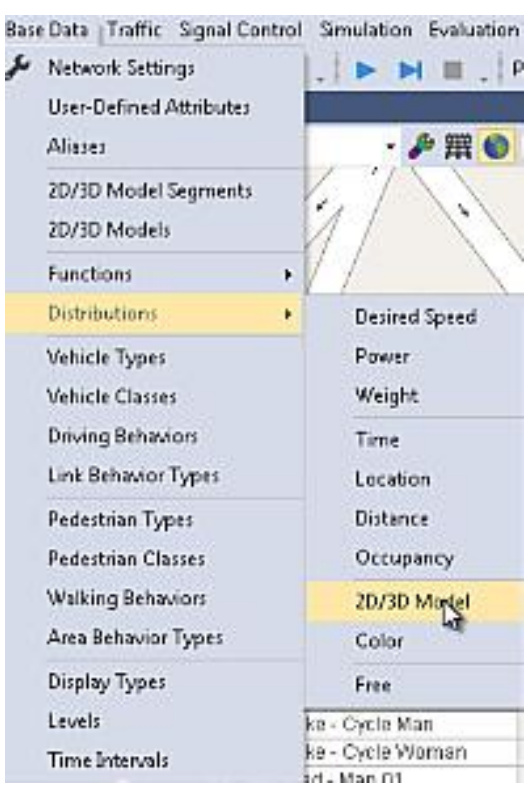

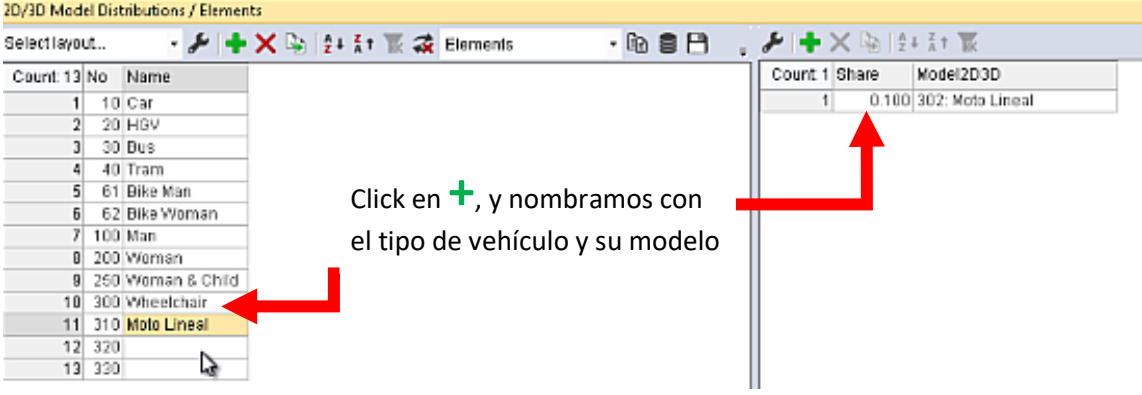

- Click en "Base Data" → "Vehicle Type", se despliega la tabla siguiente.

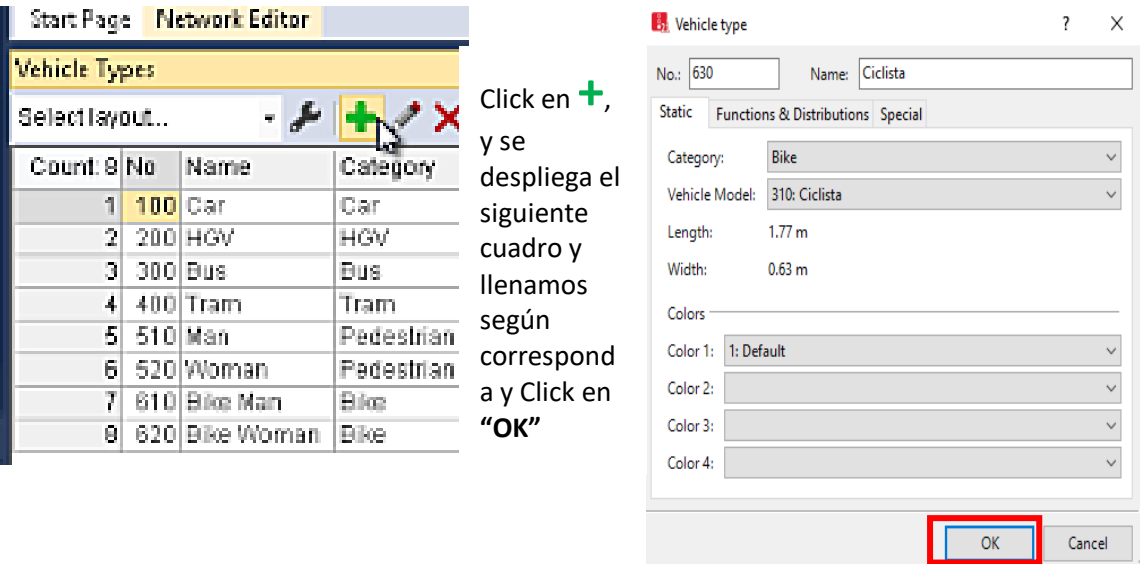

- Click en "Base Data" → "Vehicle Classes", se despliega la tabla (inferior).

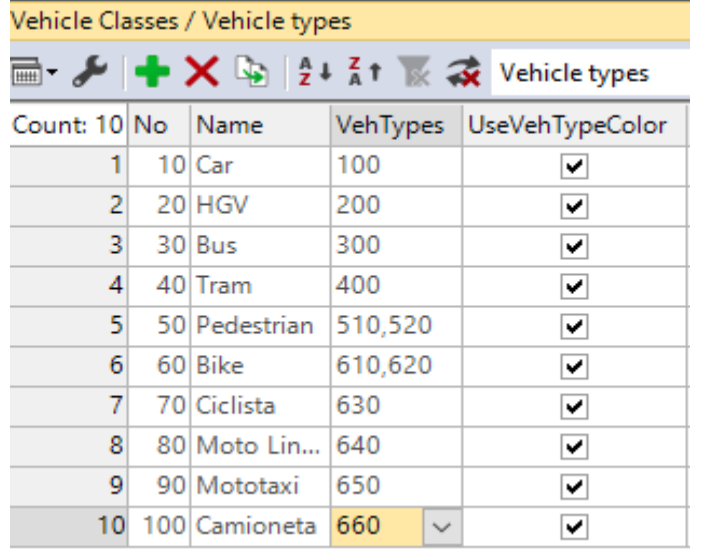

Click en **+**, y se una celda vacía, llenamos según corresponda.

Llenamos "Veh/Types" con la codificación debida. Y guardamos

Una vez agregados los vehículos especiales continuamos con el procedimiento para el modelado.

**6.1.6.** Luego hacemos click **"Traffic"**→ **"Vehicle Compositions"**. Se despliega, en la parte inferior, vacía la cual consta de

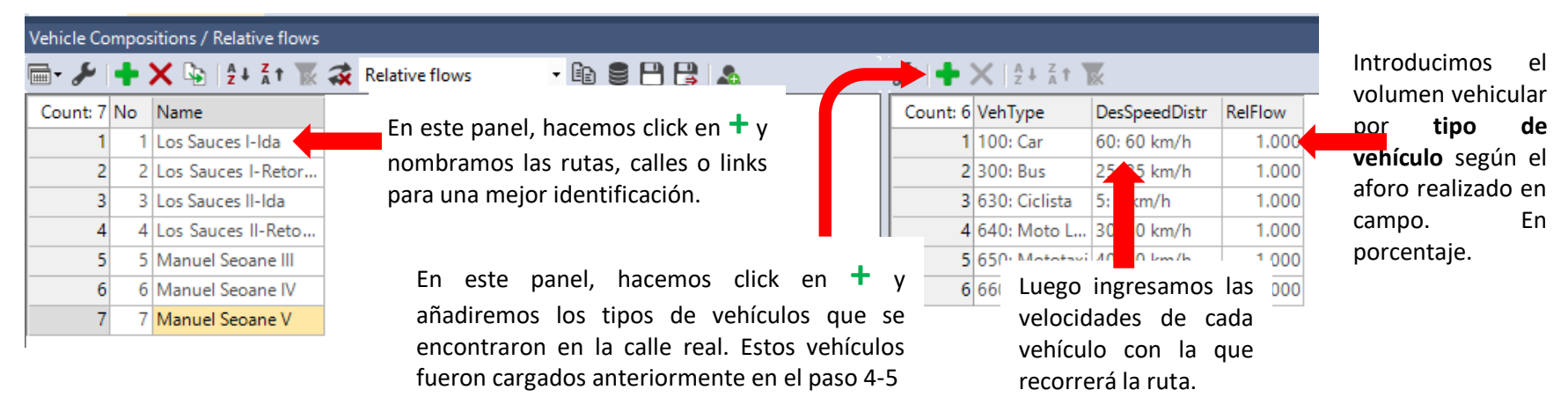

dos partes. Que deberemos llenar de la siguiente manera.

- Luego, ya teniendo nuestros links dibujados, nuestras áreas de conflicto y prioridades de pase determinadas, tipos de vehículos, hacemos click en **"Vehicle Imputs",** y con click derecho en el link seleccionado nos aparecerá una línea negra para indicarnos el inicio de la "salida de vehículos" y un panel en la parte inferior.

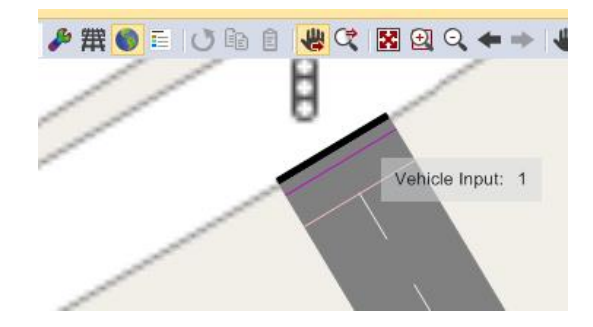

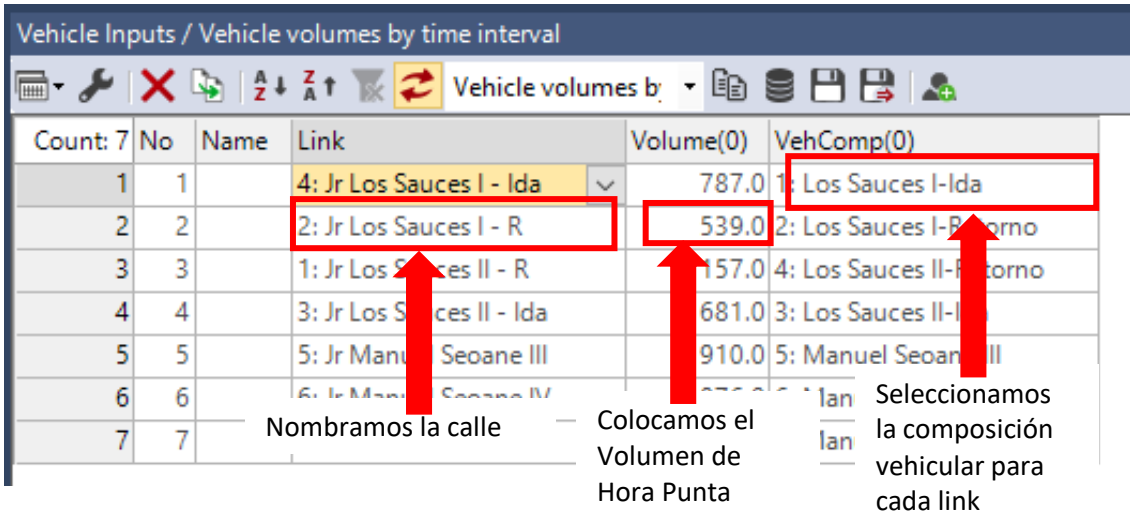

**6.1.7.** Proseguimos haciendo click en la opción **"Vehicle Routes (Static)"**. En este paso indicaremos los porcentajes de vehículos que van en cierta dirección, para el estudio se consideró 4 sentidos o direcciones (Del Norte, del Sur, del Este y del Oeste, para fines prácticos).

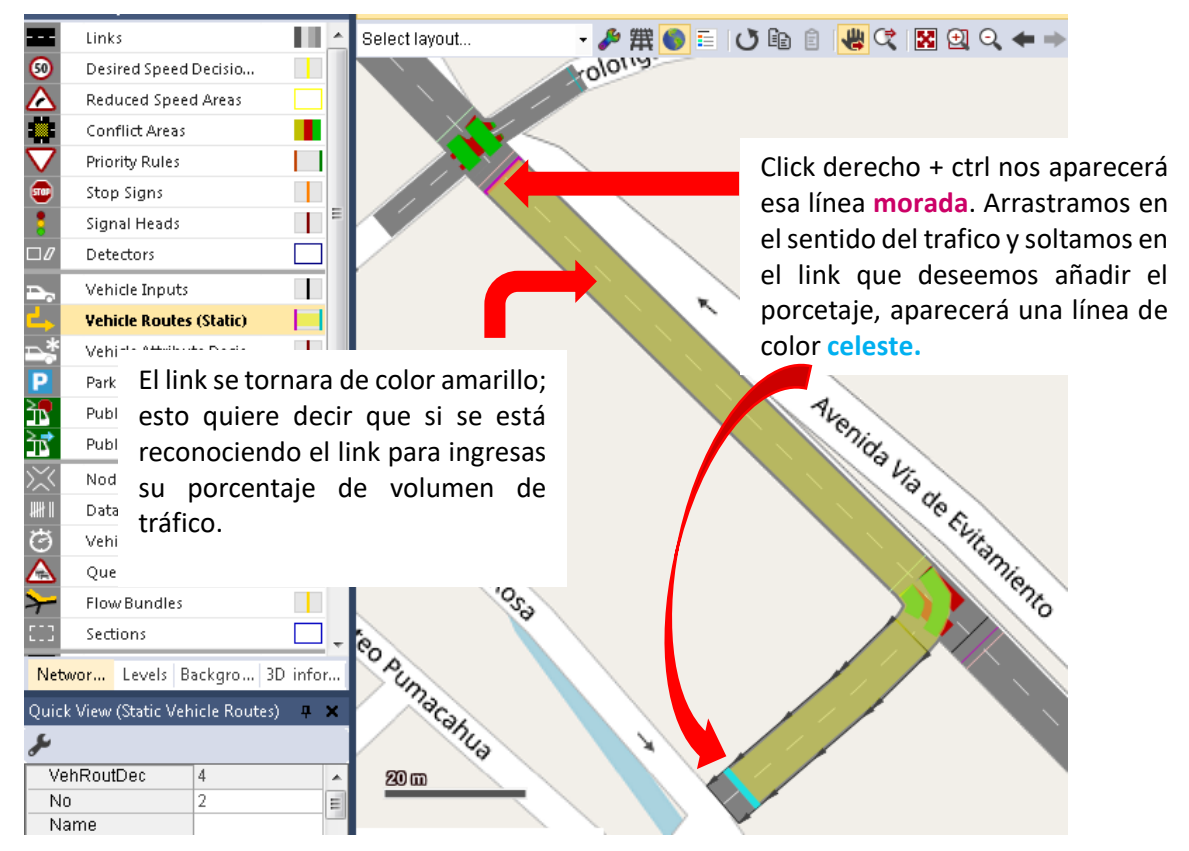

Cuando se desea ingresar otra dirección solo nos acercaremos al link amarillo y se visualizara la otra opción de dirección deseada.

**6.1.8.** Luego se abre el panel inferior y se visualizará los links

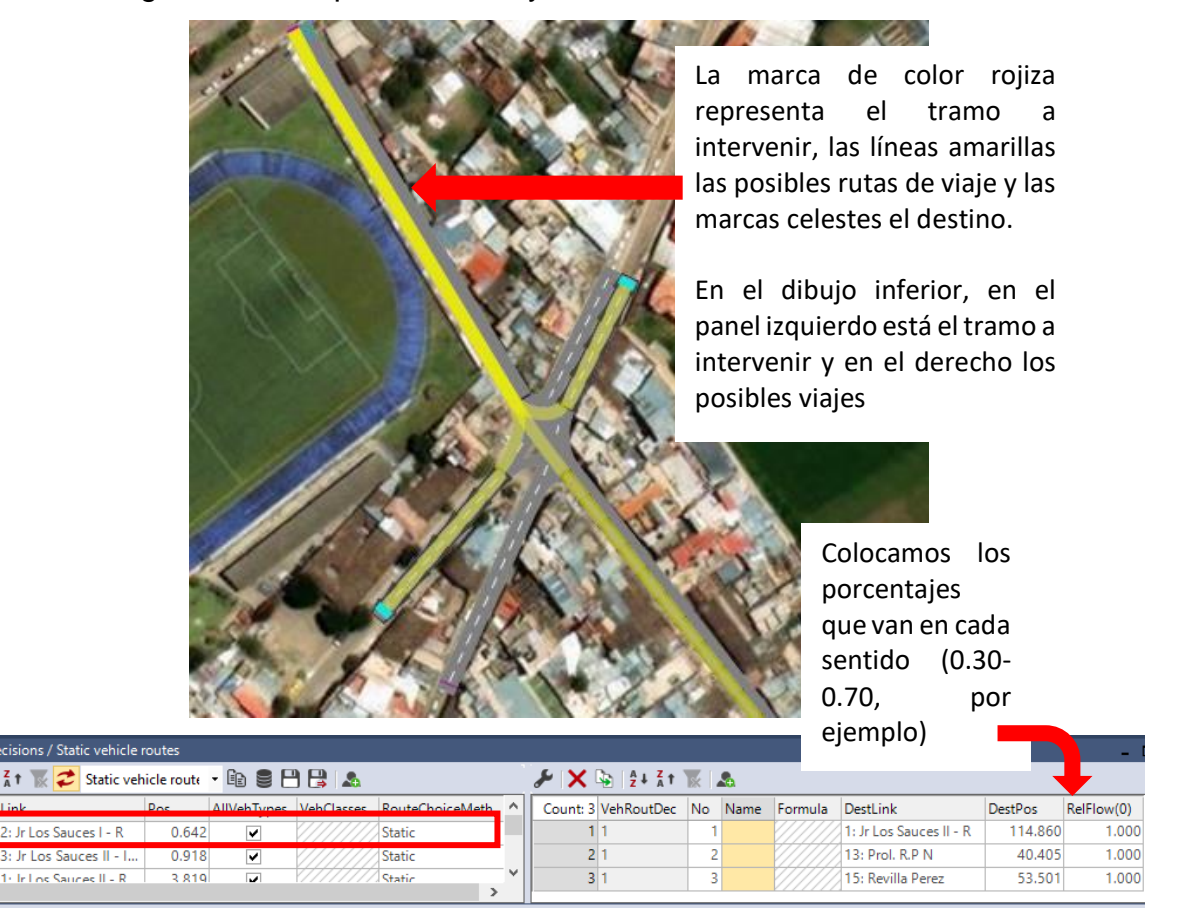

**6.1.9.** Para colocar los semáforos correspondientes, hacemos click en **"Signal Control"** → **"Signal Controllers"**, se despliega una tabla vacía, la cual iremos añadiendo semáforos haciendo click en **+**. Se abrirá a siguiente ventana.

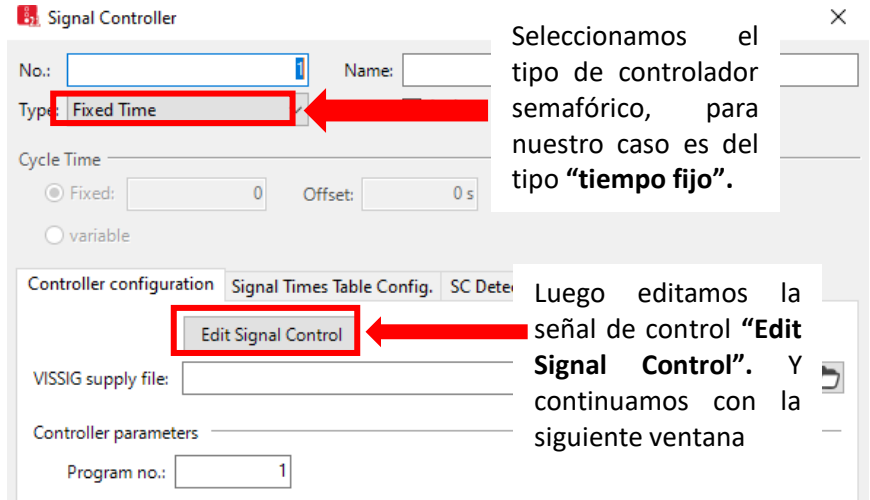

- Haciendo click en **+** añadiendo la cantidad de grupo de señales que deseemos.

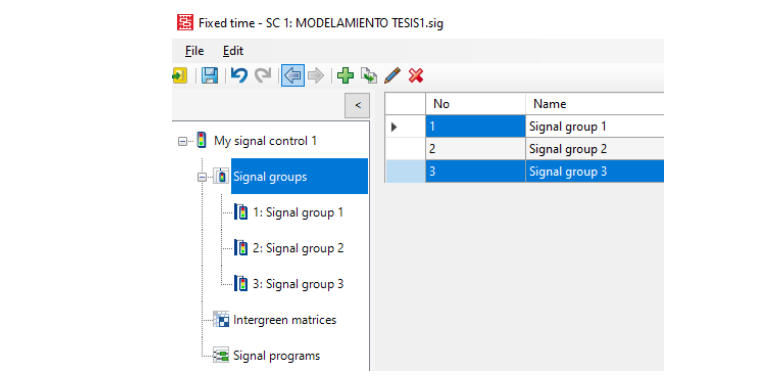

- Desplegamos el **"Signal Groups"** para configurar cada grupo de señales

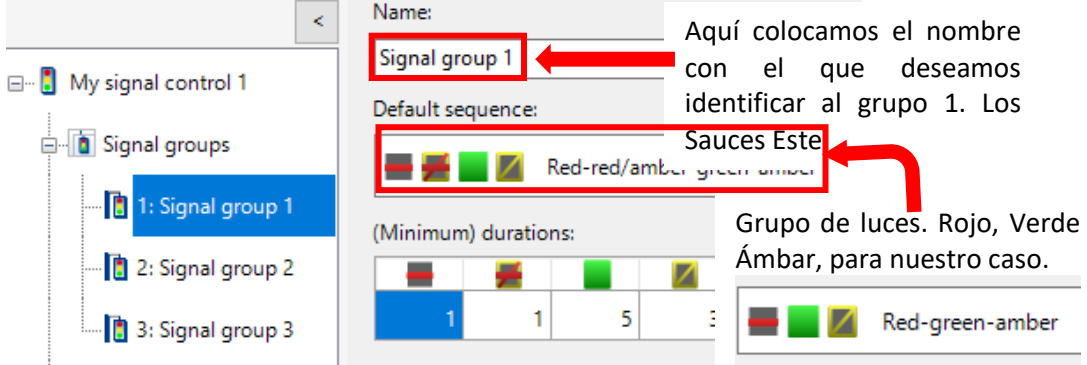

- Luego de configurar la cantidad de grupo de señales y las luces que tendrá nuestro semáforo, configuramos los tiempos. Click **"Signal Program"** → **+** (misma cantidad de grupo de señales), se abrirá la siguiente ventana

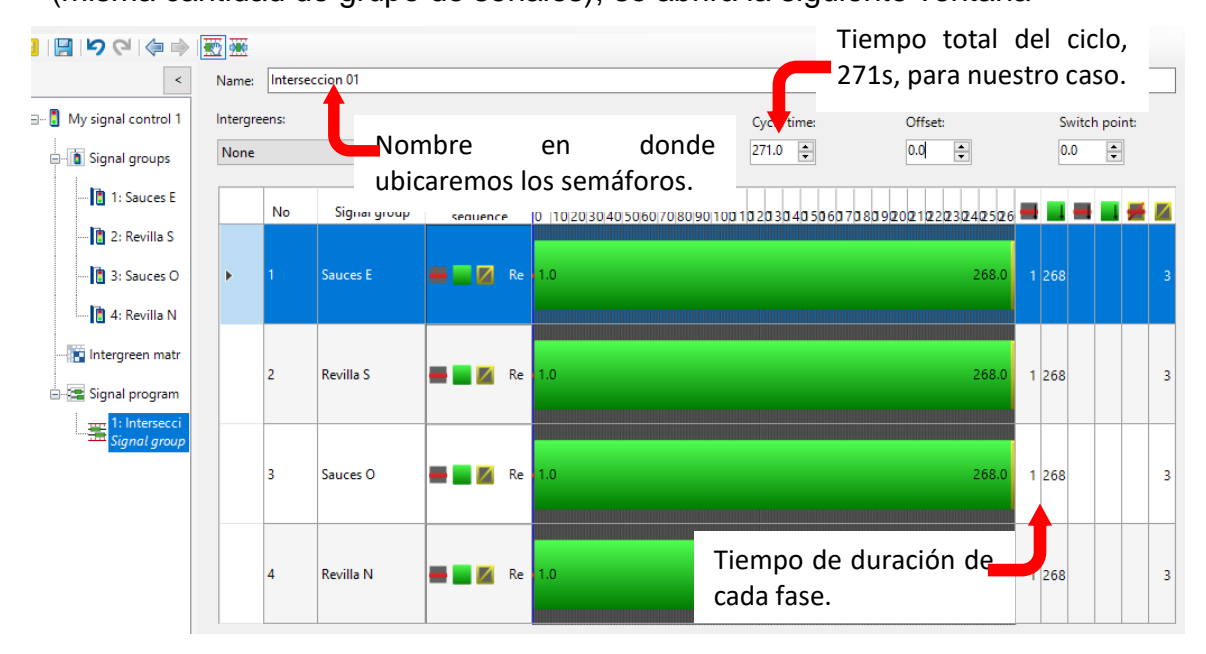

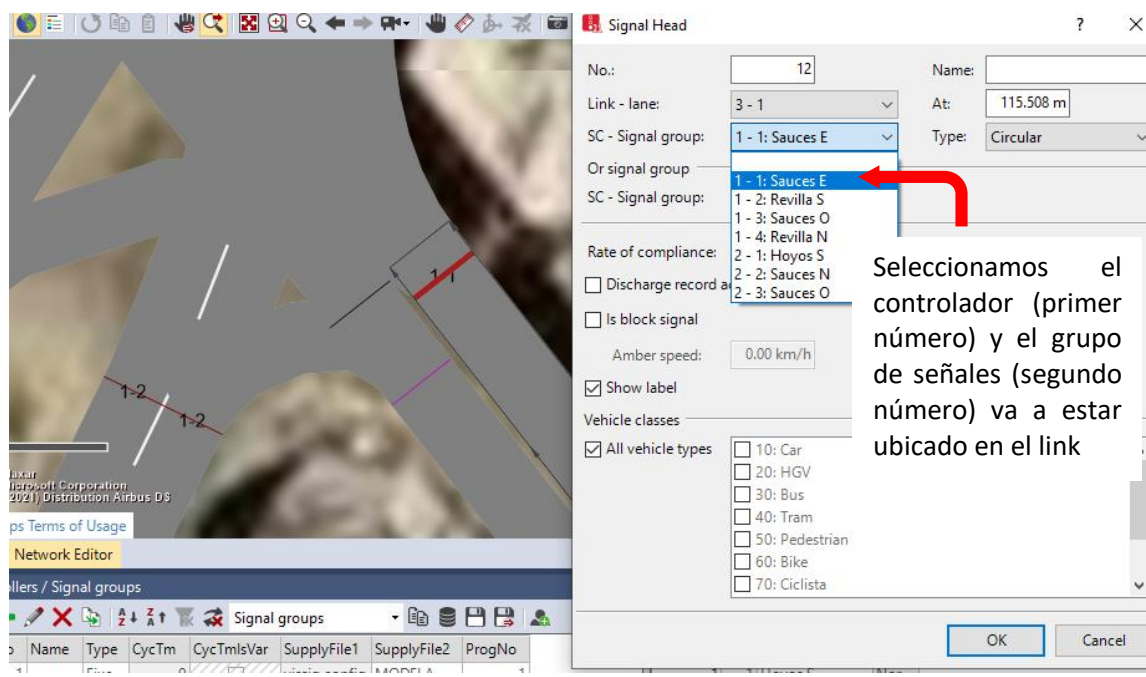

- Luego ubicamos las cabezas semafóricas en los links o calles que necesitemos

- Luego de haber ubicado todos los semáforos existentes, continuamos configurando.
- **6.1.10. Ahora configuraremos los parámetros de evaluación, haciendo click en "Evaluation"** → **"Configuration", y se abre el siguiente cuadro de diálogo.** Seleccionamos las

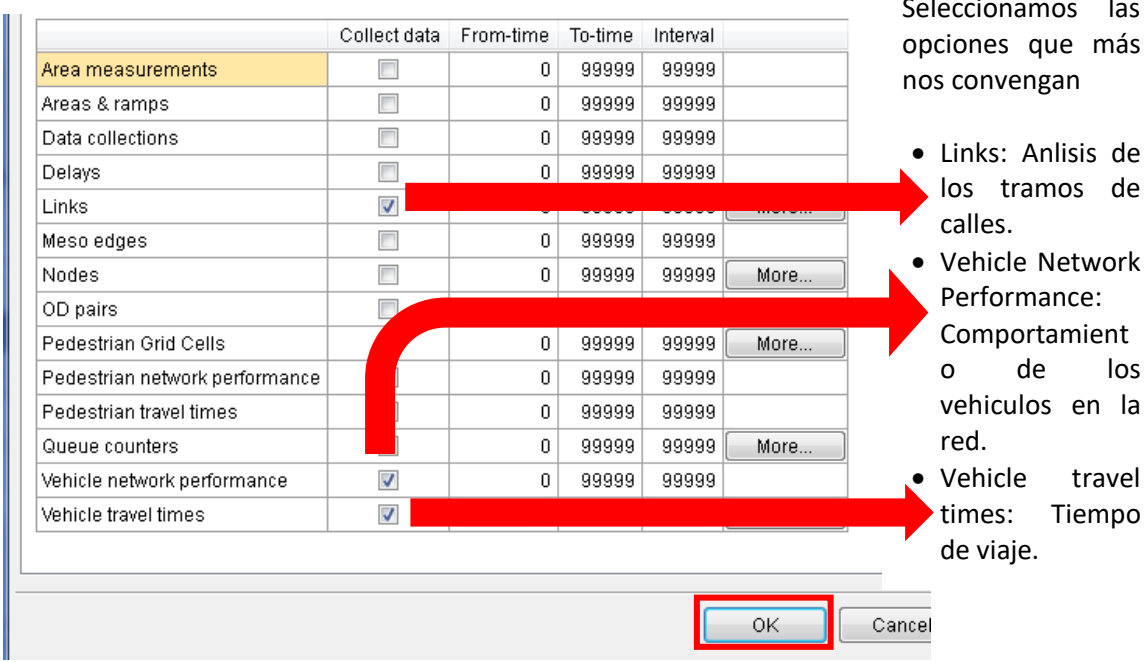

**6.1.11. Ahora para encontrar el tiempo de viaje de un vehiculo a lo largo de la vía hacemos click en "Vehicle Travel".**

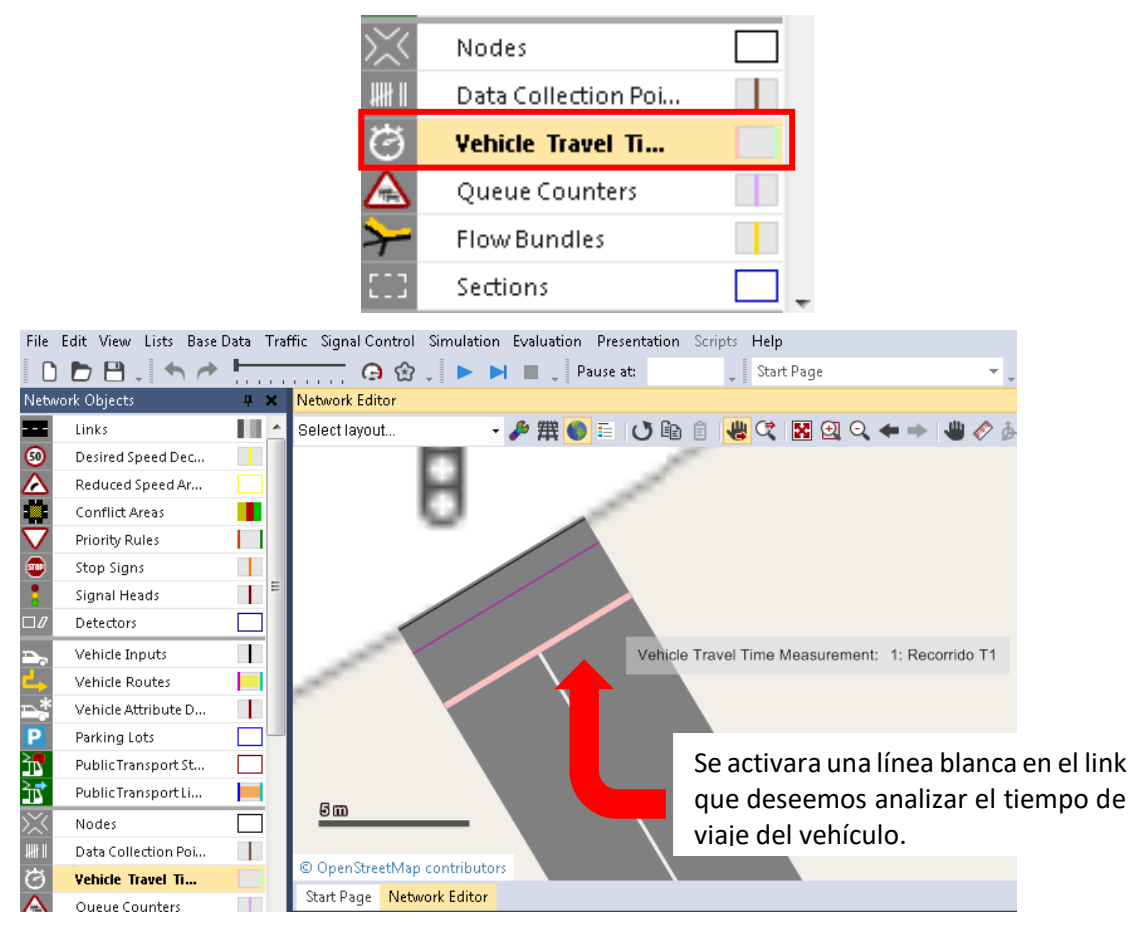

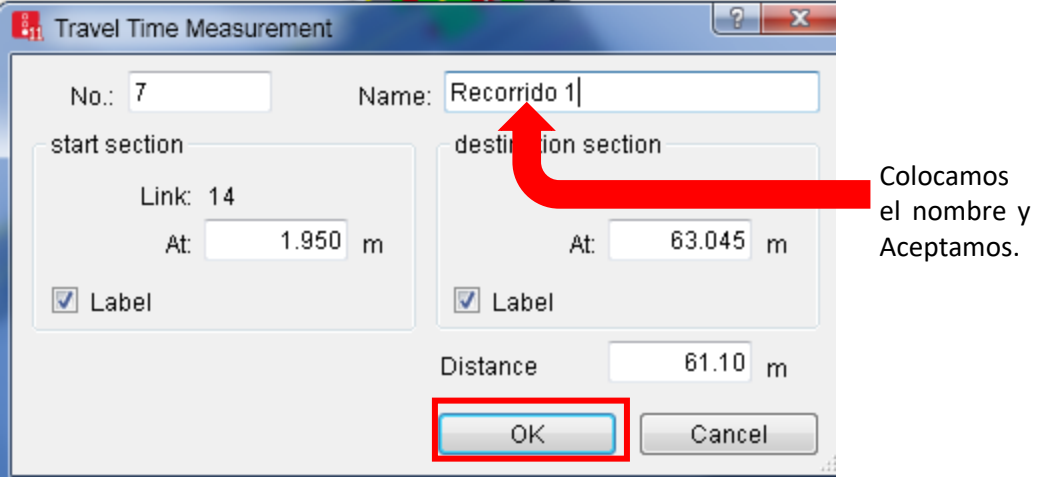

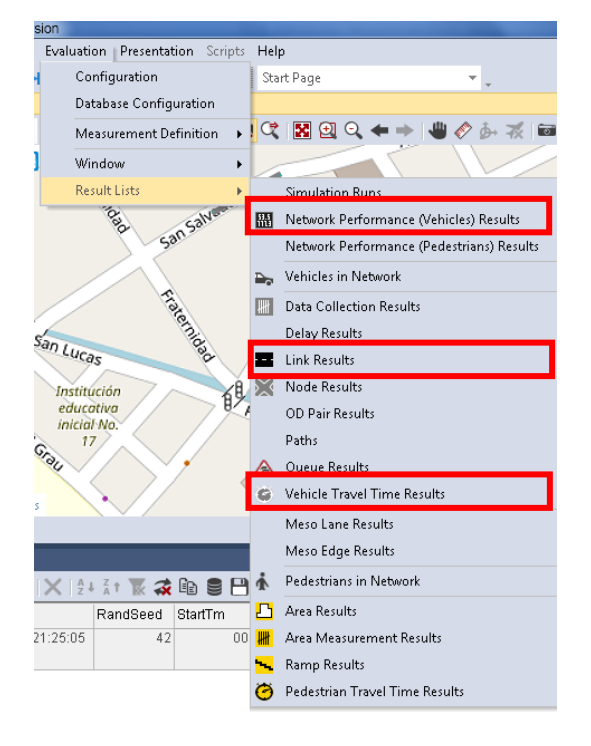

- **Haciendo click en "Evaluation"**

Seleccionamos estos ítems para visualizar sus resultados.

- Network performance (Vehicles) Results: Resultados de la red de trabajo.
- Link Results: Resultados de los links.
- Vehicles Travel Time Results: Resultados del tiempo de viaje de vehículos.

# **6.1.12. Corremos el modelo y visualizamos los resultados (ANEXOS)**

#### **VISTA /GENERAL DE MODELADO DE LA ZONA EN ESTUDIO**

MODELAMIENTO TESIS.inpx - PTV Vissim 2022 (SP 05) Student Version

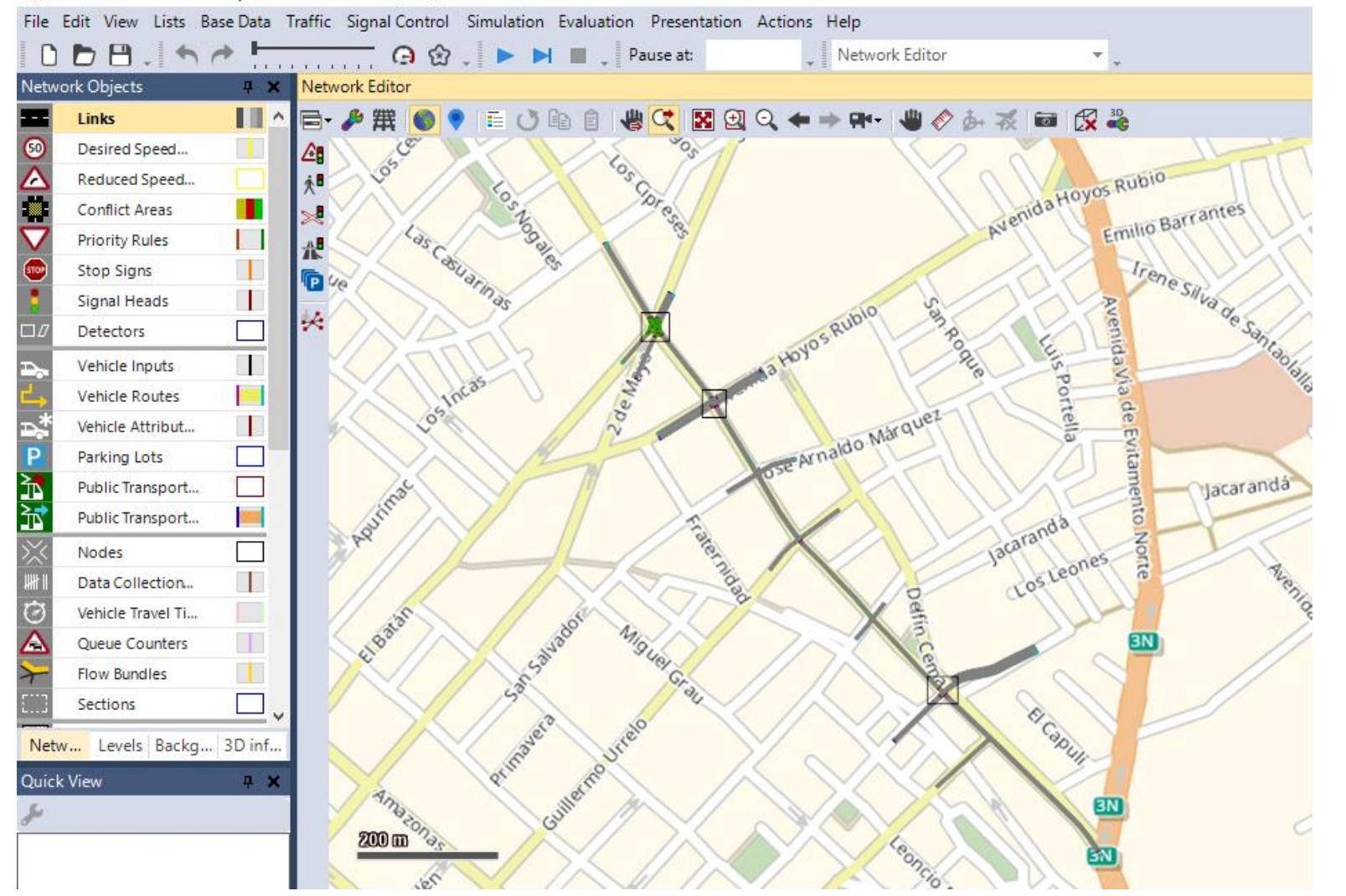

# **VISTA DEL TRAMO I (Ida y Regreso): Jr. Los Sauces entre Prol. Tayabamba y Prol. 2 Revilla Perez**

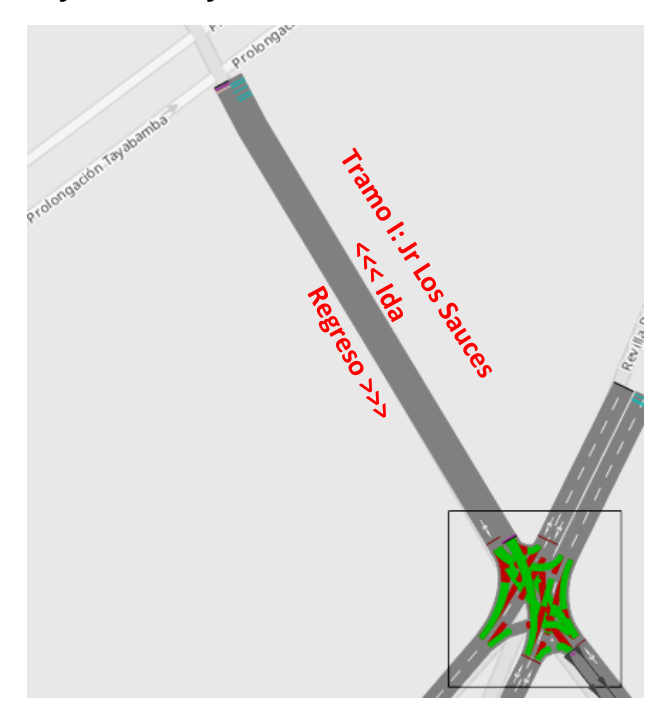

Longitud: 145.86 m

**VISTA DEL TRAMO II (Ida y Regreso): Jr. Los Sauces entre Prol. Revilla Perez y Av. Hoyos Rubio.**

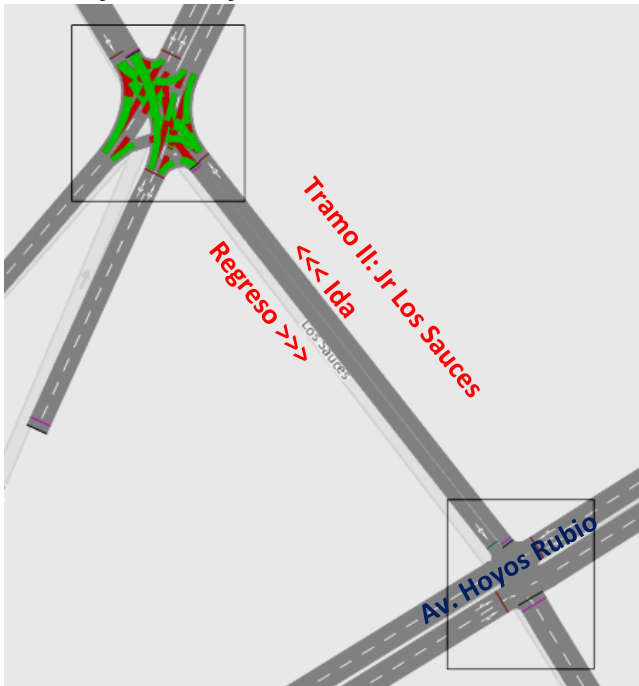

Longitud: 131.83 m

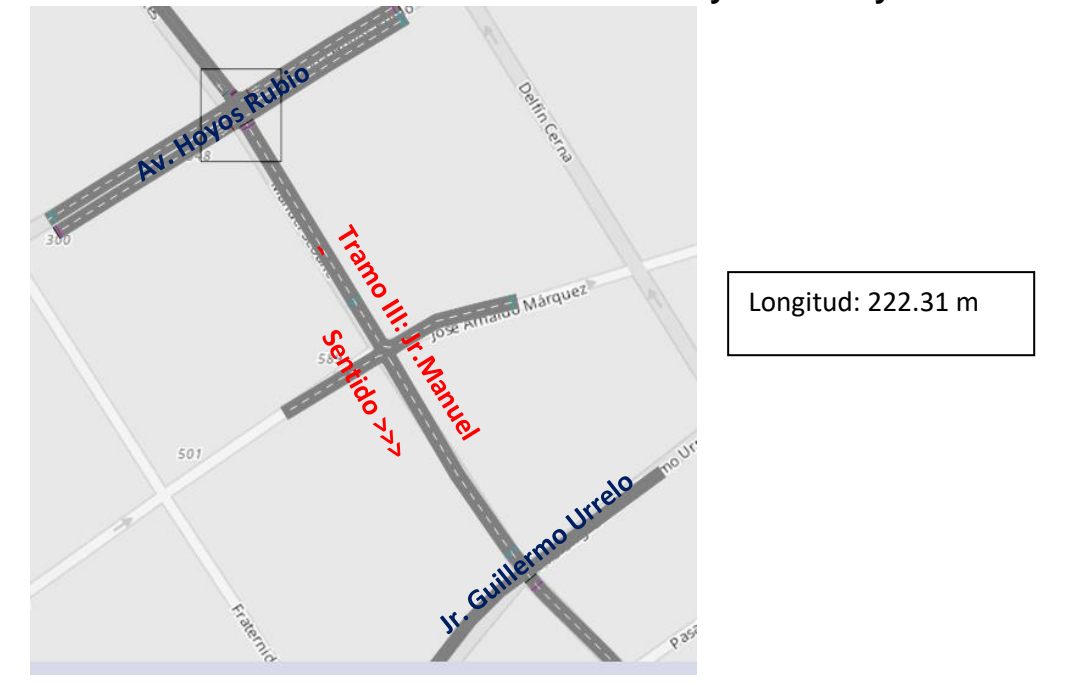

**VISTA TRAMO III: Jr. M. Seoane entre Av. Hoyos Rubio y Jr. G. Urrelo.**

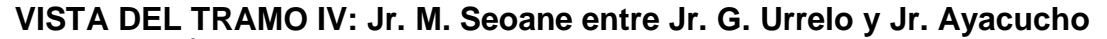

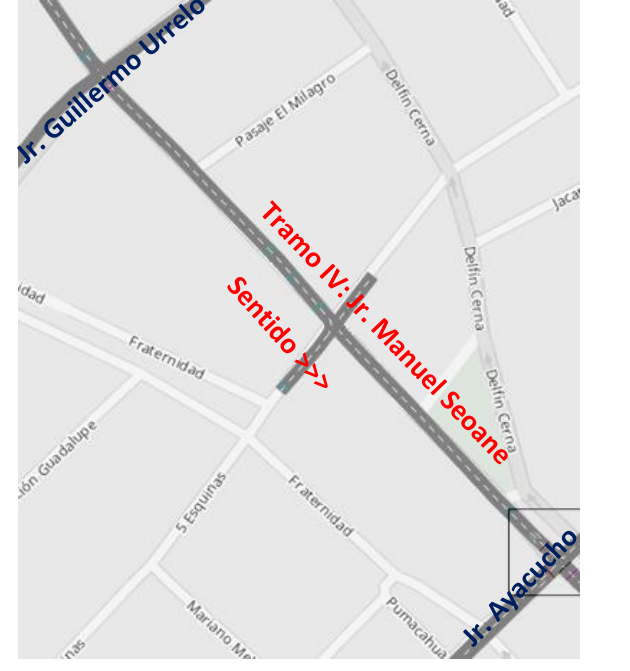

Longitud: 296.08 m

# **VISTA DEL TRAMO V: Jr. M. Seoane entre Jr. Ayacucho y Av. Via de Evitamiento Norte.**

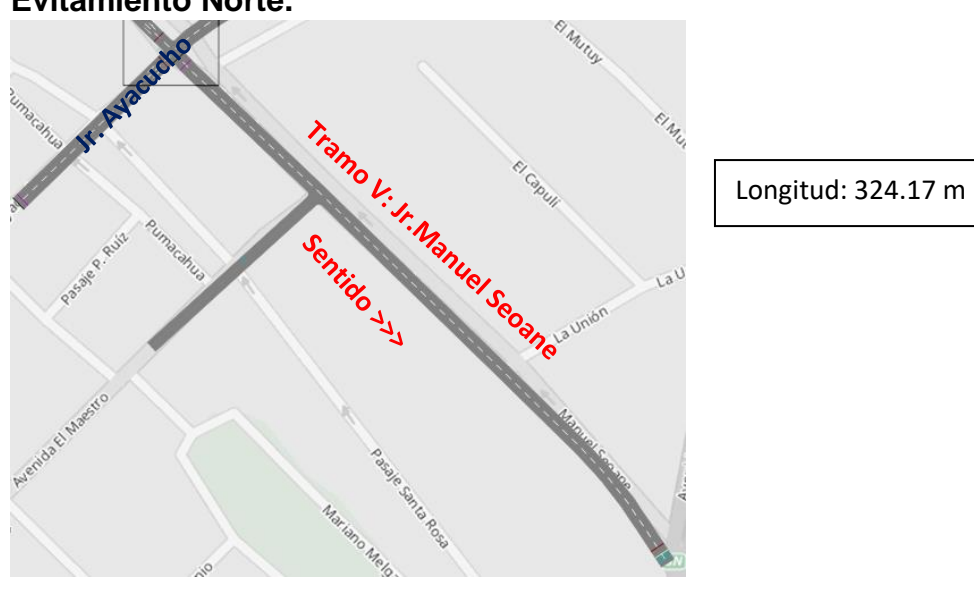

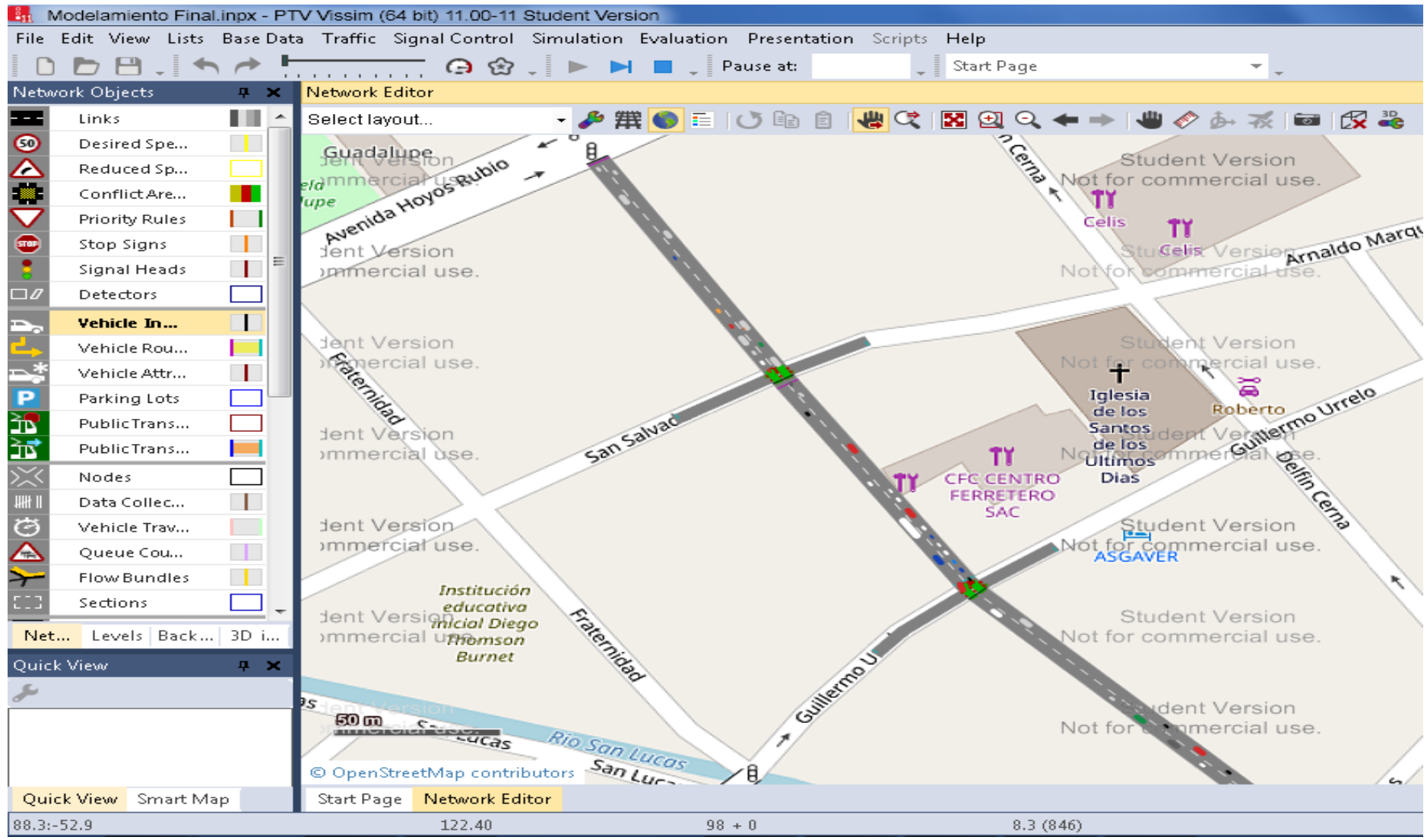

#### **VISTAS PARCIALES DEL MODELADO EN PLANTA MODO "RUN"**

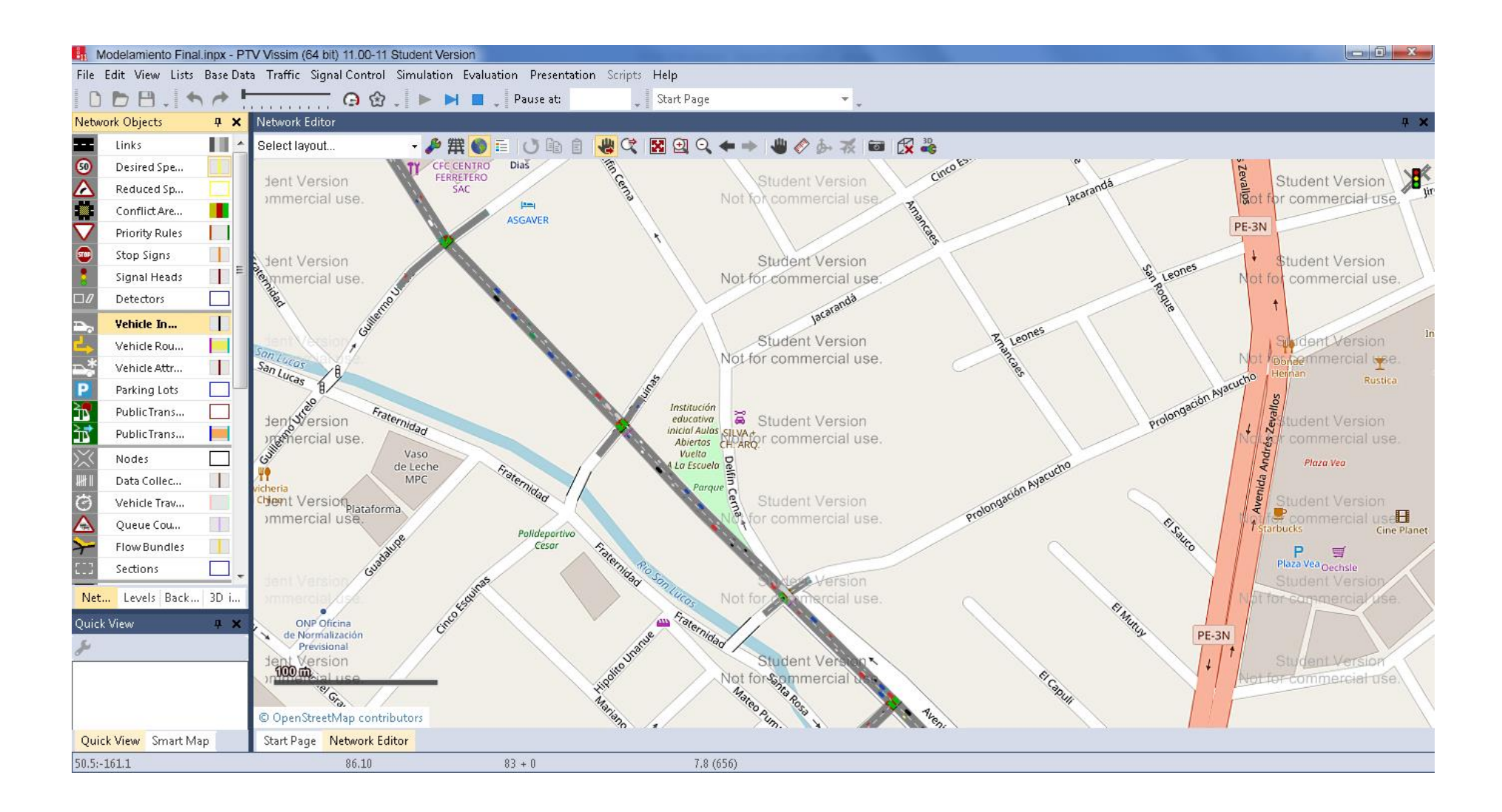

# **VISTAS PARCIALES DEL MODELADO EN 3D MODO "RUN"**

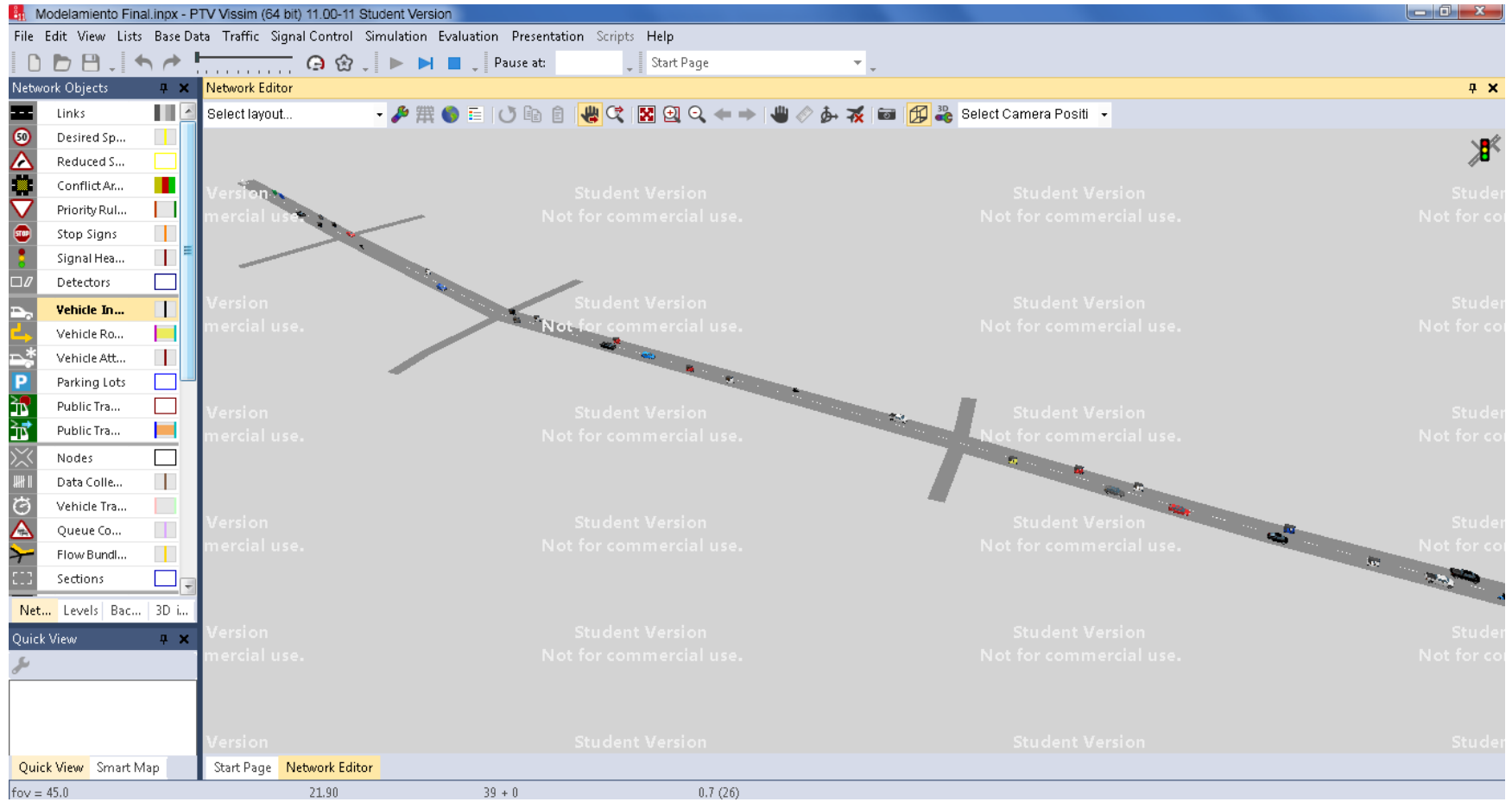

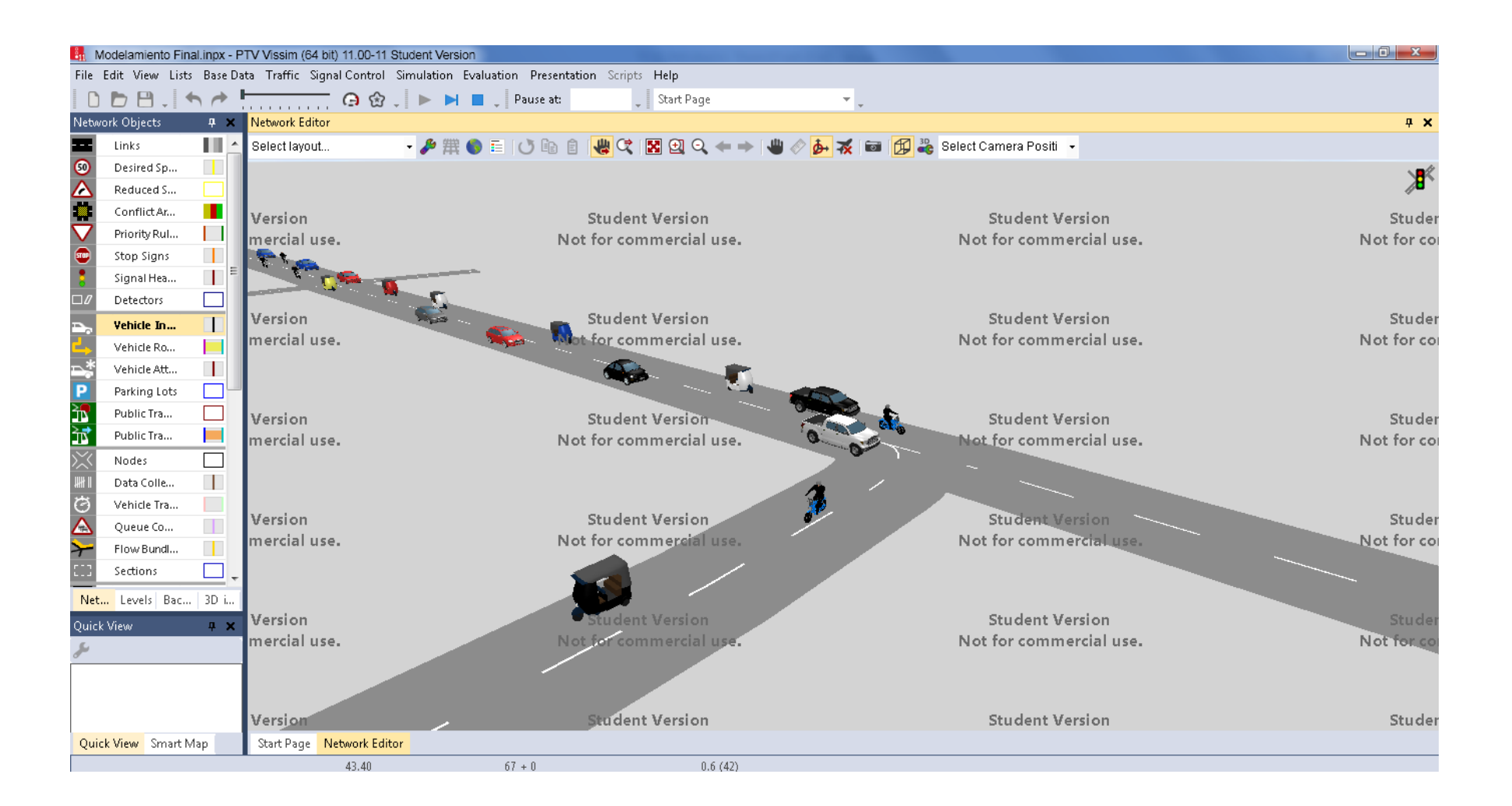

# **FOTOGRAFIAS DE LA ZONA EN ESTUDIO**

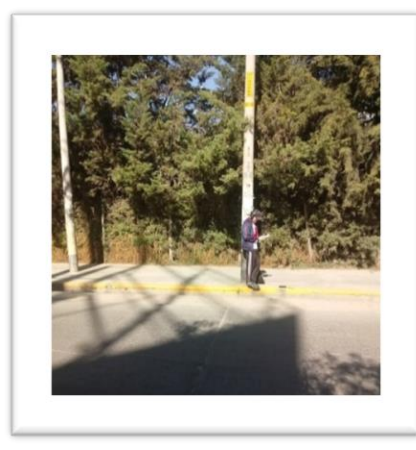

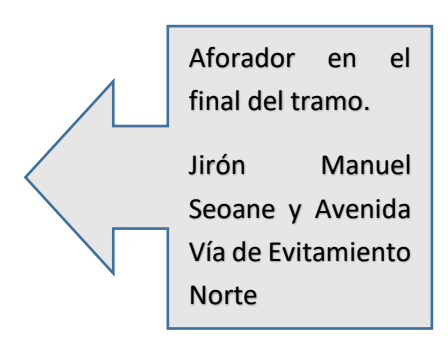

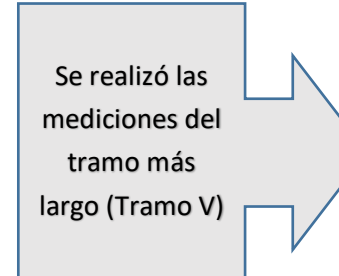

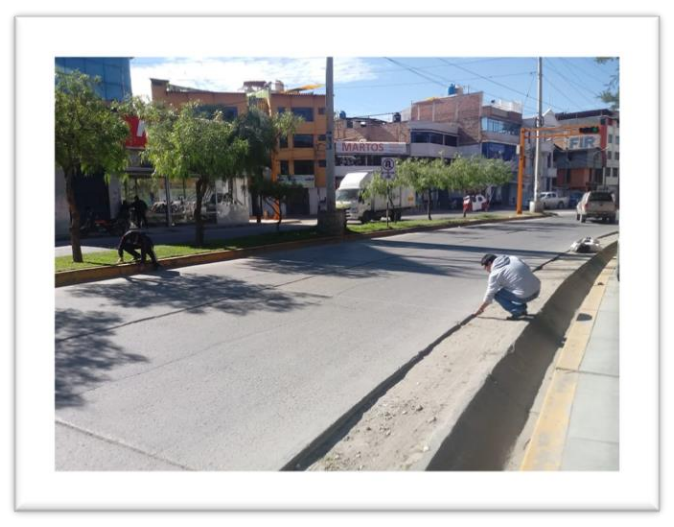

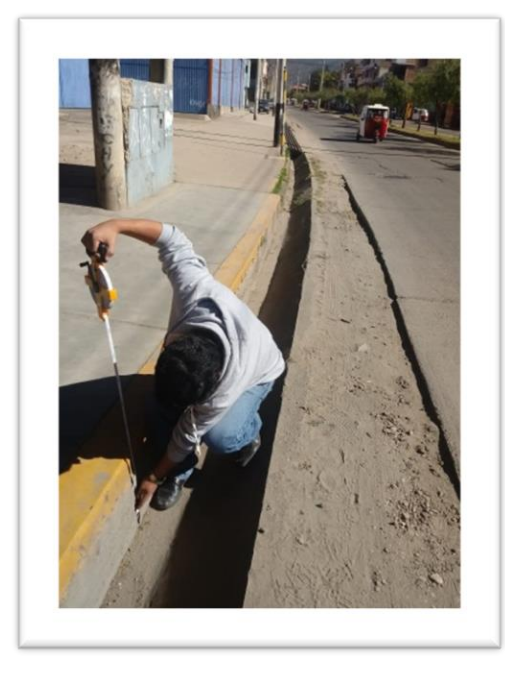

Se realizó las mediciones de los elementos de la vía en el tramo más largo (Tramo V). Jirón Manuel Seoane.

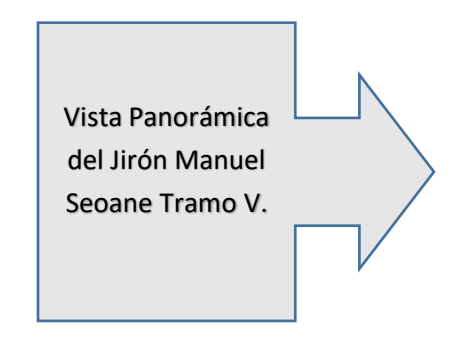

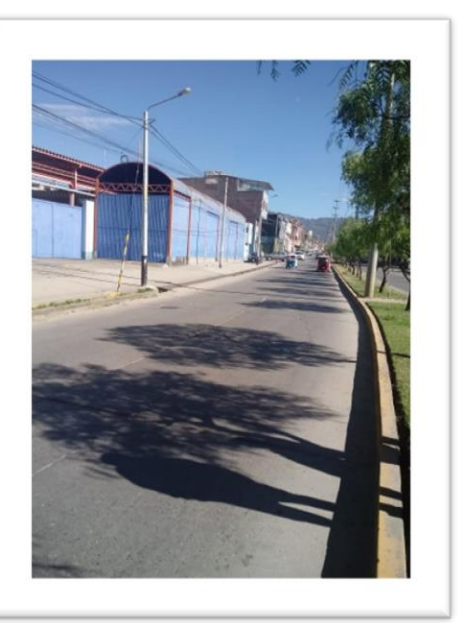

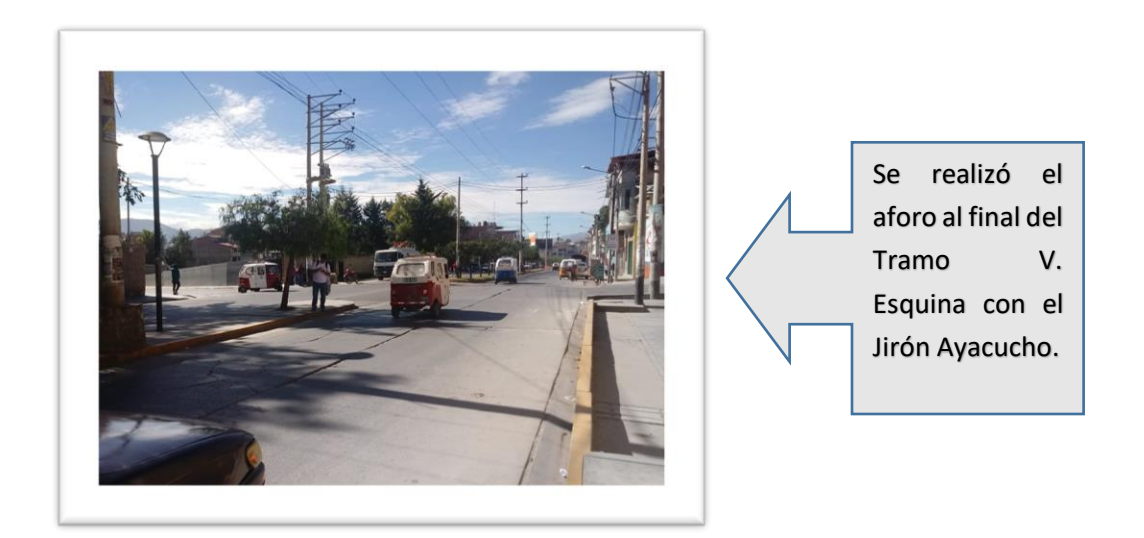

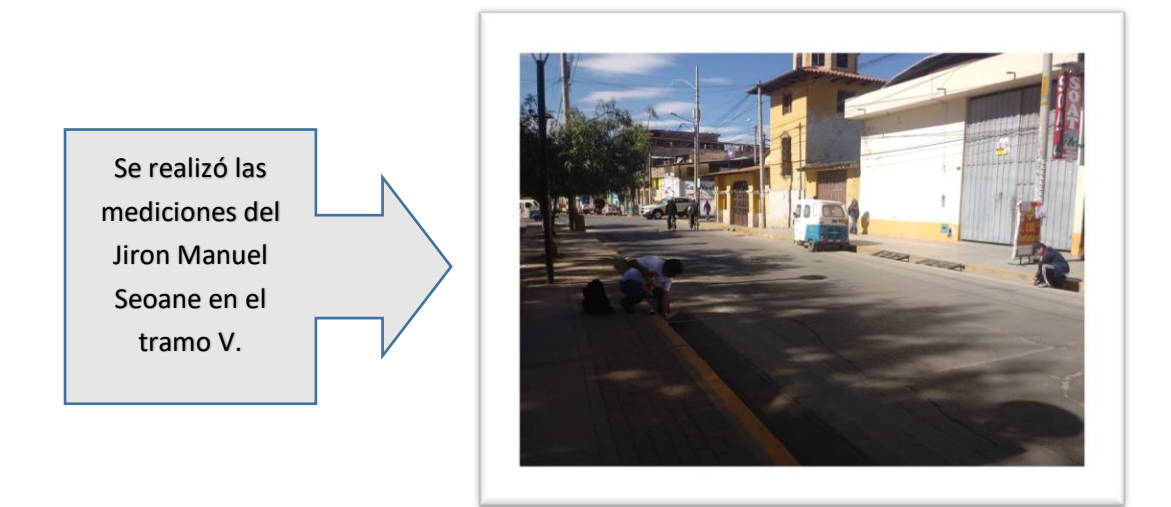

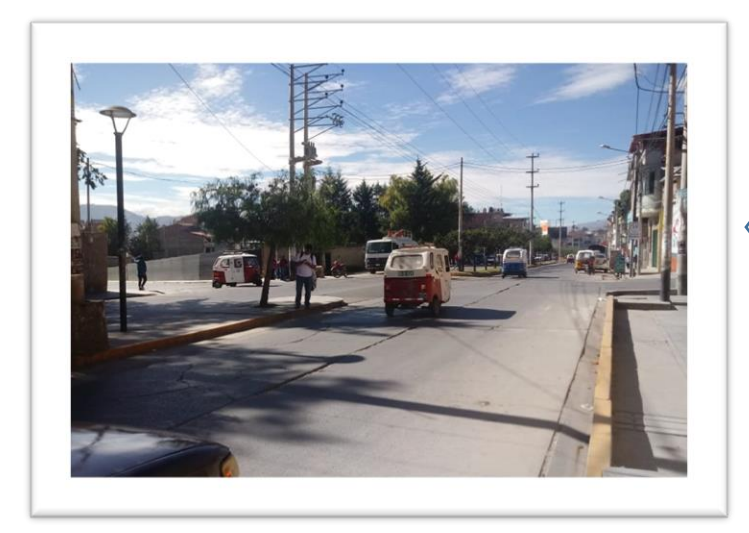

Punto de Aforo 03. Intersección del Jirón Manuel Seoane y Jr. Ayacucho. Tramo IV

Punto de Aforo 01 y 02. Intersección de los Jirones Los Sauces y Prolongación Revilla Perez. Tramo II – IDA y REGRESO

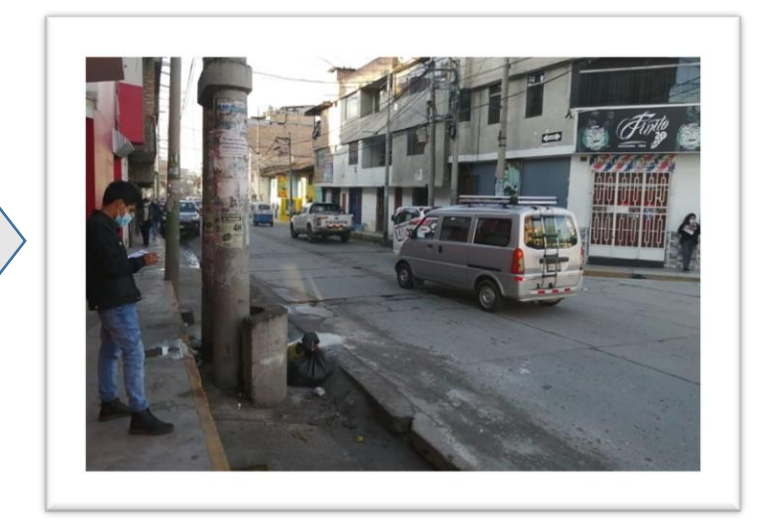

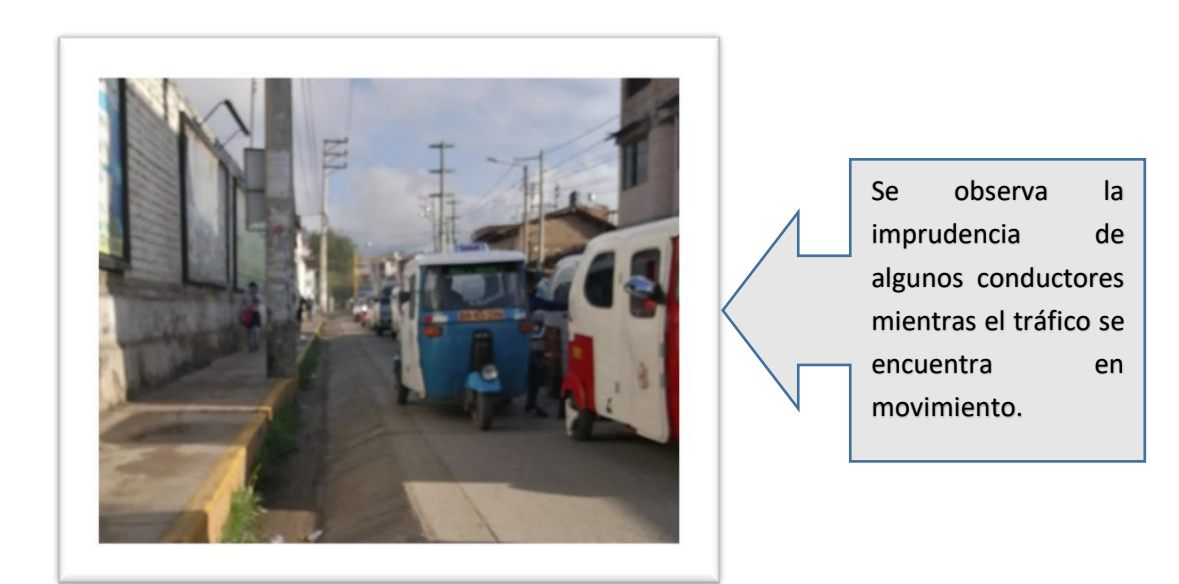

#### **TABLAS DE AFOROS REALIZADOS**

# **Tesista: Bach. Ing. Civil Víctor Ernesto Vásquez Márquez Lugar: Prol. Revilla Perez - Prol. Tayabamba**

**TRAMO I - IDA**

| Tipo de<br>Veh. | <b>Bicicleta</b> | <b>Moto</b><br>lineal | <b>Mototaxi</b> | <b>Autos</b>               | Camioneta | <b>Bus</b>     | Camió<br>n     | <b>Total</b> | <b>Total</b><br>Acumulado |
|-----------------|------------------|-----------------------|-----------------|----------------------------|-----------|----------------|----------------|--------------|---------------------------|
| Hora            | <b>Bicicleta</b> | Moto<br>lineal        | Mototaxi        | <b>Particular</b><br>/Taxi | Camioneta | <b>Bus</b>     | Camió<br>n     | <b>Total</b> |                           |
| 6:30-6:45       | $\overline{2}$   | 19                    | 99              | 30                         | 18        | $\mathbf{1}$   | $\mathbf{1}$   | 170          | 768                       |
| 6:45-7:00       | $\mathbf{1}$     | 16                    | 105             | 25                         | 18        | 0              | $\overline{2}$ | 167          | 865                       |
| 7:00-7:15       | $\overline{2}$   | 20                    | 120             | 33                         | 17        | $\overline{2}$ | 0              | 194          | 995                       |
| 7:15-7:30       | $\overline{2}$   | 21                    | 154             | 31                         | 21        | 6              | $\overline{2}$ | 237          | 1094                      |
| 7:30-7:45       | $\mathbf{1}$     | 31                    | 170             | 40                         | 18        | 4              | 3              | 267          | 1163                      |
| 7:45-8:00       | $\mathbf{1}$     | 40                    | 176             | 49                         | 19        | 8              | 4              | 297          | 1163                      |
| $8:00 - 8:15$   | 4                | 33                    | 176             | 47                         | 18        | 14             | $\mathbf{1}$   | 293          | 1061                      |
| $8:15 - 8:30$   | 9                | 40                    | 183             | 32                         | 19        | 17             | 6              | 306          | 1034                      |
| 8:30-8:45       | $\overline{2}$   | 37                    | 162             | 41                         | 8         | 14             | 3              | 267          | 1005                      |
| 8:45-9:00       | 3                | 33                    | 94              | 33                         | 20        | 8              | 4              | 195          | 1003                      |
| $9:00-9:15$     | 0                | 31                    | 155             | 33                         | 28        | 11             | 8              | 266          | 1020                      |
| $9:15-9:30$     | $\mathbf{1}$     | 25                    | 161             | 52                         | 16        | 16             | 6              | 277          | 1019                      |
| 9:30-9:45       | $\mathbf{1}$     | 32                    | 154             | 34                         | 27        | 13             | 4              | 265          | 963                       |
| 9:45-10:00      | $\overline{2}$   | 27                    | 117             | 26                         | 24        | 14             | $\overline{2}$ | 212          | 933                       |
| 10:00-10:15     | $\overline{2}$   | 23                    | 163             | 38                         | 27        | 9              | 3              | 265          | 990                       |
| 10:15-10:30     | $\mathbf{1}$     | 28                    | 135             | 32                         | 12        | 12             | $\mathbf{1}$   | 221          | 998                       |
| 10:30-10:45     | 0                | 18                    | 149             | 33                         | 22        | 12             | $\mathbf{1}$   | 235          | 1045                      |
| 10:45-11:00     | $\mathbf{1}$     | 32                    | 154             | 46                         | 21        | 11             | 4              | 269          | 1062                      |
| 11:00-11:15     | 0                | 24                    | 160             | 46                         | 27        | 11             | 5              | 273          | 1024                      |
| 11:15-11:30     | 0                | 27                    | 159             | 34                         | 33        | 13             | $\overline{2}$ | 268          | 973                       |
| 11:30-11:45     | $\overline{2}$   | 32                    | 146             | 31                         | 24        | 12             | 5              | 252          | 954                       |
| 11:45-12:00     | 0                | 35                    | 113             | 44                         | 25        | 11             | 3              | 231          | 881                       |
| 12:00-12:15     | 0                | 29                    | 121             | 34                         | 20        | 14             | 4              | 222          | 879                       |
| 12:15-12:30     | $\mathbf{1}$     | 36                    | 133             | 47                         | 22        | 8              | $\overline{2}$ | 249          | 844                       |
| 12:30-12:45     | $\mathbf{1}$     | 30                    | 92              | 22                         | 24        | 10             | 0              | 179          | 806                       |
| 12:45-13:00     | $\overline{2}$   | 37                    | 112             | 46                         | 28        | $\overline{2}$ | $\overline{2}$ | 229          | 859                       |
| 13:00-13:15     | 5                | 25                    | 97              | 23                         | 27        | 5              | 5              | 187          | 921                       |
| 13:15-13:30     | 3                | 19                    | 110             | 35                         | 37        | 5              | $\overline{2}$ | 211          | 874                       |
| 13:30-13:45     | 4                | 36                    | 113             | 33                         | 39        | 4              | 3              | 232          | 907                       |
| 13:45-14:00     | 5                | 34                    | 153             | 45                         | 44        | $\overline{7}$ | 3              | 291          | 948                       |
| 14:00-14:15     | $\mathbf{1}$     | 8                     | 90              | 19                         | 14        | 6              | $\overline{2}$ | 140          | 896                       |
| 14:15-14:30     | $\mathbf{1}$     | 27                    | 150             | 32                         | 23        | 9              | $\overline{2}$ | 244          | 1014                      |
| 14:30-14:45     | 3                | 37                    | 153             | 34                         | 30        | 13             | $\mathbf{3}$   | 273          | 1003                      |
| 14:45-15:00     | $\overline{2}$   | 40                    | 121             | 41                         | 21        | 10             | 4              | 239          | 966                       |
| 15:00-15:15     | 0                | 43                    | 149             | 29                         | 19        | 14             | 4              | 258          | 972                       |
| 15:15-15:30     | 0                | 23                    | 139             | 27                         | 29        | 11             | 4              | 233          | 974                       |

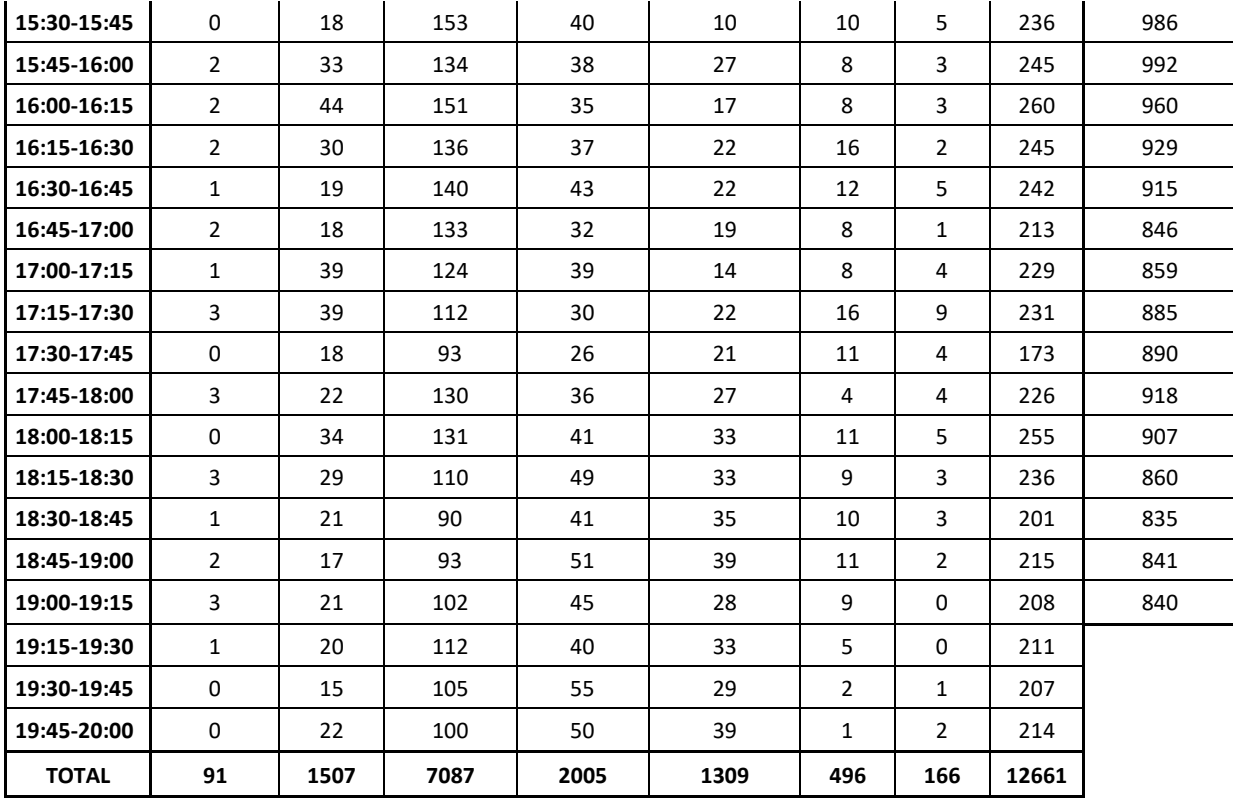

# **Tesista: Bach. Ing. Civil Víctor Ernesto Vásquez Márquez Lugar: Prol. Tayabamba – Prol. Revilla Perez**

**TRAMO I - REGRESO**

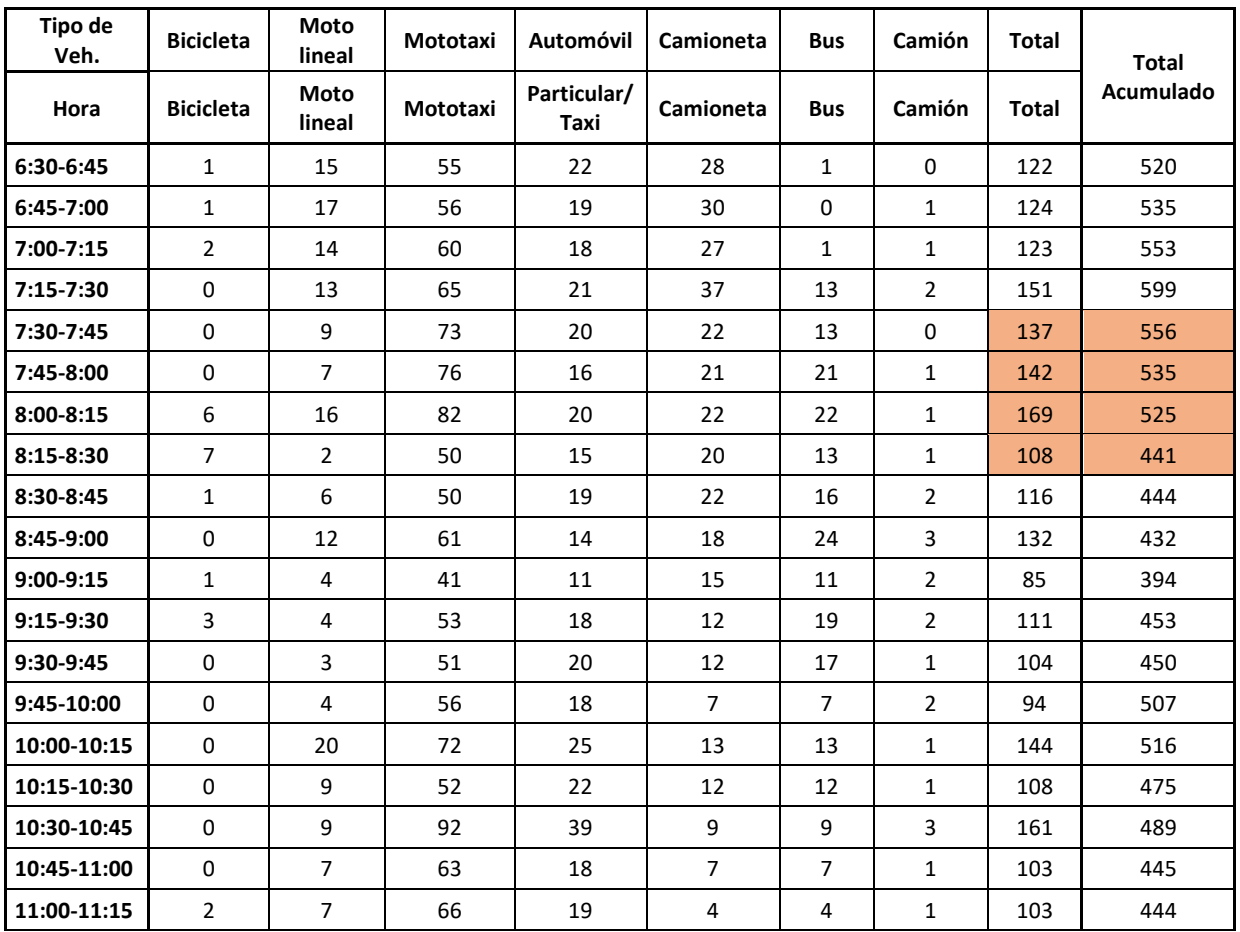

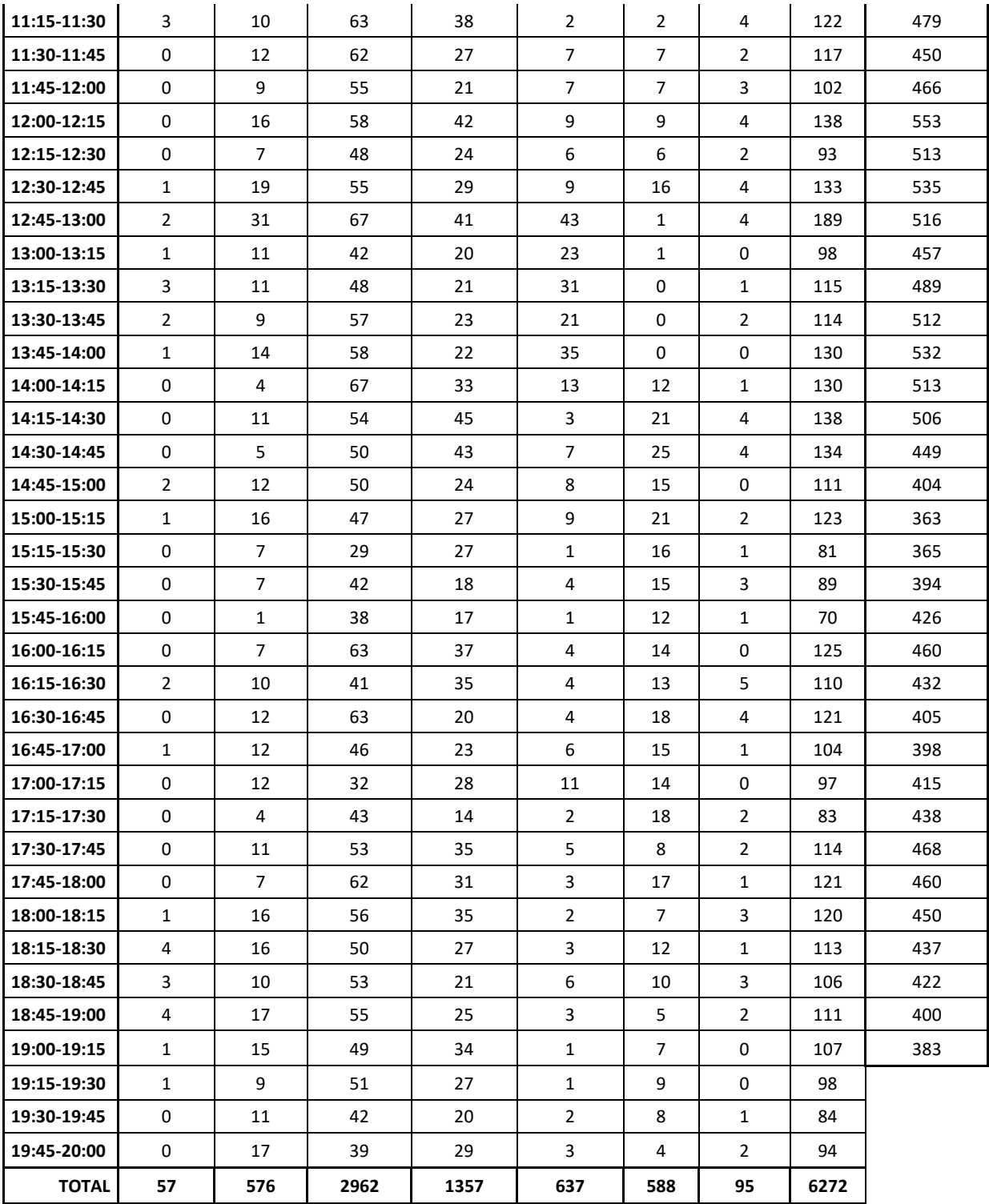

## **Tesista: Bach. Ing. Civil Víctor Ernesto Vásquez Márquez Lugar: Av. Hoyos Rubio – Prol. Revilla Perez**

**TRAMO II - IDA**

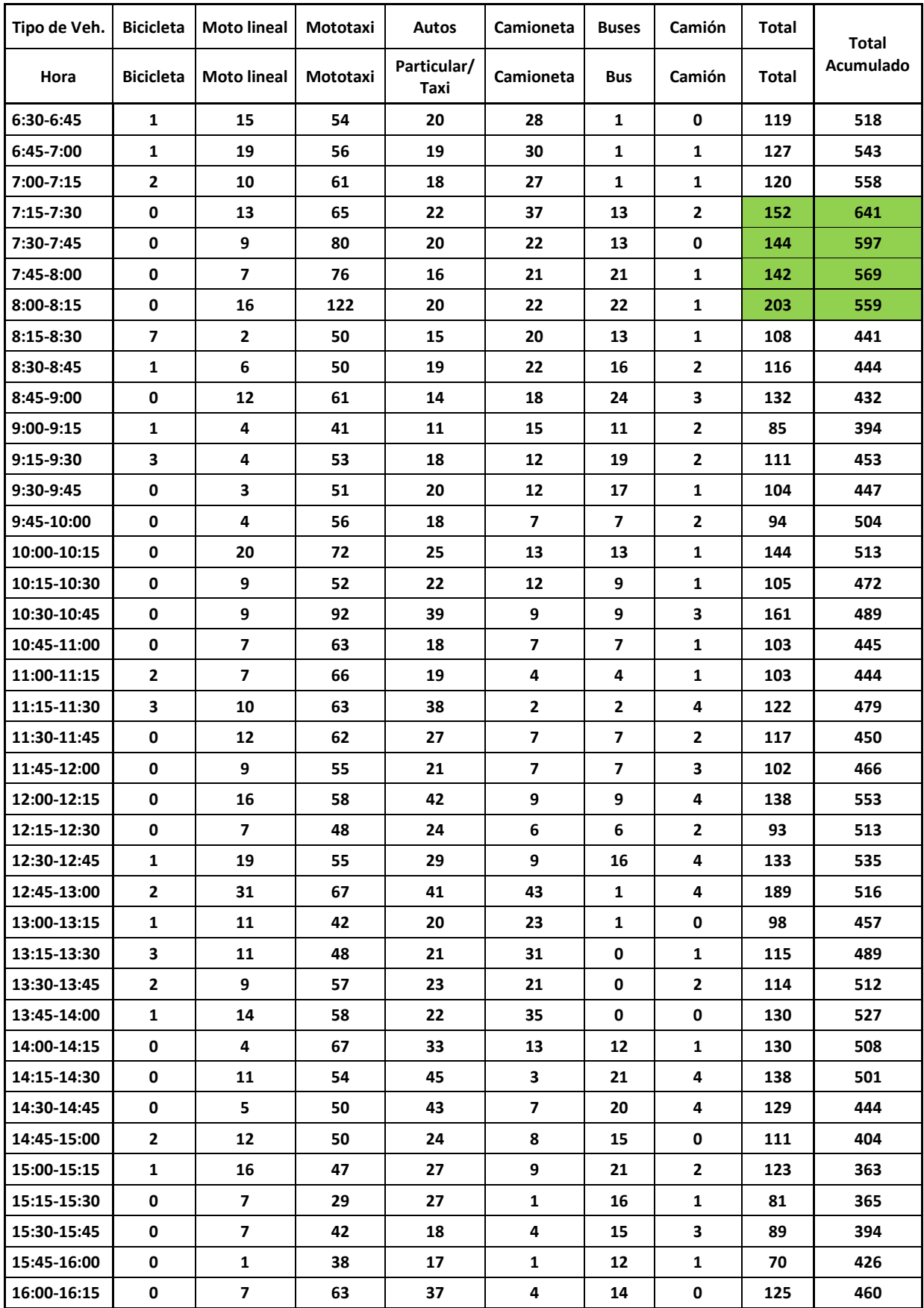

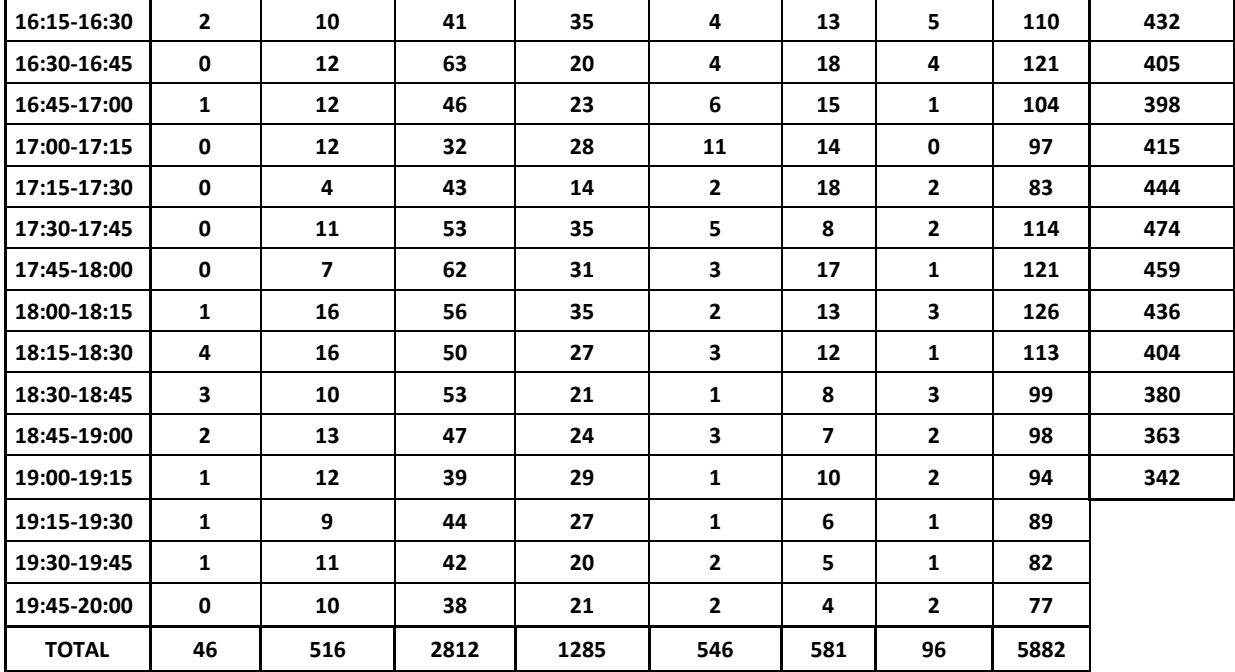

**Tesista: Bach. Ing. Civil Víctor Ernesto Vásquez Márquez Lugar: Prol. Revilla Perez – Av. Hoyos Rubio**

**TRAMO II - REGRESO**

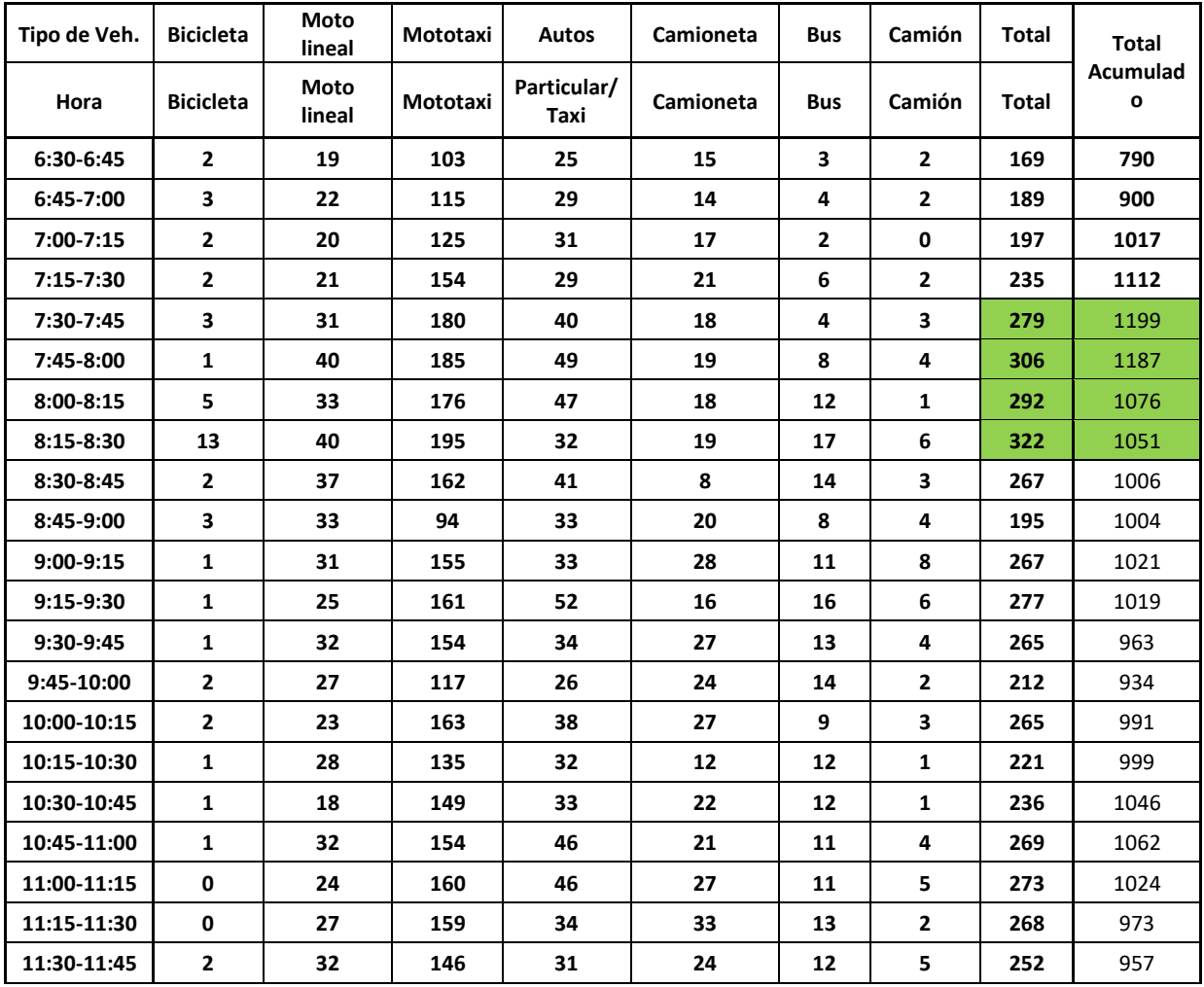

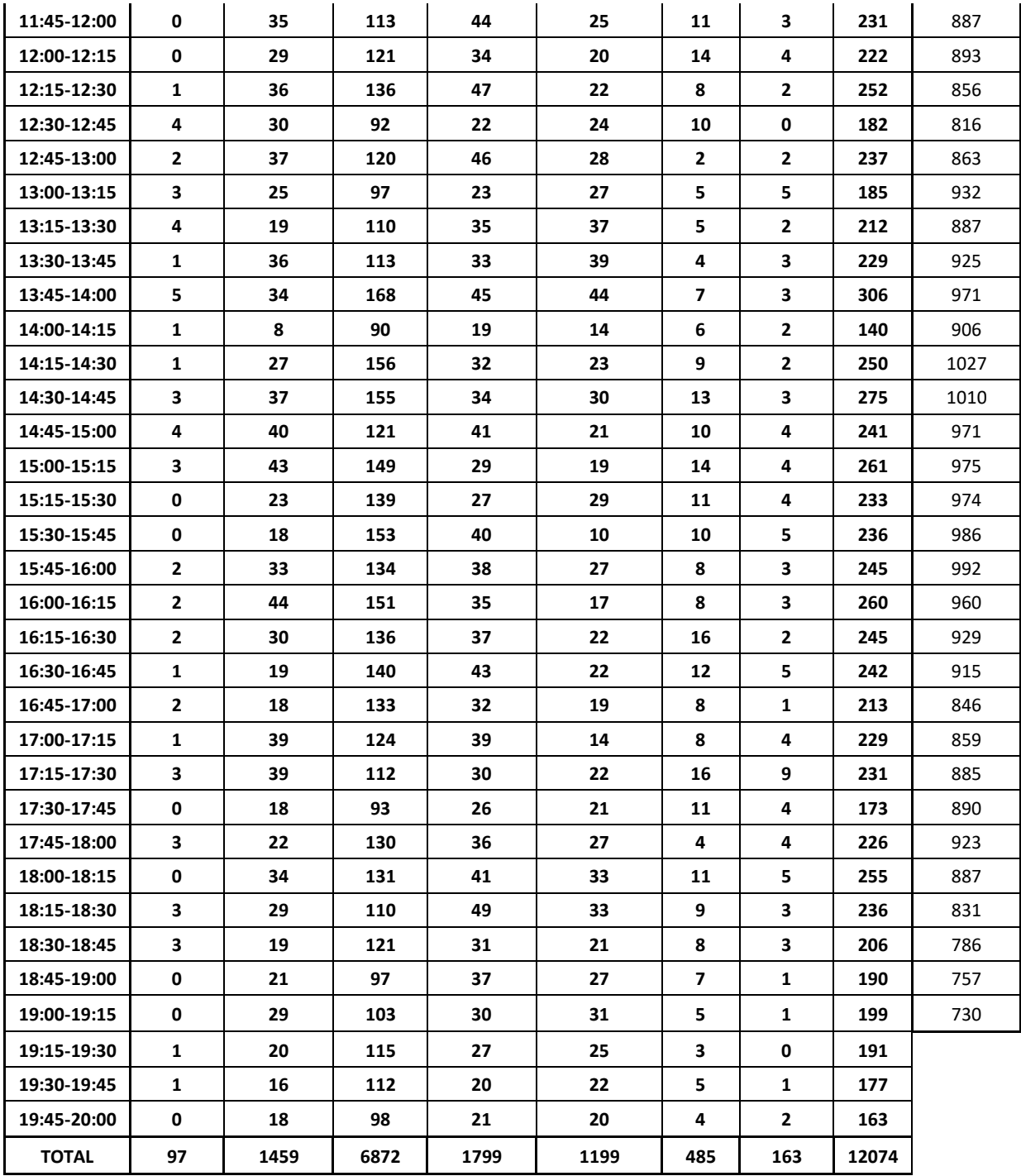

## **Tesista: Bach. Ing. Civil Víctor Ernesto Vásquez Márquez Lugar: Av. Hoyos Rubio – Jr. Guillermo Urrelo**

**TRAMO III**

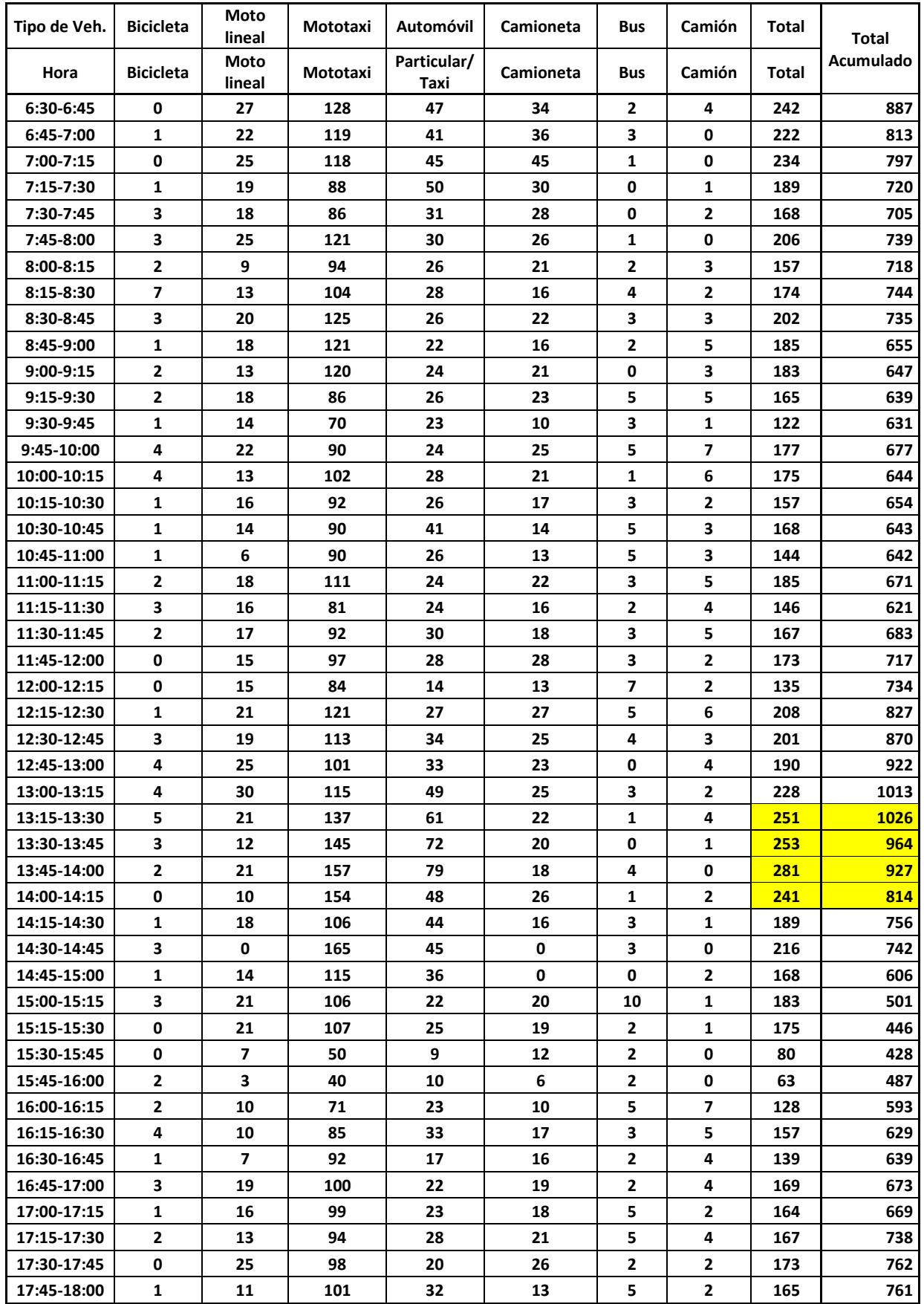
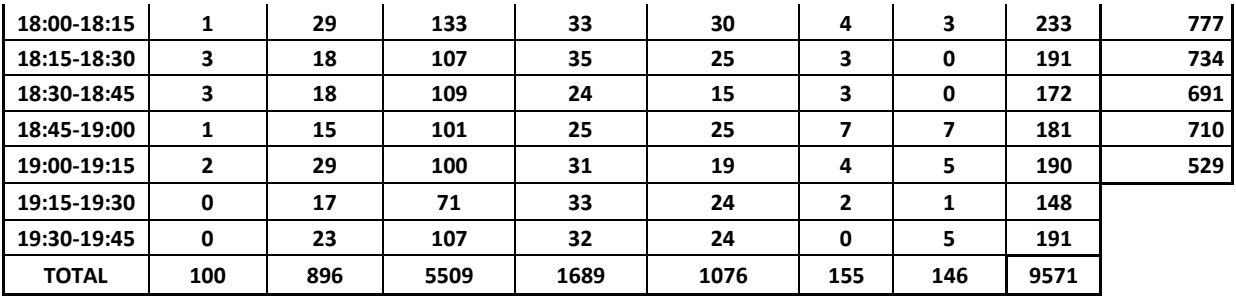

## **Tesista: Bach. Ing. Civil Víctor Ernesto Vásquez Márquez Lugar: Jr. Guillermo Urrelo – Jr. Ayacucho**

**TRAMO IV**

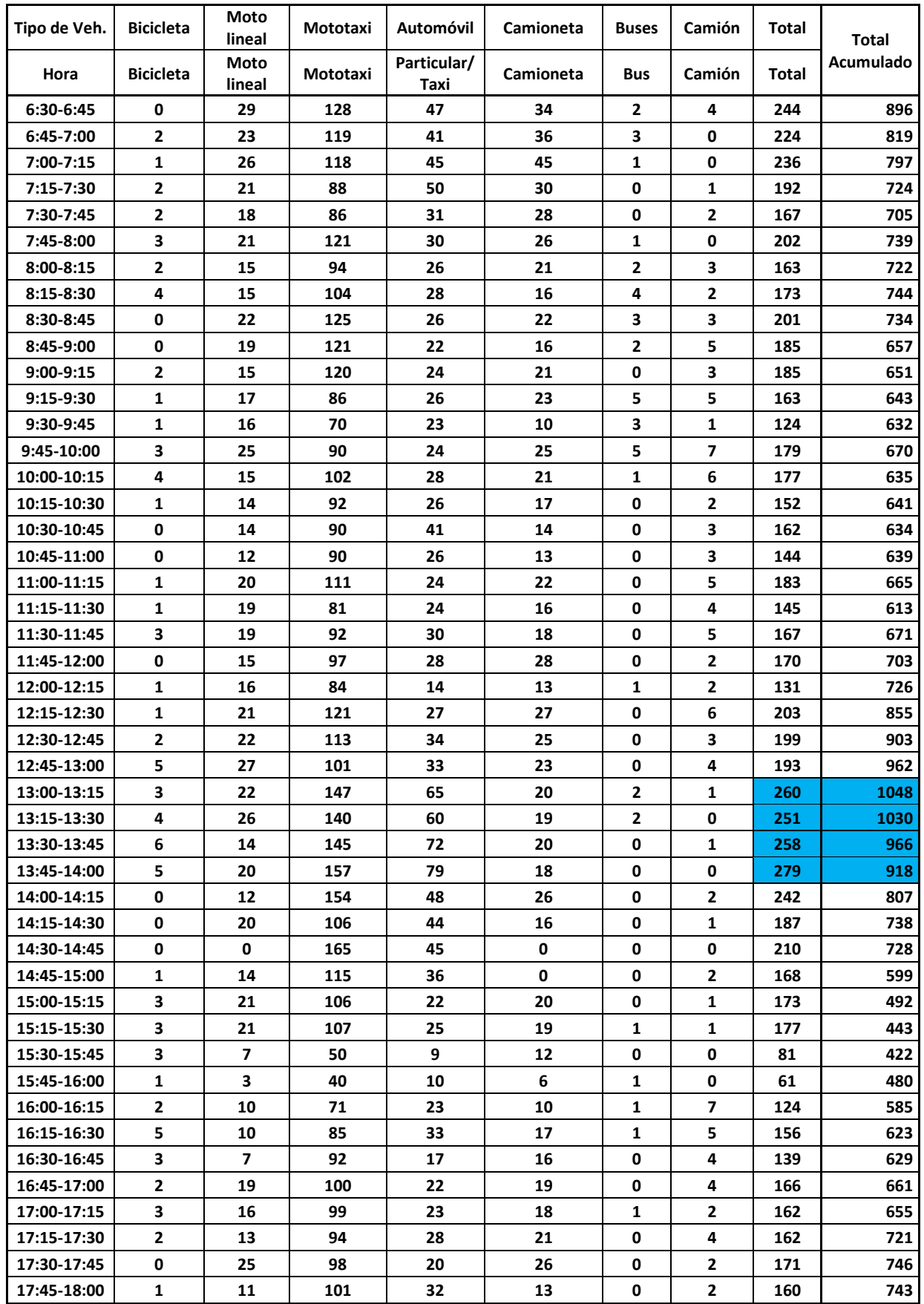

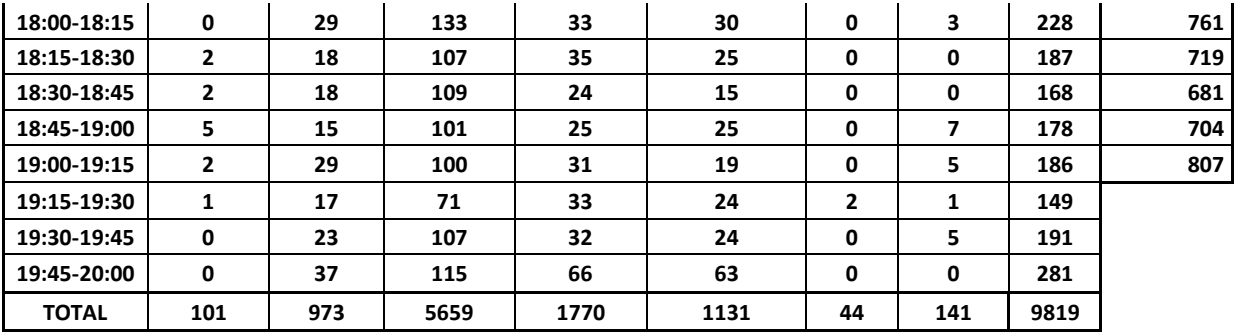

## **Tesista: Bach. Ing. Civil Víctor Ernesto Vásquez Márquez Lugar: Jr. Ayacucho – Av. Vía de Evitamiento Norte**

**TRAMO V**

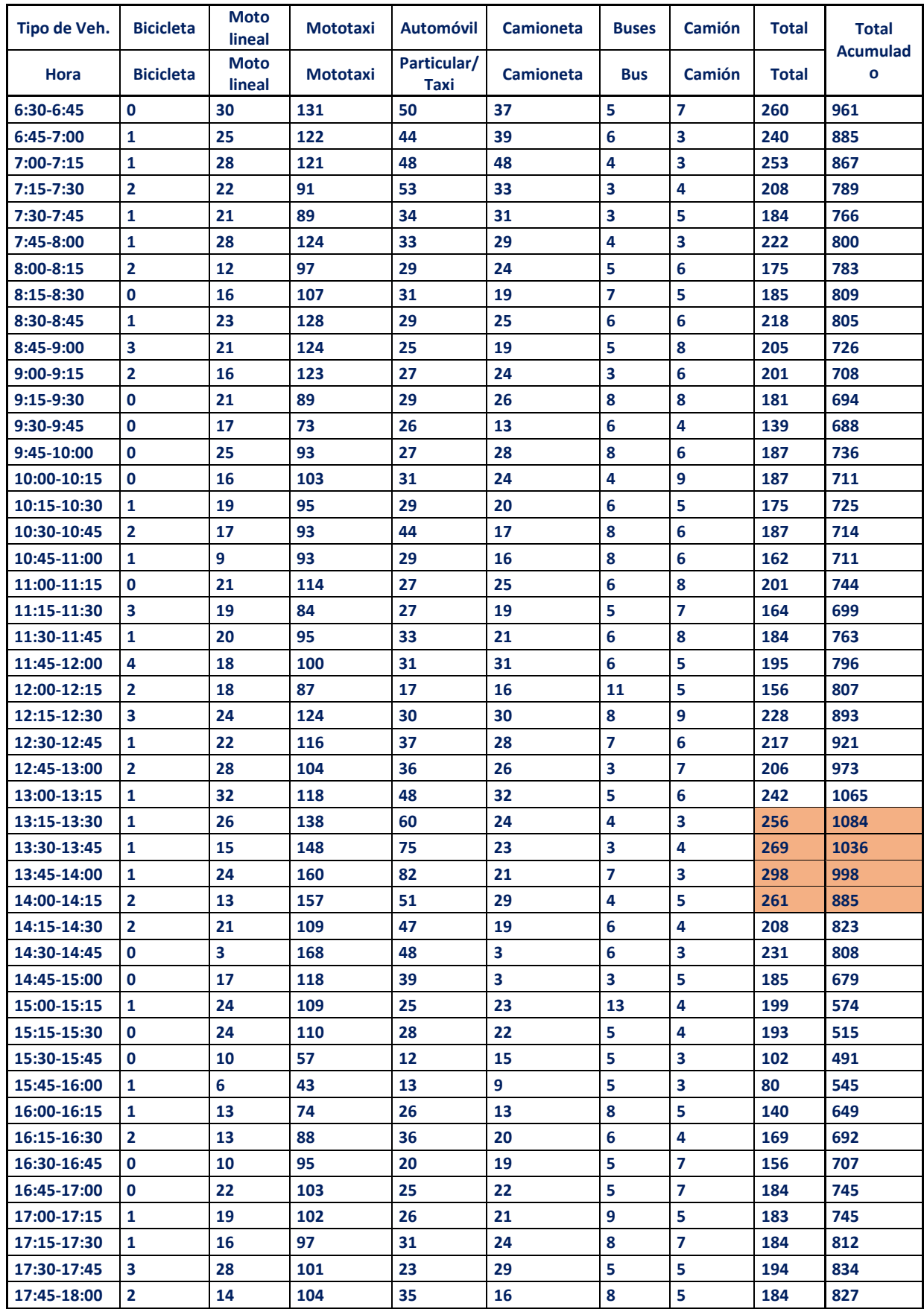

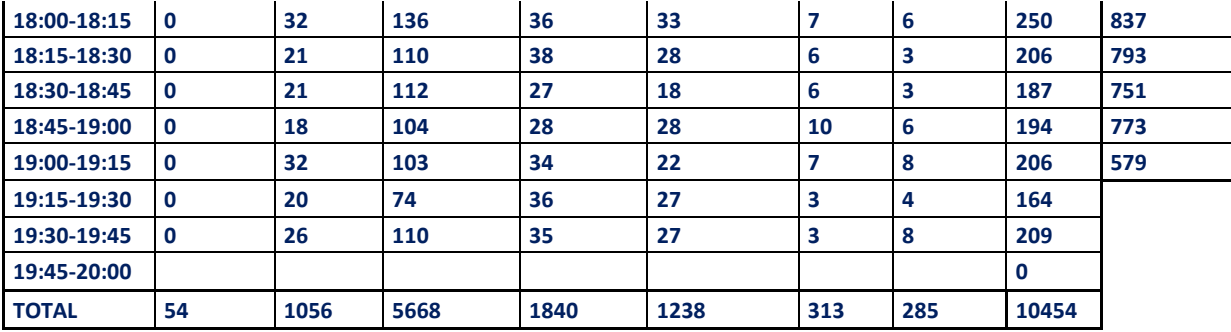

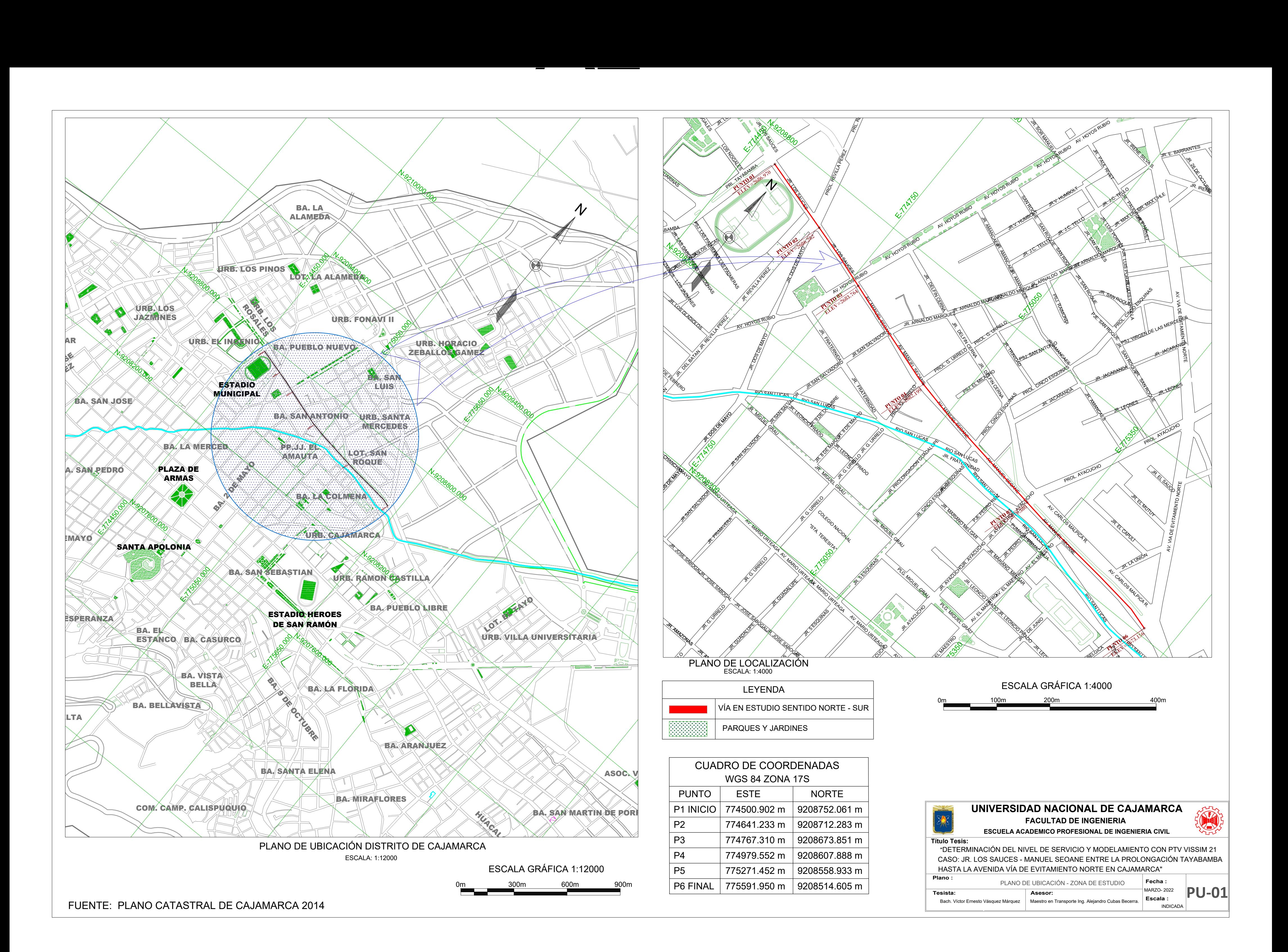

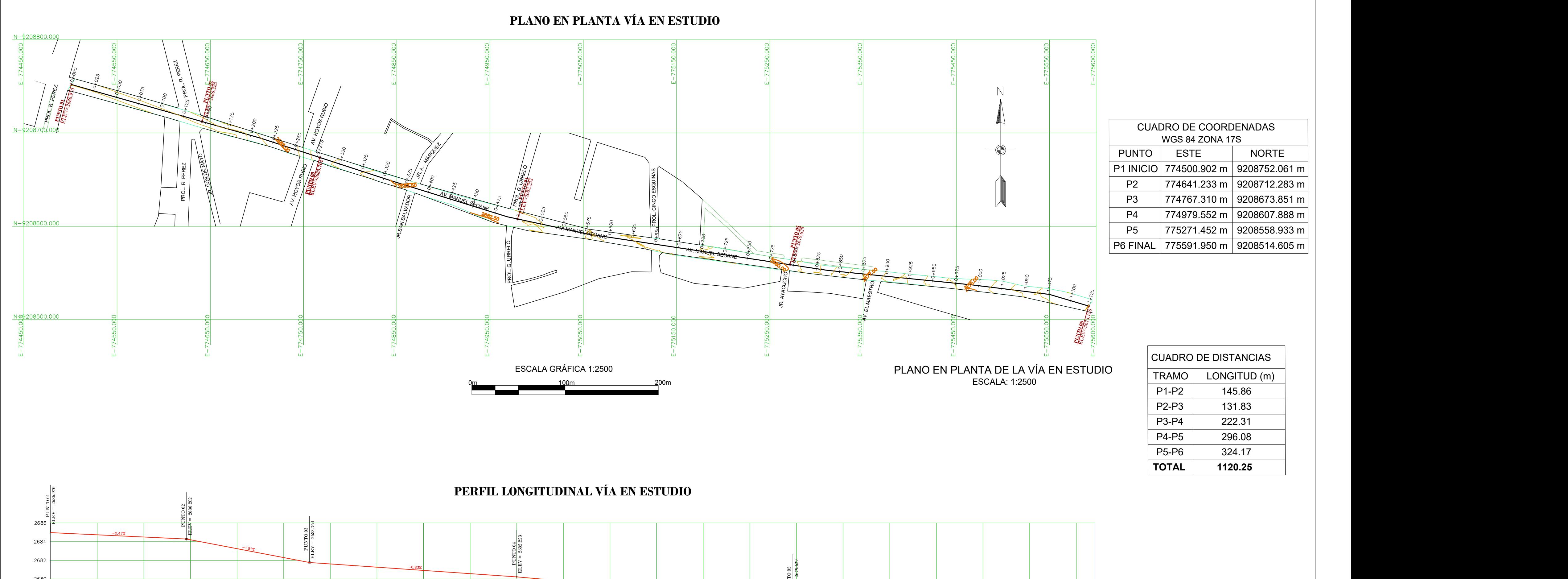

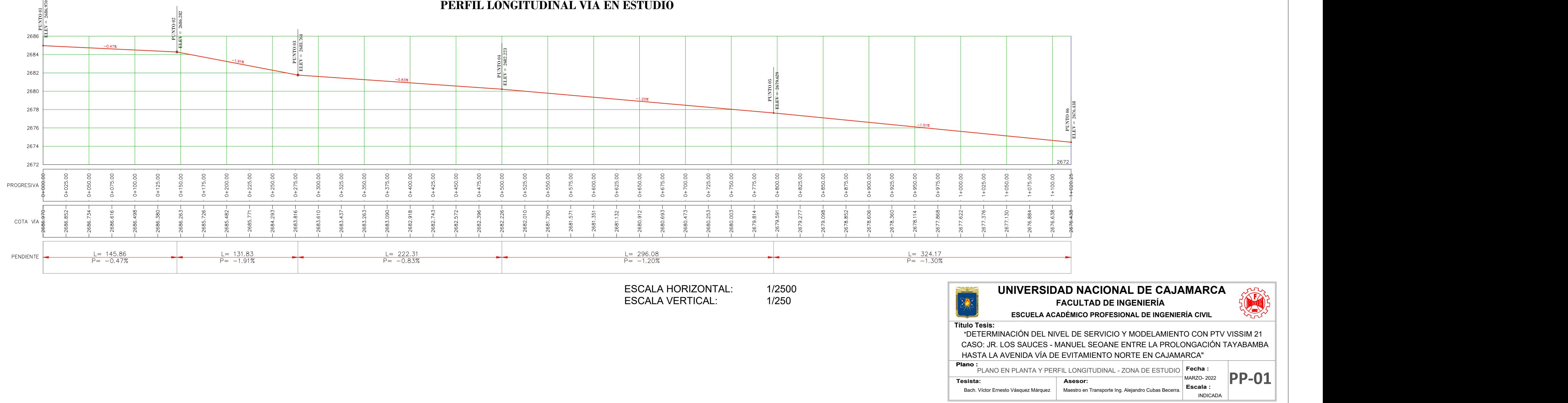

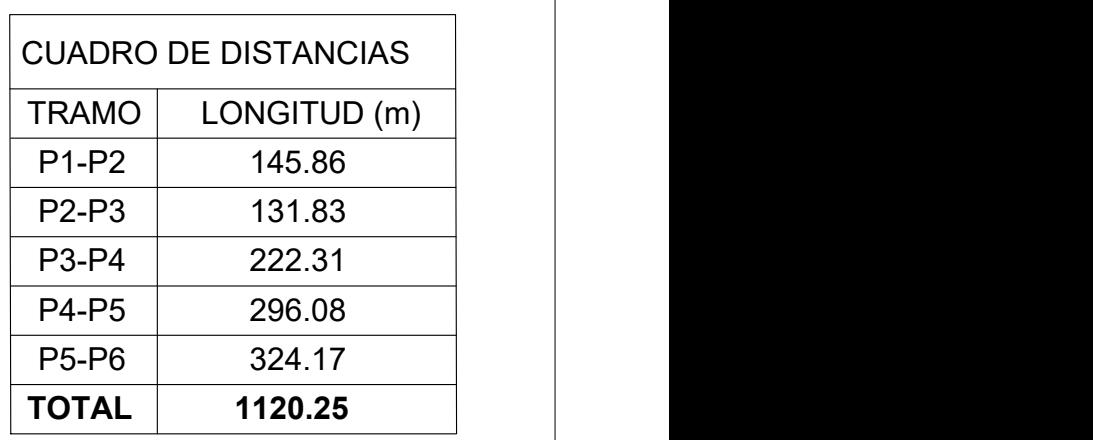

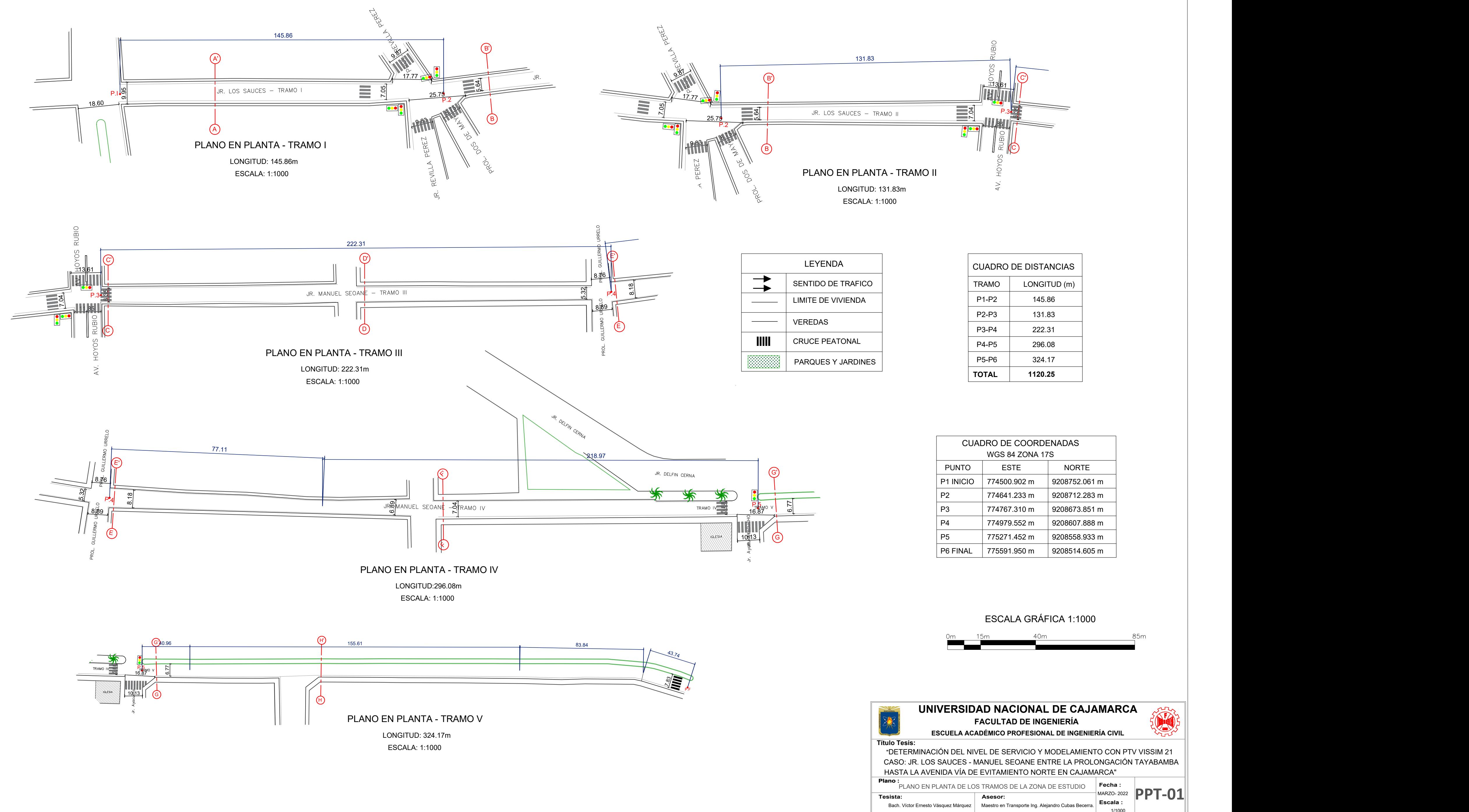

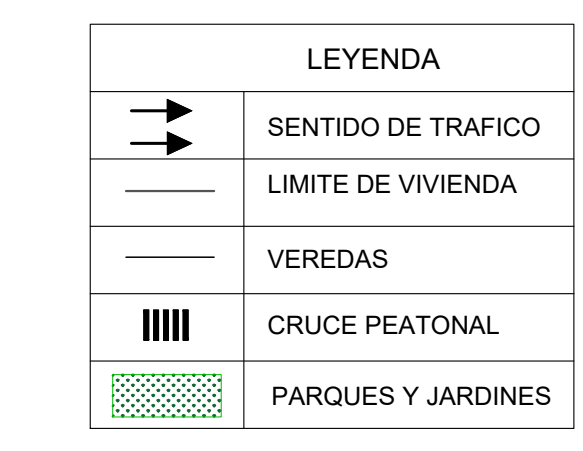

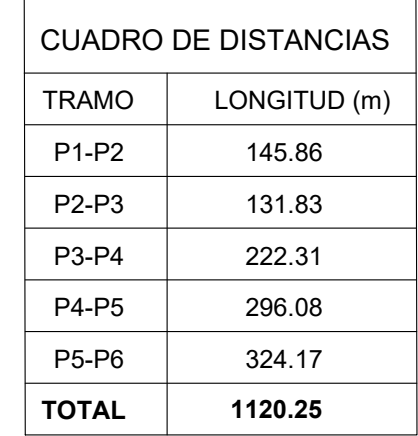

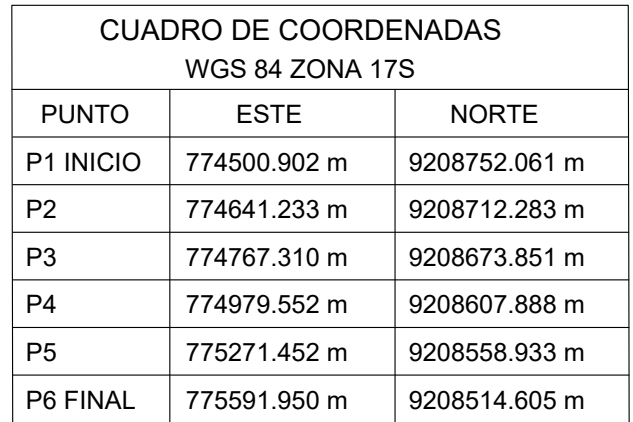

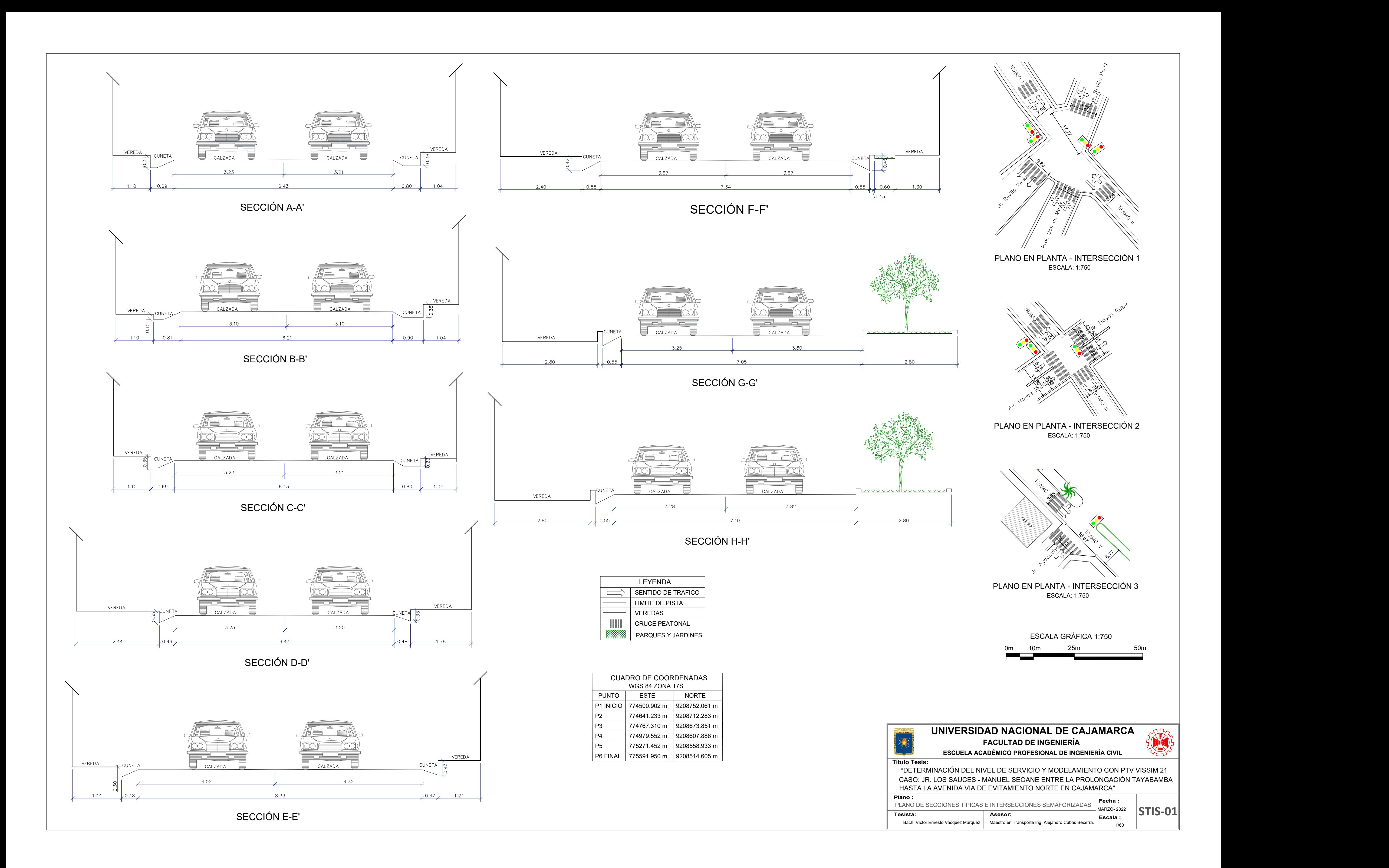